**ISSN 2524-0986** 

# **& iScience** TM

# АКТУАЛЬНЫЕ НАУЧНЫЕ **ИССЛЕДОВАНИЯ B COBPEMEHHOM MWPE**

ЖУРНАЛ

Выпуск 8(40) Часть 1

Переяслав-Хмельницкий 2018

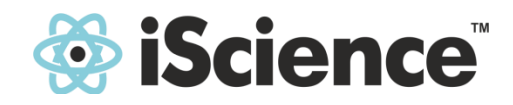

## **АКТУАЛЬНЫЕ НАУЧНЫЕ ИССЛЕДОВАНИЯ В СОВРЕМЕННОМ МИРЕ**

ВЫПУСК 8(40) Часть 1

Август 2018 г.

ЖУРНАЛ

Выходит –12 раз в год (ежемесячно) Издается с июня 2015 года

Включен в наукометрические базы:

**РИНЦ** http://elibrary.ru/title\_about.asp?id=58411 **Google Scholar** https://scholar.google.com.ua/citations?user=JP57y1kAAAAJ&hl=uk **Бібліометрика української науки** http://nbuviap.gov.ua/bpnu/index.php?page\_sites=journals **Index Copernicus** http://journals.indexcopernicus.com/++++,p24785301,3.html

Переяслав-Хмельницкий

Выпуск 8(40) ч. 1

УДК 001.891(100) «20» ББК 72.4 А43

#### **Главный редактор:**

Коцур В.П., доктор исторических наук, профессор, академик Национальной академии педагогических наук Украины

**Редколлегия: Базалук О.А.** д-р филос. наук, професор (Украина)<br>**Доброскок И.И.** д-р пед. наук, профессор (Украина) **Доброскок И.И.** д-р пед. наук, профессор (Украина)<br>**Кабакбаев С.Ж.** д-р физ.-мат. наук, профессор (Каза **Кабакбаев С.Ж.** д-р физ.-мат. наук, профессор (Казахстан) **Мусабекова Г.Т.** д-р пед. наук, профессор (Казахстан) **Смырнов И.Г.** д-р геогр. наук, профессор (Украина)<br>**Исак О.В.** д-р гочиол, наук (Моплова) **Исак О.В.** д-р социол. наук (Молдова) **Лю Бинцян** д-р искусствоведения (КНР) **Тамулет В.Н. д-р ист. наук (Молдова)**<br>**Брынза С.М. д-р наук профессио Брынза С.М.** д-р юрид. наук, профессор (Молдова) **Мартынюк Т.В.** д-р искусствоведения (Украина) **Тихон А.С. Д-р мед. наук, доцент (Молдова) Горащенко А.Ю.** д-р пед. наук, доцент (Молдова) **Алиева-Кенгерли Г.Т.** лер филол. наук, профессор (Азербайджан) **Айдосов А.А.** д-р техн. наук, профессор (Казахстан) **Лозова Т.М. Презиная** д-р техн. наук, профессор (Украина) **Сидоренко О.В.** д-р техн. наук, профессор (Украина) **Егиазарян А.К.** д-р пед. наук, профессор (Армения) **Алиев З.Г.** д-р аграрных наук, профессор, академик (Азербайджан) **Партоев К.** д-р с.-х. наук, профессор (Таджикистан) **Цибулько Л.Г. Дер пед. наук, доцент, профессор (Украина) Баймухамедов М.Ф.** д-р техн. наук, профессор (Казахстан) **Хеладзе Н.Д.** канд. хим. наук (Грузия) **Таласпаева Ж.С.** канд. филол. наук, профессор (Казахстан) **Чернов Б.О.** канд. пед. наук, профессор (Украина) **Мартынюк А.К.** канд. искусствоведения (Украина) **Воловык Л.М.** канд. геогр. наук (Украина) **Ковальська К.В. Канд. ист. наук (Украина) Амрахов В.Т.** канд. экон. наук, доцент (Азербайджан) **Мкртчян К.Г.** канд. техн. наук, доцент (Армения) **Стати В.А.** канд. юрид. наук, доцент (Молдова) **Бугаевский К.А.** канд. мед. наук, доцент (Украина) **Цибулько Г.Я.** Милистана и канд. пед. наук, доцент (Украина)

Актуальные научные исследования в современном мире // Журнал - Переяслав-Хмельницкий, 2018. - Вып. 8(40), ч. 1 – 163 с.

**Языки издания:** українська, русский, english, polski, беларуская, [казақша,](https://vk.com/) o'zbek, limba română, [кыргыз тили,](https://vk.com/) [Հայերեն](https://vk.com/)

Сборник предназначен для научных работников и преподавателей высших учебных заведений. Может использоваться в учебном процессе, в том числе в процессе обучения аспирантов, подготовки магистров и бакалавров в целях углубленного рассмотрения соответствующих проблем. Все статьи сборника прошли рецензирование, сохраняют авторскую редакцию, всю ответственность за содержание несут авторы.

> УДК 001.891(100) «20» ББК 72.4  $AA3$

© NGO THE INSTITUTE FOR SOCIAL TRANSFORMATION, 2018 © Коллектив авторов, 2018

# **CОДЕРЖАНИЕ**

### **СЕКЦИЯ: ТЕХНИЧЕСКИЕ НАУКИ**

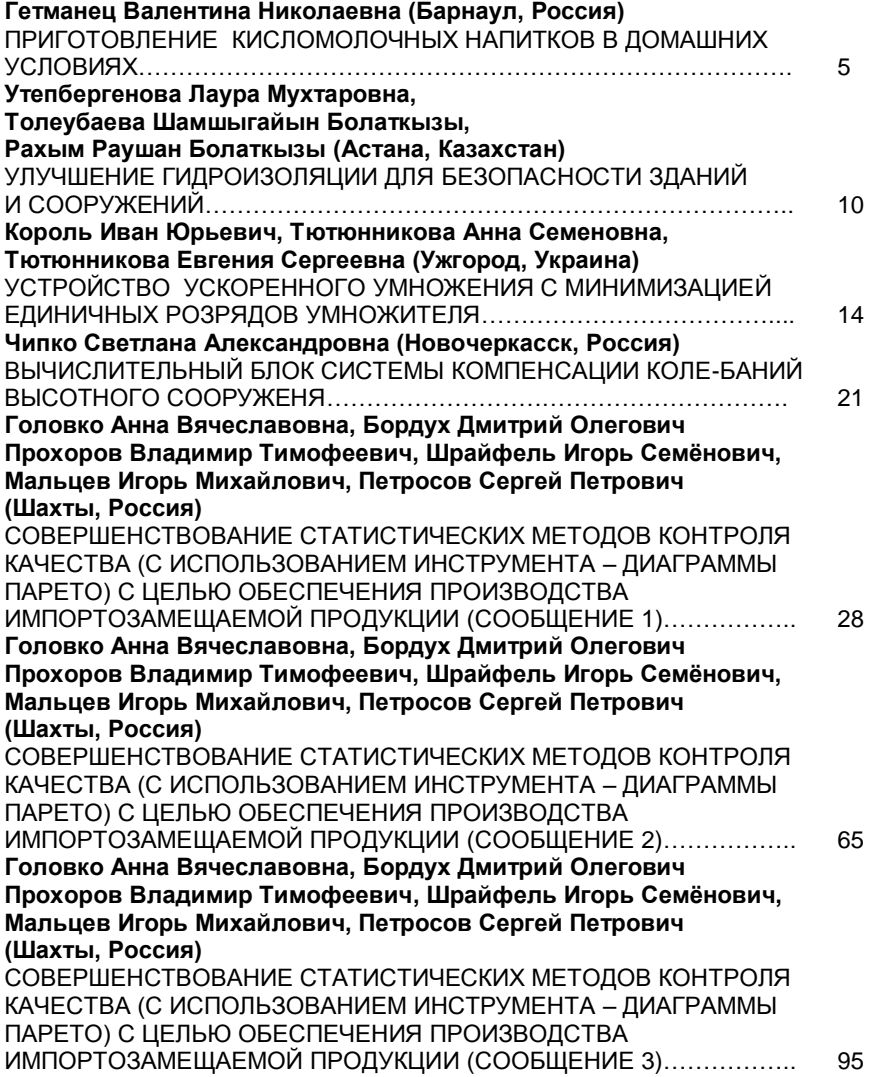

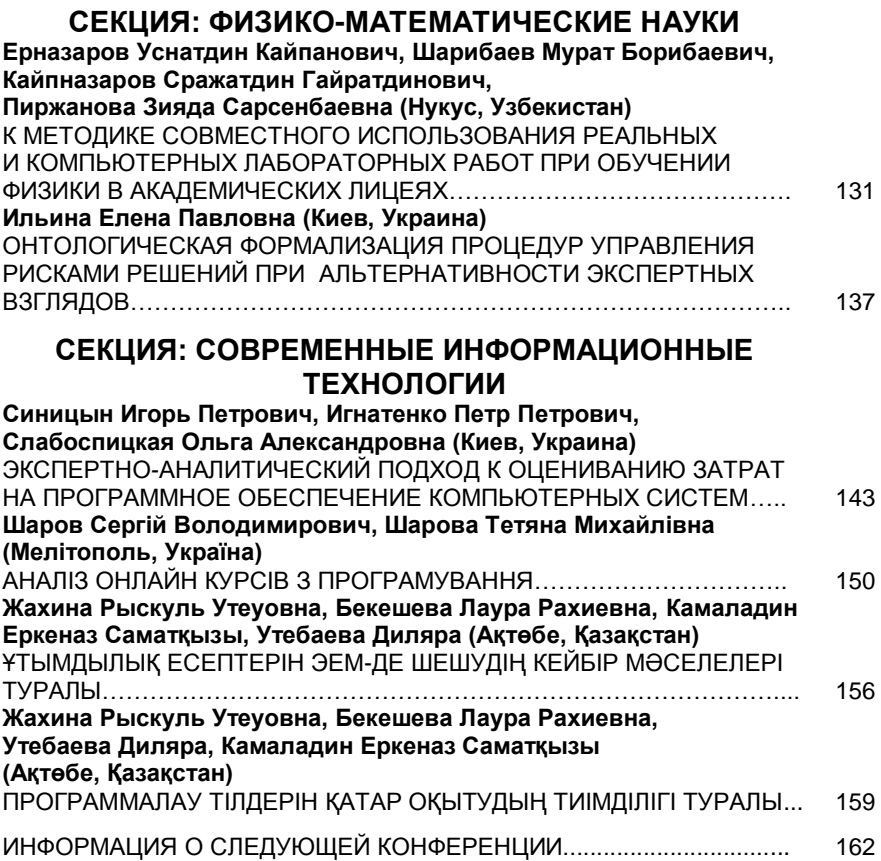

**СЕКЦИЯ: ТЕХНИЧЕСКИЕ НАУКИ**

**УДК 637.146.2:613.2**

#### **Гетманец Валентина Николаевна Алтайский государственный Аграрный университет (Барнаул, Россия)**

#### **ПРИГОТОВЛЕНИЕ КИСЛОМОЛОЧНЫХ НАПИТКОВ В ДОМАШНИХ УСЛОВИЯХ**

*Аннотация. Издавна считалось, что кисломолочные продукты оздоравливают организм, поэтому различные виды кислого молока широко употреблялись в пищу. В настоящее время кисломолочные продукты пользуются большой популярностью у населения. С появлением в свободной продаже заквасок, для приготовления кисломолочных продуктов, многие стали их использовать. Данная статья посвящена приготовлению кисломолочных напитков «Наринэ» и «Эвиталия» в домашних условиях и определению ряда органолептических, физических и микробиологических показателей в готовых продуктах.* 

*Ключевые слова: кисломолочные напитки, закваски, микроорганизмы, титруемая кислотность, молоко, состав продукта.*

> *Getmanets Valentina Nikolaevna Altay State Agrarian University (Barnaul, Russia)*

*PREPARATION OF OXIDUM BEVERAGES IN HOME CONDITIONS*

*Annotation. It has long been believed that sour-milk products revitalize the body, so various types of yoghourt were widely used for food. At present, fermented milk products are very popular among the population. With the advent of the free sale of starter cultures, for the preparation of fermented milk products, many began to use them. This article is devoted to the preparation of sour-milk drinks "Narine" and "Evitalia" at home and to determine a number of organoleptic, physical and microbiological indicators in finished products.*

*Keywords: sour milk drinks, starter cultures, microorganisms, titratable acidity, milk, composition of the product.*

Кисломолочные продукты относятся к старейшим традиционным продуктам питания. Издавна считалось, что кисломолочные продукты оздоравливают организм, поэтому различные виды кислого молока широко употреблялись в пищу. Только значительно позже были научно обоснованы диетические и лечебные свойства этих продуктов. Впервые это было сделано русским физиологом и микробиологом И.И. Мечниковым [1, с. 85].

В настоящее время, благодаря современной популяризации правильного питания, кисломолочные напитки пользуются большим спросом среди населения всего мира.

Ассортимент кисломолочных продуктов достаточно разнообразен. Молочные предприятия в промышленных масштабах вырабатывают кисломолочные продукты, в том числе и пробиотические. Данные продукты производятся с использованием микроорганизмов, являющихся представителями нормальной микрофлоры желудочно-кишечного тракта человека. Использование их в питании вызывает существенное улучшение деятельности организма, способствует его выздоровлению и, таким образом, в некоторых случаях помогает избежать применения лекарственных средств [2, с. 47].

В настоящее время в магазинах и в аптеках нашего города можно найти закваски для приготовления кисломолочных напитков в домашних условиях в связи с этим *целью исследований* было: приготовление кисломолочных напитков в домашних условиях.

Задачи исследований:

1) Приготовить в домашних условиях кисломолочные напитки «Наринэ» и «Эвиталия».

2) Определить некоторые органолептические и физические показатели готовой продукции.

3) В готовых продуктах изучить микробиологический состав продуктов и сравнить его с заявленным в закваске.

Так как, в настоящее время популярностью у населения, пользуются такие какие закваски как «Наринэ» и «Эвиталия», поэтому для своих исследований были приобретены эти закваски.

Кисломолочные напитки «Наринэ» и «Эвиталию» вырабатывали в домашних условиях с использованием йогуртницы. Определение качества готового продукта проводили в Алтайском ГАУ в условиях биологотехнологического факультета. В ходе проведения исследований были использованы классические методики.

#### *Результаты исследования*

Для проведения исследований мы брали две закваски «Наринэ», которая продаѐтся в жидком виде в супермаркете и лиофилизированную закваску «Эвиталия» в аптеке. Приобретѐнные закваски представлены на рисунке 1.

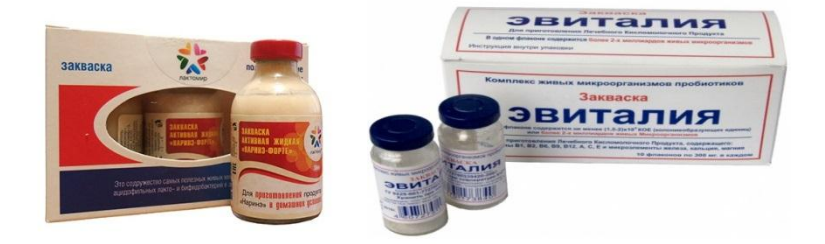

Рис. 1. Используемые закваски.

Рассмотрим состав закваски, которая заявлена на вкладыше. Данные приведены в таблице 1.

Таблица 1

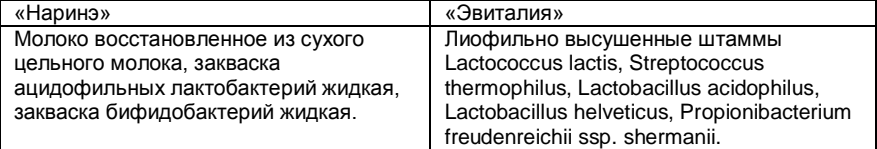

Состав используемых заквасок

Из таблицы видно, что для микроорганизмов входящих в закваски характерны симбиотические взаимоотношения.

Так, в состав закваски» Наринэ» входят лактобактерий и бифидобактерий. Закваска «Эвиталия» - это комплекс живых микроорганизмов, которые являются пробиотиками.

Для приготовления кисломолочных напитков использовалось только молоко и приобретѐнные закваски. В данном случае покупное пастеризованного молоко, которое было нагрето до 90 °С. Затем молоко охладили до температуры заквашивания, в нашем случае, в соответствии с составом закваски и рекомендации по применению это температура 38-42 °С.

Для приготовления кисломолочного напитка «Наринэ» мы добавили 30 мл. закваски жидкой активной «Наринэ». Размешали, разлили в стаканчики и поставили в йогуртницу при температуре 42°С до образования плотного сгустка. Продолжительность образования сгустка составила около 8 часов. После этого поставили продукт в холодильник на 2 час, чтобы предотвратить нарастание кислотности продукта и для получения более плотного сгустка.

Для приготовления кисломолочного напитка «Эвиталия» использовалась лиофилизированная закваска. Поэтому предварительно во флакон к закваски добавили тѐплое молоко, закрыли хорошо перемешали и после этого добавили к основной части молока, разлили по стаканчикам и поставили в йогуртницу при температуре 38-42  $\mathrm{^0C}$ . Готовность продукта определяли по консистенции. В данном случае плотная консистенция была достигнута по истечении 10 часов. Затем продукт поставили в холодильник.

После окончания технологического цикла определили органолептические показатели. Результаты проведенных исследований представлены на таблице 2.

Таблица 2.

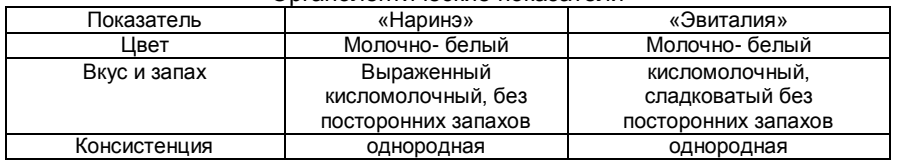

Органолептические показатели

Из данных таблицы видно, что особых различий по органолептическим показателям в ходе исследований не было выявлено. Вкус и запах кисломолочный, без посторонних запахов и очень похож на йогурт.

7

Консистенция однородная, гуще кефира и йогурта, мягкая, больше похожа на простоквашу.

Однако, необходимо отметить, что «Эвиталия» отличалась сладковатым вкусом.

Таким образом, состав микрофлоры кисломолочного продукта определяет его вкусовые качества и играет большую роль в их формировании.

Титруемую кислотность образцов определяли в соответствии с ГОСТ 3624-92 «Молоко и молочные продукты. Титриметрические методы определения кислотности». Кислотность продукта « Наринэ» была на уровне 65<sup>о</sup>Т, титруемая кислотность продукта «Эвиталия» была несколько нише, и составила 60<sup>°</sup>Т.

Для изучения морфологии микроорганизмов входящих в состав исследуемых продуктов были приготовлены препараты для проведения микрокопирования. Препараты готовили классическим методом, для этого брали предметные стекла, наносили на них каплю продукта, высушивали, фиксировали и красили по Граму и проводили микроскопирования с иммерсией. Полученные результаты представлены в таблице 3.

Таблица 3

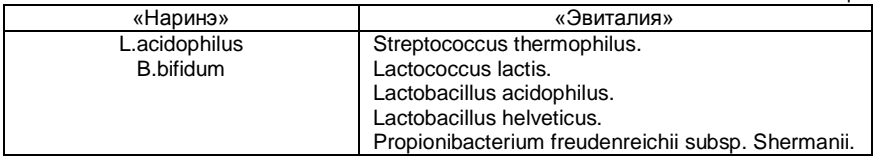

При проведении исследовании микробиологического состава образцов, в них были обнаружены все заявленные во вкладыше микроорганизмы. Дальнейшие исследования будут посвящены изучению функциональных свойств данных продуктов.

Таким образом, очень удобно в домашних условиях вырабатывать кисломолочные напитки для всей семьи и на любой вкус, при этом необходимо только молоко, которое также можно выбирать по жирности и закваска.

Но при этом необходимо помнить, что кисломолочные продукты полезны в том случае, если они производятся и хранятся в оптимальных для них условиях

#### **СПИСОК ИСПОЛЬЗОВАННЫХ ИСТОЧНИКОВ**

1. Прокопец Д.В. Изучение количественного и качественного состава микрофлоры кисломолочных продуктов / Д.В. Прокопец, Ж.Г. Прокопец., С.В. Журавлѐва «Научное сообщество студентов ХХI столетия. Технические науки»: материалы ХIII студенческой международной заочной научно-практической конференции (31 октября 2013 г.). – Новосибирск: Изд. «СибАК, 2013. – 226 с.

- 2. Ганина В.И. Действие пробиотических продуктов на возбудителей кишечных инфекций/ В.И. Ганина, Е.В. Болылакова// Молочная промышленность — 2001. — № 11. — С. 47—48.
- 3. ГОСТ 3624-92 «Молоко и молочные продукты. Титриметрические методы определения кислотности».

**УДК 69.01 Утепбергенова Лаура Мухтаровна, Толеубаева Шамшыгайын Болаткызы, Рахым Раушан Болаткызы Евразийский национальный университет им. Л.Н. Гумилева (Астана, Казахстан)**

#### **УЛУЧШЕНИЕ ГИДРОИЗОЛЯЦИИ ДЛЯ БЕЗОПАСНОСТИ ЗДАНИЙ И СООРУЖЕНИЙ**

*Аннотация: В данной статье рассматривается основы методов гидроизоляции. Рассмотрены водозащитные мероприятия зданий и сооружений от действия поверхностных и подземных вод.*

*Представлен краткий обзор современных технологий гидроизоляции. Раскрыты принципы работы гидроизоляции.*

*Ключевые слова: гидроизоляция, сооружений, методы, водозащита, гидроскопия, битум.*

> *Utepbergenova Laura Muhtarovna, Toleubayeva Shamshygain Bolatkyzy, Rahym Raushan Bolatkyzy Eurasian National University named after L.N. Gumilev (Astana, Kazakhstan)*

#### *IMPROVEMENT OF WATERPROOFING FOR THE SAFETY OF BUILDINGS AND STRUCTURES*

*Abstract: The overview of general waterproofing. Waterproofing measures of buildings and structures against the effects of surface and groundwater are considered.*

*A brief overview of modern waterproofing technologies is presented. The principles of waterproofing work are revealed.*

*Key words: waterproofing, constructions, method, water protection, hydroscopy, bitumen.*

Ғимараттар мен имараттардың құрылысының беріктігін және ұзақтылығын арттыру үшін, ғимаратты ылғалдылықтан қорғау мақсатында гидрооқшаулау жұмыстары жүргізіледі.

Жалпы гидрооқшаулағыш дегеніміз – құрылыс қондырғылары мен құрылғыларын судың және химиялық құрамы жағымсыз сұйықтардың зиянды әсерінен корғау әдісін айтамыз. Сондықтан, гидрооқшаулау құрылыс салу кезеңінде немесе қайта құруды модернизациялау кезінде де жасалуы мүмкін.

Гидрооқшаулау құрылыста ғимараттар мен жабдықтардың қалыпты жұмысын қамтамасыз етеді, олардың сенімділігі мен беріктігін арттырады.

Ғимараттар мен имараттардағы су өткізбеу жүйесі немесе гидроқшаулау әдісі келесілерді қамтамасыз етуі қажет:

 жер асты және жер беті құрылыстарын судың кіруіне қарсы тиімді қорғау;

 жер астындағы құрылыстарды жер асты суларының ылғалдануынан тиімді қорғау;

 ғимараттар мен имараттарды жер асты және жер үсті суларының әсерінен статикалық, динамикалық және агрессивті жүктемелерге тұрақтылығын арттыруы;

 жер асты құрылыстарын шектеусіз пайдалану және олардың қызмет көрсету шығындарын барынша азайту мүмкіндігі.

Ылғал әрекетінен конструкцияны қорғау гидрооқшаулағыш конструкцияның үстіңгі беті және капиллярлық ылғалды жоғары конструкцияға айналдыратын гидрооқшаулағыш қабаттың дене конструкциялары құрылымдарында жүзеге асады.

Адгезия гидроизоляцияның негізгі өндірістік сапасы болып табылады. Бұл оның құрылымы мен техникалық қасиеттерін сумен тығыз байланыста ұстау қабілеті. Гидрооқшаулаудың су сіңіргіштігі қарсыласуына қатысты, бірақ сонымен бірге белгілі бір материалдың қорғаныштық тосқауыл ретінде қаншалықты тиімді болатындығын анықтайтын қасиеттердің тұтас тобы бар. Бұл сипаттамаларды бағалау үшін мамандар суды ұстап тұру, суды сіңіру, ылғал сіңіру және т.б. сияқты қасиеттерді пайдаланады. Суды ұстауға қатысты шын мәнінде бұл белгілі бір гидрооқшаулауды қамтамасыз ететін тығыздау дәрежесі. Бұл қасиет, мысалы, жабынды судың ылғалдылығы кезінде шатыр астындағы судың өтуіне жол бермейтіндігін анықтайды. Сыртқы әсердің ерекшеліктері гидрооқшаулағыш жабу орнында судың жиналуы кезінде ескерілуі мүмкін. Қысым күшейеді және оның астында тығыздық азаяды. Ылғалдылық пен суды сіңіру – мембраналық типтегі изоляторларда тиісті түрде бағалануы мүмкін заманауи сапалы топтар. Мұндай материалдар судың белгілі көлемін сіңіріп, ол буланғанша сақталады [1].

Гидрооқшаулау құрамы мен типін таңдағанда, ең алдымен жер асты ғимаратының түрін, ылғалға түсу деңгейін және қоршау конструкцияларының жарықтарға беріктілігін, гидрооқшаулауға түсетін механикалық әсерін ескеру, температурасын, жұмыс істеу жағдайын, материалдың құны мен тапшылығын, таңдалынған гидрооқшаулау түрінің барлық талаптарға сай екендігін қарастырып, содан кейін құрамын анықтап, гидрооқшаулау қабаты мен қалыңдығын анықтау қажет. Гидрооқшаулау қондырғысының жұмысын ҚРҚН 3.02-36-2006 талаптарына сай орындау қажет [3].

Гидрооқшаулаудың негізгі түрлеріне: сыртқы арынға қарсы; ішкі арынға карсы; сужинағыш гидроокшау; арынсыз, жер беті және сүзгіден өткен сулардан қорғайтын гидрооқшау; капиллярлы ылғалдан қорғайтын гидрооқшаулар түрлерін жатқызуға болады.

Сыртқы арынға қарсы гидрооқшау ішкі гидрооқшауға қарағанда тиімдірек болып келеді, себебі грунт суларынан келетін сыртқы ылғалға төзімді және экономикалық тұрғыдан тиімді қорғаныс болып келеді. Жалпы гидрооқшаудың бұл түрі жаңа ғимараттар мен имараттарды тұрғызғанда колданысын табады. Ал ішкі арынға төтеп беретін гидрооқшау ішке енетін ылғалға толық төтеп беруі қажет, алайда оны жеңілірек түрде жүргізіуге болады. Су жинағыш гидрооқшаулау ішкі гидрооқшаулауға қарағанда конструктивтік және суға төтеп беру күштілігімен ерекшеленеді. Жер беті суларынан қорғайтын арынсыз гидрооқшауға айтарлықтай ауырлық күші

түспейді, алайда су өткізбеуі тиіс. Келесі 1-ші суретте жер асты ғимараттарына арналған гидрооқшау түрлері қарастырылған.

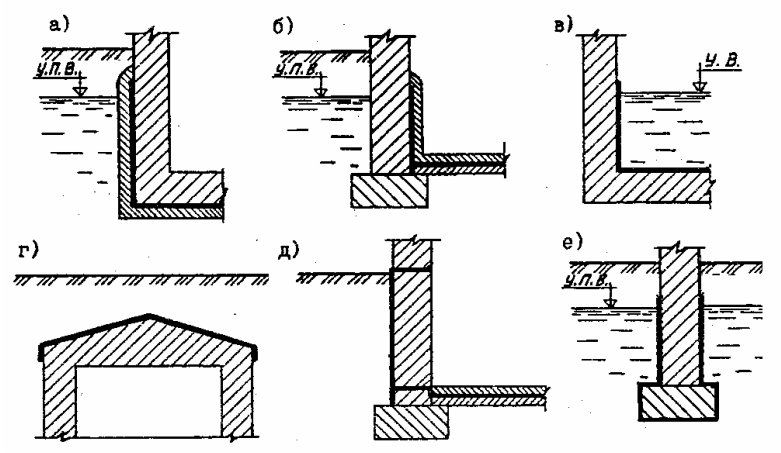

1-ші сурет– Жер асты ғимараттары үшін гидрооқшау түрлері: а) сыртқы арынға қарсы; б) ішкі арынға қарсы; в) су жинағыш гидрооқшау; г) сүзгіш судан қорғауға арналған шатыр тәріздес гидрооқшау;

д) капиллярлық ылғалдан қорғау үшін гидрооқшау; е) коррозияға қарсы.

Гидрооқшаулағыштар көне заманнан бері белгілі. Археологиялық зерттеулерге сәйкес, тіпті 4500-5000 жылдары табиғи битум мен шайырды Египеттегі және Вавилондағы имараттар құрылысында байланыстырғыш және гидрооқшаулағыш ретінде қолданған. Моншалар, каналдар, ғибадатханалар мен сарайлардың негіздері, су ағындары битуммен және асфальтпен оқшауланған. Битум сіңірілген мүйізге ұқсас қамыс гидрооқшаулағыштардың қалдықтары табылған.

Қазіргі уақытта құрылыс нарықында заманауи гидрооқшаулағыш материалдарын өндірушілер ретінде келесілерді атап кетуге болады: Marispolymers – салқындатылған қатудың сұйық полиуретанды материалдарын ӛндірумен; Pazkar – битум-полимерлік мастика және эмульсиялық гидрооқшаулау өнімдерін өндіру саласындағы көшбасшы; Ceresit – жөндеу мен құрылыста гидрооқшаулауға арналған полимер-цемент оқшаулағыш материалдары; ТехноНиколь – гидрооқшаулағыш мастика және орама материалдарын (еврорубероид) өндірумен айналысады.

Қазіргі заманауи гидрооқшаулағыштарға қойылатын негізгі талаптар: суөткізбеушілік және минималды су сіңірілу, ғимараттың біркелкі емес жағдайындағы деформацияға икемділік, қаттылық, икемділік пен өндіріс, суға тұрақтылық, жылуға тұрақтылық, биотұрақтылық, химиялық әсерлерге тұрақтылық және оқшауланған бетке адгезиясы.

Гидрооқшаулағыш материалдар басқа құрылыс материалдарынан суөткізбеушілігімен, судың ұзақ әсері кезіндегі суға тұрақтылығымен, сондай-ақ жоғары химиялық және физико-механикалық тұрақтылығымен ерекшеленеді.

Табиғаты бойыншы гидрооқшаулағыш материалдар: асфальт, битум және полимербитум, цемент және полимерцемент, металл болып бөлінеді.

Гидроокшаулағыш материалдардың нарықта сұраныстар өте кең және үнемі толтырылып отырады. Материалдың толықтай сипаттамалары және оны пайдалану жөніндегі нұсқаулықтар өндірушілер тарапынан жасалады. Мұнда тек жалпы сипаттағы сипаттамаларды келтірілген, кейбір танымал материалдардың атауын, сонымен қатар, МЕСТ [3] қол жетімді материалдарды, Қазақстанда өндірушілерінің материалдарын, сондай-ақ, алыс-жақын көршілес елдерде сауда өкілдері бар шетелдік фирмалардың басқа материалдары көп басымдылыққа ие болады.

Гидрооқшаулағыш жұмыс кезінде мынадай негізгі материалдар пайдаланылады:

- органикалық жабу; цемент негізіндегі материалдар (суға төзімді бетон және сылақ, жөндеу қоспалары, цемент және полимерлі цемент жабыны, сіңіп кететін материалдар, сорғыш қосылыстары, тұзды сіңіргіш сылақ); бентонит; гидрофобизации; тұзды бейтараптандыру; буындар мен жарықшақтарды тығыздау үшін қолданылатын материалдар және т.б. материалдар.

Гидрооқшаулағыш, әдетте, құрылымдардың жаппай элементтерімен, қаптамалармен, жабынның және қорғаныс құрылымдарының әртүрлі элементтері арқылы жүзеге асырылады. Алайда, гидрооқшаулауды тексеру және жөндеу күрделі.

Гидрооқшаулағыштың құрылысы имараттар мен ғимараттардың рұқсат етілген ылғалдылығын қамтамасыз етудің функционалдық талаптарымен анықталады. Басқаша айтқанда – су өткізгіштің дәрежесі, судың тұрақтылығы, булардың өткізгіштігі және беріктік.

Көбінесе оқшаулаудың түрі мен материалын таңдау мердігерлердің кабілетіне, маусымға және өндіріс қарқынына және басқа да себептерге әсер етеді.

Гидроокшаулау жер асты ғимараттарын ішкі көлемін капилляр, грунт және жер беті сулары өтіп кетуінен қоршау конструкциялары арқылы қорғайды, сондай-ақ іргетас элементтерін және қорғаныс конструкцияларын коррозиядан (тот басудан) сақтап тұрады [2].

Ғимараттар мен имараттардың қызмет ету ұзақтығын және беріктігін арттыру үшін құрылысты жүргізу барысында ең маңыздысы гидрооқшаулау мәселесіне мән беру қажет.

#### **ҚОЛДАНЫЛҒАН ӘДЕБИЕТТЕР:**

- 1. Иванов А.И. Гидроизоляция подземных частей зданий и сооружений. Опыт зарубежного строительства. - М.: Издательство литературы по строительству,1972. – 145 с.
- 2. Куранов Н.П., Муфтахов А.Ж. Проблема подтопления грунтовыми водами территорий больших городов/Обзорная информация.сер. Проблемы больших городов, вып. - 1986. - Вып.17. – 28 с.
- 3. ҚР ҚН 3.02-36-2006.

**УДК 681.3**

#### **Король Иван Юрьевич, Тютюнникова Анна Семеновна, Тютюнникова Евгения Сергеевна Государственное высшее учебное заведение «УжНУ» (Ужгород, Украина)**

#### **УСТРОЙСТВО УСКОРЕННОГО УМНОЖЕНИЯ С МИНИМИЗАЦИЕЙ ЕДИНИЧНЫХ РОЗРЯДОВ УМНОЖИТЕЛЯ**

*Аннотация. В статье представлена разработка устройства ускоренного умножения в ПЛИС. Для достижения результатов данного задания было использовано язык описания апаратуры AHDL (Altera Hardware Description Language) и систему проэктирования MAX+plus II. Проведено испытания работы реализованного устройства, показано его преимущества и недостатки. В результате проведенной работы были приведены общие заключения, направление дальнейшего исследования, показана сравнительная характеристика с другими алгоритмами умножения.*

*Ключевые слова: MAX+PLUS II, AHDL, плис, устройство ускоренного умножения, проектирование, электронно-вычислительная техника.*

> *Korol Ivan Yu., Tiutiunnykova Hanna S., Tiutiunnykova Yevheniia S. State higher education institution "UzhNU" (Uzhhorod, Ukraine)*

#### *ACCELERATED MULTIPLICATION DEVICE WITH MINIMIZATION OF MULTIPLIER'S DIGITS*

*Abstract. The article presents the development of an accelerated multiplication device in PLD. To accomplish this task we used a hardware description language AHDL (Altera Hardware Description Language) and system of design MAX+plus II. The investigation of work of implemented device was done, its advantages and disadvantages were revealed. As a result of the done work some general conclusions, the directions for further research, the comparative characteristics of other algorithms of multiplication are shown.*

*Keywords: MAX+PLUS II, AHDL, plis, accelerated multiplication device, design, electronic computer technology.*

#### **Вступ**

За допомогою ПЛІС можна реалізувати будь-який тип арифметикологічного пристрою. Арифметико-логічний пристрій може бути побудований, як на одному елементі ПЛІС, так і на декількох ПЛІС з використанням логічних елементів і різних інтегральних схем (ІС) [1, с. 104].

Основною метою даної роботи є розробка пристрою прискореного множення з мінімізацією одиничних розрядів множника з використанням мови опису апаратури *AHDL* та середовища проектування *MAX+plus II.* 

До алгоритмів множення можна віднести послідовне, матричне і швидке множення. Послідовне (багатотактове) множення базується на послідовному

утворенні суми часткових добутків, використовуючи один або декілька суматорів, і реалізується шляхом послідовного виконання операцій додавання

Процес множення може починатися з молодших і старших розрядів множника. При цьому повну суму часткових добутків (тобто добуток) можна отримати двома шляхами: зсувом множеного на потрібну кількість розрядів і додаванням отриманого чергового часткового добутку до раніше накопиченої суми; зсувом суми раніше отриманих часткових добутків на кожному кроці на один розряд і наступним додаванням нерухомого множеного або нуль до зсунутої суми.

#### **Розробка структурних елементів пристрою множення**

Для розробки проекту прискореного перемножувача спочатку реалізовується однорозрядний двійковий суматор у вигляді *include* файлу. Однорозрядний суматор виконує додавання значень *i*-их розрядів *Ai* та *B<sup>i</sup>* двійкових чисел з урахуванням переносу *Cin* з молодшого сусіднього розряду та виробляє на виходах функції результат *Zi* і перенесення *Cout* в старший сусідній розряд [2, с. 38]. Символ однорозрядного двійкового суматора наведено на рис. 1.

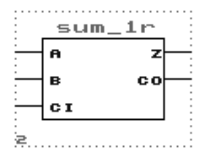

Рисунок 1 − Символ однорозрядного двійкового суматора

На основі однорозрядного суматора, побудованого у вигляді *include* файлу реалізовується *N-*розрядний двійковий суматор, який виконує операцію арифметичного додавання двох *N*-розрядних двійкових чисел *А[], В[]* та виробляє на виходах функції результат *Zi.*

```
PARAMETERS (N=8);
      SUBDESIGN add N_r
      (A[N+1..0],B[N+1..0]:INPUT;
      S[N+2..0]:OUTPUT;)
      VARIABLE
      Co[N+2..0]:NODE;
      BEGIN
      Co[0]=GND;
      FOR i IN 0 TO N+1 GENERATE
       S[i]=A[i] $ B[i] $ Co[i];
       Co[i+1]=CARRY(A[i] & B[i] \# (A[i] \# B[i]) & Co[i]);
      END GENERATE;
      S[N+2]=Co[N+2];
      END;
      Результати моделювання та символ даного суматора наведено на 
рис. 2 – 3.
```
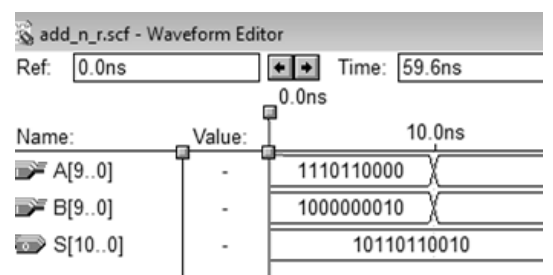

Рисунок 2 – Результати моделювання *N-*розрядного двійкового суматора

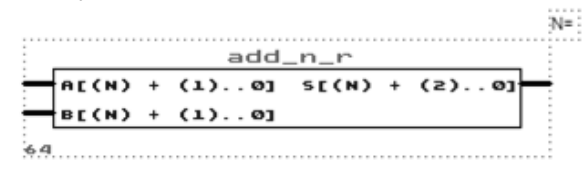

Рисунок 3 − Символ *N-*розрядного двійкового суматора

На основі *N-*розрядного двійкового суматора побудований у вигляді *include* файлу, накопичувальний суматор, до якого додається значення чергового доданку і результат замінює старе значення суми [3, с. 76]. Чергове додавання трактується синхроімпульсами *CLK*. Основною особливістю накопичувального суматора є процес додавання, який поєднується зі зберіганням результату. Тобто результат виконання операції прискореного множення зберігається саме у накопичувальному суматорі (рис. 4).

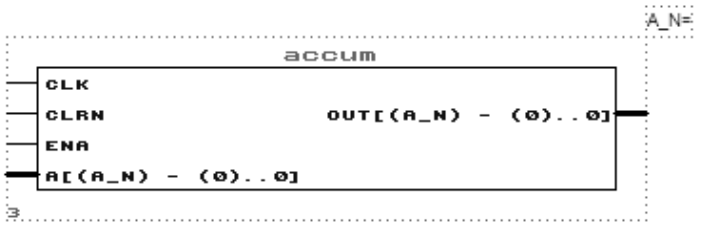

Рисунок 4 − Символ накопичувального суматора

Кількість циклів, що необхідні для реалізації операції множення, можна скоротити, якщо в кожному циклі аналізувати не один, а два або більше розрядів множника, виконуючи після аналізу додавання або віднімання та зсув множника на відповідну кількість розрядів (два або більше).

Для організації прискореного множення множник розбивають на групи з двох розрядів і перетворюють його таким чином, щоб кожна група містила не більш одної значущої одиниці. Для цього використовується перетворювач прямого двійкового коду у розширену двійкову систему числення (рис. 5).

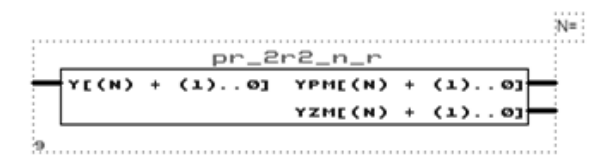

Рисунок 5 − Символ перетворювача двійкового коду у розширену двійкову систему

Результати моделювання даного перетворювача наведено на рис.6.

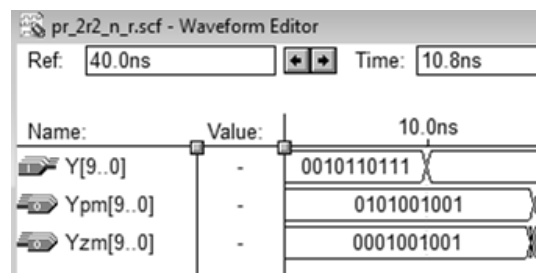

Рисунок 6 – Результати моделювання перетворювача двійкового коду у розширену двійкову систему

Доповняльний код додатного двійкового числа збігається з його прямим і оберненим кодами. Доповняльний код від'ємного двійкового числа утворюється з його оберненого коду додаванням до молодшого розряду одиниці.

Таким чином, операція перетворення прямого коду в доповняльний не буде порозрядною і виконується значно складніше, ніж отримання оберненого коду. Практичне правило отримання доповняльного коду полягає в тому, що праворуч від першої одиниці (враховуючи і саму одиницю) в прямому коді числа значення розрядів − незмінні, а зліва від одиниці (крім знакового) – інвертуються [3, с. 97].

Результати моделювання перетворювача двійкового коду в доповняльний наведено на рис.7.

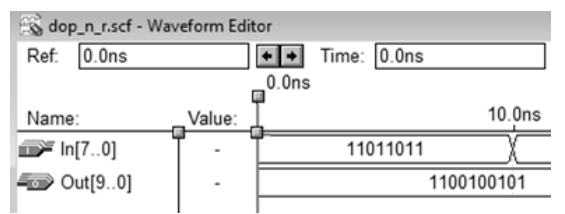

Рисунок 7 – Результати моделювання перетворювача двійкового коду в доповняльний

Символ перетворювача прямого двійкового коду в доповняльний наведено на рис.8.

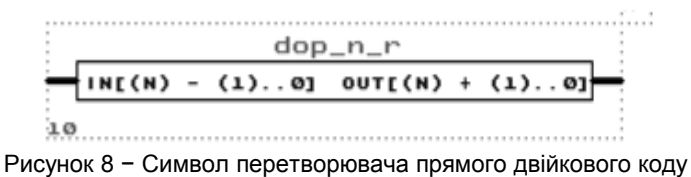

в доповняльний код

#### **Реалізація пристрою множення з обробкою по один розряд**

Результати моделювання та символ даного пристрою наведено відповідно на рис.9 – 10.

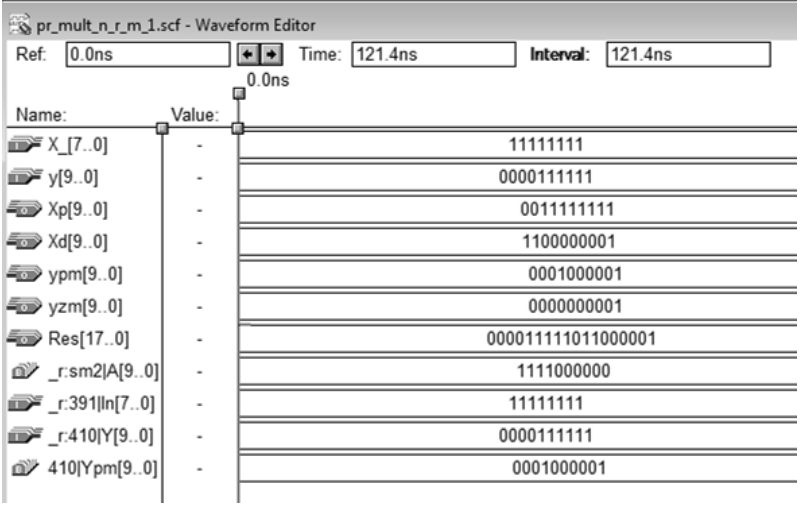

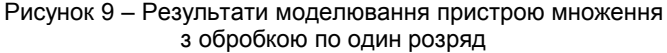

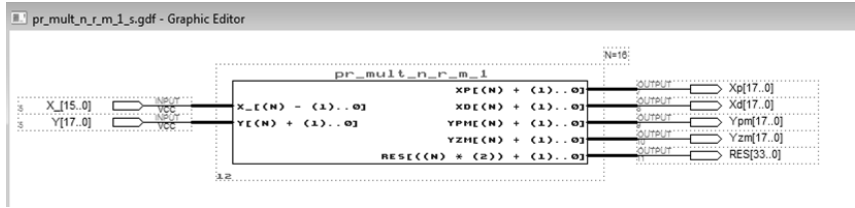

Рисунок 10 − Символ пристрою прискореного множення

За допомогою програмного пакету *MathCad* можна порахувати кількість одиниць множників та порівняти дані алгоритми прискореного множення.

Результати підрахунку одиничних розрядів множника за допомогою середовища *MathCad* наведено на рис. 11.

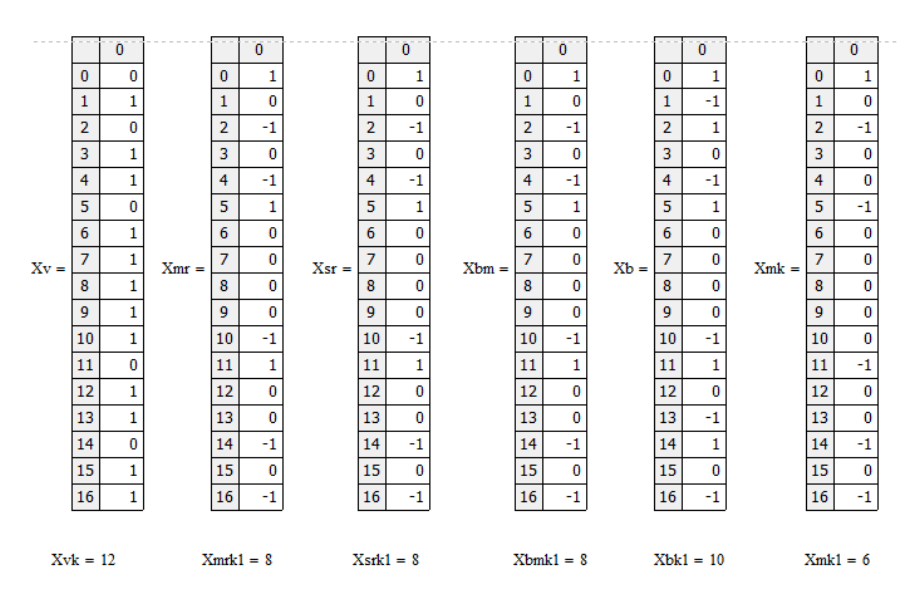

Рисунок 11 – Результати підрахунку одиничних розрядів множника

Найменша кількість одиниць є у множників, перетворених за допомогою алгоритму аналізу по два розряди, починаючи з молодших. Далі йдуть: класичний алгоритм аналізу по два розряди, починаючи з молодших розрядів; класичний алгоритм аналізу по два розряди, починаючи зі старших розрядів; звичайний (шкільний) алгоритм множення і в кінці – найбільш витратний алгоритм.

Слід звернути увагу на те, що модифікований алгоритм Бута (аналіз по три розряди, починаючи з молодших розрядів) повністю співпадає з класичним алгоритмом аналізу по два розряди та розрядом справа, починаючи зі старших розрядів.

#### **Висновки**

У даній статті наведено розробку пристрою прискореного множення з мінімізацією одиничних розрядів множника у ПЛІС.

Розробка виконана в середовищі проектування *MAX+Plus II* з використанням мови опису апаратури *AHDL*. Програми всіх модулів, що входять до складу операційного пристрою, розроблені коректно та перевірені результатами тестування.

Даний пристрій може використовуватися в практичних цілях, наприклад, працювати зі схемами, які потребують перемноження чисел. За рахунок використання ПЛІС забезпечується його висока надійність.

Пристрій є арифметично-логічним. Він може бути включеним до складу мікропроцесора або однокристальної схеми. Подальше удосконалення можливе за рахунок збільшення розрядності пристрою.

#### **СПИСОК ВИКОРИСТАНИХ ДЖЕРЕЛ ТА ЛІТЕРАТУРИ:**

- 1. Бабич М.П. Комп'ютерна схемотехніка: Навчальний посібник / М.П. Бабич, І.А. Жуков. – К.: НАУ, 2002. – 508 с.
- 2. Вашкевич Н.П. Основы арифметики цифровых процесоров: учебн. пособ./ Н.П. Вашкевич, Е.И. Калиниченко. – Пенза: ПГУ, 2010. – 160 с.
- 3. Король І.Ю. Мова опису апаратури AHDL: Навчальний посібник для студентів напрямку 6.050102 – «Комп'ютерна інженерія» / І.Ю. Король.– Ужгород: УжНУ, 2008. – 104 с.

**УДК 699.84**

#### **Чипко Светлана Александровна ФГБОУ ВО «Южно-Российский государственный политехнический университет (НПИ) имени М.И. Платова» (Новочеркасск, Россия)**

#### **ВЫЧИСЛИТЕЛЬНЫЙ БЛОК СИСТЕМЫ КОМПЕНСАЦИИ КОЛЕБАНИЙ ВЫСОТНОГО СООРУЖЕНЯ**

*Аннотация. Статья посвящена этапам построения вычислительного устройства системы компенсации колебаний высотных сооружений. Предметом исследования является проектирование аналогового вычислительного устройства, позволяющего путем изменения тока обмоток электромагнита и воздушного зазора между ротором и индуктором электромагнита сформировать силу его притяжения для компенсации сейсмоколебаний высотных сооружений.*

*Ключевые слова: компенсация сейсмических колебаний, вычислительный блок, высотные сооружения.*

> *Chipko Svetlana A. Southern Russian state polytechnical university (NPI) of M.I. Platov" (Novocherkassk, Russia)*

#### *COMPUTING BLOCK OF SYSTEM OF COMPENSATION OF FLUCTUATIONS HIGH-RISE CONSTRUCTION*

*Abstract. Article is devoted to stages of creation of the computer of system of compensation of fluctuations of high-rise constructions. An object of research is design of the analog computer allowing by change of current of windings of an electromagnet and an air gap between a rotor and the inductor of an electromagnet to create force of his attraction for compensation of seismic fluctuations of high-rise constructions.*

*Keywords: compensation of seismic fluctuations, computing block, high-rise constructions.*

Объектом управления является высотное сооружение, подверженное сейсмическому воздействию. Сооружение установлено на буронабивных сваях-стойках, каждая из которых выполнена в виде «стакана». При сейсмическом воздействии определенной магнитуды ускорение передается на сооружение. Внутрь «стакана» вставлена верхняя часть сваи, соединенной с сооружением. Сваи в свайном фундаменте располагаются через 1 – 1,5 м по площади. Полагаем, что свайный фундамент обладает достаточной жесткостью, обеспечивая движение фундамента с единым ускорением. Нижняя часть сваи оснащена вогнутыми циклоидальными выемками. Количество выемок симметрично по обеим координатам с целью сохранения устойчивости сваи. Таким образом осуществляется пассивное гашение колебаний. Однако, при сейсмическом воздействии свыше 6 баллов одной пассивной системы недостаточно в виду большой инерционности объекта.

Поэтому предлагается активная часть системы компенсации колебаний – электромагнитная система автоматического управления.

Конструктивно электромагнитная система управления (рис. 1) состоит из индуктора, представляющего композицию четырех электромагнитов, расположенных в стакане сваи; пассивного магнита, закрепленного на свае; датчика положения; восьми страховочных демпферов. Страховочные демпферы, установленные с заранее определенным зазором, служат для обеспечения свободного смещения в случае сбоев в работе электромагнита. Датчик положения обеспечивает бесконтактное измерение положения центра масс сваи в поле электромагнитов. Для этой цели подходят токовихревые индуктивные датчики, включенные по дифференциальной схеме. Четыре электромагнита ЭМ1 – ЭМ4 позволяют распределить нагрузку между двумя электромагнитами каждой пары ЭМ1, ЭМ3 и ЭМ2, ЭМ4. Управление токами ЭМ1 и ЭМ3, а также ЭМ2 и ЭМ4 осуществляется по дифференциальной схеме. Далее под объектом управления будет подразумеваться одна пара электромагнитов, в частности ЭМ1 и ЭМ3.

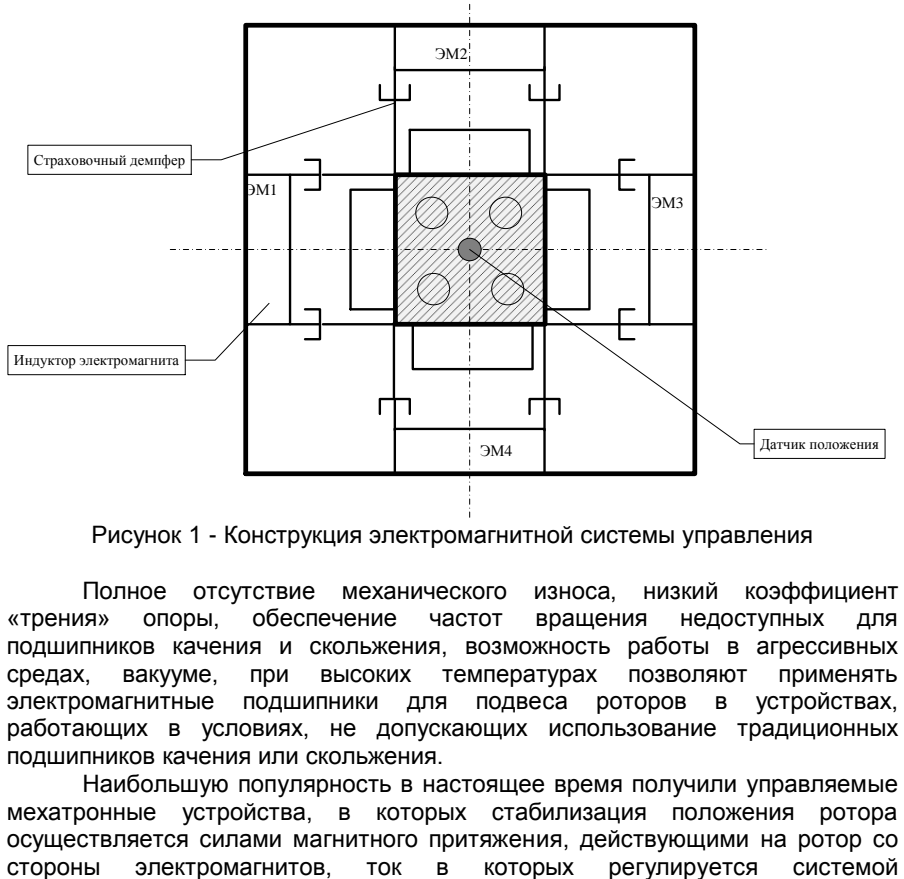

Рисунок 1 - Конструкция электромагнитной системы управления

Полное отсутствие механического износа, низкий коэффициент «трения» опоры, обеспечение частот вращения недоступных для подшипников качения и скольжения, возможность работы в агрессивных средах, вакууме, при высоких температурах позволяют применять электромагнитные подшипники для подвеса роторов в устройствах, работающих в условиях, не допускающих использование традиционных подшипников качения или скольжения.

Наибольшую популярность в настоящее время получили управляемые мехатронные устройства, в которых стабилизация положения ротора осуществляется силами магнитного притяжения, действующими на ротор со

автоматического управления по сигналам датчиков перемещений ротора. Известен широкий спектр подходов к построению систем управления электромагнитом [1 – 7], принцип действия которого иллюстрирует рис. 2.

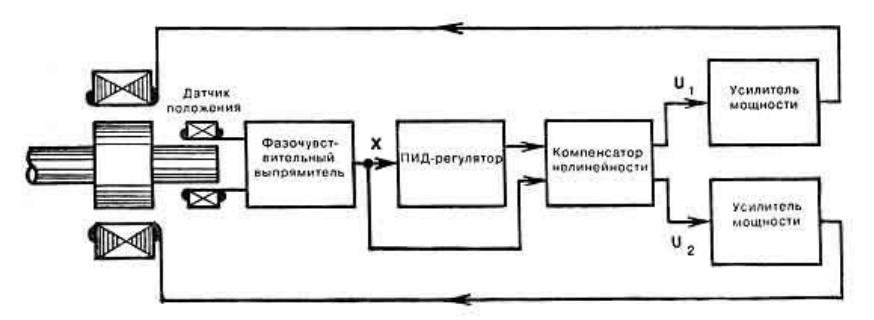

Рисунок 2 - Система управления электромагнитом

Датчик положения измеряет отклонение ротора от центрального положения. Сигнал с датчика через фазочувствительный выпрямитель подается на вход пропорционально-интегрально-дифференциального регулятора, который формирует управляющий сигнал усилителям мощности. Этот сигнал учитывает нелинейный характер объекта управления за счет применения компенсатора нелинейности. Усилители мощности регулируют напряжения на обмотках электромагнитов. В результате на сваю начинает действовать сила, возвращающая ее в центральное положение. При этом используется упрощенное математическое описание электромагнитов, предполагающее, что регулятор непосредственно может формировать токи электромагнитов. Задача электромагнитной системы автоматического управления – сформировать управляющее воздействие, компенсирующее возмущающее воздействие. При этом структурная схема электромагнитной системы компенсации колебаний высотных сооружений представлена на рис. 3, где приняты следующие обозначения: ДП – датчик положения, ДТ – датчик тока, ВУ – вычислительное устройство.

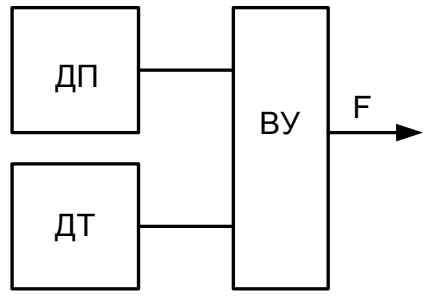

Рисунок 3 - Структурная схема системы компенсации колебаний высотных сооружений

На основе разработанной структурной схемы системы компенсации колебаний высотных сооружений необходимо построить функциональную схему вычислительного устройства.<br>Принцип работы системь

системы компенсаций колебаний высотных сооружений поясняет рис. 4.

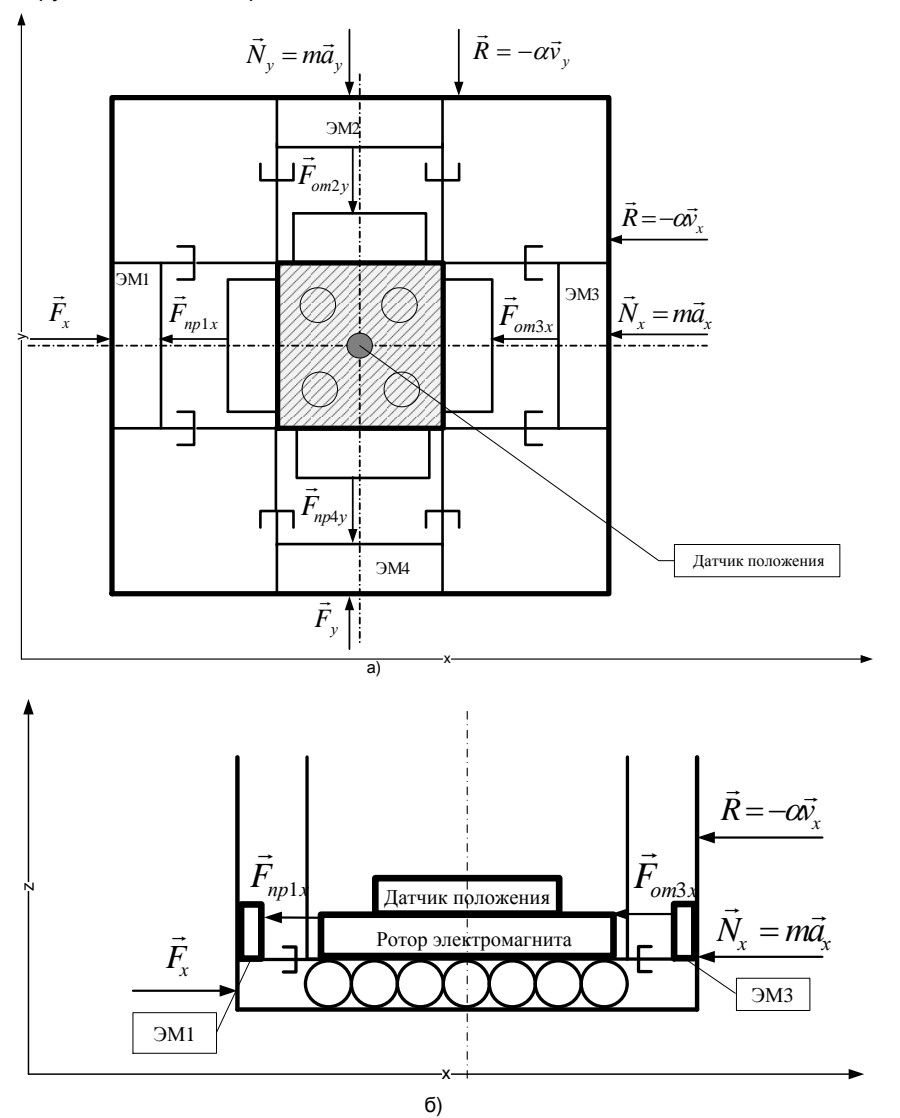

Рисунок 4 - Расчетная схема осевого электромагнита а) вид сверху; б) вид сбоку

Алгоритм работы системы компенсации колебаний высотных сооружений заключается в следующем: стабилизация положения сваи обеспечивается системой управления, на которую подается сигнал с датчиков положения. Ротор электромагнита находится в центре, не соприкасаясь со статором. Система датчиков постоянно отслеживает положение ротора. Когда они обнаруживают любое отклонение относительно номинального положения, то подают сигналы на позиционные магниты статора, корректируя силу притяжения с той или иной стороны, для чего управляют током в электромагнитах для возвращения ротора в его номинальное положение. Управляющий ток *I* формируется в функции смещения от заданного положения ротора по принципу управления по отклонению.

Заметим, что сила притяжения одного электромагнита является билинейной функцией квадратов тока *I* и воздушного зазора δ [1], который является выходной регулируемой величиной, т.е.

$$
F_n(I,\delta) = \frac{\mu_0 w^2 S I^2}{4\delta^2}
$$
\n(1)

где  $\mu_0$  – магнитная проницаемость вакуума; *w* – число витков обмотки ЭМ; *S* – площадь эффективного сечения магнитного потока в воздушном зазоре.

Для построения функциональной схемы была получена регрессионная модель, устанавливающая связь между силой тока обмоток электромагнита и воздушного зазора между ротором и индуктором электромагнита на силу его притяжения. Моделирование производилось в программных пакетах MathCad и Exell, обработка результатов в пакете STATISTICA. Регрессионная модель является адекватной, что подтверждает проверка на адекватность по критерию Фишера  $F_{\text{pac}}=0.0079 < F_{\text{KP}} = 3.2$ , а так же проверка в контрольных точках №1, №2. Погрешность модели составляет не более 3,2%. Анализ уравнений показал, что полиномиальная модель адекватно описывает процесс изменения зазора между ротором и индуктором электромагнита с вероятностью 95 % и имеет высокую точность аппроксимации. Уравнение регрессии для не кодированных значений уровней факторов имеет вид:

 $F$  = 10696 + 4699,18167 · I − 4278091 ·  $\sigma$  + 356501646 ·  $\sigma^2$  - 518475· I ·  $\sigma$ .

В соответствии с приведѐнным алгоритмом работы и полученным уравнением регрессии составим функциональную схему вычислительного устройства, представленную на рис. 5.

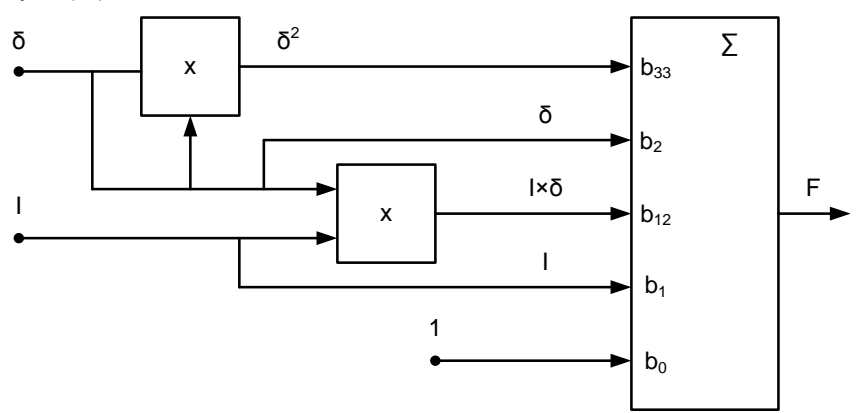

Рисунок 5 – Функциональная схема вычислительного устройства

 $3 \text{Hech}$  b<sub>0</sub>=10696, b<sub>1</sub>=4699,18167, b<sub>12</sub>=-518475, b<sub>2</sub>=-4278091, b<sub>33</sub>=356501646.

Как видно из функциональной схемы вычислительного устройства (рис.5), для формирования управляющего воздействия требуется осуществлять суммирование сигналов с приведѐнными выше коэффициентами и умножение одного сигнала на другой. Поэтому при создании схемы вычислительного устройства необходимо разработать схемы аналоговых сумматора и умножителя сигналов.

Разработана и исследована двухконтурная электромагнитная САУ компенсации колебаний высотных сооружений, внешним контуром регулирования которой является контур регулирования воздушного зазора между ротором и индуктором электромагнитов. А внутренним, подчиненным контуром является контур регулирования тока одного из включенных по дифференциальной схеме электромагнитов. Причем контур регулирования тока содержит пропорциональный регулятор с дополнительной положительной компенсирующей связью по производной воздушного зазора. Контур регулирования воздушного зазора содержит интегральный регулятор, дополнительную стабилизирующую обратную связь с инерционнофорсирующим звеном и компенсирующую обратную связь по воздушному зазору.

Благодаря такому построению системы в ней осуществляется текущая алгоритмическая линеаризация нелинейной зависимости действующей на ротор электромагнитной силы от тока электромагнита. А во внешнем контуре регулирования воздушного зазора осуществляется компенсация влияния положительной обратной связи по воздушному зазору. Результаты компьютерного исследования разработанной электромагнитной САУ компенсации колебаний высотных сооружений свидетельствуют о том, что она полностью удовлетворяет требованиям по качеству ее переходных процессов и точности регулирования в установившихся режимах.

#### **СПИСОК ИСПОЛЬЗОВАННЫХ ИСТОЧНИКОВ**

- 1. Журавлев Ю.Н. Активные магнитные подшипники: Теория, расчет, применение.- СПб.: Политехника, 2003. - 206 с.
- 2. Верещагин В.П., Клабуков В.А. Математическая модель магнитного подшипника //Труды НПП ВНИИЭМ. - М., 2009. - Т.112.- С. 17-22.
- 3. Макаричев Ю.А., Стариков А.В. Теоретические основы расчета и проектирования радиальных электромагнитных подшипников.- М.: Энергоатомиздат, 2009. - 150 с.
- А.В. Методология синтеза многосвязной системы электромагнитных подшипников с повышенными жесткостными характеристиками энергетических объектов: Автореф. дис. … докт. техн. наук.- Самара: СамГТУ, 2013. - 43 с.
- 5. Елсуков В.С., Трофименко В.Г., Мустафа М.Н. Математическая модель активного магнитного подшипника с учетом дифференциальной схемы управления токами электромагнитов // Микропроцессорные, аналоговые и цифровые системы: проектирование и системотехника, теория и вопросы применения: материалы XIV Междунар. науч.-практ. конф., г. Новочеркасск, апрель 2014 г. – в печати.
- 6. Елсуков В.С., Лачин В.И., Липкин С.М. Синтез систем управления для ограниченно неопределенных нелинейных объектов // Изв. вузов. Электромеханика, 2014. № 1. С. 88-90.
- 7. Стариков А.В., Стариков С.А. Параметрический синтез регуляторов многоконтурной системы управления электромагнитным подвесом ротора // Вестник Самарского государственного технического университета. Серия «Технические науки», № 1 (29) – 2011. – Самара: СамГТУ, 2011. – С. 192 – 200.
- 8. Макаричев Ю.А., Стариков А.В., Стариков С.А. Особенности применения астатических регуляторов в системах управления электромагнитных подшипников // Актуальные проблемы энергетики АПК: Материалы III Международной научно-практической конференции. – Саратов: Издательство «Кубик», 2012. – С. 162 – 166.
- 9. Мамий А.Р., Тлячев В.Б. М 18 Операционные усилители. − Майкоп: АГУ, 2005. − 192 с.
- 10. Гречихин В.В., Ланкин М.В. Методические указания к курсовому проектированию по дисциплине «Вычислительные средства в приборостроении».

**УДК 685. 59:519. 74.** 

**Головко Анна Вячеславовна, Бордух Дмитрий Олегович Прохоров Владимир Тимофеевич, Шрайфель Игорь Семѐнович, Мальцев Игорь Михайлович, Петросов Сергей Петрович Институт сферы обслуживания и предпринимательства (филиал) ДГТУ (Шахты, Россия)**

#### **СОВЕРШЕНСТВОВАНИЕ СТАТИСТИЧЕСКИХ МЕТОДОВ КОНТРОЛЯ КАЧЕСТВА (С ИСПОЛЬЗОВАНИЕМ ИНСТРУМЕНТА – ДИАГРАММЫ ПАРЕТО) С ЦЕЛЬЮ ОБЕСПЕЧЕНИЯ ПРОИЗВОДСТВА ИМПОРТОЗАМЕЩАЕМОЙ ПРОДУКЦИИ (СООБЩЕНИЕ 1)**

*Аннотация: в сообщении 1 авторы анализируют возможности политики и цели гарантировать потребителям высокое качество изготавливаемой продукции в области качества в рамках системы менеджмента качества (СМК) для машиностроительных предприятий на базе ОАО «НЛМК», ООО «Завод «Техмаш» и ООО «ШЗГ», чтобы бороться за без дефектное производства, изготавливая востребованную и импортозамещающую продукцию. Применение статистических методов контроля качества, (с использованием инструмента – диаграммы Парето) с целью обеспечения производства импортозамещаемой продукции. Использование диаграммы Парето позволили авторам наглядно представить результаты усилий руководителей Новолипецкого металлургического комбината в рамках СМК обеспечивать ими бездефектное и безотходное производство.*

*Ключевые слова: СМК, сертификация, импортозамещение, востребованное, подтверждение соответствия, стандартизация, аудит, спрос, бракованная продукция, диаграмма Парето, политика и цели качества, результативность, эффективность, ответственность.*

> *Golovko Anna Vyacheslavovna, Bordukh Dmitry Olegovich Prokhorov Vladimir Timofeyevich, Shrivel Igor Semenovich, Maltsev Igor Mikhailovich, Petrosov Sergey Petrovich Institute of service sector and enterprises (branch) of DSTU (Shakhty, Russia)*

#### *IMPROVEMENT OF STATISTICAL METHODS OF QUALITY CONTROL (USING THE PARETO CHART TOOL) TO ENSURE THE PRODUCTION OF IMPORT-SUBSTITUTING PRODUCTS*

*Abstract: in the article the authors analyze the possibilities of policy and objectives in the field of quality within the quality management system (QMS) for machine-building enterprises on the basis of JSC "NLMK", LLC "Plant "tehmash" and LLC "SHZG" to fight for a defect-free production, producing popular and importsubstituting products, to fight for the reduction of marriage and to guarantee consumers high quality of manufactured products. The use of statistical methods of quality control (using the Pareto chart tool) to ensure the production of importsubstituting products. The use of Pareto diagrams allowed the authors to visualize* 

*the results of the efforts of the company's managers within the QMS to provide them with faultless and waste-free production with a significant reduction in the output of defective products.*

*Keywords: QMS, certification, import substitution, demand, conformity assessment, standardization, audit, demand, defective products, Pareto chart, quality policy and objectives, efficiency, responsibility.*

Современная рыночная экономика предъявляет принципиально новые требования к качеству выпускаемой продукции. Управление качеством является одной из ключевых функций как корпоративного, так и проектного менеджмента, основным средством достижения и поддержания конкурентоспособности любого предприятия. Ключевой задачей менеджмента компаний является создание, практическая реализация и последующая сертификация системы менеджмента качества (современный термин, заменивший ранее использовавшийся термин - «системы управления качеством»), и поставляемой продукции в течение определѐнного периода времени (действия контракта, срока выпуска продукции данного вида и т.д.). Управление качеством является, по существу, сквозным аспектом системы управления предприятием - аналогичным таким, как время, затраты, управление персоналом [1-2].

Качество формируется в процессе производства продукции, следовательно, главным фактором обеспечения качества и одним из решающих элементов обеспечения конкурентоспособности предприятия является действующая на предприятия система менеджмента качества.

Поводом для разработки СМК служит осознание новых реалий рынка. Сейчас наличие сертифицированной СМК становится практически необходимостью: это обязательное требование некоторых заказчиков при заключении контрактов, это обязательное требование для участия в большинстве тендерах. Добровольная сертификация СМК постепенно становится необходимостью для производителей, фактически превращаясь в обязательную. Именно поэтому СМК является одним из этапов развития каждого современного предприятия. При разработке СМК необходимо скоординировать деятельность по управлению применительно к качеству, тем самым укрепить взаимосвязи всех структурных подразделений.

Качество продукции, еѐ технический уровень оценивается путем сопоставления технико-экономических показателей изделий с лучшими отечественными и зарубежными образцами, а также с изделиями конкурирующих организаций. При этом оценка проводится по основным показателям, характеризующим важнейшие свойства изделий.

Изготовление забракованных изделий приводит к уменьшению суммы за выпущенную и реализованную продукцию, к повышению себестоимости продукции, к снижению прибыли и рентабельности.

В процессе анализа изучается динамика брака по абсолютной сумме и удельному весу в общем выпуске товарной продукции; определяются потери от брака. Затем изучаются причины понижения качества и допущенного брака продукции по местам их возникновения и центрам ответственности и разрабатываются мероприятия по их устранению.

В процессе производства любых изделий невозможно получить всю продукцию тождественного качества, т. е. параметры различных единиц изделий колеблются в определенных пределах. Это колебание вызывается комплексом случайных и систематических причин, которые действуют в процессе производства и определяют погрешности данного технологического процесса. Если колебание параметров находится в допустимых пределах (в пределах допуска), то продукция является годной, если же выходит за эти пределы – брак, которые или утилизируют или восстанавливают и вновь реализуют.

В современных условиях обострения конкуренции, превращения её в глобальную основу выживания и успеха предприятия, основой устойчивого положения предприятия на рынке является своевременное предложение продукции, соответствующей мировому уровню качества. При этом конкурентоспособность любого предприятия, независимо от размеров, формы собственности и других особенностей, зависит в первую очередь от качества продукции и соизмеримости еѐ цены с предлагаемым качеством, т.е. от того, в какой степени продукция предприятия удовлетворяет запросам потребителя.

Эти обстоятельства приводят к закономерному росту роли системы менеджмента качества предприятия как универсального инструмента повышения конкурентоспособности предприятия, позволяющего достичь цели снижения себестоимости производимой продукции при абсолютном удовлетворении требований потребителя.

Наиболее распространённой в мире организационно-методической основой создания систем менеджмента качества предприятий является международные стандарты ИСО серии 9000. Создание системы качества на основе этих стандартов позволяет предприятию перейти от управления качеством продукции к менеджменту качества всего предприятия [3].

В рамках системы качества реализуется и экономический аспект – учѐт взаимосвязи между качеством продукции и результатами экономической деятельности предприятия через учѐт еѐ затрат на обеспечение качества и сопоставление их с потерями, связанными с выпуском некачественной продукции.

Кризисное состояние отечественной экономики обуславливает исключительную актуальность проблемы создания систем менеджмента качества на российских предприятиях с целью обеспечения конкурентоспособности предприятий. Для большинства предприятий нашей страны характерна ситуация, когда неконкурентоспособность продукции по качеству усугубляется неконкурентоспособностью по цене из-за чрезмерной затратности производства. Поэтому одним из обязательных условий выведения российской экономики из кризисного состояния является внедрение эффективных систем менеджмента качества, способных обеспечить конкурентоспособность выпускаемым изделием по цене и качеству.

Таким образом, для повышения конкурентоспособности предприятий, проблема создания систем качества должна решаться как на уровне отдельных предприятий, так и на государственном уровне. В числе мер, призванных стимулировать предприятия на внедрение систем менеджмента качества, выделяются учреждение в 1996 году ежегодной Премии Правительства Российской Федерации в области качества, а также принятие Правительством в

1998 году постановления «О некоторых мерах, направленных на совершенствование систем обеспечения качества продукции и услуг».

Однако задача создания эффективно функционирующей системы менеджмента качества должна решаться, прежде всего, на уровне конкретного предприятия с учетом его особенностей, определяемых сферой деятельности, текущим финансовым состоянием, существующим уровнем реализации системности в работе по обеспечению качества и т.д.

В настоящее время резко увеличилось количество предприятий по внедрению системы менеджмента качества на основе стандартов ИСО серии 9000, чему способствуют ряд обстоятельств, основными из которых являются:

 организация работ по внедрению систем качества – важный элемент нескольких федеральных программ;

 при создании совместных предприятий зарубежные фирмы и компании зачастую ставят обязательное условие: подготовка и функционирование системы качества в соответствии со стандартами ИСО серии 9000;

 предприятия самых разных отраслей, стремящиеся к экспорту продукции, сталкиваются с проблемой внедрения стандартов ИСО и сертификации систем качества на соответствие этим стандартам в ходе контрактных переговоров, а также в ряде стран возникает сложность при реализации продукции без подтверждения стабильности качества при ее выпуске;

 создание более благоприятных условий страхования, получения кредита, инвестиций, участия в тендерах, конкурсах и прочих мероприятиях, которые могут закончиться контрактом;

 повышается исполнительская дисциплина на предприятии, улучшается мотивация сотрудников, снижаются потери, вызванные дефектами и несоответствиями;

 предприятие становится более «прозрачным» для руководства, в связи с этим повышается качество управленческих решений;

Ряд проблем, с которыми сталкивается предприятие на пути создания и системы менеджмента качества, а именно:

 у специалистов наших предприятий отсутствует реальный опыт работы в условиях рыночных отношений. Во время сертификации систем качества недостаток такого опыта наблюдается во множествах форм, а именно: в неумении наладить эффективную обратную связь с потребителями; в недостаточности навыков при оценке и выборе поставщиков; в нечѐтком распределении ответственности между руководителями различных уровней; в дублировании некоторых процессов и т.д.;

 принимая управленческие решения о проведении мероприятий по обеспечению качества, руководители предприятий преследуют цель не создания эффективно функционирующей системы качества, которая реально будет гарантировать качество продукции в соответствии с запросами и ожиданиями потребителей, а именно, получение свидетельства, сертификата. Внешний рынок для отечественных предприятий, не имеющих систему качества на базе стандартов ИСО серии 9000, практически закрыт. Поэтому, администрацию предприятий в первую очередь интересуют сроки получения международного сертификата качества. А вопросы, касающиеся объѐмов трудовых, материальнотехнических и финансовых ресурсов, необходимых для внедрения и

сертификации системы качества и, самое главное, для обеспечения еѐ экономически эффективной работы, отходят на второй план;

 назначение специалистов для разработки и внедрения систем управления качеством по международной системе менеджмента качества со стороны руководства предприятия нередко осуществляется без должного отбора кандидатур и понимания тех критериев, которым эти кандидатуры должны удовлетворять [3-4].

Несмотря на множество причин, делающих работу по внедрению международной системы, основанной на международных стандартах ИСО серии 9000, на отечественных предприятиях отнюдь не лѐгкой, многие предприятия совершенно осознанно встали на этот путь. В процессе целенаправленной работы над совершенствованием своих систем управления качеством они добились ощутимых перемен к лучшему, укрепили свои позиции среди конкурентов и теперь ставят перед собой более сложные цели. Повышение конкурентоспособности предприятия на основе внедрения и совершенствования системы менеджмента качества представляет собой проблему, для решения которой требуется комплексный подход, охватывающий не только процесс производства продукции, но и еѐ реализации и обслуживания после продажи.

В сентябре 2015 года вступил в силу международный стандарт ISO 9001:2015. Российская версия стандарта ГОСТ Р ИСО 9001-2015 «Системы менеджмента качества. Требования» вступила в силу с 01 ноября 2015 года.

В новой версии стандарта ГОСТ Р ИСО 9001-2015 относительно предыдущей внесены [значительные изменения,](http://www.rsm-cert.com/articles/novaya-versiya-gost-r-iso-9001-2015-ISO-90012015.-kratkiy-obzor-izmeneniy.20.html) в частности, изменилась структура стандарта. В новой версии стандарта вместо 9 теперь представлено 10 разделов.

В обновленную версию ГОСТ Р ИСО 9001-2015 входят следующие разделы:

0. Введение.

В данном разделе стандарта ГОСТ Р ИСО 9001-2015 даны общие положения о системе менеджмента качества, принципах менеджмента качества и процессном подходе.

1. Область применения.

Раздел устанавливает область применения стандарта ГОСТ Р ИСО 9001-2015. Как и в прошлой версии стандарта ГОСТ ISO 9001-2011 раздел устанавливает единые требования к системам менеджмента качества предприятия, вне зависимости от размера и сфер деятельности. Стандарт ГОСТ Р ИСО 9001-2015 может применяться:

 когда предприятие хочет продемонстрировать способность производить продукцию или предоставлять услуги соответствующие требованиям Заказчиков;

для целей повышения удовлетворенности потребителей.

2. Нормативные ссылки.

В данном разделе стандарта ГОСТ Р ИСО 9001-2015 даны ссылки на взаимосвязанные стандарты.

3. Термины и определения.

Термины и определения, используемые в ГОСТ Р ИСО 9001-2015, приведены в новой версии стандарта ГОСТ Р ИСО 9000-2015.

4. Окружение предприятия.

В данном разделе ГОСТ Р ИСО 9001-2015 установлены требования к:

 выявлению внутренних и внешних условий деятельности предприятия, влияющих на систему менеджмента качества и результаты деятельности предприятия;

 выявлению заинтересованных сторон, оказывающих влияние на СМК и определению требований заинтересованных сторон, осуществлению мониторинга данных требований;

 определению области применения системы менеджмента качества, которая должна быть зафиксирована документально;

 к определению и управлению процессами СМК. Также для каждого процесса СМК должны быть выявлены возможности и риски.

5. Лидерство.

В данном разделе ГОСТ Р ИСО 9001-2015 установлены требования к:

 высшему руководству, которое должно взять на себя лидирующую роль по внедрению и управлению СМК;

политике в области качества;

 высшему руководству, которое должно определить ответственность, полномочия и распределить роли на предприятии для функционирования СМК и реализации требований потребителей.

6. Планирование.

В данном разделе ГОСТ Р ИСО 9001-2015 установлены требования к:

 определению рисков и возможностей, способных повлиять на СМК и достижению предприятия запланированных результатов. Устанавливаются требования по разработке плана реагирования на риски и возможности;

 определению целей в области качества и планированию достижений целей в области качества;

планированию изменений СМК.

7. Обеспечение

В данном разделе ГОСТ Р ИСО 9001-2015 установлены требования к:

 управлению ресурсами, инфраструктурой, персоналом, знаниями, производственной средой, а также средствами для проведения мониторинга и измерений;

требования к компетентности персонала;

осведомлѐнности персонала по вопросам СМК;

 определению внешних и внутренних взаимодействий, влияющих на СМК предприятия;

 документированию (создание, актуализация, управление документированной информацией).

8. Процессы.

В данном разделе ГОСТ Р ИСО 9001-2015 установлены требования к:

планированию и управлению процессами СМК;

определению требований к продукции и услугам;

разработке и проектированию продукции и услуг;

управлению внешним обеспечением продукции и услуг;

сохранению продукции и услуг;

выпуску продукции и услуг;

управлению несоответствующими продукцией, услугами, процессами.

9. Проведение оценки.

В данном разделе ГОСТ Р ИСО 9001-2015 установлены требования к:

 проведению мониторинга, измерений, анализу и оценке СМК и деятельности предприятия. Также устанавливает требования к измерению удовлетворенности потребителей;

к проведению внутренних аудитов СМК;

проведению высшим руководством анализа СМК предприятия.

10. Улучшения

В данном разделе ГОСТ Р ИСО 9001-2015 установлены требования к:

 проведению улучшений в продукции, услугах и процессах, а также СМК предприятия.

 действиям при обнаружении несоответствий, проведению корректирующих действий;

 непрерывному совершенствованию СМК и результатов деятельности предприятия.

Новая структура стандарта нашла отражение и в схематичном представлении процессного подхода. Схема процессного подхода отражает взаимосвязь всех разделов стандарта, как это представлено на рисунке 1.

Ключевыми изменениями в новой версии стандарта являются требования по оценке рисков, а также подход, основанный на управлении рисками при проектировании и разработке системы менеджмента качества.

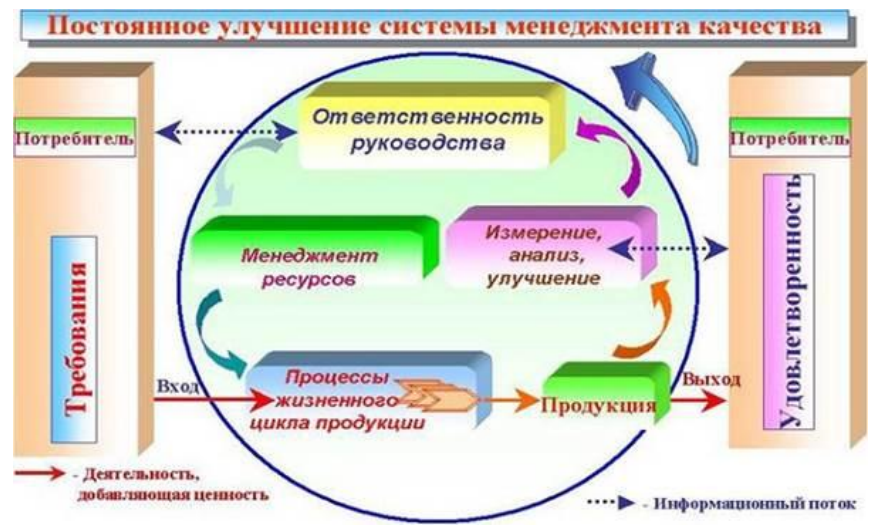

Рисунок 1 – Схема процессного подхода

Международным форумом по аккредитации (IAF) одобрен трехлетний переходный период с обязательного ISO 9001:2008 (ГОСТ Р ИСО 9001-2011) на ISO 9001:2015 (ГОСТ Р ИСО 9001-2015). В это период будут действовать оба стандарта и сертификаты соответствия им, выданные предприятию

органами по сертификации. Сертификаты, выданные на соответствие ISO 9001:2008, прекратят свое действие только в сентябре 2018 года.

Среди статистических методов контроля качества наиболее распространены как сегодня, так и завтра, так называемые семь инструментов контроля качества:

диаграмма Парето;

причинно-следственная диаграмма Исикавы;

контрольная карта;

гистограмма;

диаграмма разброса;

метод расслоения;

контрольные листки.

В своей совокупности эти методы образуют эффективную систему методов контроля и анализа качества. Семь простых методов могут применяться в любой последовательности, в любом сочетании, в различных аналитических ситуациях, их можно рассматривать и как целостную систему, и как отдельные инструменты анализа. В каждом конкретном случае предлагается определить состав и структуру рабочего набора методов.

Диаграмма Парето позволяет наглядно представить величину потерь дефектов в зависимости от различных объектов, представляет собой разновидность столбиковой диаграммы, применяемой для наглядного отображения рассматриваемых факторов в порядке уменьшения их значимости.

Построение диаграммы Парето начинают с классификации возникающих проблем по отдельным факторам (например, проблемы, относящиеся к браку; проблемы, относящиеся к работе оборудования или исполнителей, и т.д.) Затем следуют сбор и анализ статистического материала по каждому фактору, чтобы выяснить, какие из этих факторов являются превалирующими при решении проблем.

В отношении построения и использования диаграммы Парето можно порекомендовать следующее:

 *желательно использовать разные классификации и составлять много диаграмм Парето*. Суть проблемы можно уловить, наблюдая явление с разных точек зрения, поэтому важно опробовать различные пути классификации данных, пока не будут определены немногочисленные существенно важные факторы, что, собственно, и является целью анализа Парето;

 *группа факторов «прочие» не должна составлять большой процент*. Большой процент этой группы указывает на то, что объекты наблюдения классифицированы неправильно и слишком много объектов попало в одну группу, а значит, следует использовать другой принцип классификации;

 *если данные можно представить в денежном выражении, лучше всего показать это на вертикальных осях диаграммы Парето*. Если существующую проблему нельзя оценить в денежном выражении, само исследование может оказаться неэффективным, поскольку затраты — важный критерий измерений в управлении;
*если нежелательный фактор можно устранить с помощью простого решения, это надо сделать незамедлительно, каким бы незначительным он ни был*. Поскольку диаграмма Парето расценивается как эффективное средство решения проблем, следует рассматривать только немногочисленные, существенно важные причины. Однако, устранение относительно неважной причины простым путѐм может послужить примером эффективного решения проблемы, а приобретѐнный опыт, информация и моральное удовлетворение — оказать благотворное воздействие на дальнейшую процедуру решения проблем;

 *не следует упускать возможности составить диаграмму Парето по причинам*.

В прямоугольной системе координат по оси абсцисс откладывают равные отрезки, соответствующие рассматриваемым факторам, а по оси ординат — величину их вклада в решаемую проблему. При этом порядок расположения факторов таков, что влияние каждого последующего фактора, расположенного по оси абсцисс, уменьшается по сравнению с предыдущим фактором (или группой факторов). В результате получается диаграмма, столбики которой соответствуют отдельным факторам, являющимися причинами возникновения проблемы, и высота столбиков уменьшается слева направо. Затем на основе этой диаграммы строят кумулятивную кривую.

Построение диаграммы Парето в Excel состоит из следующих этапов.

Предположим, что у нас есть данные по продажам продуктов, приведенные в с таблице (рисунок 2):

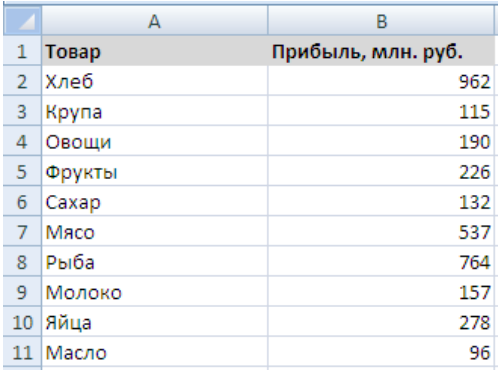

Рисунок 2 - Данные по продажам продуктов

Данные в таблице (рисунок 2) не упорядочены, поэтому в первую очередь отсортируем данные по убыванию прибыли.

Для этого выделим таблицу (рисунок 3) и выберем в панели вкладок Данные -> Сортировка и фильтр -> Сортировка:

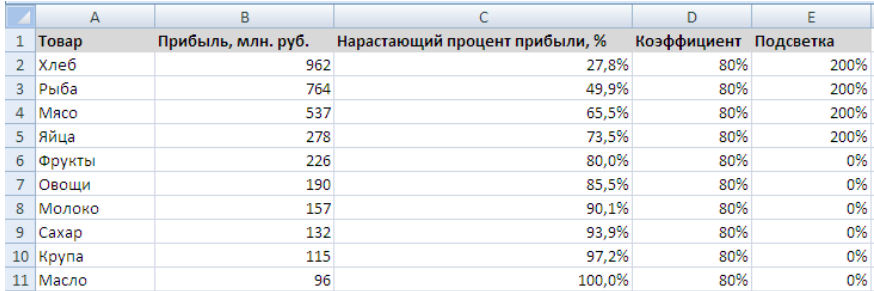

Рисунок 3 - Данные по продажам продуктов с добавлением столбцов

Дополнительно добавили в таблицу (рисунок 3) несколько столбцов (рисунок 4):

 Нарастающий процент прибыли, % — каждый продукт суммируется с предыдущим и показывается общая доля в прибыли;

 Коэффициент эффективности — в данном случае 80% (согласно правилу Парето);

 Критерий подсветки — в итоговой диаграмме будут подсвечиваться основные источники прибыли, указываем значение заведомо больше 1.

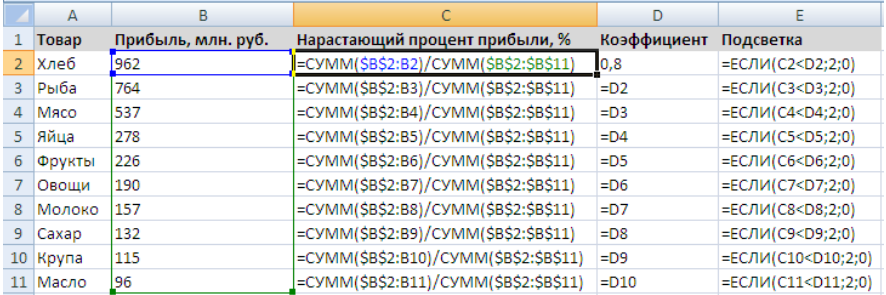

Рисунок 4 - Расшифровка формул вспомогательной таблицы (рисунок 3)

Для построения диаграммы Парето исходные данные представляют в виде таблицы, в первой графе которой указывают анализируемые факторы, во второй - абсолютные данные, характеризующие число случаев обнаружения анализируемых факторов в рассматриваемый период, в третьей - суммарное число факторов по видам, в четвертой - их процентное соотношение, в пятой - кумулятивный (накопленный) процент случаев обнаружения факторов.

"Прочие факторы" всегда располагают на оси ординат последними; если доля этих факторов сравнительно велика, то необходимо сделать их расшифровку, выделив при этом наиболее значительные. По этим, исходным данным строят столбиковую диаграмму (рисунок 5), а затем, используя данные графы 5 и дополнительную ординату, обозначающую кумулятивный

процент, вычерчивают кривую Лоренца. Возможно построение диаграммы Парето, когда на основной ординате откладывают данные графы 4; в этом случае для вычерчивания кривой Лоренца нет необходимости включать в диаграмму дополнительную ординату.

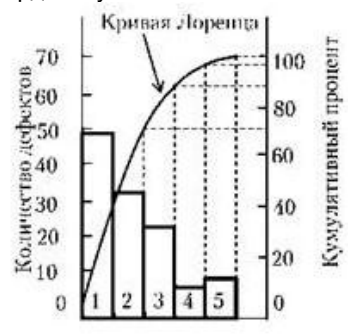

Рисунок 5 – Диаграмма Парето

Для решения всевозможных проблемы, связанных с появлением брака, неполадками оборудования, увеличением времени от выпуска партии изделий до еѐ сбыта, наличием на складе нереализованной продукции, поступлением рекламаций, применяется диаграммаПарето.

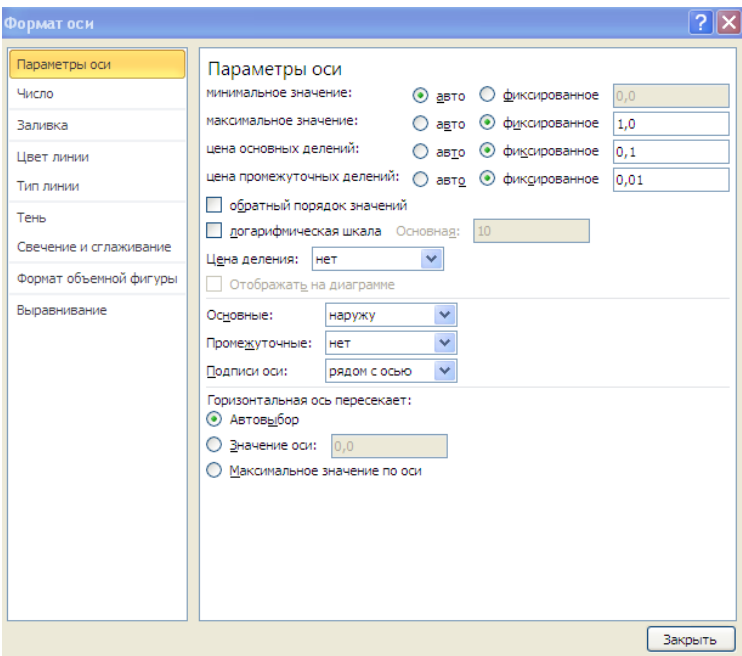

Рисунок 6 – Окно для построения диаграммы Парето в Excel

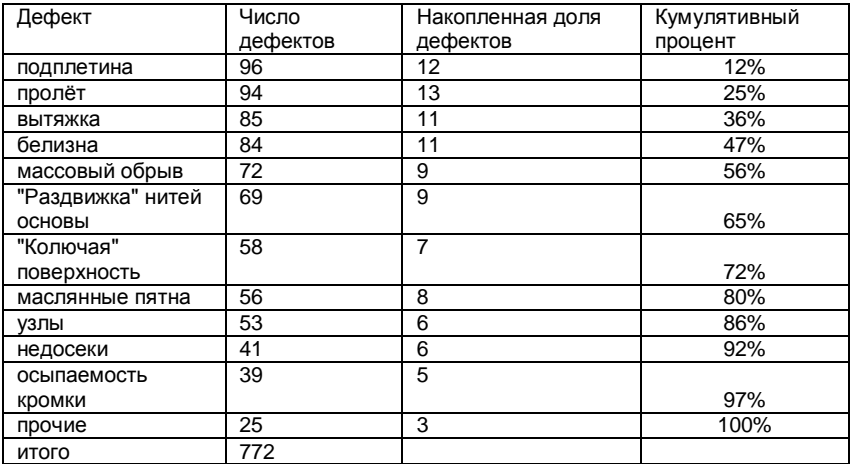

Рисунок 7 Исходные данные для построения диаграммы Парето в Excel

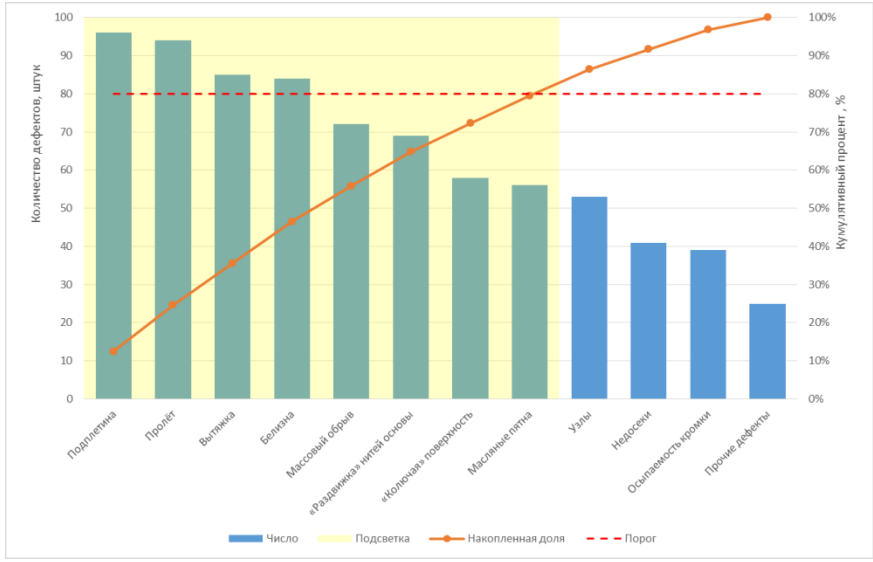

Рисунок 8 – Пример построения диаграммы Парето для выявленных дефектов

Выделяем все данные (рисунок 3) и вставляем в гистограмму. Для этого переходим в панели вкладок на Вставка -> Диаграмма -> Гистограмма -> Гистограмма с группировкой (рисунок 9):

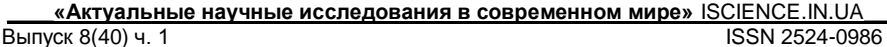

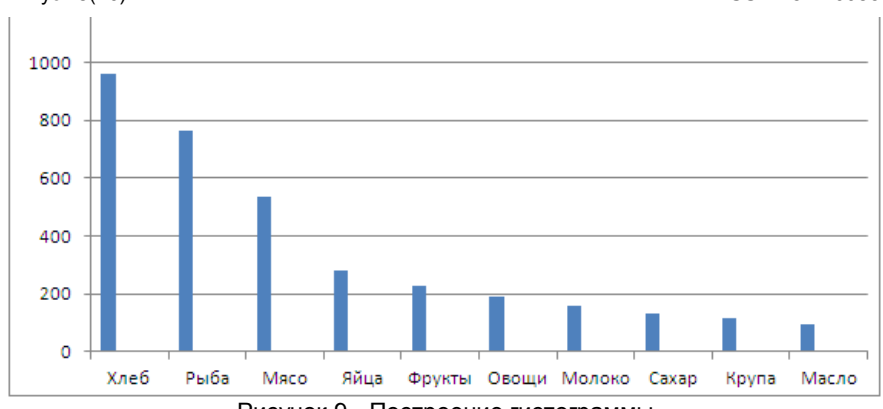

Рисунок 9 - Построение гистограммы

Теперь преобразуем график в более удобный вид. Выделяем ряд «Нарастающий процент прибыли, %» и переносим его на второстепенную ось (нажимаем правой кнопкой мыши на ряд, выбираем Формат ряда данных -> Параметры ряда -> По вспомогательной оси) (рисунок 10):

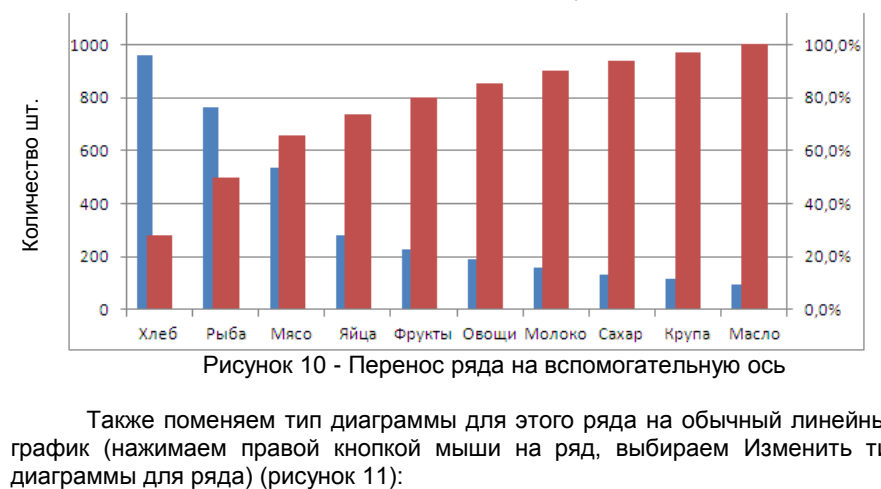

Также поменяем тип диаграммы для этого ряда на обычный линейный график (нажимаем правой кнопкой мыши на ряд, выбираем Изменить тип<br>диаграммы для ряда) (рисунок 11):

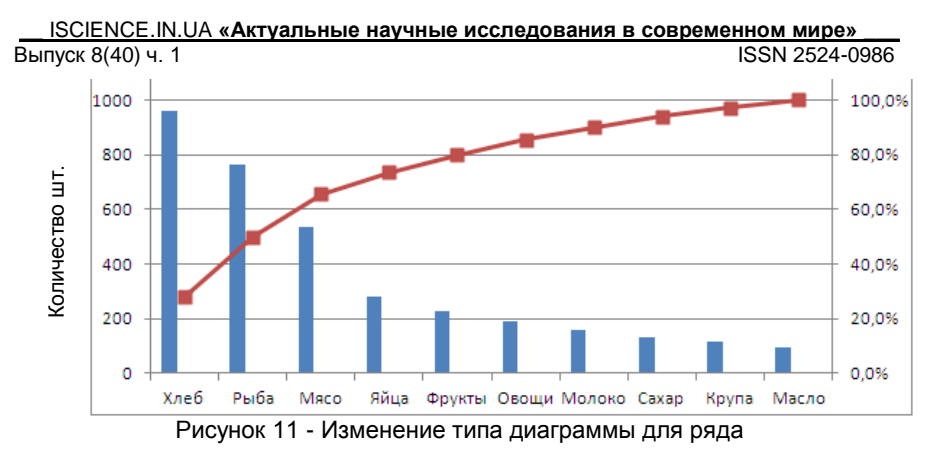

Далее аналогичные действия проводим и для ряда «Коэффициент», который переносим на вспомогательную ось и делаем горизонтальной линией (рисунок 12):

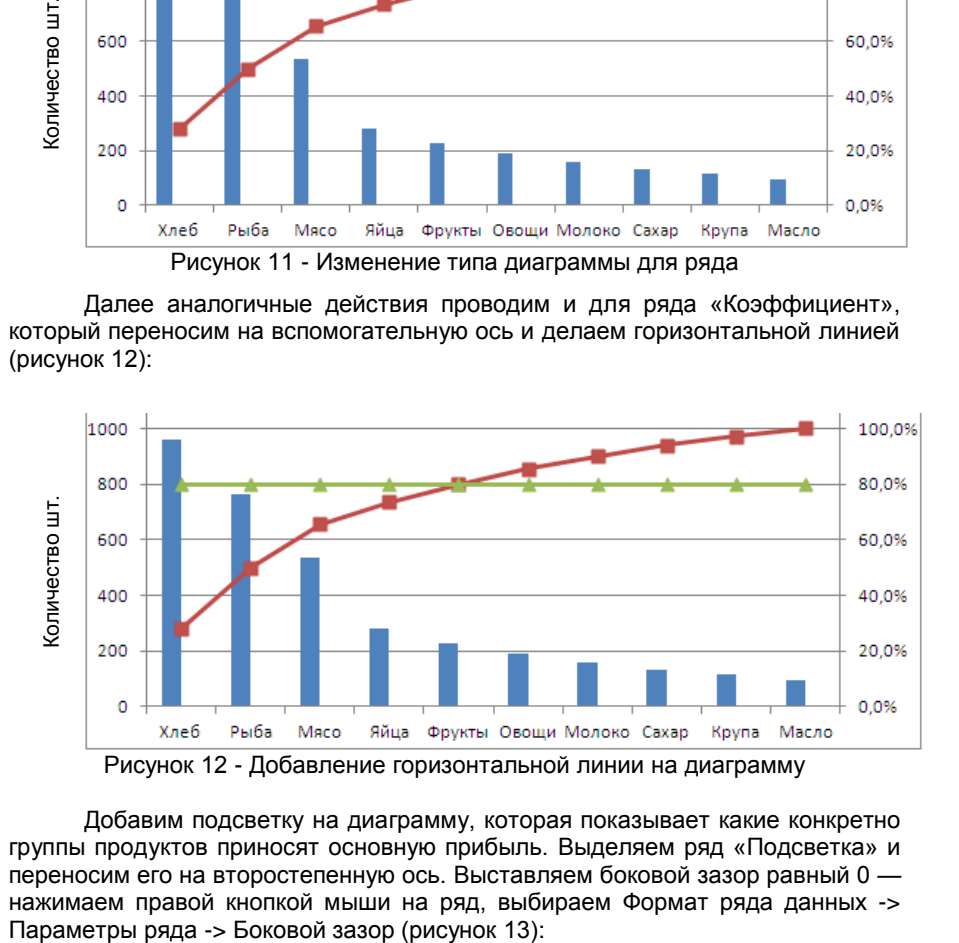

Добавим подсветку на диаграмму, которая показывает какие конкретно группы продуктов приносят основную прибыль. Выделяем ряд «Подсветка» и переносим его на второстепенную ось. Выставляем боковой зазор равный 0 нажимаем правой кнопкой мыши на ряд, выбираем Формат ряда данных ->

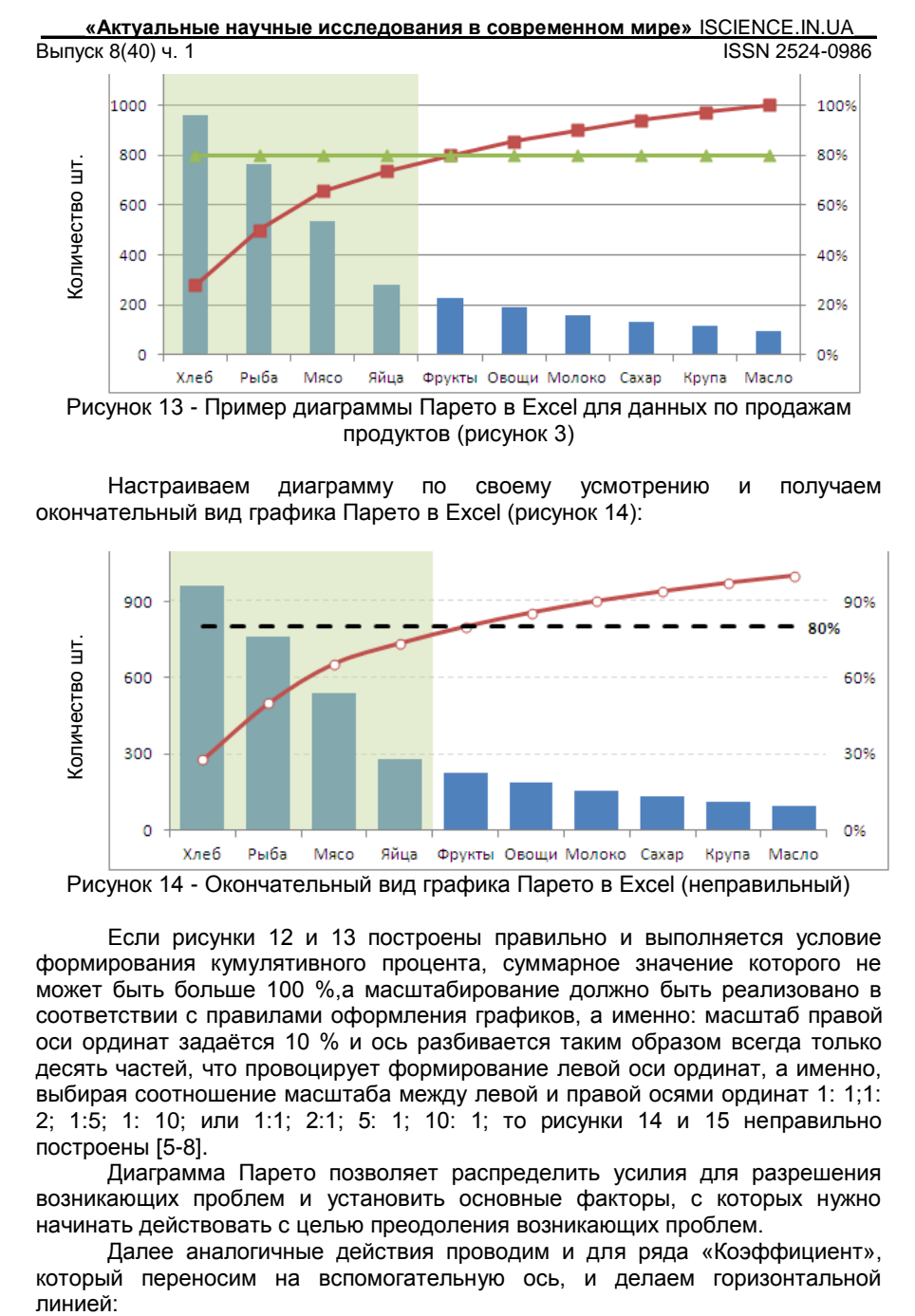

Настраиваем диаграмму по своему усмотрению и получаем окончательный вид графика Парето в Excel (рисунок 14):

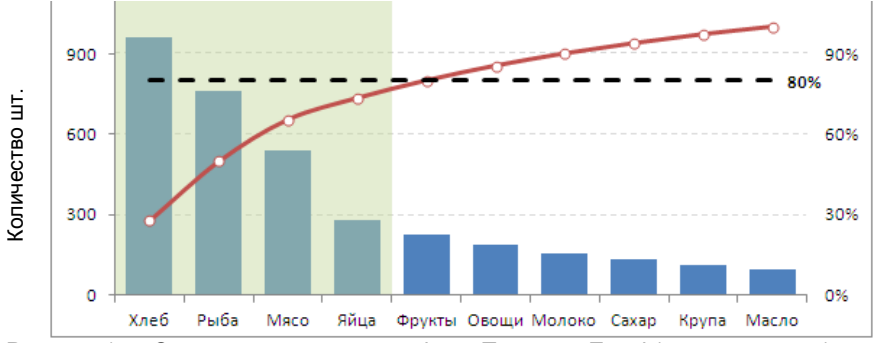

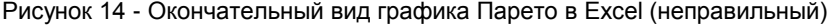

Если рисунки 12 и 13 построены правильно и выполняется условие формирования кумулятивного процента, суммарное значение которого не может быть больше 100 %,а масштабирование должно быть реализовано в соответствии с правилами оформления графиков, а именно: масштаб правой оси ординат задаѐтся 10 % и ось разбивается таким образом всегда только десять частей, что провоцирует формирование левой оси ординат, а именно, выбирая соотношение масштаба между левой и правой осями ординат 1: 1;1: 2; 1:5; 1: 10; или 1:1; 2:1; 5: 1; 10: 1; то рисунки 14 и 15 неправильно построены [5-8].

Диаграмма Парето позволяет распределить усилия для разрешения возникающих проблем и установить основные факторы, с которых нужно начинать действовать с целью преодоления возникающих проблем.

Далее аналогичные действия проводим и для ряда «Коэффициент», который переносим на вспомогательную ось, и делаем горизонтальной пинией:

Настраиваем диаграмму по своему усмотрению и получаем окончательный вид графика Парето в Excel (рисунок 15), но построенный неверно – ось ординат имеет обозначение 120 %,а должно быть не более 100 %

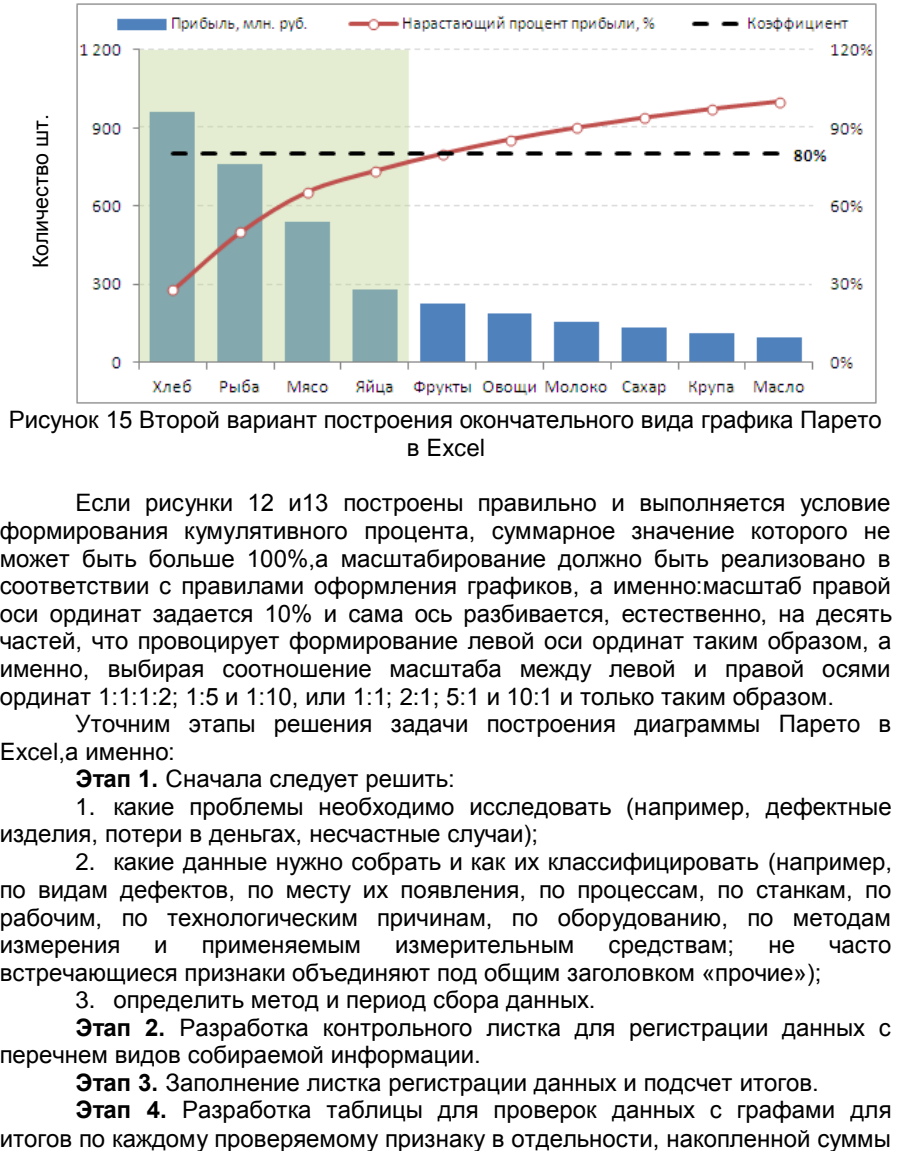

Рисунок 15 Второй вариант построения окончательного вида графика Парето в Excel

Если рисунки 12 и13 построены правильно и выполняется условие формирования кумулятивного процента, суммарное значение которого не может быть больше 100%,а масштабирование должно быть реализовано в соответствии с правилами оформления графиков, а именно:масштаб правой оси ординат задается 10% и сама ось разбивается, естественно, на десять частей, что провоцирует формирование левой оси ординат таким образом, а именно, выбирая соотношение масштаба между левой и правой осями ординат 1:1:1:2; 1:5 и 1:10, или 1:1; 2:1; 5:1 и 10:1 и только таким образом.

Уточним этапы решения задачи построения диаграммы Парето в Excel,а именно:

**Этап 1.** Сначала следует решить:

1. какие проблемы необходимо исследовать (например, дефектные изделия, потери в деньгах, несчастные случаи);

2. какие данные нужно собрать и как их классифицировать (например, по видам дефектов, по месту их появления, по процессам, по станкам, по рабочим, по технологическим причинам, по оборудованию, по методам измерения и применяемым измерительным средствам; не часто встречающиеся признаки объединяют под общим заголовком «прочие»);

3. определить метод и период сбора данных.

**Этап 2.** Разработка контрольного листка для регистрации данных с перечнем видов собираемой информации.

**Этап 3.** Заполнение листка регистрации данных и подсчет итогов.

**Этап 4.** Разработка таблицы для проверок данных с графами для

числа дефектов, процентов к общему итогу и накопленных процентов (табл. 1).

**Этап 5.** Расположение данных, полученных по каждому проверяемому признаку, в порядке значимости и заполнение таблицы (см. табл. 1).

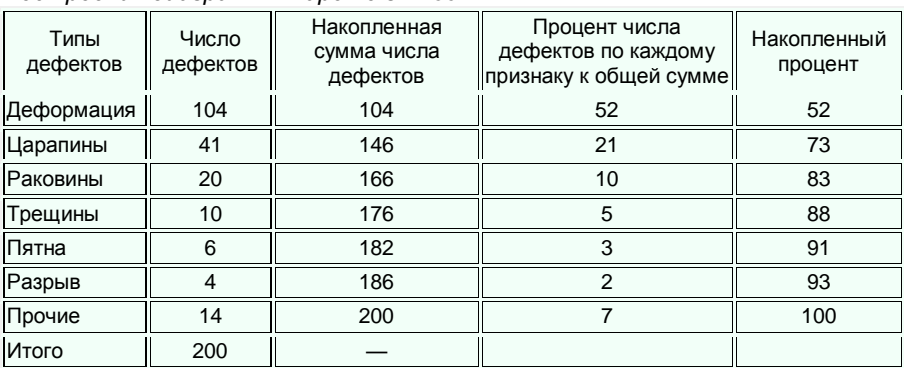

*Таблица 1. Результаты регистрации данных по типам дефектов для построения диаграммы Парето в Excel*

Группу «прочие» следует размещать в последней строке независимо от ее числовых значений, поскольку еѐ составляет совокупность признаков, числовой результат по каждому из которых меньше, чем самое маленькое значение, полученное для признака, выделенного в отдельную строку.

**Этап 6.** Нанесение горизонтальной и вертикальной осей.

1. Вертикальная ось содержит *проценты*, а горизонтальная *интервалы* в соответствии с числом контролируемых признаков.

2. Горизонтальную ось разбивают на интервалы в соответствии с количеством контролируемых признаков.

**Этап 7.** Построение столбиковой диаграммы (рисунок 16).

Процент дефектов по каждому признаку в общей сумме

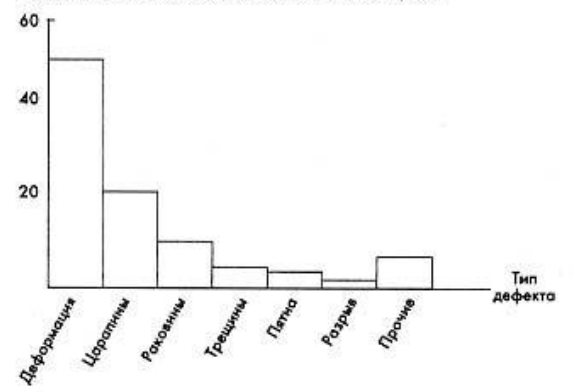

*Рисунок 16. Диаграмма Парето*

**Этап 8.** Проведение на диаграмме кумулятивной кривой (кривой Парето) (рис. 17).

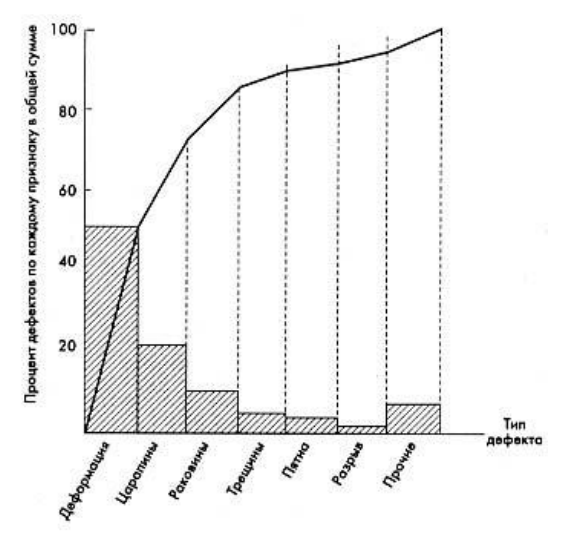

*Рисунок 17. Кумулятивная кривая на диаграмме Парето*

**Этап 9.** Нанесение на диаграмму всех обозначений и надписей, касающихся диаграммы (название, разметка числовых значений на осях, наименование контролируемого изделия, имя составителя диаграммы), и данных (период сбора информации, объект исследования и место его проведения, общее число объектов контроля).

**После выявления проблемы путѐм построения диаграммы Парето по результатам важно определить причины еѐ возникновения.** Это необходимо для еѐ решения. При использовании диаграммы Парето для выявления результатов деятельности и причин наиболее распространенным методом является АВС-анализ.

Сущность **АВС-анализа** в данном контексте заключается в определении трѐх групп, имеющих три уровня важности для управления качеством:

1. группа А — наиболее важные, существенные проблемы, причины, дефекты. Относительный процент группы А в общем количестве дефектов (причин) обычно составляет от 60 до 80%. Соответственно устранение причин группы А имеет большой приоритет, а связанные с этим мероприятия самую высокую эффективность;

2. группа В — причины, которые в сумме имеют не более 20%;

3. группа С — самые многочисленные, но при этом наименее значимые причины и проблемы.

Пример использования АВС-анализа в рамках диаграммы Парето приведен на рисунке 18.

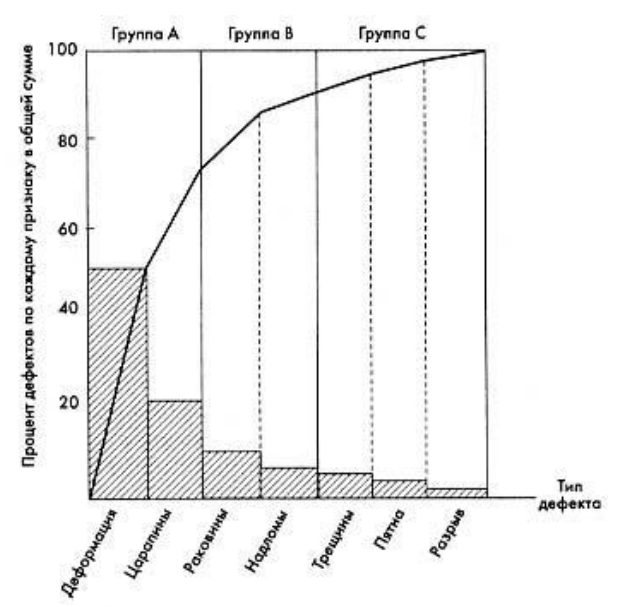

Рисунок 18 - Пример использования АВС – анализа в рамках диаграммы Парето

АВС-анализ позволяет обоснованно определять приоритеты работ по управлению качеством проекта.

Предприятия металлургической отрасли России активно включились в работу по разработке, внедрению и сертификации систем качества на соответствие международным стандартам ИСО серии 9000. Для этой отрасли характерны проблемы, существующие в настоящее время во всех отраслях экономики страны а именно, в связи со значительным спадом производства снизилось использование производственных мощностей.

Рынок металлургии является не монополизированным, но высококонцентрированным. Высока доля поставок металлургической продукции и в страны дальнего зарубежья. Поэтому для предприятий отрасли задача внедрения и сертификации систем менеджмента качества на соответствие международным стандартам ИСО серии 9000 очень актуальна.

История Липецка всегда была тесно связана с черной металлургией. Первые заводы появились здесь еще в конце семнадцатого века. Из местных железных руд выплавляли чугун, из которого изготавливали пушки, ядра и якоря для петровского флота. Эти заводы просуществовали до конца XVIII века. Дальнейшее развитие металлургия получила здесь уже только в начале двадцатого столетия со строительством сначала Сокольского, а затем Новолипецкого металлургического завода.

Группа НЛМК объявила о новом этапе развития с началом реализации «Стратегии 2017», которая нацелена на раскрытие внутреннего потенциала компании за счет повышения операционной эффективности производственной

цепочки, усиления вертикальной интеграции в ключевых видах сырья, роста продаж продукции с высокой добавленной стоимостью, а также продолжения программ в области защиты окружающей среды, промышленной безопасности и развития человеческого капитала.

В качестве объекта производства выбрана поковка прямоугольного сечения, изготовленная из углеродистой стали методом свободной ковки и с применением подкладных штампов. Внешний вид поковки представлен на рисунке 19

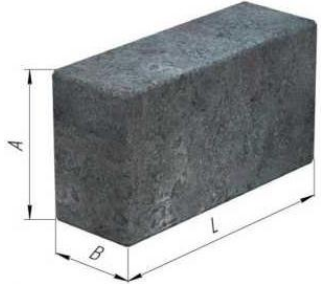

Рисунок 19 – Поковка прямоугольного сечения: *А* – высота, мм; *В* – ширина, мм; *L* – длина, мм.

Поковки изготавливаются в соответствии с ГОСТ 8479-70 «Поковки из конструкционной углеродистой и легированной стали. Общие технические условия» [10].

Поковки применяются для изготовления деталей механизмов и запасных частей металлургического, горнодобывающего и машиностроительного оборудования: штанги засыпных аппаратов доменных печей, бандажные кольца, вал-шестерни, зубчатые и крановые колеса, ролики МН/13, металлорежущие ножи и т.п.

Для изготовления поковок применяются следующие марки стали из слитков собственного производства, а также из покупного проката и материала заказчика: 15, 20, 35, 45, 40Х, 65Г, 40ХН, 35ХМ, 40X1МФА, 18ХГТ, 38ХГН, 38ХГСА, ЗОХГСА, 10ХСНД, 5ХНМ, 34ХН1М, 34XH3M, 40ХН2МА, ХВГ, Х12М, Х12Ф1, 20Х13, 30Х13, 12Х18Н9Т, 12Х18Н10Т, 5ХВ2СФ, 6ХВ2С, 24Х1М1Ф.

Техническая характеристика поковки представлена в таблице 2

Таблица 2 – Техническая характеристика поковок, изготавливаемых ОАО «НЛМК»

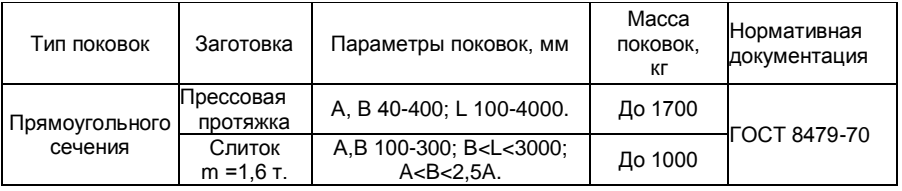

Поковки изготавливаются в соответствии с требованиями ГОСТ 8479-70 по чертежам, утвержденным в установленном порядке, и нормативнотехнической документации на конкретную продукцию. Поковки по видам испытаний разделяются на группы, указанные в таблице 3.

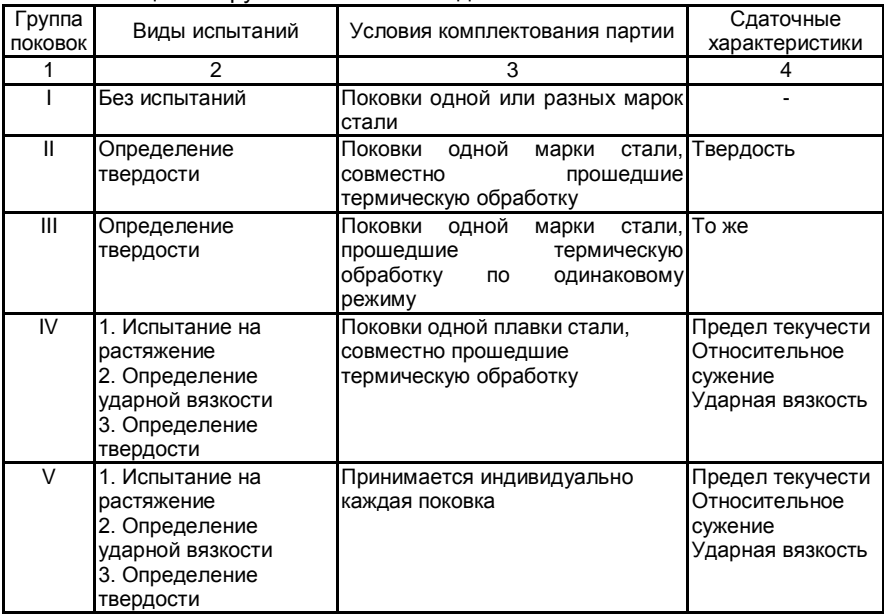

Таблица 3 – Группы поковок по видам испытаний

Отнесение поковки к той или иной группе производится потребителем, номер группы указывается в технических требованиях на чертеже детали.

Вид, объѐм, нормы и методы дополнительных испытаний указываются в чертеже поковки или заказе.

Размеры поковок должны учитывать припуски на механическую обработку, допуски на размеры и технологические напуски для поковок, изготовляемых ковкой на прессах по ГОСТ 7062-79, изготовляемых ковкой на молотах по ГОСТ 7829-70 и изготовляемых горячей штамповкой по ГОСТ 7505-74, а также напуски на пробы для контрольных испытаний.

Нормы твердости для поковок II и III групп и категории прочности для поковок IV и V групп устанавливаются по соглашению изготовителя с потребителем. Марка стали устанавливается по соглашению изготовителя с потребителем и указывается на чертеже детали и поковки.

На поверхности поковок не должно быть трещин, заковов, плѐн, песочин.

На необрабатываемых поверхностях поковок допускаются вмятины от окалины и забоины, а также пологая вырубка или зачистка дефектов при условии, что глубина указанных дефектов не выходит за пределы наименьших допускаемых размеров поковок по ГОСТ 7062-79.

На поверхностях поковок, подвергающихся чеканке, дефекты не допускаются. На обрабатываемых поверхностях поковок допускаются отдельные дефекты без удаления, если глубина их, определяемая контрольной вырубкой или зачисткой, не превышает 75% фактического одностороннего припуска на механическую обработку для поковок, изготовляемых ковкой, и 50% для поковок, изготовляемых штамповкой. На поковках из углеродистой и низкоуглеродистой стали при глубине поверхностных дефектов, превышающих фактический односторонний припуск на механическую обработку, допускается удаление дефектов пологой вырубкой с последующей заваркой.

Допускаемая глубина заварки должна быть согласована с потребителем.

Поковки не должны иметь флокенов, трещин, усадочной рыхлости, отсутствие которых гарантируется предприятием-изготовителем.

Поковки, в которых обнаружены вышеуказанные дефекты, бракуются, а все остальные поковки данной партии могут быть признаны годными только после индивидуального контроля, число паковок изготавливаемых на ОАО «Новолипецкий металлургический комбинат» в год достигают до 1 500 000 штук.

**Анализ системы менеджмента качества на ОАО «Новолипецкий металлургический комбинат»** 

На ОАО «Новолипецкий металлургический комбинат» внедрена система менеджмента качества, соответствующая требованиям международного стандарта ISO 9001-2015.

Система менеджмента качества ОАО «НЛМК» включает:

– структуру управления управляющего директора ОАО «НЛМК» и структуры управления структурных подразделений ОАО «НЛМК»;

– процессы Системы менеджмента качества ОАО «НЛМК», их применение, последовательность и взаимодействие;

– документацию Системы менеджмента качества ОАО «НЛМК», содержащую требования, в соответствии с которыми персонал исполняет деятельность в области качества, и записи (данные), подтверждающие выполнение этих требований;

– ресурсы, необходимые для результативного и эффективного функционирования процессов и Системы менеджмента качества ОАО «НЛМК» в целом.

Система менеджмента качества ОАО «НЛМК» функционирует на базе процессов, охватывающих все виды деятельности, определяющие качество выпускаемой продукции. Высшее руководство ОАО «НЛМК» определяет и формирует руководящие, главные и вспомогательные процессы, а также процессы, направленные на постоянное совершенствование Системы менеджмента качества ОАО «НЛМК». Решаются задачи определения структуры процессов, их документального оформления, как средства обеспечения реализации Политики ОАО «НЛМК» в области качества, достижения целей и соответствия продукции установленным требованиям.

Система менеджмента качества ОАО «НЛМК» функционирует следующим образом:

– высшее руководство определяет приоритетные направления деятельности ОАО «НЛМК», формулирует Политику Группы НЛМК в области качества и цели ОАО «НЛМК» в области качества. Политику Группы НЛМК в области качества утверждает Президент (председатель Правления);

– управляющий директор ОАО «НЛМК» утверждает цели в области качества, проводит совещание руководства ОАО «НЛМК» по анализу функционирования системы менеджмента качества;

– уполномоченный руководства ОАО «НЛМК» по Системе менеджмента качества возглавляет все работы по организации функционирования и совершенствования системы менеджмента качества ОАО «НЛМК» в соответствии с требованиями «Положения об уполномоченном руководства «ОАО «НЛМК» по системе менеджмента качества»;

– технический центр координирует разработку и внедрение нормативных документов системы менеджмента качества, организует и проводит внутренние аудиты технологических процессов и продукции, участвует в организации внешних аудитов СМК, готовит информацию о функционировании системы менеджмента качества для анализа руководством ОАО «НЛМК»;

– центр систем менеджмента и научно-технической информации (ЦСМНТИ) организует и проводит внутренние аудиты системы менеджмента качества, организует проведение внешних аудитов органами сертификации;

– руководители структурных подразделений, назначают ответственного структурного подразделения по системе менеджмента качества, организуют деятельность персонала по выполнению требований системы менеджмента качества;

– ответственные структурных подразделений по системе менеджмента качества в соответствии с требованиями «Положения об ответственном структурного подразделения по системе менеджмента качества» организуют работы по эффективному функционированию и постоянному улучшению системы менеджмента качества в структурных подразделениях;

– ответственные за управление документами Системы менеджмента качества в структурных подразделениях ОАО «НЛМК» обеспечивают персонал нормативными документами системы менеджмента качества;

– персонал структурных подразделений осуществляет деятельность в соответствии с требованиями системы менеджмента качества.

Документацию системы менеджмента качества ОАО «НЛМК» формируют в соответствии с требованиями законодательства РФ и межгосударственных, национальных (государственных) стандартов Российской Федерации, а также с учетом требований международных стандартов ISO 9001 и ISO/ТS 16949 [16] и требований потребителей.

Документация Системы менеджмента качества ОАО «НЛМК» включает:

– сформированные высшим руководством ОАО «НЛМК» и утвержденные Политику Группы НЛМК в области качества и цели в области качества.

– Руководство по качеству ОАО «НЛМК», определяющее Систему менеджмента качества ОАО «НЛМК» в соответствии с требованиями ISO 9001 и ISO/ТS 16949;

– карты процессов, устанавливающие цель процесса, входы и выходы процесса, основные этапы его проведения, ресурсы, параметры и методики контроля; показатели результативности процесса и показатели эффективности (для главных и вспомогательных процессов), действующие документы, в соответствии с требованиями которых осуществляют деятельность по данному процессу;

– стандарты организации системы менеджмента качества, устанавливающие процедуры системы менеджмента качества ОАО «НЛМК»;

– документы, разработанные в соответствии с требованиями стандартов предприятия системы менеджмента качества (положения о структурных подразделениях, должностные и производственно-технические инструкции, технологические инструкции, карты последовательности технологических операций, технологические карты, технические условия, стандарты на продукцию и др.);

– организационно-распорядительные документы (приказы, распоряжения руководства ОАО «НЛМК).

Структура документального оформления системы менеджмента качества ОАО «НЛМК» представлена на рисунке 20.

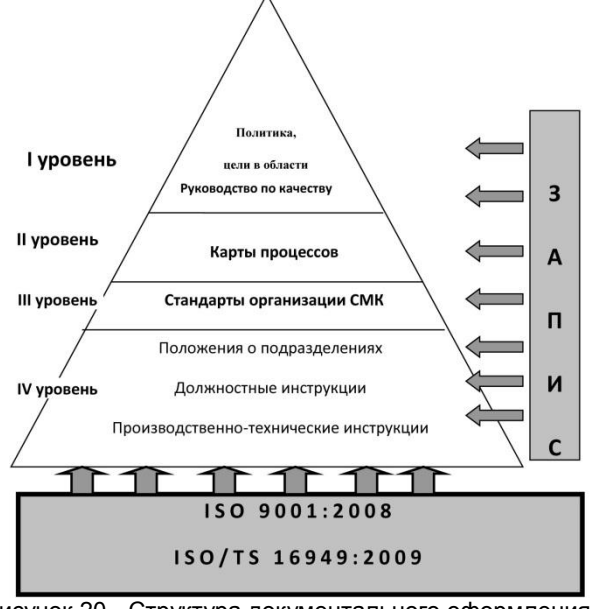

Рисунок 20 - Структура документального оформления системы менеджмента качества ОАО «НЛМК»

 планирование уровня качества изделия, планирование контроля качества и технических средств контроля;

 сбор информации о качестве, определение затрат на обеспечение качества, обработку информации и анализ данных о качестве из сферы производства и эксплуатации;

 управление качеством продукции, поставляемой поставщиками, и продукции собственного предприятия;

 разработку методик контроля, обеспечивающих сравнимость и надѐжность результатов контроля качества;

 разработку (совместно с техническими подразделениями) технических условий, кондиций, стандартов для управления качеством продукции.

Контроль качества включает:

 входной контроль качества сырья, основных и вспомогательных материалов, полуфабрикатов, комплектующих изделий, инструментов, поступающих на склады предприятия;

 производственный пооперационный контроль за соблюдением установленного технологического режима, а иногда и межоперационную приемку продукции;

 систематический контроль за состоянием оборудования, машин, режущего и измерительного инструментов, контрольно-измерительных приборов, прецизионных средств измерения, штампов, моделей испытательной аппаратуры и весового хозяйства, новых и находящихся в эксплуатации приспособлений, условии производства и транспортировки изделий и другие проверки;

контроль моделей и опытных образцов;

 контроль готовой продукции (деталей, мелких сборочных единиц, подузлов, узлов, блоков, изделий).

Стимулирование качества охватывает:

 разработку документации, отражающей методы и средства мотивации в области обеспечения качества продукции;

 разработку положений о премировании работников предприятия за качество работы (совместно с отделом организации труда и заработной платы);

обучение и повышение квалификации.

Характеристика дефектов поковки приведена в таблице 4 [9-14].

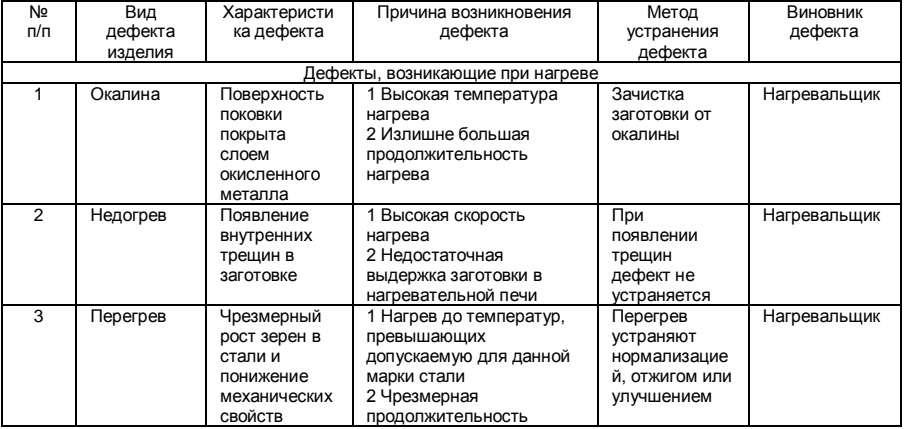

## Таблица 4 – Перечень дефектов поковки

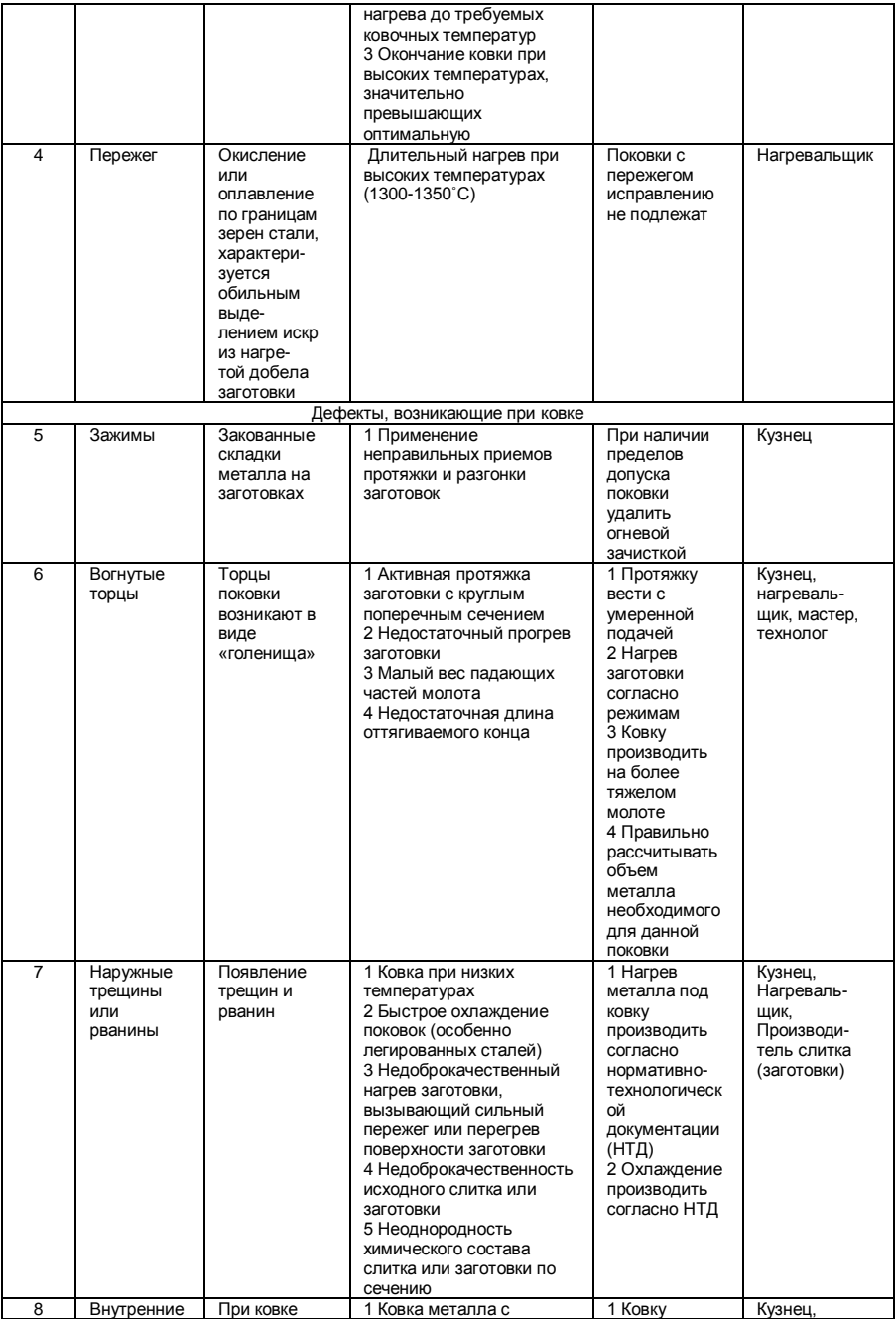

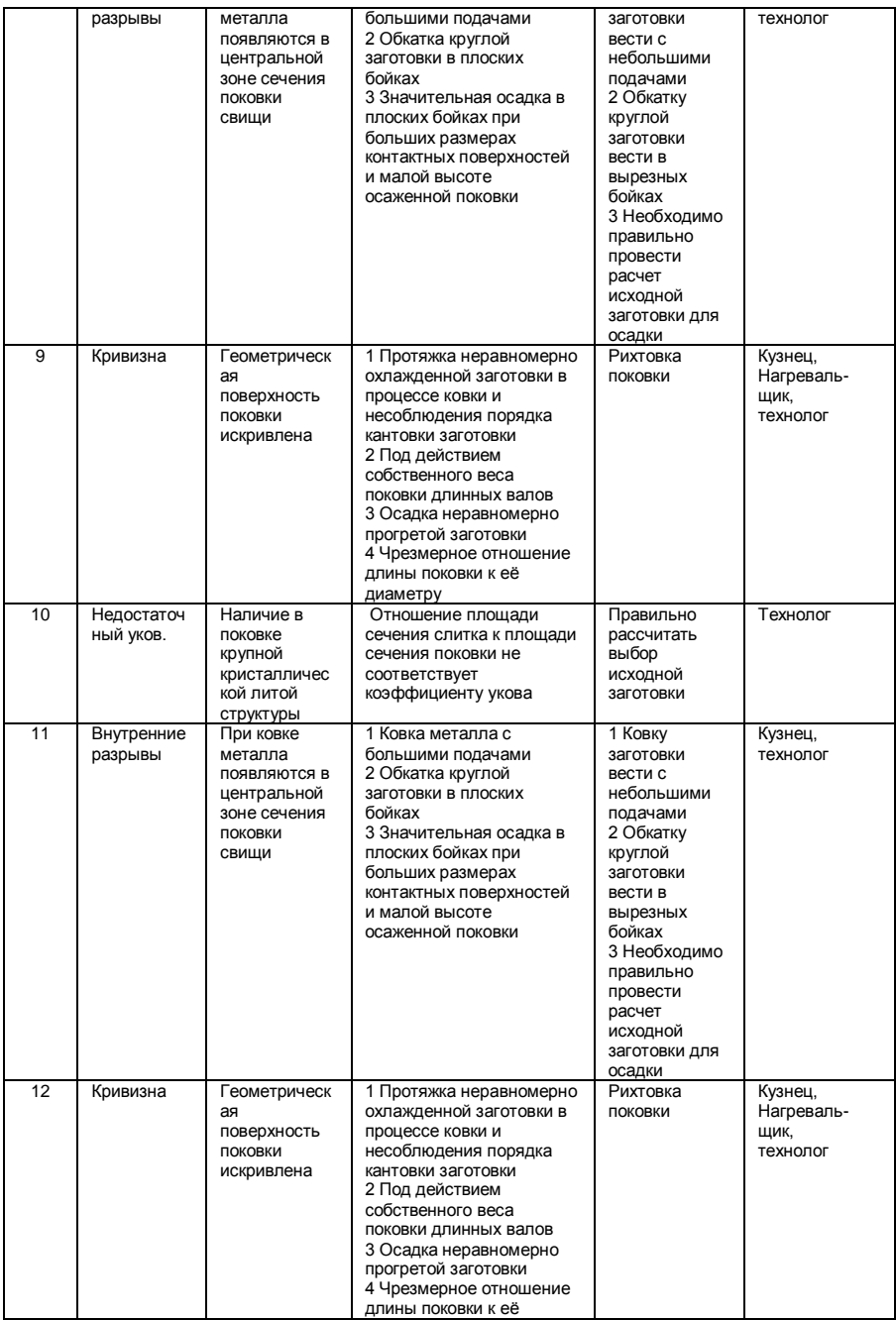

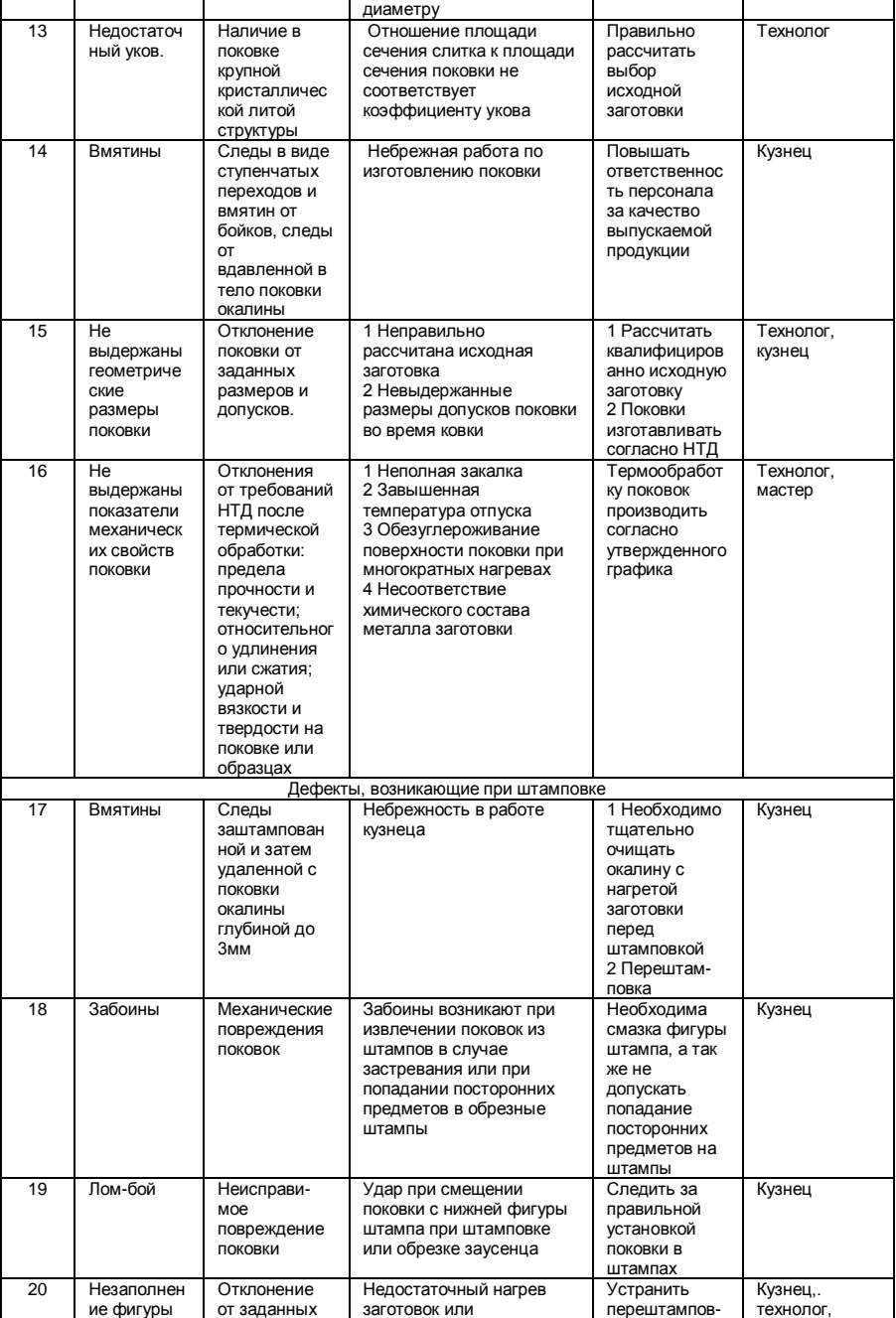

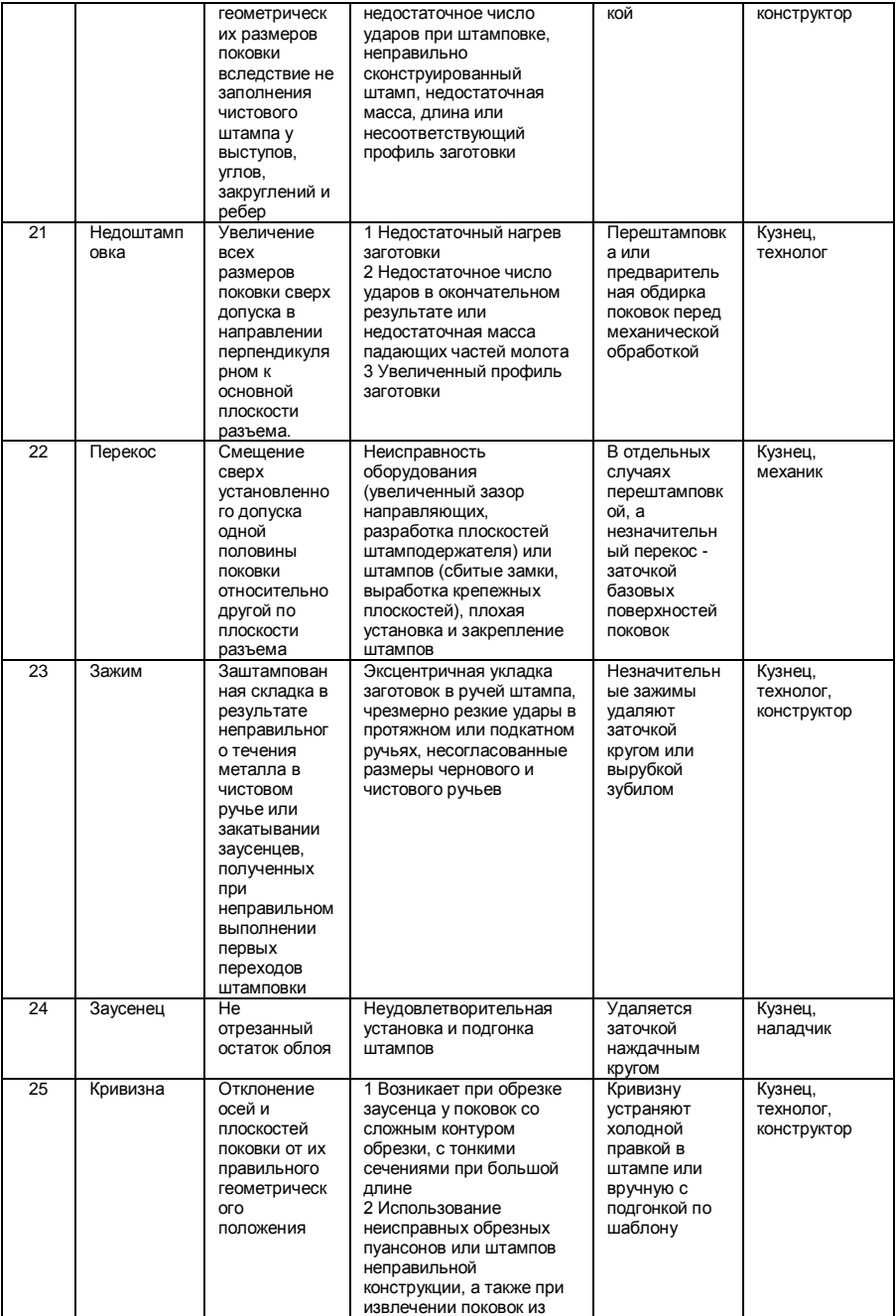

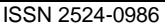

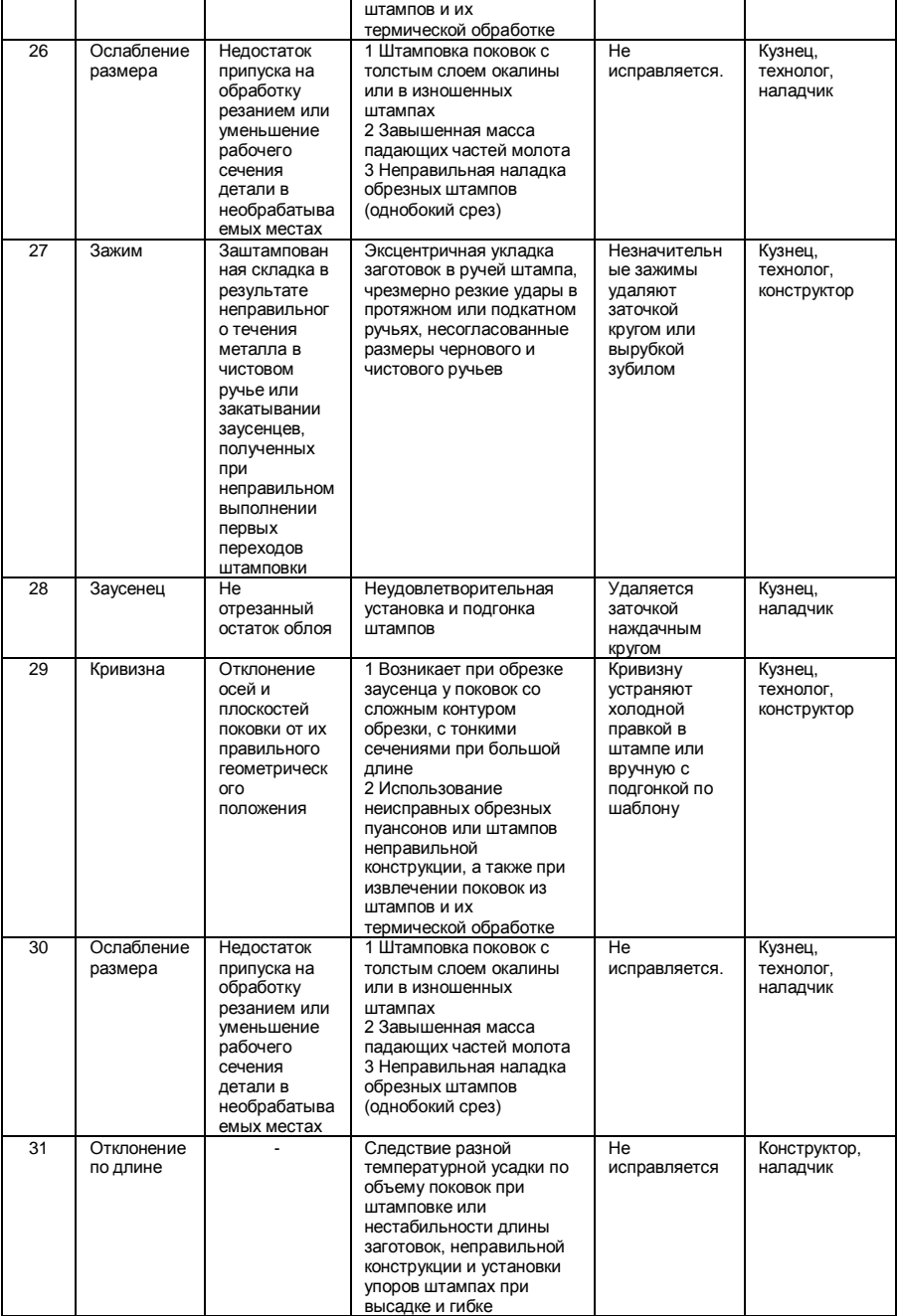

Число обнаруженных дефектов у поковки за 2017 год приведено в таблице \_\_\_5\_\_\_, а на рисунке\_21\_\_\_, построенная диаграмма Парето для выявленных дефектов за 2017 год, ожидаемое число дефектов в 2018 году приведено в таблице 6, а построенная диаграмма Парето на рисунке 22 [15-16].

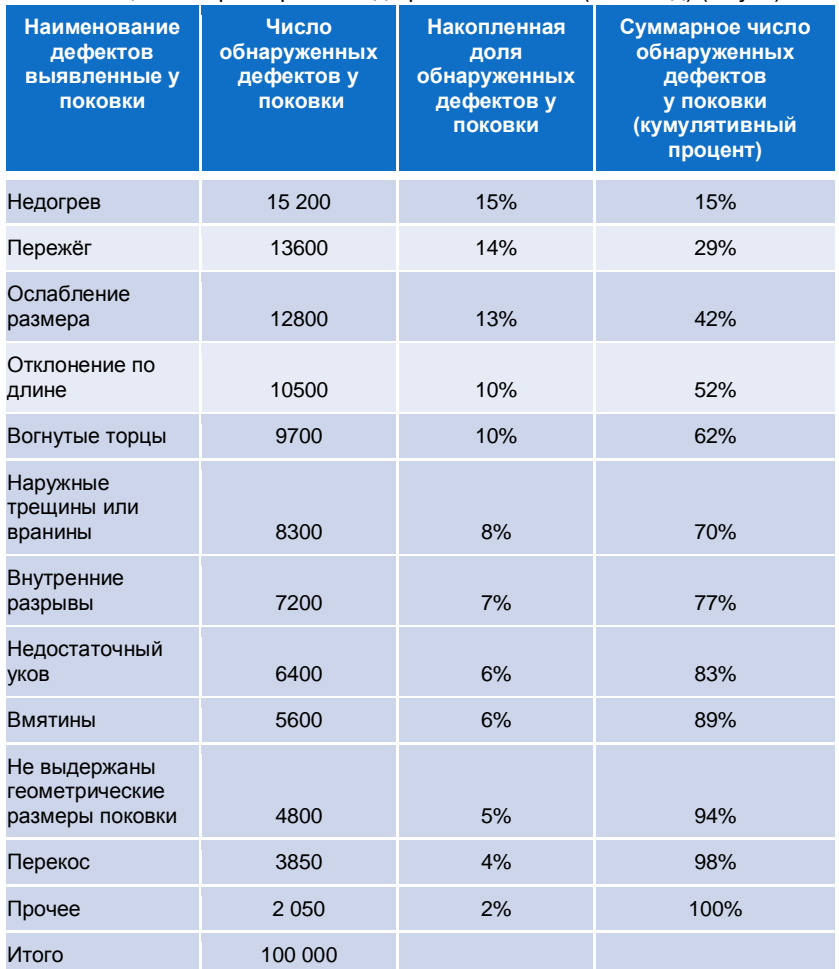

Таблица 5 - Характеристика дефектов поковки (2017 год) (штуки)

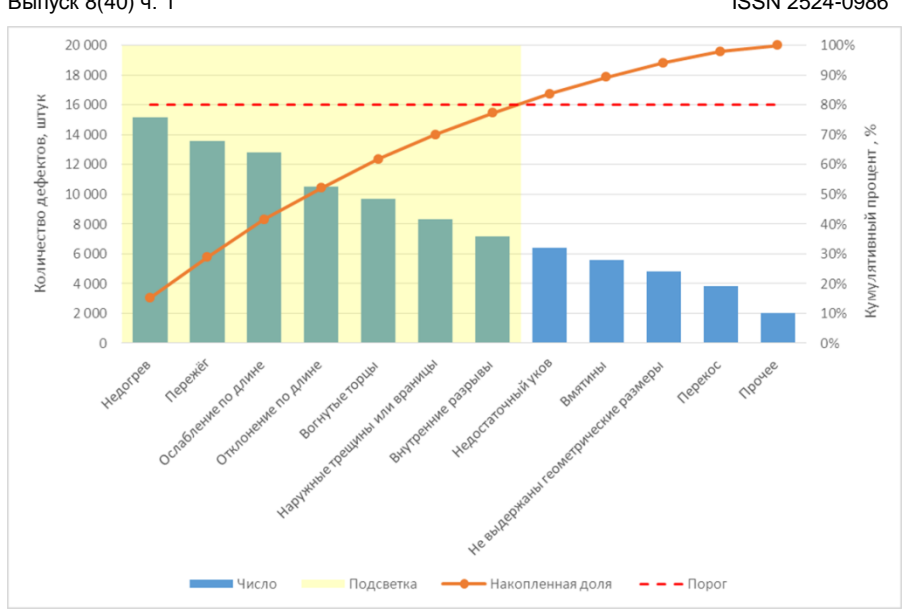

**\_\_** ISCIENCE.IN.UA **«Актуальные научные исследования в современном мире»** \_\_\_ Выпуск 8(40) ч. 1

Рисунок 21 - Диаграмма по дефектам продукции, производимой ОАО «НЛМК» за 2017 год

| <b>Наименование</b><br>дефектов<br><b>выявленные у</b><br>поковки | Число<br>обнаруженных<br>дефектов у<br><b>ПОКОВКИ</b> | Накопленная<br>доля<br>обнаруженных<br>дефектов у<br>поковки | Суммарное число<br>обнаруженных<br>дефектов<br>у поковки<br>(кумулятивный<br>процент) |
|-------------------------------------------------------------------|-------------------------------------------------------|--------------------------------------------------------------|---------------------------------------------------------------------------------------|
| Окалина                                                           | 1510                                                  | 19%                                                          | 19%                                                                                   |
| Перегрев                                                          | 1 4 3 0                                               | 17%                                                          | 36%                                                                                   |
| Зажимы                                                            | 1 300                                                 | 13%                                                          | 49%                                                                                   |
| Кривизна                                                          | 1 1 8 0                                               | 11%                                                          | 60%                                                                                   |
| Не выдержаны<br>показатели<br>механических<br>свойств поковки     | 1 1 7 0                                               | 9%                                                           | 69%                                                                                   |
| Вмятины                                                           | 1 1 1 0                                               | 7%                                                           | 76%                                                                                   |
| Забоены                                                           | 1 0 5 0                                               | 6%                                                           | 82%                                                                                   |
| Лом-бой                                                           | 1 0 0 0                                               | 5%                                                           | 87%                                                                                   |

# Таблица 6 - Характеристика дефектов поковки (2018 год) (штуки)

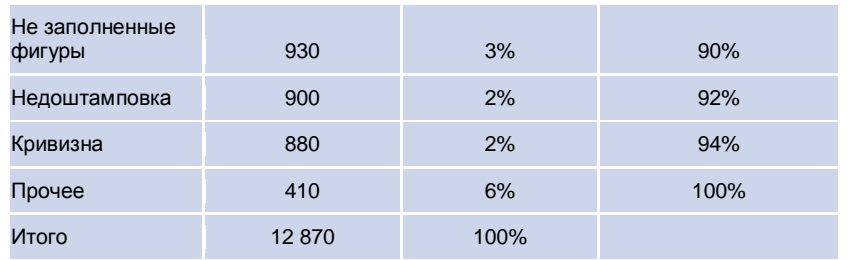

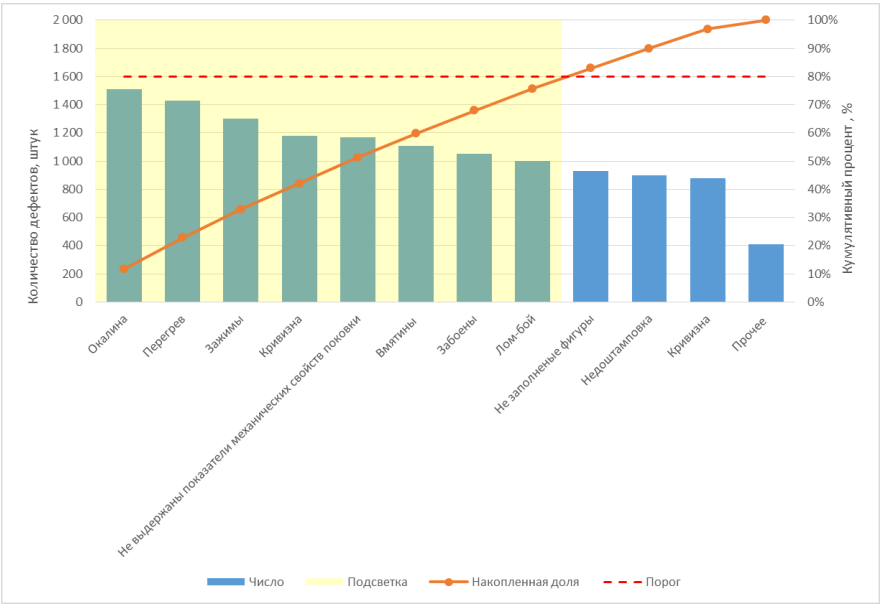

Рисунок 22 - Диаграмма по дефектам продукции, производимой ОАО «НЛМК» за 2018 год

## **Экономическая эффективность от мероприятий в рамках СМК для уменьшения дефектов при изготовлении поковок**

Эффективность производства - соотношение между полученными результатами производства продукции, с одной стороны, и затратами труда и средств производства - с другой. Является важнейшим качественным показателем экономики, ее технического оснащения и квалификации труда. Сопоставление затрат и результатов используется в практике управления фирмами, предприятиями и другими хозяйствующими субъектами [17-18].

Основными показателями эффективности производства являются: производительность труда; капиталоемкость единицы ВВП или конкретных видов продукции; фондоотдача единицы основных фондов; материалоемкость единицы ВВП или конкретных видов продукции; соотношение экстенсивных и

интенсивных факторов в приросте ВВП; конкурентоспособность выпускаемой продукции; срок окупаемости затрат и др.

Под эффективностью понимают соответствие общественного эффекта применения результатов работ по стандартизации в производстве и затрат, связанных с их применением.

Обеспечение качества продукции связано с затратами. Качество продукции должно гарантировать потребителю удовлетворение его запросов, ее надежность и экономию затрат. Эти свойства формируются в процессе всей воспроизводственной деятельности предприятия, на всех ее этапах и во всех звеньях. Вместе с ними образуется стоимостная величина продукта, характеризующая эти свойства от планирования разработок продукции до ее реализации и послепродажного обслуживания. Рекламация - претензия, предъявляемые покупателем к продавцу в связи с несоответствием качества или количества поставляемого товара условиям договора. Рекламации могут предъявляться только по таким вопросам, которые не являлись предметом приемки товара, произведенной в соответствии с условиями договора.

Политика предприятия должна изначально иметь целью высокое качество продукции. Однако брак, являющийся его противоположностью, может возникнуть на любом предприятии. Его необходимо учитывать. Брак может быть обнаружен на самом предприятии - производителе продукции и за его пределами. Проявившийся в сфере реализации или в процессе использования продукции брак свидетельствует как о плохом качестве продукции, так и о качестве работы предприятия. Рекламации сравнивают по стоимости и по количеству с прошлым периодом. Их рассчитывают на 100, 1000, 10000 изделий в зависимости от объема производства. Появление рекламаций наносит производителю не только материальный, но и моральный ущерб, сказываясь на его репутации.

Цель разработки стандарта организации предприятия является:

- уменьшение брака;

- повышение качества изготовления продукции.

- повышение объема реализаций.

Объем реализации продукции, изготавливаемой Ремонтным производством ОАО «НЛМК» *О1р* составляет 14 млн. руб.

Потери от рекламаций составляют 2,4% от объема реализаций.

Затраты на разработку и внедрения стандарта по данным предприятия, составили 537650 р. (Зтек). В результате внедрения стандарта организации повысится качество продукции ОАО «НЛМК», что позволит сократить потери от рекламаций и штрафов до 1,2%.

Экономия от снижения брака *Эб*, руб., определяется по следующей формуле:

$$
\Theta_6 = \frac{a_1 - a_2}{100} \cdot O_p, \tag{1}
$$

где *а<sup>1</sup>* и *а<sup>2</sup>* – процент брака до и после внедрения мероприятий, %.

$$
0.96 = \frac{2,4-1,2}{100} \cdot 14000000 = 1680000 \text{ py6}
$$

Экономический эффект *Эф*, руб., по следующей формуле:

$$
\mathfrak{I}_{\phi} = \mathfrak{I}_{6} - \mathfrak{I}_{\text{mex}},\tag{2}
$$

где *Эобщ* –экономия от снижения брака, руб.;

*Зтек* – текущие затраты, руб.

*Э<sup>ф</sup>* = 1680000 – 537650= 369650 рублей.

Полученные результаты подтверждают эффективность целесообразность разработки и внедрения СТО СМК ХХ. ХХХ-2016 «Управление несоответствующей продукцией в Ремонтном производстве НЛМК» с использованием диаграммы Парето.

# **СПИСОК ИСПОЛЬЗОВАННЫХ ИСТОЧНИКОВ**

- 1. ГОСТ Р ИСО 9000-2015 Системы менеджмента качества. Основные положения и словарь (с Поправкой)
- 2. ГОСТ Р ИСО 9001-2015 Системы менеджмента качества. Требования ГОСТ Р ИСО 9001-2015НАЦИОНАЛЬНЫЙ СТАНДАРТ РОССИЙСКОЙ ФЕДЕРАЦИИСИСТЕМЫ МЕНЕДЖМЕНТА КАЧЕСТВА Дата введения 2015- 11-01
- 3. "ГОСТ Р 57189-2016/ISO/TS 9002:2016. Национальный стандарт Российской Федерации. Системы менеджмента качества. Руководство по применению ИСО 9001:2015 (ISO/TS 9002:2016, IDT)" (утв. Приказом Росстандарта от 25.10.2016 N 1499-ст). [Официальный сайт Международной организации по стандартизации (ИСО)] URL: [http://www.iso.org/iso/ru/catalogue\\_detail?csnumber=52844](http://www.iso.org/iso/ru/catalogue_detail?csnumber=52844) (дата обращения: 22.05.2018).
- 4. ГОСТ Р ИСО 9004-2010. Менеджмент для достижения устойчивого успеха организации. Подход на основе менеджмента качества.
- 5. ГОСТ Р ИСО/ТУ 16949-2009. Системы менеджмента качества. Особые требования по применению ИСО 9001:2008 в автомобильной промышленности и организациях, производящих соответствующие запасные части.
- 6. Управление качеством конкурентоспособных и востребованных материалов и изделий: монография / Ю.Д.Мишин и др.; под общ. ред. д.т.н., проф. В.Т. Прохорова. – Шахты Изд-во ГОУ ВПО «ЮРГУЭС», 2008. – 654 с.
- 7. Как обеспечить устойчивый спрос на отечественную продукцию индустрии моды: монография/ Мишин Ю.Д. [и др.]. - Шахты: Изд-во ЮРГУЭС, 2009. - 443 с.
- 8. Техническое регулирование: базовая основа качества материалов, изделий и услуг: монография / В.Т. Прохоров [и др]. Новочеркасск: Лик. 2009. 325 с.

- 9. Управление производством конкурентоспособной и востребованной продукцией: / В.Т. Прохоров [и др.]; под общ. ред. д.т.н., проф. В.Т. Прохорова. - Новочеркасск: ЮРГТУ (НПИ), 2012. – 280 с.
- 10. Реструктуризация предприятий как одна из наиболее эффективных форм повышения конкурентоспособности предприятий на рынках с нестабильных спросом: монография/ Н.М. Баландюк [и др.]; под общ. ред. д.т.н., проф. В.Т. Прохорова. ФГБОУ ВПО «Южно-Рос. гос. ун-т экономики и сервиса». – Шахты: ФГБОУ ВПО «ЮРГУЭС», 2012. - 347 с..
- 11. Инновационные технологические процессы в лѐгкой промышленности для производства конкурентоспособной и востребованной продукции: монография / В.Т. Прохоров, Т.М. Осина, Л.Г.Грецкая; под общ. ред. д.т.н., проф. В.Т. Прохорова; ИСОиП (филиал) ДГТУ. –Шахты: ИСОиП (филиал) ДГТУ,2012. - 435 с.
- 12. Наукоемкие технологии на службе экологии человека [монография] / Черунова И.В., Колесник С.А., Ташпулатов С.Ш., Чорный А.Д. и др.. – Под общей редакций д.т.н., проф. Черуновой И.В. – По материалам II Международной научно-технической конференции «Наукоемкие технологии на службе экологии человека, ИСОиП (филиал) ДГТУ в г. Шахты. – Новочеркасск: Лик, 2015. – 144 с.
- 13. Ассортимент и ассортиментная политика: монография / В.Т. Прохоров, Т.М. Осина, Е.В. Компанченко [и др.]; под общ. ред. д-ра техн. наук, проф. В.Т. Прохорова; ИСОиП (филиал) ДГТУ. – Новочеркасск: ЮРГПУ (НПИ), 2015.– 246 с.
- 14. О влиянии наноматериалов и технологий на литьевые свойства полимерных композиций на основе этилена с винилацетатом Прохоров В.Т., Тихонова Н.В., Осина Т.М., Рева Д.В., Тартанов А.А., Козаченко П.Н.Вестник Казанского технологического университета. 2014. Т. 17. № 19. С. 130-135.
- 15. О новых возможностях регионов ЮФО и СКФО по формированию предпочтений потребителями продукции, изготовленной на предприятиях легкой промышленности: монография / В.Т. Прохоров, Т.М. Осина, Е.В. Компанченко [и др.]; по общей ред. д.т.н., проф. В.Т. Прохорова; Ин-т сферы обслуживания и предпринимательства (фил.) Федер. гос. бюдж. образоват. учреждения высш. проф. образования «Донской гос. техн. ун-т» в г. Шахты Рост.обл. (ИСОиП (филиал) ДГТУ). – Новочеркасск: ЮРГПУ (НПИ), 2015. – 316 с.
- 16. Концепция импортозамещения продукции легкой промышленности: предпосылки, задачи, инновации: монография / Прохоров В.Т.[и др.]; под общ.ред. д-ра техн. наук, проф. В.Т. Прохорова; Институт сферы обслуживания и предпринимательства (филиал) Донского государственного технического университета.– Шахты: ИСОиП (филиал) ДГТУ, 2017. – 334 с.
- 17. Революция качества: через качество рекламное или через качество реальное: монография В.Т. Прохоров [и др.]; под общ.ред. д.т.н., проф. В.Т. Прохорова; ИСОиП (филиал) ДГТУ. - Новочеркасск: ЮРГПУ (НПИ), 2014. – 384 с.
- 18. Управление реальным качеством продукции а не рекламным через мотивацию поведения лидера коллектива предприятия лѐгкой

промышленности: монография / О.А. Суровцева [и др.]; под общ.ред. д-ра техн. наук, проф. В.Т. Прохорова; Институт сферы обслуживания и предпринимательства (филиал) Донского государственного технического университета.– Новочеркасск: ЮРГПУ (НПИ), 2018.– 384 с.

**УДК 685. 59:519. 74.** 

**Головко Анна Вячеславовна, Бордух Дмитрий Олегович Прохоров Владимир Тимофеевич, Шрайфель Игорь Семѐнович, Мальцев Игорь Михайлович, Петросов Сергей Петрович Институт сферы обслуживания и предпринимательства (филиал) ДГТУ (Шахты, Россия)**

# **СОВЕРШЕНСТВОВАНИЕ СТАТИСТИЧЕСКИХ МЕТОДОВ КОНТРОЛЯ КАЧЕСТВА (С ИСПОЛЬЗОВАНИЕМ ИНСТРУМЕНТА – ДИАГРАММЫ ПАРЕТО) С ЦЕЛЬЮ ОБЕСПЕЧЕНИЯ ПРОИЗВОДСТВА ИМПОРТОЗАМЕЩАЕМОЙ ПРОДУКЦИИ (СООБЩЕНИЕ 2)**

*Аннотация: в сообщении 2 авторы анализируют возможности политики и цели гарантировать потребителям высокое качество изготавливаемой продукции в области качества в рамках системы менеджмента качества (СМК) для Шахтинского завода «Гидропривод» (ШЗГ) и Шахтинского завода «Техмаш», чтобы бороться за без дефектное производства, изготавливая востребованную и импортозамещающую продукцию. Это стало возможным за счѐт внедрения международной системы менеджмента качества, основанной на международных стандартах ИСО серии 9000, а именно, международного стандарта ISO 9001-2015 и Российской версии стандарта ГОСТ Р ИСО 9001-2015 «Системы менеджмента качества. Требования», которые вступили в силу с 01 ноября 2015 года, с анализом на базе построенной диаграммы Парето в Excel и принятие соответствующих мер по существенному улучшению качества изготавливаемой продукции.*

*Ключевые слова: СМК, сертификация, импортозамещение, востребованное, подтверждение соответствия, стандартизация, аудит, спрос, бракованная продукция, диаграмма Парето, политика и цели качества, результативность, эффективность, ответственность.*

> *Golovko Anna Vyacheslavovna, Bordukh Dmitry Olegovich Prokhorov Vladimir Timofeyevich, Shrivel Igor Semenovich, Maltsev Igor Mikhailovich, Petrosov Sergey Petrovich Institute of service sector and enterprises (branch) of DSTU (Shakhty, Russia)*

# *IMPROVEMENT OF STATISTICAL METHODS OF QUALITY CONTROL (USING THE PARETO CHART TOOL) TO ENSURE THE PRODUCTION OF IMPORT-SUBSTITUTING PRODUCTS*

*Abstract: in the report 2, the authors analyze the possibilities of policy and objectives to guarantee consumers high quality of manufactured products in the field of quality within the quality management system (QMS) for the Shakhtinsky plant "Gidroprivod" (SHZG) and Shakhtinsky plant "Techmash" to fight for a defectfree production, producing demanded and import-substituting products. This was made possible by the introduction of an international quality management system* 

based on international standards ISO 9000 series, namely, the international *standard ISO 9001-2015 and the Russian version of GOST R ISO 9001-2015 "quality management System. Requirements", which entered into force on November 01, 2015, with the analysis based on the Pareto chart in Excel and the adoption of appropriate measures to significantly improve the quality of products.*

*Keywords: QMS, certification, import substitution, demand, conformity assessment, standardization, audit, demand, defective products, Pareto chart, quality policy and objectives, efficiency, responsibility.*

Поводом для разработки СМК служит осознание новых реалий рынка. Сейчас наличие сертифицированной СМК становится практически необходимостью: это обязательное требование некоторых заказчиков при заключении контрактов, это обязательное требование для участия в большинстве тендерах. Добровольная сертификация СМК постепенно становится необходимостью для производителей, фактически превращаясь в обязательную. Именно поэтому СМК является одним из этапов развития каждого современного предприятия. При разработке СМК необходимо скоординировать деятельность по управлению применительно к качеству, тем самым укрепить взаимосвязи всех структурных подразделений.

Однако задача создания эффективно функционирующей системы менеджмента качества должна решаться, прежде всего, на уровне конкретного предприятия с учетом его особенностей, определяемых сферой деятельности, текущим финансовым состоянием, существующим уровнем реализации системности в работе по обеспечению качества и т.д.

В настоящее время резко увеличилось количество предприятий по внедрению системы менеджмента качества на основе стандартов ИСО серии 9000, чему способствуют ряд обстоятельств, основными из которых являются:

 организация работ по внедрению систем качества – важный элемент нескольких федеральных программ;

 при создании совместных предприятий зарубежные фирмы и компании зачастую ставят обязательное условие: подготовка и функционирование системы качества в соответствии со стандартами ИСО серии 9000;

 предприятия самых разных отраслей, стремящиеся к экспорту продукции, сталкиваются с проблемой внедрения стандартов ИСО и сертификации систем качества на соответствие этим стандартам в ходе контрактных переговоров, а также в ряде стран возникает сложность при реализации продукции без подтверждения стабильности качества при ее выпуске;

 создание более благоприятных условий страхования, получения кредита, инвестиций, участия в тендерах, конкурсах и прочих мероприятиях, которые могут закончиться контрактом;

 повышается исполнительская дисциплина на предприятии, улучшается мотивация сотрудников, снижаются потери, вызванные дефектами и несоответствиями;

 предприятие становится более «прозрачным» для руководства, в связи с этим повышается качество управленческих решений;

Ряд проблем, с которыми сталкивается предприятие на пути создания и системы менеджмента качества, а именно:

 у специалистов наших предприятий отсутствует реальный опыт работы в условиях рыночных отношений. Во время сертификации систем качества недостаток такого опыта наблюдается во множествах форм, а именно: в неумении наладить эффективную обратную связь с потребителями; в недостаточности навыков при оценке и выборе поставщиков; в нечѐтком распределении ответственности между руководителями различных уровней; в дублировании некоторых процессов и т.д.;

 принимая управленческие решения о проведении мероприятий по обеспечению качества, руководители предприятий преследуют цель не создания эффективно функционирующей системы качества, которая реально будет гарантировать качество продукции в соответствии с запросами и ожиданиями потребителей, а именно, получение свидетельства, сертификата. Внешний рынок для отечественных предприятий, не имеющих систему качества на базе стандартов ИСО серии 9000, практически закрыт. Поэтому, администрацию предприятий в первую очередь интересуют сроки получения международного сертификата качества. А вопросы, касающиеся объѐмов трудовых, материальнотехнических и финансовых ресурсов, необходимых для внедрения и сертификации системы качества и, самое главное, для обеспечения её экономически эффективной работы, отходят на второй план;

 назначение специалистов для разработки и внедрения систем управления качеством по международной системе менеджмента качества со стороны руководства предприятия нередко осуществляется без должного отбора кандидатур и понимания тех критериев, которым эти кандидатуры должны удовлетворять [3-4].

Несмотря на множество причин, делающих работу по внедрению международной системы, основанной на международных стандартах ИСО серии 9000, на отечественных предприятиях отнюдь не лѐгкой, многие предприятия совершенно осознанно встали на этот путь. В процессе целенаправленной работы над совершенствованием своих систем управления качеством они добились ощутимых перемен к лучшему, укрепили свои позиции среди конкурентов и теперь ставят перед собой более сложные цели. Повышение конкурентоспособности предприятия на основе внедрения и совершенствования системы менеджмента качества представляет собой проблему, для решения которой требуется комплексный подход, охватывающий не только процесс производства продукции, но и еѐ реализации и обслуживания после продажи.

В сентябре 2015 года вступил в силу международный стандарт ISO 9001:2015. Российская версия стандарта ГОСТ Р ИСО 9001-2015 «Системы менеджмента качества. Требования» вступила в силу с 01 ноября 2015 года.

В новой версии стандарта ГОСТ Р ИСО 9001-2015 относительно предыдущей внесены [значительные изменения,](http://www.rsm-cert.com/articles/novaya-versiya-gost-r-iso-9001-2015-ISO-90012015.-kratkiy-obzor-izmeneniy.20.html) в частности, изменилась структура стандарта. В новой версии стандарта вместо 9 теперь представлено 10 разделов.

В обновленную версию ГОСТ Р ИСО 9001-2015 входят следующие разделы:

0. Введение.

В данном разделе стандарта ГОСТ Р ИСО 9001-2015 даны общие положения о системе менеджмента качества, принципах менеджмента качества и процессном подходе.

1. Область применения.

Раздел устанавливает область применения стандарта ГОСТ Р ИСО 9001-2015. Как и в прошлой версии стандарта ГОСТ ISO 9001-2011 раздел устанавливает единые требования к системам менеджмента качества предприятия, вне зависимости от размера и сфер деятельности. Стандарт ГОСТ Р ИСО 9001-2015 может применяться:

 когда предприятие хочет продемонстрировать способность производить продукцию или предоставлять услуги соответствующие требованиям Заказчиков;

для целей повышения удовлетворенности потребителей.

2. Нормативные ссылки.

В данном разделе стандарта ГОСТ Р ИСО 9001-2015 даны ссылки на взаимосвязанные стандарты.

3. Термины и определения.

Термины и определения, используемые в ГОСТ Р ИСО 9001-2015, приведены в новой версии стандарта ГОСТ Р ИСО 9000-2015.

4. Окружение предприятия.

В данном разделе ГОСТ Р ИСО 9001-2015 установлены требования к:

 выявлению внутренних и внешних условий деятельности предприятия, влияющих на систему менеджмента качества и результаты деятельности предприятия;

 выявлению заинтересованных сторон, оказывающих влияние на СМК и определению требований заинтересованных сторон, осуществлению мониторинга данных требований;

 определению области применения системы менеджмента качества, которая должна быть зафиксирована документально;

 к определению и управлению процессами СМК. Также для каждого процесса СМК должны быть выявлены возможности и риски.

5. Лидерство.

В данном разделе ГОСТ Р ИСО 9001-2015 установлены требования к:

 высшему руководству, которое должно взять на себя лидирующую роль по внедрению и управлению СМК;

политике в области качества;

 высшему руководству, которое должно определить ответственность, полномочия и распределить роли на предприятии для функционирования СМК и реализации требований потребителей.

6. Планирование.

В данном разделе ГОСТ Р ИСО 9001-2015 установлены требования к:

 определению рисков и возможностей, способных повлиять на СМК и достижению предприятия запланированных результатов. Устанавливаются требования по разработке плана реагирования на риски и возможности;

 определению целей в области качества и планированию достижений целей в области качества;

планированию изменений СМК.

7. Обеспечение

В данном разделе ГОСТ Р ИСО 9001-2015 установлены требования к:

 управлению ресурсами, инфраструктурой, персоналом, знаниями, производственной средой, а также средствами для проведения мониторинга и измерений;

требования к компетентности персонала;

осведомлѐнности персонала по вопросам СМК;

 определению внешних и внутренних взаимодействий, влияющих на СМК предприятия;

 документированию (создание, актуализация, управление документированной информацией).

8. Процессы.

В данном разделе ГОСТ Р ИСО 9001-2015 установлены требования к:

планированию и управлению процессами СМК;

определению требований к продукции и услугам;

разработке и проектированию продукции и услуг;

управлению внешним обеспечением продукции и услуг;

сохранению продукции и услуг;

выпуску продукции и услуг;

управлению несоответствующими продукцией, услугами, процессами.

9. Проведение оценки.

В данном разделе ГОСТ Р ИСО 9001-2015 установлены требования к:

 проведению мониторинга, измерений, анализу и оценке СМК и деятельности предприятия. Также устанавливает требования к измерению удовлетворенности потребителей;

к проведению внутренних аудитов СМК;

проведению высшим руководством анализа СМК предприятия.

10. Улучшения

В данном разделе ГОСТ Р ИСО 9001-2015 установлены требования к:

 проведению улучшений в продукции, услугах и процессах, а также СМК предприятия.

 действиям при обнаружении несоответствий, проведению корректирующих действий;

 непрерывному совершенствованию СМК и результатов деятельности предприятия.

Новая структура стандарта нашла отражение и в схематичном представлении процессного подхода. Схема процессного подхода отражает взаимосвязь всех разделов стандарта, как это представлено на рисунке 1 [1-4].

Ключевыми изменениями в новой версии стандарта являются требования по оценке рисков, а также подход, основанный на управлении рисками при проектировании и разработке системы менеджмента качества.

# Постоянное улучшение системы менеджмента качества

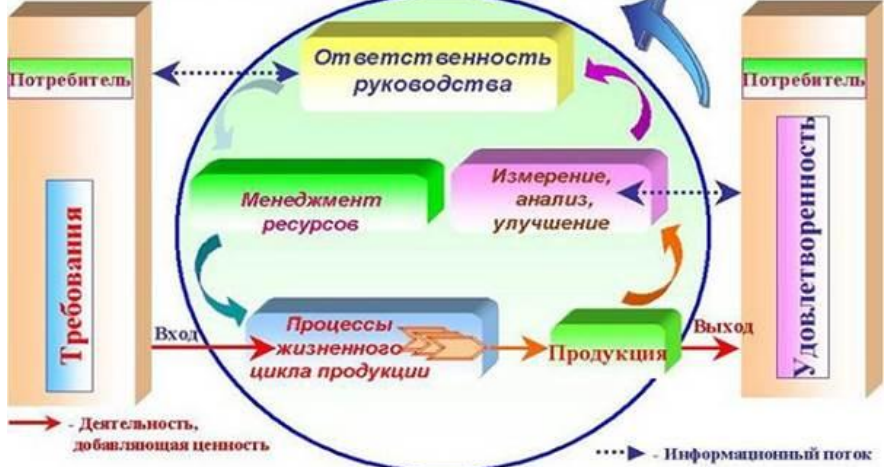

Рисунок 1 – Схема процессного подхода

На АО «Шахтинский завод Гидропривод» г. Шахты Ростовской области внедрена система менеджмента качества, соответствующая требованиям международного стандарта ISO 9001. Сертификат соответствия системы менеджмента качества АО «ШЗГ» имеется.

Система менеджмента качества АО «ШЗГ» включает:

– структуру управления управляющего директора АО «ШЗГ» и структуры управления структурных подразделений АО «ШЗГ»;

– процессы Системы менеджмента качества АО «ШЗГ», их применение, последовательность и взаимодействие;

– документацию Системы менеджмента качества АО «ШЗГ», содержащую требования, в соответствии с которыми персонал исполняет деятельность в области качества, и записи (данные), подтверждающие выполнение этих требований;

– ресурсы, необходимые для результативного и эффективного функционирования процессов и Системы менеджмента качества АО «ШЗГ» в целом.

Система менеджмента качества АО «ШЗГ» функционирует на базе процессов, охватывающих все виды деятельности, определяющие качество выпускаемой продукции. Высшее руководство АО «ШЗГ» определяет и формирует руководящие, главные и вспомогательные процессы, а также процессы, направленные на постоянное совершенствование системы менеджмента качества АО «ШЗГ». Решаются задачи определения структуры процессов, их документального оформления, как средства обеспечения реализации Политики АО «ШЗГ» в области качества, достижения целей и соответствия продукции установленным требованиям.

Схема взаимодействия процессов системы менеджмента качества АО «ШЗГ» приведена на рисунке 2.

Перечень процессов системы менеджмента качества АО «ШЗГ» приведен в таблице 1.

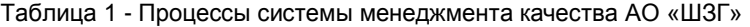

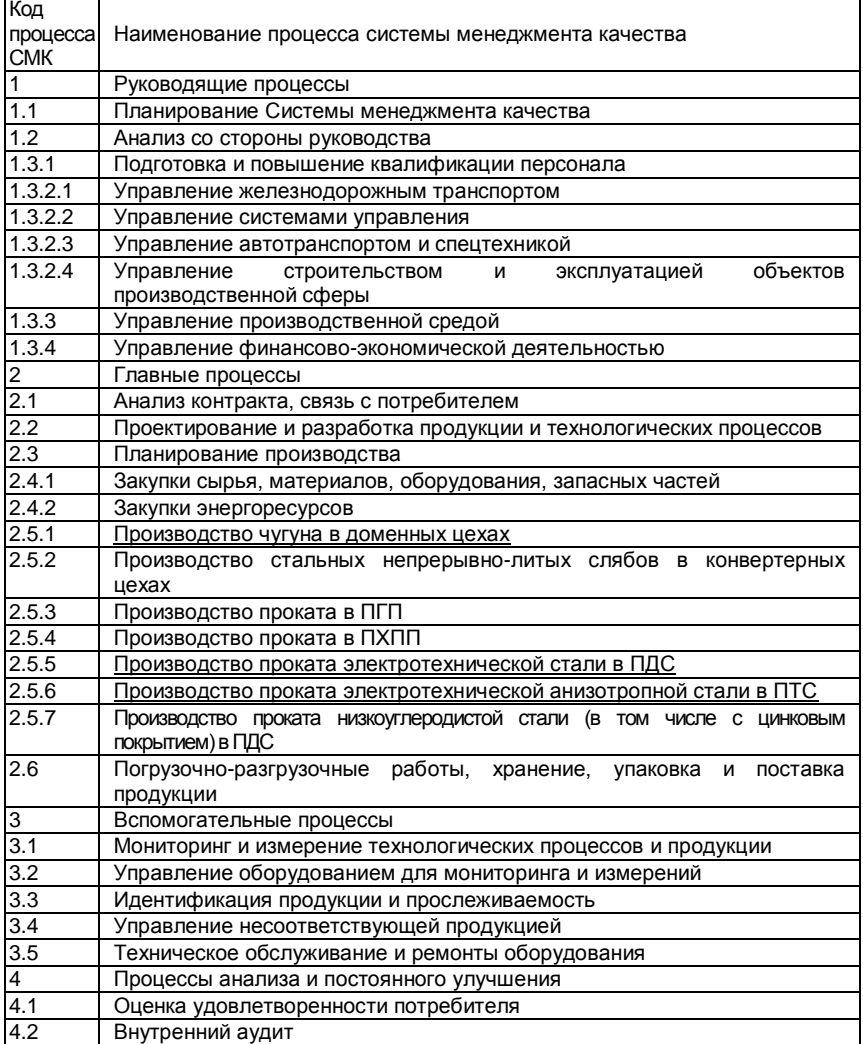

Документация системы менеджмента качества АО «ШЗГ» включает:

– сформированные высшим руководством АО «ШЗГ» и утвержденные Политику Группы «ШЗГ» в области качества и цели в области качества.
– Руководство по качеству АО «ШЗГ», определяющее систему менеджмента качества АО «ШЗГ» в соответствии с требованиями ISO 9001 и ISO/ТS 16949;

– карты процессов, устанавливающие цель процесса, входы и выходы процесса, основные этапы его проведения, ресурсы, параметры и методики контроля; показатели результативности процесса и показатели эффективности (для главных и вспомогательных процессов), действующие документы, в соответствии с требованиями которых осуществляют деятельность по данному процессу;

– стандарты организации системы менеджмента качества, устанавливающие процедуры системы менеджмента качества АО «ЩЗГ»;

– документы, разработанные в соответствии с требованиями стандартов предприятия системы менеджмента качества (положения о структурных подразделениях, должностные и производственно-технические инструкции, технологические инструкции, карты последовательности технологических операций, технологические карты, технические условия, стандарты на продукцию и др.);

Необходимо внедрить информацию о способе сведения к минимуму браков на производстве.

Первый шаг. Составить таблицу с характеристикой всех случаев брака на предприятии. Для показательной статистики рекомендуется анализ данных минимум за год.

.<br>Второй шаг. Объединить аналогичные причины производственного брака в общую группу. Благодаря выделению группы схожих причин брака удастся рассчитать число случаев за период, также потери от них и пути их устранения.

Третий шаг. Проведение анализа. Обычно после группировки оказывается, что только несколько одинаковых причин регулярно повторяются, приводя к основной доле производственного брака. Именно они заслуживают первоочередного внимания.

Четвертый шаг – установить причину брака на предприятии с максимальным количеством случаев и наибольшими потерями.

Пятый шаг – снижать или исключать вероятность повторения частых причин производственного брака. В бережливом производстве существует термин пока-ѐкэ (poka-yoke, япон. – защита от ошибок). Данный термин предполагает: чтобы предотвратить производственный брак в будущем, требуется обеспечение таких условий, когда физически невозможно повторение брака, чтобы не было у сотрудника возможности повторной ошибки и пр.

Шестой шаг – разработка и введение в работу системы мотивации персонала, ориентированной на сокращение производственного брака. В числе возможных мер можно отметить определенный размер депремирования сотрудника за выпуск каждой тонны товаров с браком, либо при допущенных ошибках. Также могут выплачиваться премии за уменьшение доли брака до установленного норматива, индивидуальные показатели работников можно размещать на стендах – будет стимулировать желание работников сократить уровень брака.

Седьмой шаг – организация постоянного процесса повышения качества. Для каждого сотрудника нужно определить индивидуальные показатели качества. Как правило, достаточно 1-3 показателей, в рамках партисипативного управления.

Для решения всевозможных проблемы, связанных с появлением брака, неполадками оборудования, увеличением времени от выпуска партии изделий до еѐ сбыта, наличием на складе нереализованной продукции, поступлением рекламаций применяется диаграмма Парето.

Диаграмма Парето позволяет распределить усилия для разрешения возникающих проблем и установить основные факторы, с которых нужно начинать действовать с целью преодоления возникающих проблем.

В таблицах 4 и 5 представлены перечень дефектов для построения диаграмм Парето за 2017 и 2018 (ожидаемый) год соответственно

|                          | Число<br>обнаруженных | Накопленная<br>доля | Суммарное<br>число<br>дефектов, |
|--------------------------|-----------------------|---------------------|---------------------------------|
| Дефект                   | дефектов              | обнаружений         | %                               |
| Брак шайбы               | 78                    | 16,5%               | 16%                             |
| Брак блока               | 74                    | 15.6%               | 32%                             |
| Брак корпуса             | 70                    | 14,8%               | 47%                             |
| Обломан палец            | 64                    | 13,5%               | 60%                             |
| Разрушение поршневого    |                       |                     |                                 |
| кольца                   | 57                    | 12,1%               | 73%                             |
| Раскрылся распределитель | 54                    | 11,4%               | 84%                             |
| Обрыв поршня шатуна      | 32                    | 6,8%                | 91%                             |
| Задиры на распределителе | 30                    | 6,3%                | 97%                             |
| Прочие дефекты           | 14                    | 3,0%                | 100%                            |
| Итого                    | 473                   |                     |                                 |

Таблица 4 Характеристика дефектов на АО «ШЗГ» за 2017 год

Таблица 6 - Характеристика дефектов на АО «ШЗГ» за 2018 год(ожидаемый)

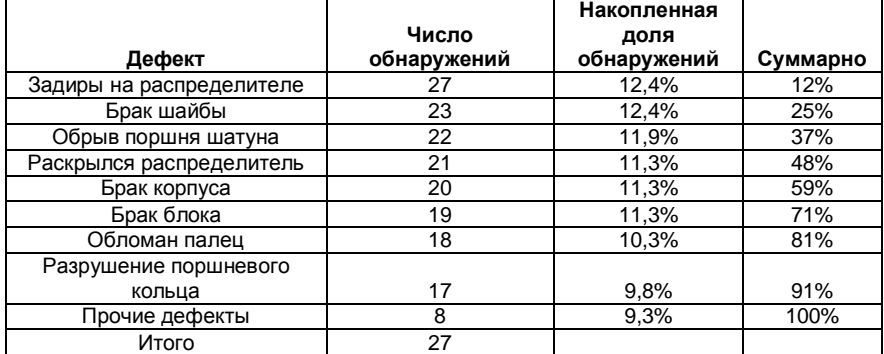

На рисунках 1 и 2 приведены результаты исследований. характеризующие дефекты в виде диаграммы Парето соответственно за 2017 и 2018 годы.

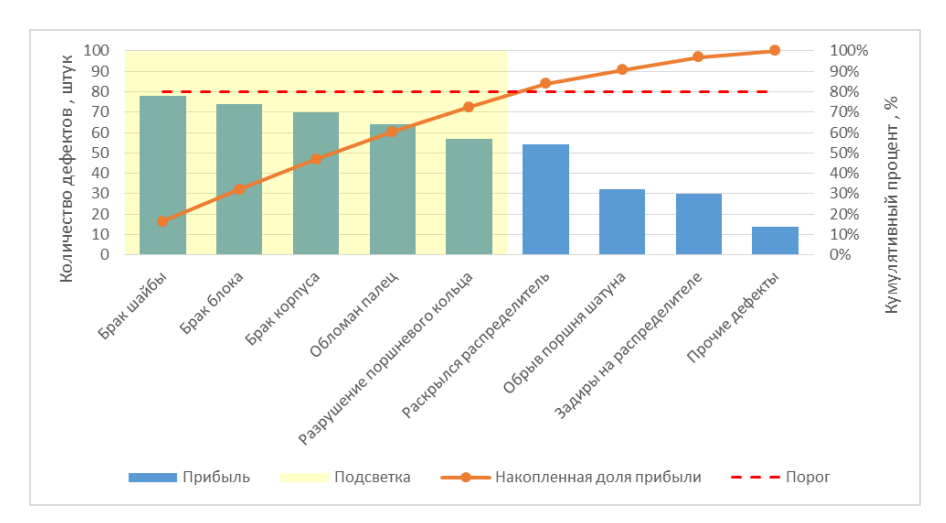

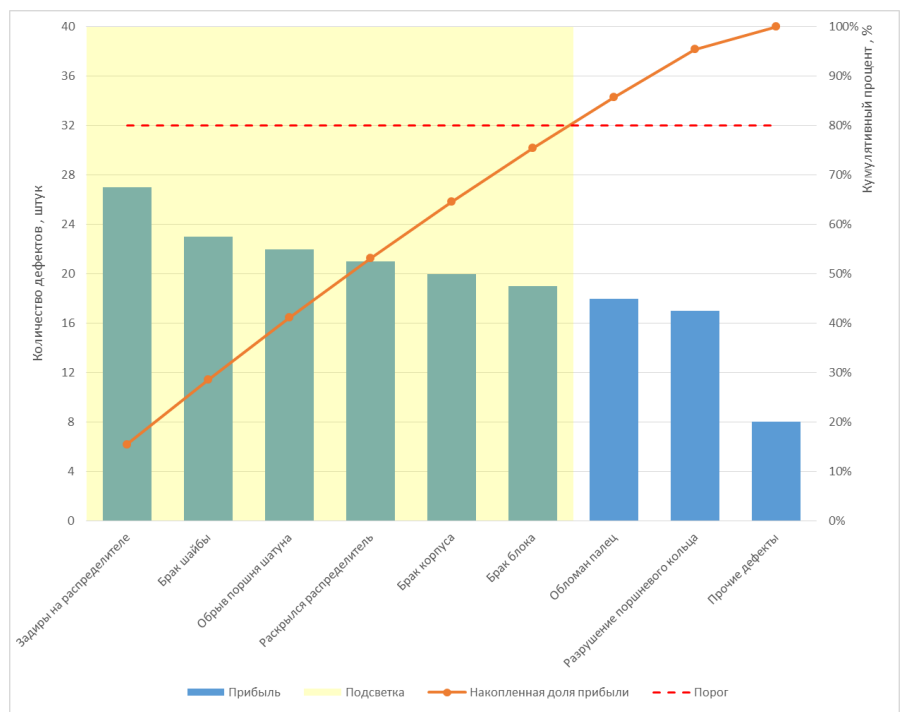

74

Были рассчитаны экономическая эффективность от внедрения предложенных мероприятий, экономический эффект и срок окупаемости. Полученные данные подтверждают эффективность предложенных мероприятий по совершенствованию обеспечения качества продукции, выпускаемой ОАО «Шахтинский завод Гидропривод» (ШЗГ).

Полученные результаты подтверждают правильность выбранного решения о внедрении СМК и партисипатичного управления производством и предполагает их неукоснительное исполнение в будущем, чтобы гарантировать предприятиям успешное производство импортозамещаемой продукции.

Анализ диаграммы Парето помогает оценить эффективность деятельности бизнеса предприятия. Закон Парето (правило Парето) в общем виде звучит как «20% усилий дают 80% результата, остальные 80% усилий дают оставшиеся 20% результата». Поэтому грамотное построение анализа поможет определить сильные стороны бизнеса (ресурсы, которые нужно развить и усилить), так и слабые (ресурсы, которые также нужно существенно улучшить или отказаться).

Определяющим достоинством диаграммы Парето является то, что она дает возможность разделить факторы на значительные (встречающиеся наиболее часто) и незначительные (встречающиеся относительно редко). Например, анализ диаграммы показывает, что усадочные раковины, газовая пористость и прочие трещины в литых деталях составляют 89,5 % всех несоответствий. Следовательно, с устранения именно этих несоответствий следует начинать работу по обеспечению качества деталей.

Кроме выявления и ранжирования факторов по их значимости, диаграмма Парето с успехом применяется для наглядной демонстрации эффективности тех или иных мероприятий в области обеспечения качества: достаточно построить и сравнить две диаграммы Парето - до и после реализации мероприятий в рамках СМК.

Эффективность производства - соотношение между полученными результатами производства продукции, с одной стороны, и затратами труда и средств производства - с другой. Является важнейшим качественным показателем экономики, ее технического оснащения и квалификации труда. Сопоставление затрат и результатов используется в практике управления фирмами, предприятиями и другими хозяйствующими субъектами [18-19].

Основными показателями эффективности производства являются: производительность труда; капиталоемкость единицы ВВП или конкретных видов продукции; фондоотдача единицы основных фондов; материалоемкость единицы ВВП или конкретных видов продукции; соотношение экстенсивных и интенсивных факторов в приросте ВВП; конкурентоспособность выпускаемой продукции; срок окупаемости затрат и др.

Под эффективностью понимают соответствие общественного эффекта применения результатов работ по стандартизации в производстве и затрат, связанных с их применением.

Обеспечение качества продукции связано с затратами. Качество продукции должно гарантировать потребителю удовлетворение его запросов, ее надежность и экономию затрат. Эти свойства формируются в процессе всей воспроизводственной деятельности предприятия, на всех ее этапах и во

всех звеньях. Вместе с ними образуется стоимостная величина продукта, характеризующая эти свойства от планирования разработок продукции до ее реализации и послепродажного обслуживания. Рекламация - претензия, предъявляемые покупателем к продавцу в связи с несоответствием качества или количества поставляемого товара условиям договора. Рекламации могут предъявляться только по таким вопросам, которые не являлись предметом приемки товара, произведенной в соответствии с условиями договора.

Политика предприятия должна изначально иметь целью высокое качество продукции. Однако брак, являющийся его противоположностью, может возникнуть на любом предприятии. Его необходимо учитывать. Брак может быть обнаружен на самом предприятии - производителе продукции и за его пределами.

Отгружено внедрения потребителю продукции партии в 2017 году, в размере 46300 штук. Количество дефектной продукции за 2017 г. составило 473 штук. Определим экономический эффект связанный с реализацией мероприятий по совершенствованию нормативной документаций завода в рамках СМК. [20-21]

Планируемый годовой поставки объѐм реализации АО «ШЗГ» за 2017 год составил:

Оп =(4300∙11600)+(4200∙12200)+(4400∙20000)+(5000∙12420)+(3600∙38500)+ (3548∙35900)+(4365∙130900)+(4502∙25000)+(638∙48600)+(4690∙59900)+ +(39800∙7057)=1541148100 рублей

С учѐтом возврата продукции из за брака, потери составили:

П = (40∙11600)+(46∙12200)+(50∙20000)+(36∙12420)+(42∙38500)+(70∙35900)+ +(19∙130900)+(11∙25000)+(22∙48600)+(14∙59900)+(123∙39800)= =16167620 рублей

Определим процент потерь от объѐма реализации продукции в 2017 году:

адф= 16167620/1541148100∙100%= 1,05%

Определим средневзвешенную массу одного насоса:

Ср.аф.в=((7+12+15+20+30+50+48+70+80+27+58))/11=38 кг

Учитывая, что бракованные изделия не подлежат восстановлению и ремонту, то на предприятии их утилизируют, а полученный металл используют для производства новых изделий. Общая масса металла, полученная за счѐт утилизации товара равна:

m=473∙38=17974 кг

Затраты на утилизацию будут складываться из затрат на электроэнергию (23 руб.на 1 кг), зарплаты рабочего (13 руб. на 1 кг), и амортизационных отчислений за счѐт использования оборудования (76 руб. на 1 кг).

C = (76+13+23) ∙17974 = 2013088 рублей

С учетом договорных цен на металл, после переплавки мы получим: (договорная стоимость 1 кг продукции металла-350 рублей):

Р = 17974∙350 = 6290900 рублей

Возврат денег предприятию за 2017 году за счѐт утилизации с учѐтом затрат на неѐ будет равен:

Эуб= 6290900-2013088=4277812 рублей

Определим годовой объем реализации с вычетом потерь:

OР =15541148100-16167620+ 4277812 = 15529258292 рублей

По данным предприятия о реализации продукции АО «ШЗГ», известно что за 2018 год объем реализации составил 48700 штук, объѐм дефектной продукции составил всего 194 штуки, то можно выводы что годовой объѐм реализации АО «ШЗГ» за 2018 год составил:

ОР = 4300∙11700+4200∙12300+4400∙20100+5000∙12520+3600∙38600+ 3548∙35900+4365∙130900+4502∙25100+638∙48700+4690∙59900+39900∙7057 =17402521000 рублей

С учетом возврата продукции из-за брака, потери составили:

П= 18∙11700+19∙12300+17∙20100+18∙12520+19∙38600+18∙35900+16∙130900 +19∙25100+18∙48700+17∙59900+39900∙15=7455660 рублей Определим процент потерь от объѐма реализации в 2017 году

адф= 7455660/1740252100∙100%= 0,043%

Учитывая, что бракованные изделия не подлежат восстановлению и ремонту, то на предприятии их утилизируют, а полученный металл используют для производства новых изделий. Общая масса металла, полученная за счѐт утилизации товара равна:

m=194∙38=7312 кг

Затраты на утилизацию будут складываться из затрат на электроэнергию (25 руб.на 1 кг), на зарплату рабочих (15 руб. на 1 кг), и на амортизационные отчисления за счѐт использования оборудования (80 руб. на 1 кг).

C = (80+15+25) ∙7312 = 877400 рублей

С учѐтом договорных цен на металл, после переплавки мы получим: (договорная стоимость 1 кг металла-360 рублей):

Р=7312∙360 = 2632300 рублей

Возврат денег предприятию в 2017 году за счѐт утилизации брака 2016 года с учетом затрат на неѐ составит:

Эуб= 2632300-877440=1754880 рублей

Определим годовой объѐм реализации с вычетом потерь за 2018 год:

OР =17402521000-7455660+1754880=17310415600 рублей

Уменьшение потерь за 2018 в сравнении с 2017 в процентном соотношении составило:

ПУ=1,05-0,043= 1,007 %

Эффект от реализации мероприятий по устранению дефектов за счѐт совершенствования нормативной документации АО «ШЗГ» составил:

Э = 17310415600-15422582920=1887832680 рублей

Полученные данные подтверждают эффективность разработанной нормативно - правовой документации в рамках СМК для производства качественной продукции, выпускаемой ОАО «Шахтинский завод Гидропривод» [22-24].

В 2018 году ожидается дальнейшее снижение бракованной продукции и улучшение эффективности результатов производства ОАО «ШЗГ», что предполагает успешную реализацию разработанного плана предприятия в рамках СМК и в соответствии с законом О техническом регулировании и ГОСТа Р 57189-2016 / ISO/TS 9002-2016. Система менеджмента качества. Руководства по применению ИСО 9001 – 2015 ассортимент основной продукции приведены на рисунках [5-8].

Таблица 3.1 – Характеристика ассортимента продукции АО«ШЗГ»за 2015-2016 года

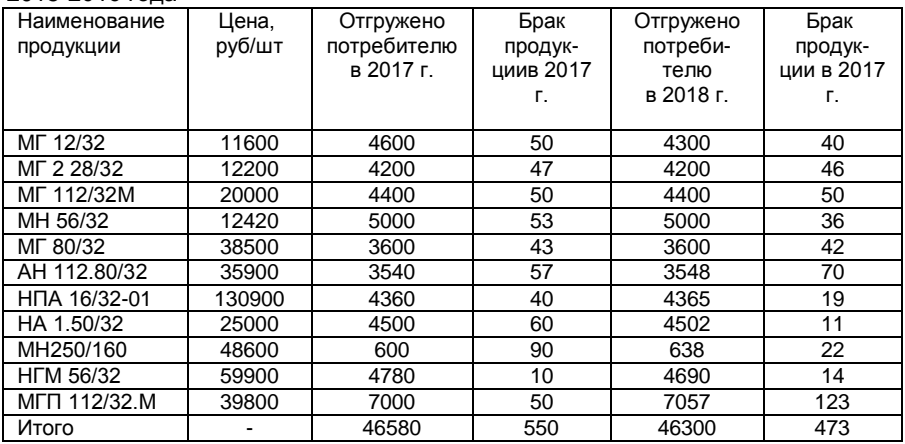

Ассортимент выпускаемой продукции АО «ШЗГ»

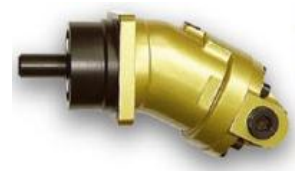

Рисунок В.1 - Насос-мотор аксиально-поршневой нерегулируемый МГ 12/32.

### Таблица В.1 - Основныехарактеристики

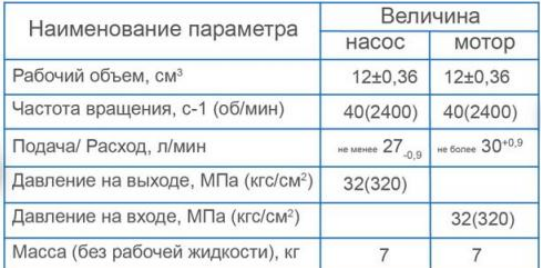

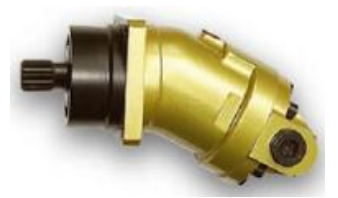

Рисунок В.2 - Насос-мотор аксиально-поршневой нерегулируемый МГ 2.28/32.

### Таблица В.2 - Основныехарактеристики

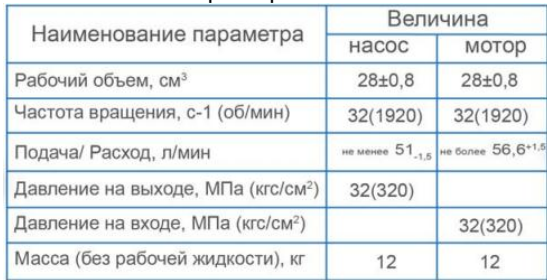

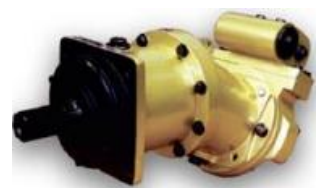

Рисунок В.3 - Насос-мотор аксиально-поршневой нерегулируемый МН 250/160.

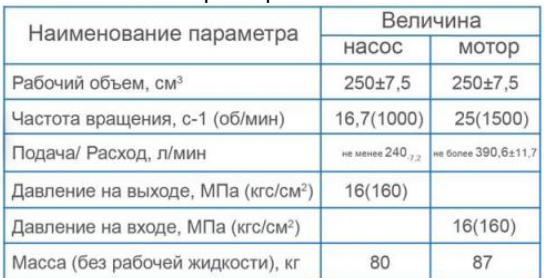

# Таблица В.3 - Основныехарактеристики

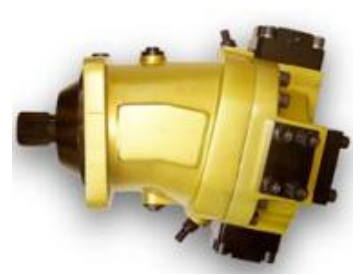

Рисунок В.4 - Насос-мотор аксиально-поршневой нерегулируемый МГП112/32М.

### Таблица В.4 - Основныехарактеристики

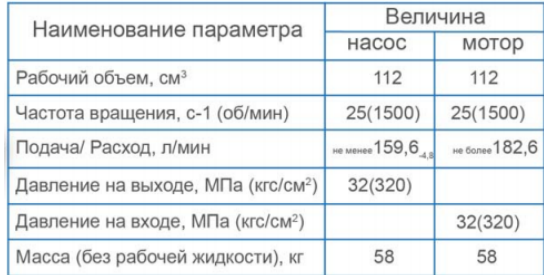

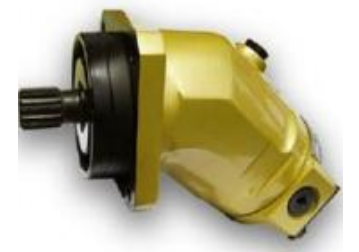

Рисунок В.5 - Насос-мотор аксиально-поршневой нерегулируемый МН 56/32.

# Таблица В.5 - Основныехарактеристики

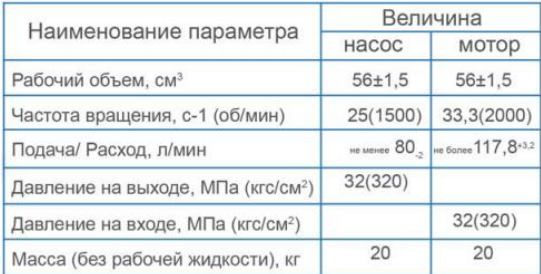

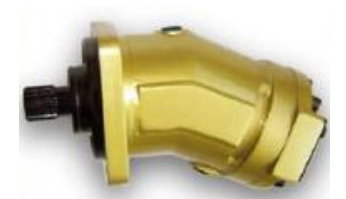

# Рисунок В.6 - Насос-мотор аксиально-поршневой нерегулируемый МГ 80/32.

# Таблица В.6 - Основныехарактеристики

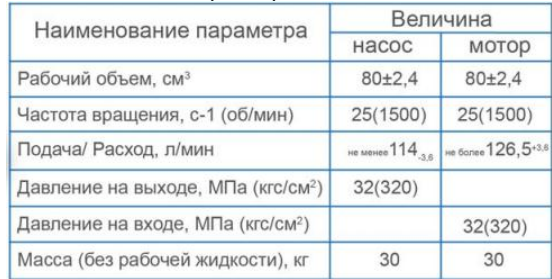

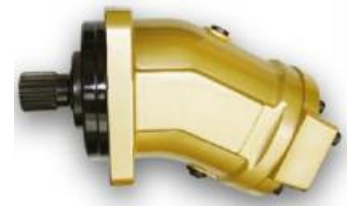

Рисунок В.7 - Насос-мотор аксиально-поршневой нерегулируемый МГ 112/32М.

## Таблица В.7 - Основныехарактеристики

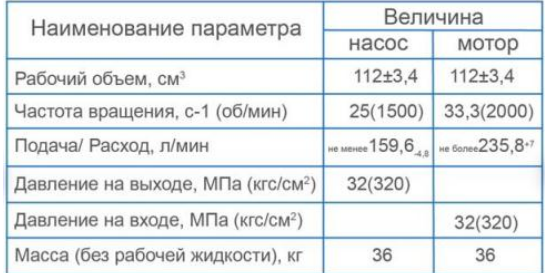

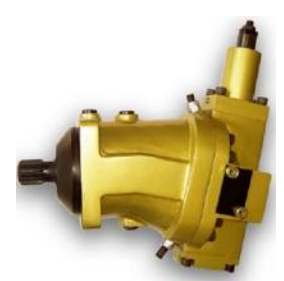

Рисунок В.8 - Насос-мотор аксиально-поршневой нерегулируемый НГМ 56/32.

# Таблица В.8 - Основныехарактеристики

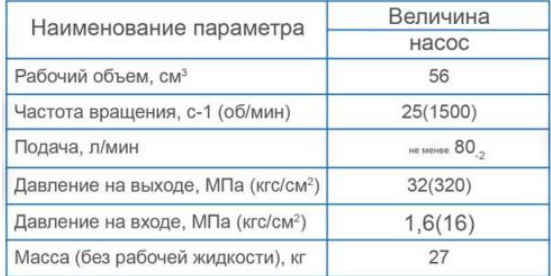

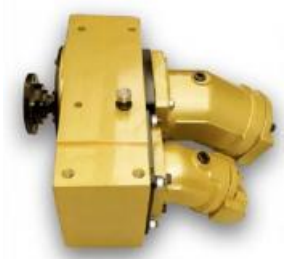

Рисунок В.9 - Насосный гидроагрегатАН 122.80/32.

# Таблица В.9 - Основныехарактеристики

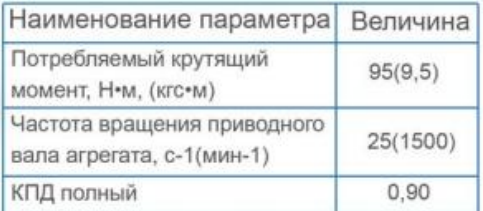

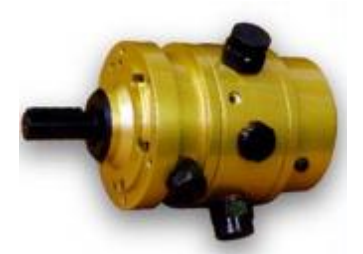

Рисунок В.10 - Насос-мотор аксиально-поршневой нерегулируемый НПА/32-01.

# Таблица В.10 - Основныехарактеристики

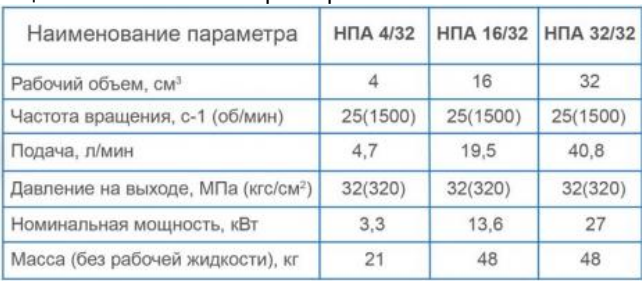

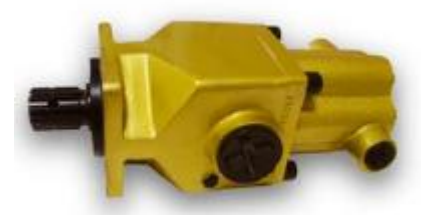

## Рисунок В.11 - Насос-мотор аксиально-поршневой нерегулируемый НА 1.50/32.

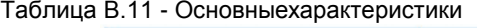

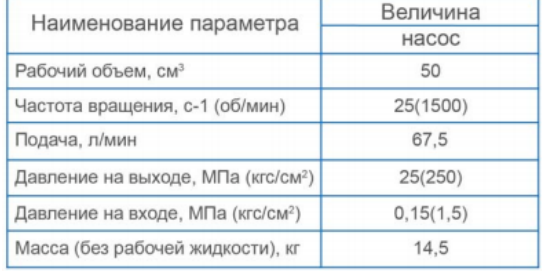

Для осуществления анализа качества услуг ООО «Завод «Техмаш» необходима определенная информационная база. Источниками информации являются данные, полученные отделом маркетинга в ходе исследований внешней среды предприятия.

Маркетинговые исследования рынков сбыта программного продукта, оказываемых услуг в области программирования и технического обслуживания, позволили выявить их особенности, а именно [9-12]:

Рынок сбыта программного продукта. Покупателем программного продукта являются исключительно хозяйствующие предприятия Ростовской области и близлежащих населенных пунктов, нуждающиеся в техническом обеспечении. Вследствие этого как само техническое обеспечение, так и его обслуживание, можно считать предметом острой необходимости для указанного покупателя.

Рынок сбыта продукта характерен:

 большим уровнем эластичности спроса - потенциальные покупатели, не понимая специфики тех или иных конфигураций, ориентируются по цене.

 растущей конкуренцией, в близлежащих районах уже присутствуют предприятия со схожей деятельностью.

 нестабильностью рынка, которая заключается в отсутствии достаточного объѐма технического обеспечения.

Достижение высокого качества услуг ООО «Техмаш» и его конкурентов, представляет собой довольно труднодостижимую цель. Однако, при наличии целенаправленных подходов такая цель достижима.

При построении системы менеджмента качества руководство ООО «Завод «Техмаш» опиралось на принципы сформулированными в стандарте ISO 9000:

 ориентация на потребителя. Организация зависит от своих потребителей, поэтому должны понимать их текущие и будущие потребности, выполнять их требования и стремиться превзойти их ожидания;

 лидерство руководителя. Руководители обеспечивают единство цели и направления деятельности предприятия. Им следует создавать и поддерживать внутреннюю среду, в которой работники могут быть полностью вовлечены в решение задач предприятия;

 вовлечение работников. Работники всех уровней составляют основу предприятия, и их полное вовлечение в работу компании даѐт возможность ему с выгодой использовать его способности;

 процессный подход. Желаемый результат достигается эффективнее, когда деятельностью и соответствующими ресурсами управляют как процессом;

 системный подход к менеджменту. Выявление, понимание и управление взаимосвязанными процессами как системой содействуют результативности и эффективности предприятия при достижении её целей;<br>илучшение илучшение. Постоянное улучшение деятельно»

 постоянное улучшение. Постоянное улучшение деятельности предприятия в целом следует рассматривать как его неизменную цель;

 принятие решений, основанное на фактах. Эффективные решения основываются на анализе данных и информации;

 взаимовыгодные отношения с поставщиками. Предприятие и его поставщики взаимозависимы и взаимовыгодные отношения повышают способность обеих сторон создавать ценности.

Исследования качества выпускаемой продукции на ООО «Завод Техмаш» г. Шахты спровоцировало желание сформировать цели и задачи в рамках СМК для них, чтобы существенно улучшить качество выпускаемой продукции. Завод производит машины непрерывного транспорта (конвейернотранспортѐрная техника), сельхозяйственную почвообрабатывающую технику, оборудование для транспортировки, хранения и переработки зернопродуктов (элеваторы, ХПП, сахарные заводы), профильные трубы (таблица 7).

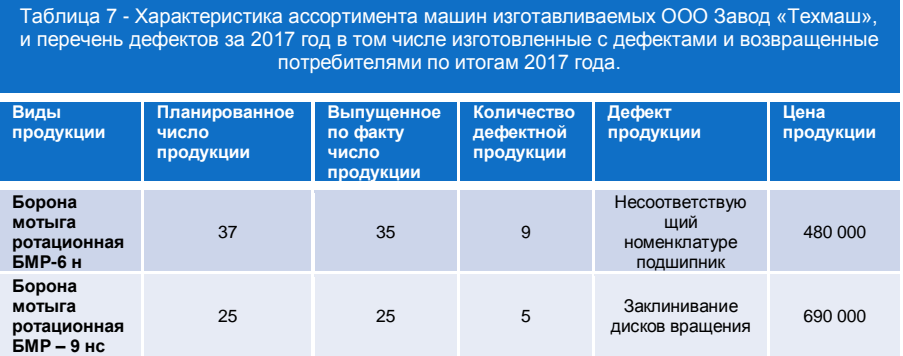

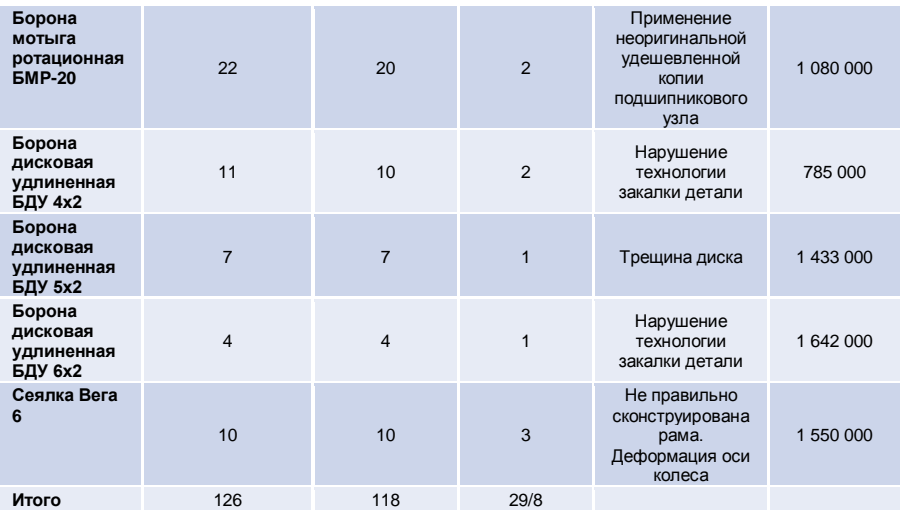

Организация и проведение технического контроля качества – одни из составных элементов системы управления качеством на стадиях производства и реализации данной продукции. Процесс взаимодействия производственных факторов на предприятии, направленный на превращение исходного сырья (материалов) в готовую продукцию, пригодную к потреблению или к дальнейшей обработке, образует производственный процесс или производство [13-16].

Качество изготавливаемой продукции на предприятии ООО «Завод «Техмаш» определяется качеством исходных продуктов, степенью настроенности оборудования, соблюдением технологических режимов. Для того чтобы своевременно выявлять брак и вызвавшие его причины, необходимо осуществлять систематический контроль параметров продукции, получать и обрабатывать данные о контролируемых параметрах. Используя методы анализа причин возникновения дефектов и брака выпускаемой продукции и разработки мероприятий по их предупреждению, можно найти решение возникновения в процессе производства проблем, например, причину появления брака.

Самое большое количество дефектов выявляемых методами НК на ООО «Завод «Техмаш» возникает на этапе изготовления изделий.

Рассмотрим металлургические дефекты, которые образуются при выплавке слитков или литье деталей. Наиболее распространенными металлургическими дефектами являются: усадочные и газовые раковины, трещины и включения, усадочные раковины – представляют собой полость, образовавшуюся вследствие уменьшения объема жидкого металла при его затвердевании. Причина образования такого дефекта является – уменьшение объема металла при затвердевании газовые раковины – полости округлой формы диаметром 1…3 мм и более с гладкой блестящей поверхностью. Основными причинами возникновения могут быть: низкая газопроницаемость

формы и стержней; плохая обработка холодильников и т.д., трещины – представляют собой нарушения сплошности в виде разрывов металла. Образование трещин в непрерывном слитке связано с напряжениями, возникающими в процессе его формирования, и обусловлено пониженной прочностью и пластичностью металла в различных температурных интервалах.

Включения бывают двоякого рода и происхождения: включение неметаллических частиц, попавших в металл извне (шлак, огнеупор, песок, графит) и металлические включения (ферросплавы, затонувшие куски прутков или маркировочных дужек и т.д.)

Пропуски дефектов в изделиях ООО «Завод «Техмаш» могут возникать из-за ряда причин, связанных с управлением процесса. Основным фактором, влияющим на пропуски дефектов, является квалификация, аттестация и обучение персонала, а также добросовестное выполнение дефектоскопистом своей работы. Наиболее распространенным видом дефектов являются трещины на обработанных методами объемной штамповки деталях. Трещина это чистый (прозрачный) разрыв-несплошность, проходящая по или через границы зерен. Обычно причиной возникновения трещин является локальное перенапряжение металла во время штамповки или других формообразующих операций, либо следствием термической обработки. Трещины такой группы принято укрупнено подразделять на продольные, скалывающие, внутренние и поперечные.

Рассмотрим на примере производимой продукции ООО «Завод «Техмаш» одно из изделий, наиболее подверженное браку мотыга борона ротационная БМР: Агрегат предназначен для сплошной и межрядной обработки любых культур, зерновых, сои, пропашных культур, табака, овощей и т.д. Причем особенно эффективно данное орудие в регионах, где имеется недостаток влаги для осуществления влагосбережения. Применяется для борьбы с сорником, заделки в почву пожнивних остатков.

БМР (рисунок 23) позволяет совершит ряд различных быстрых работ, которые являются неотъемлемой частью профессиональной обработки почвы. После выполнения работы, агрегат подготавливает почву перед посевом, Поле посева этот же агрегат взрыхляет почву, таким образомпредотвращается запоздалое прорастание зерна. Так же разрыхление способствует равномерному распределению кислорода и влаги в почве, таким образом, способствуя укреплению и росту растения и далее его более устойчивым к засухе. Агрегат эффективно и равномерно разрыхляет почву, не повреждая при этом растения. Орудие хорошо приспособлено как для сплошной, так и для междурядной обработки, имеет высокий проход рамы, что позволяет обрабатывать почву, даже при уже выросшем растении.

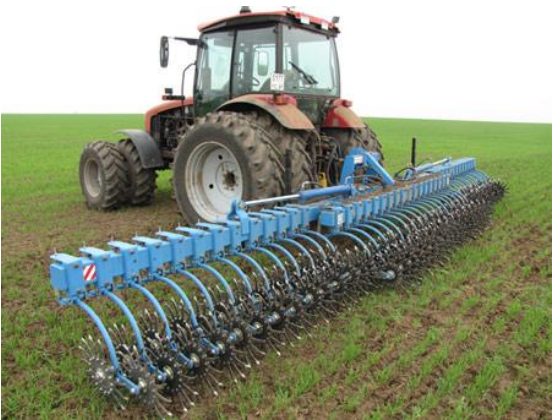

Рисунок 23 – Мотыга борона ротационная

Агрегат сконструирован по схеме подпружиненнего качающегося рычага. Гибкость рычага обеспечивает пружина, которая оказывает давление на почву при помощи двух зубчатых колес, которые расположены на одном рычаге и при вращении создает эффект взрыва, который разрыхляет землю, не нанося повреждении растению. Междурядное расстояние регулируется от 10 см. Агрегат выпускается серийно, 6 м. с цельной рамой, 6 м. с гидравлическим складыванием в навесном исполнении и 12 м. в прицепном исполнении.

Наиболее распространенным дефектом данной бороны является заклинивание диска (рисунок 24).

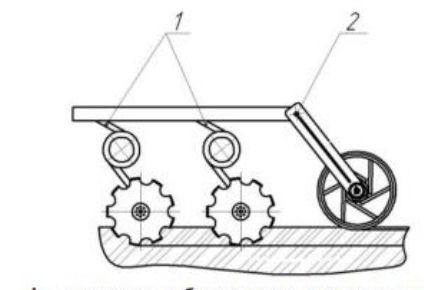

1 - дисковые рабочие органы на индивидуальных спиральных стойках; 2 - каток Рисунок 24 – схематическое изображение МБР в профиле

Заклинивание вращающегося диска происходит по причине выхода из строя подшипникового узла. Это обусловлено тем, что для изготовления дискового рабочего органа применяются некачественные, либо не соответствующие расчѐту изделия подшипники. В результате выбора подшипника, не соответствующего расчетным прочностным характеристикам рабочего органа, происходит его быстрый износ и выкрашиваниевследствии

нагрузок, превышающих допустимые для данного подшипникового узла. Выходом из данной ситуации может послужить закупка наиболее качественных подшипников, а так же правильный подбор по номенклатуре данного узла.

Вторым по распространѐнности дефектом являются деформации и изломы дисков и несущих частей металлоконструкций. Это связано с некачественной обработкой металла в процессе изготовления детали.

Неизменный дефект поверхности металла и металлоизделий, сопутствующий термической обработки, является образование обезуглероженного слоя вследствие выгорания части углерода при нагреве металла под последующую закалку. Обезуглероживание поверхности

металла может иметь место как на стадиях прокатки, подготовки металла под высадку, так и при термической обработки на соответствующий класс прочности готовых деталей. Обезуглероживание и окалинообразование существенно снижает механические свойства в поверхностных слоях металла, поверхность становится восприимчива к образованию рисок, задиров, царапин при прокатке, калибровке, высадки и возможен срыв резьбы при механических испытаниях. Применение защитных атмосфер при нагреве существенно снижает вероятность образование обезуглероженного слоя.

При термической обработки стержневых деталей, особенно с длиной стержня более десяти диаметров, возможно коробление изделия и искажение геометрических размеров резьбы. Исключить подобный дефект возможно лишь применением изотермической закалки в более вязких закалочных средах.

Закалочные трещины в деформируемом металле могут появляться в процессе закалки в результате возникновения высоких напряжений структурных превращения и температурных напряжений. Закалочные трещины обычно имеют неровную блуждающую траекторию на поверхности крепежной детали. Основными причинами появления температурных напряжений являются: быстрый нагрев под закалку, быстрое охлаждение в области мартенситного превращения, сложная конфигурация изделия с резкими переходами, значительный временной разрыв между операциями закалки и отпуска.

Контроль дефектов на ООО «Завод «Техмаш». При инспекционном контроле осуществляется надзор за качеством работы производственного и контрольного аппарата. Он производится специальной комиссией и работниками, уполномоченными начальником ОТК или вышестоящими лицами. Контролю подвергаются предметы, сданные производственным персоналом и принятые соответствующими работниками ОТК. При обнаружении брака отдельных деталей, заготовок или других продуктов труда вся партия их подлежит повторной проверке. Цель этого контроля дисциплинировать как производственный, так и контрольный персонал и повысить его ответственность за качество продукции. Инспекционный контроль применяется также и при выборочном наблюдении за работой машин у потребителя с целью выявления дефектов производства, конструкции, технологии и нарушения правил технической эксплуатации.

Визуальный контроль — это внешний осмотр предмета или продукта труда, в результате которого выявляются отклонения от требований,

зафиксированных в технических документах (наружные трещины, раковины, повышенная шероховатость, излишние выступы, вогнутости, вмятины, дефекты окраски, монтажа, искажение формы и др.).

При геометрическом контроле проверяется соответствие размеров заготовок, деталей, установочных баз и других элементов размерам, установленным в технических документах (чертежах, стандартах, технических условиях), а также по эталонам. Этот вид контроля в машиностроении преобладает.

При лабораторном анализе выявляются внутренние свойства и параметры предметов и продуктов труда, которые не могут быть обнаружены визуально или без разрушения их.

Самый важный момент - принятие решения о несоответствии изделия предъявляемым требованиям и прекращении его эксплуатации или функционирования - должен быть особо отмечен и научно обоснован в технологии. Фундаментом этого решения является предварительно набранный статистический материал.

Диагностические технологии необходимо предварительно опробовать, они не могут содержать неразумных требований в виде "не допускаются никакие виды дефектов", должны работать только на опережение, надежно распознавать предаварийную ситуацию, никаким образом не допускать аварийной эксплуатации изделий. Главным становится не вычисление размеров дефектов (дефектометрия), а определение остаточного ресурса объекта контроля, степени риска его эксплуатации [17-18].

Число обнаруженных дефектов у поковки за 2017 год приведено в таблице 8 а на рисунке25, построенная диаграмма Парето для выявленных дефектов за 2017 год, ожидаемое число дефектов в 2018 году приведено в таблице 9, а построенная диаграмма Парето на рисунке 26.

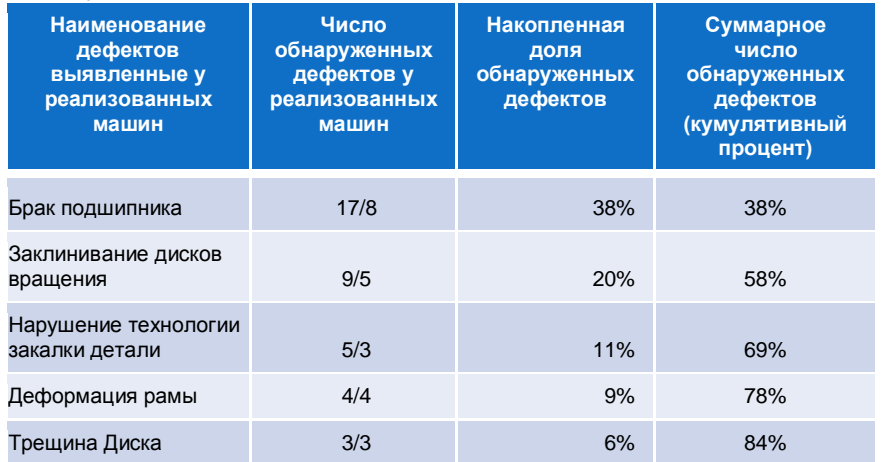

Таблица 8. - Характеристика дефектов выявленные в машинах (2017 год) (штуки)

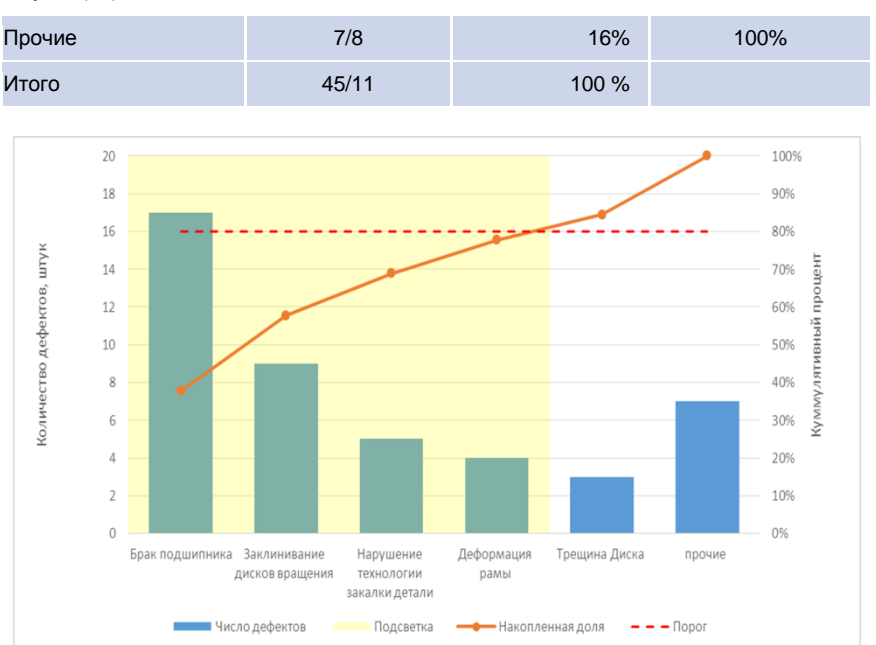

Рисунок 25 - Диаграмма по дефектам продукции, производимой ООО «Завод «Техмаш» за 2017 год

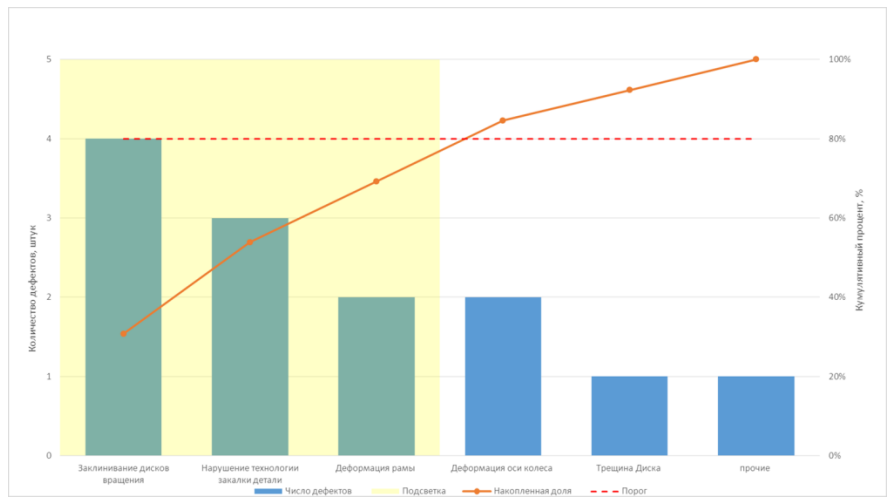

Рисунок 26- Диаграмма по дефектам продукции, производимой ООО «Завод «Техмаш» за 2018 год

Таблица 9. - Характеристика дефектов выявленные в машинах (2018 год) (штуки)

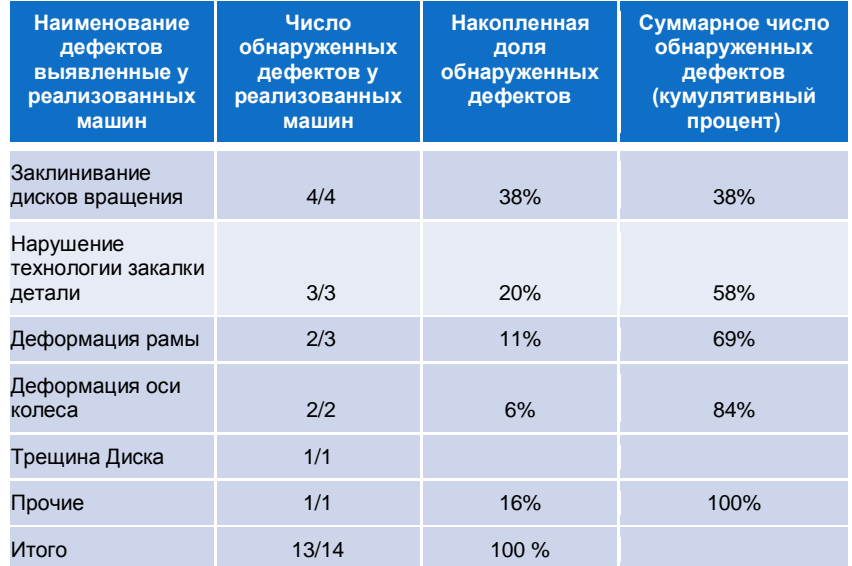

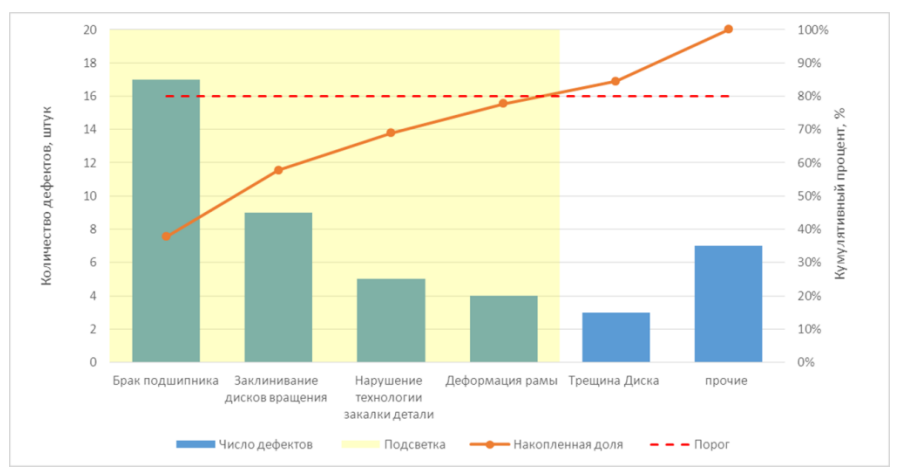

Рисунок 26 - Диаграмма по дефектам продукции, производимой ООО «Завод «Техмаш» за 2018 год

# **СПИСОК ИСПОЛЬЗОВАННЫХ ИСТОЧНИКОВ**

- 1. ГОСТ Р ИСО 9000-2015 Системы менеджмента качества. Основные положения и словарь (с Поправкой)
- 2. ГОСТ Р ИСО 9001-2015 Системы менеджмента качества. Требования ГОСТ Р ИСО 9001-2015НАЦИОНАЛЬНЫЙ СТАНДАРТ РОССИЙСКОЙ

ФЕДЕРАЦИИСИСТЕМЫ МЕНЕДЖМЕНТА КАЧЕСТВА Дата введения 2015-

- 11-01<br>3. "FOCT P 57189-2016/ISO/TS 9002:2016. Национальный стандарт Российской Федерации. Системы менеджмента качества. Руководство по применению ИСО 9001:2015 (ISO/TS 9002:2016, IDT)" (утв. Приказом Росстандарта от 25.10.2016 N 1499-ст). [Официальный сайт Международной организации по стандартизации (ИСО)] URL: [http://www.iso.org/iso/ru/catalogue\\_detail?csnumber=52844](http://www.iso.org/iso/ru/catalogue_detail?csnumber=52844) (дата обращения: 22.05.2018).
- 4. ГОСТ Р ИСО 9004-2010. Менеджмент для достижения устойчивого успеха организации. Подход на основе менеджмента качества.
- 5. ГОСТ Р ИСО/ТУ 16949-2009. Системы менеджмента качества. Особые по применению ИСО 9001:2008 в автомобильной промышленности и организациях, производящих соответствующие запасные части.
- 6. Управление качеством конкурентоспособных и востребованных материалов и изделий: монография / Ю.Д.Мишин и др.; под общ. ред. д.т.н., проф. В.Т. Прохорова. – Шахты Изд-во ГОУ ВПО «ЮРГУЭС», 2008. – 654 с.
- 7. Как обеспечить устойчивый спрос на отечественную продукцию индустрии моды: монография/ Мишин Ю.Д. [и др.]. - Шахты: Изд-во ЮРГУЭС, 2009. - 443 с.
- 8. Техническое регулирование: базовая основа качества материалов, изделий и услуг: монография / В.Т. Прохоров [и др]. Новочеркасск: Лик. 2009. 325 с.
- 9. Управление производством конкурентоспособной и востребованной продукцией: / В.Т. Прохоров [и др.]; под общ. ред. д.т.н., проф. В.Т. Прохорова. - Новочеркасск: ЮРГТУ (НПИ), 2012. – 280 с.
- 10. Реструктуризация предприятий как одна из наиболее эффективных форм повышения конкурентоспособности предприятий на рынках с нестабильных спросом: монография/ Н.М. Баландюк [и др.]; под общ. ред. д.т.н., проф. В.Т. Прохорова. ФГБОУ ВПО «Южно-Рос. гос. ун-т экономики и сервиса». – Шахты: ФГБОУ ВПО «ЮРГУЭС», 2012. - 347 с..
- 11. Инновационные технологические процессы в лѐгкой промышленности для производства конкурентоспособной и востребованной продукции: монография / В.Т. Прохоров, Т.М. Осина, Л.Г.Грецкая; под общ. ред. д.т.н., проф. В.Т. Прохорова; ИСОиП (филиал) ДГТУ. –Шахты: ИСОиП (филиал) ДГТУ,2012. - 435 с.
- 12. Наукоемкие технологии на службе экологии человека [монография] / Черунова И.В., Колесник С.А., Ташпулатов С.Ш., Чорный А.Д. и др.. – Под общей редакций д.т.н., проф. Черуновой И.В. – По материалам II Международной научно-технической конференции «Наукоемкие технологии на службе экологии человека, ИСОиП (филиал) ДГТУ в г. Шахты. – Новочеркасск: Лик, 2015. – 144 с.
- 13. Ассортимент и ассортиментная политика: монография / В.Т. Прохоров, Т.М. Осина, Е.В. Компанченко [и др.]; под общ. ред. д-ра техн. наук, проф. В.Т. Прохорова; ИСОиП (филиал) ДГТУ. – Новочеркасск: ЮРГПУ (НПИ), 2015.– 246 с.

Выпуск 8(40) ч. 1

- 14. О влиянии наноматериалов и технологий на литьевые свойства полимерных композиций на основе этилена с винилацетатом Прохоров В.Т., Тихонова Н.В., Осина Т.М., Рева Д.В., Тартанов А.А., Козаченко П.Н.Вестник Казанского технологического университета. 2014. Т. 17. № 19. С. 130-135.
- 15. О новых возможностях регионов ЮФО и СКФО по формированию предпочтений потребителями продукции, изготовленной на предприятиях легкой промышленности: монография / В.Т. Прохоров, Т.М. Осина, Е.В. Компанченко [и др.]; по общей ред. д.т.н., проф. В.Т. Прохорова; Ин-т сферы обслуживания и предпринимательства (фил.) Федер. гос. бюдж. образоват. учреждения высш. проф. образования «Донской гос. техн. ун-т» в г. Шахты Рост.обл. (ИСОиП (филиал) ДГТУ). – Новочеркасск: ЮРГПУ (НПИ), 2015. – 316 с.
- 16. Концепция импортозамещения продукции легкой промышленности: предпосылки, задачи, инновации: монография / Прохоров В.Т.[и др.]; под общ.ред. д-ра техн. наук, проф. В.Т. Прохорова; Институт сферы обслуживания и предпринимательства (филиал) Донского государственного технического университета.– Шахты: ИСОиП (филиал) ДГТУ, 2017. – 334 с.
- 17. Революция качества: через качество рекламное или через качество реальное: монография В.Т. Прохоров [и др.]; под общ.ред. д.т.н., проф. В.Т. Прохорова; ИСОиП (филиал) ДГТУ. - Новочеркасск: ЮРГПУ (НПИ), 2014. – 384 с.
- 18. Управление реальным качеством продукции а не рекламным через мотивацию поведения лидера коллектива предприятия лѐгкой промышленности: монография / О.А. Суровцева [и др.]; под общ.ред. д-ра техн. наук, проф. В.Т. Прохорова; Институт сферы обслуживания и предпринимательства (филиал) Донского государственного технического университета.– Новочеркасск: ЮРГПУ (НПИ), 2018.– 384 с.

**УДК 685. 59:519. 74.** 

**Головко Анна Вячеславовна, Бордух Дмитрий Олегович Прохоров Владимир Тимофеевич, Шрайфель Игорь Семѐнович, Мальцев Игорь Михайлович, Петросов Сергей Петрович Институт сферы обслуживания и предпринимательства (филиал) ДГТУ (Шахты, Россия)**

### **СОВЕРШЕНСТВОВАНИЕ СТАТИСТИЧЕСКИХ МЕТОДОВ КОНТРОЛЯ КАЧЕСТВА (С ИСПОЛЬЗОВАНИЕМ ИНСТРУМЕНТА – ДИАГРАММЫ ПАРЕТО) С ЦЕЛЬЮ ОБЕСПЕЧЕНИЯ ПРОИЗВОДСТВА ИМПОРТОЗАМЕЩАЕМОЙ ПРОДУКЦИИ (СООБЩЕНИЕ 3)**

*Аннотация: в сообщении 3 авторы анализируют возможности политики и цели гарантировать потребителям высокое качество изготавливаемой продукции в области качества в рамках системы менеджмента качества (СМК) для ООО «Шахтинский профиль» и ООО «Дон-Текс», чтобы бороться за без дефектное производства, изготавливая востребованную и импортозамещающую продукцию. Это стало возможным за счѐт внедрения международной системы менеджмента качества, основанной на международных стандартах ИСО серии 9000, а именно, международного стандарта ISO 9001-2015 и Российской версии стандарта ГОСТ Р ИСО 9001-2015 «Системы менеджмента качества. Требования», которые вступили в силу с 01 ноября 2015 года, с анализом на базе построенной диаграммы Парето в Excel и принятие соответствующих мер по существенному улучшению качества изготавливаемой продукции.*

*Ключевые слова: СМК, сертификация, импортозамещение, востребованное, подтверждение соответствия, стандартизация, аудит, спрос, бракованная продукция, диаграмма Парето, политика и цели качества, результативность, эффективность, ответственность.*

> *Golovko Anna Vyacheslavovna, Bordukh Dmitry Olegovich Prokhorov Vladimir Timofeyevich, Shrivel Igor Semenovich, Maltsev Igor Mikhailovich, Petrosov Sergey Petrovich Institute of service sector and enterprises (branch) of DSTU (Shakhty, Russia)*

## *IMPROVEMENT OF STATISTICAL METHODS OF QUALITY CONTROL (USING THE PARETO CHART TOOL) TO ENSURE THE PRODUCTION OF IMPORT-SUBSTITUTING PRODUCTS*

*Abstract: in the report 3, the authors analyze the possibilities of policy and goals to guarantee consumers high quality of manufactured products in the field of quality within the quality management system (QMS) for LLC "Shakhtinsky profile" and LLC "don-Tex" to fight for a defect-free production, producing demanded and import-substituting products. This was made possible by the introduction of an international quality management system based on international standards ISO* 

*9000 series, namely, the international standard ISO 9001-2015 and the Russian version of GOST R ISO 9001-2015 "quality management System. Requirements", which entered into force on November 01, 2015, with the analysis based on the Pareto chart in Excel and the adoption of appropriate measures to significantly improve the quality of products.*

*Keywords: QMS, certification, import substitution, demand, conformity assessment, standardization, audit, demand, defective products, Pareto chart, quality policy and objectives, efficiency, responsibility.*

Основной вид деятельности ООО «Шахтинский профиль»: производство строительных металлических конструкций, изделий и их частей.

Ассортимент выпускаемой продукции на ООО «Шахтинский профиль» очень разнообразен, он включает в себя стоечный, направляющий, потолочный, угловой профиль для гипсокартона.

Профиль стоечный для гипсокартона применяется для основных вертикальных стоек в гипсокартонных конструкциях. Стоечный профиль изготавливается путем прокатывания стальных лент через профилегибочный станок. Стандартный размер готовой продукции 300см, при заказе нестандартной продукции профиль может иметь длину 350, 400см (рисунок 1).

Стоечный профиль имеет три вида размеров в зависимости от области применения.

Профиль стоечный 50\*50мм имеет небольшой размер стенки, что позволяет использовать его в небольших помещениях для выравнивания стен или скрытия проводов (рисунки 1-10) [1-2].

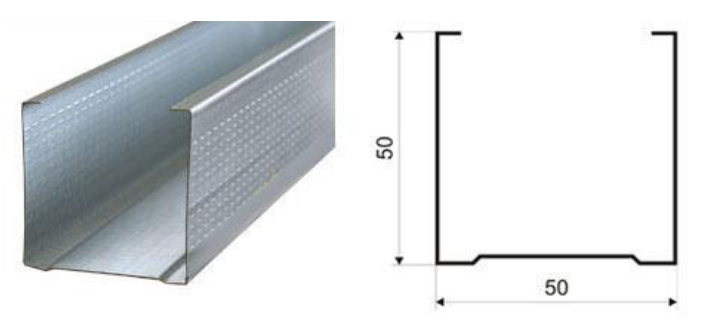

Рисунок 1 - Профиль стоечный 50\*50мм

Профиль стоечный 75\*50мм применяется при усилении каркаса стены, в случае монтирования на стену тяжелых элементов (рисунок 2).

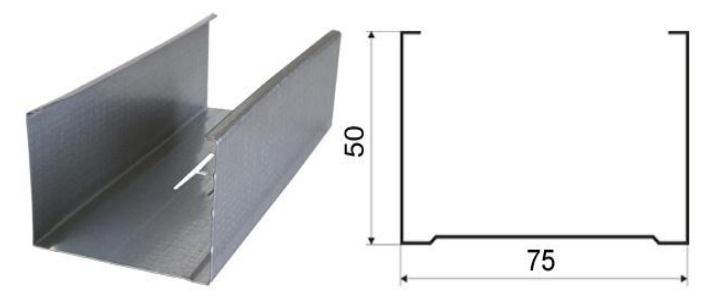

Рисунок 2 - Профиль стоечный 75\*50мм

Профиль стоечный 100\*50мм применяется при утеплении стен утеплителем, благодаря большому размеру стенки (рисунок 3).

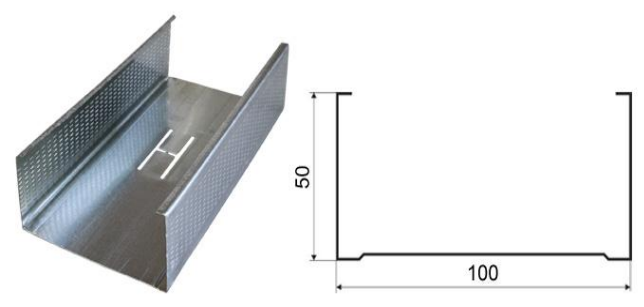

Рисунок 3 - Профиль стоечный 100\*50мм

Направляющий профиль для гипсокартона применяется для усиления каркаса стен и потолка. Направляющий профиль устанавливается одновременно со стоечным профилем с учетом размеров полки, что позволяет установить прочный каркас. Направляющий профиль так же имеет три вида размеров.

Направляющий профиль 50\*40мм используется при не больших нагрузках на каркас (рисунок 4).

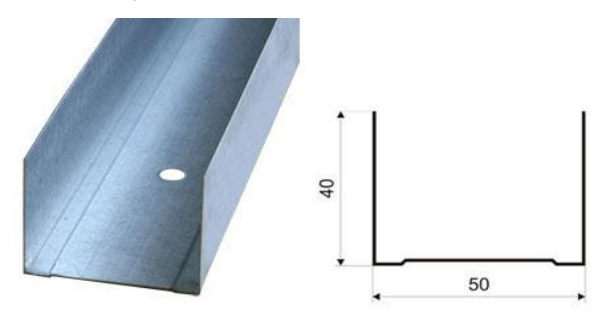

Рисунок 4 - Профиль направляющий 50\*40мм

Направляющий профиль 75\*40мм используется как перемычный в каркасах(рисунок 5).

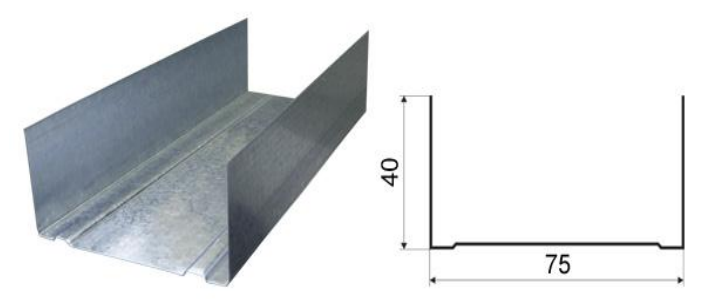

Рисунок 5 - Профиль направляющий 75\*40мм

Направляющий профиль 100\*40мм используется для усиления каркаса при больших нагрузках (рисунок 6).

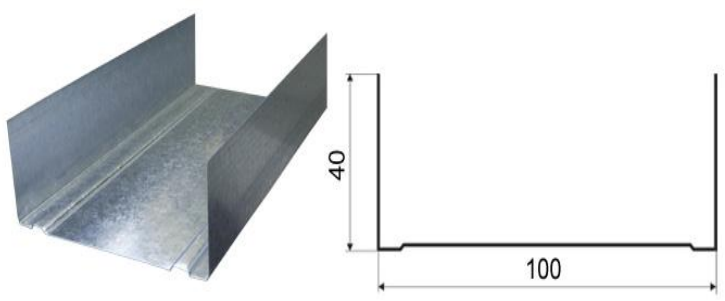

Рисунок 6 - Профиль направляющий 100\*40мм

Потолочный профиль является основой для создания каркасов подвесных потолков (рисунок 7).

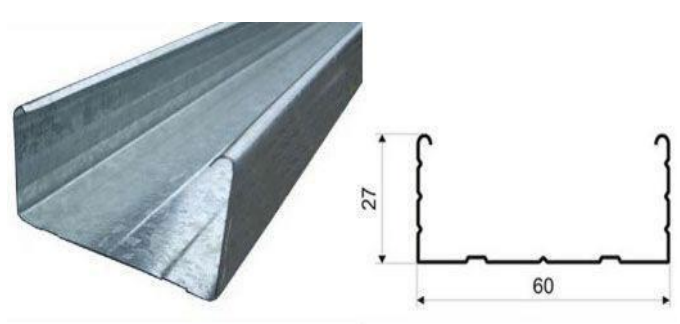

Рисунок 7 - Профиль потолочный 60\*27мм

Потолочный профиль имеет размеры: глубина 27мм, ширина 60мм. Потолочный профиль схож со стоечным профилем. Для дополнительной жесткости профиль потолочный имеет три ребра жесткости.

Профиль потолочный направляющий нашел свое применение в выполнении потолочных обрешеток. Он служит основой всей потолочной конструкции (рисунок 8).

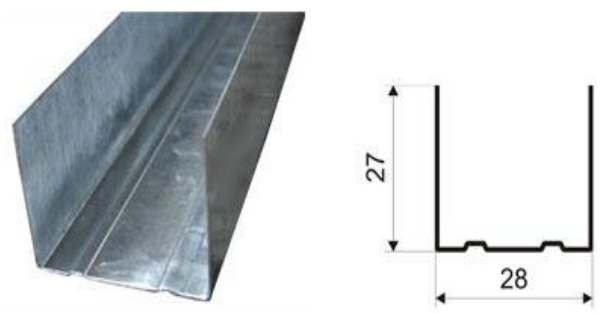

Рисунок 8 - Профиль потолочный направляющий 28\*27мм

Угловой профиль применяется для защиты внешних перегородочных углов и облицовки стен (рисунок 9).

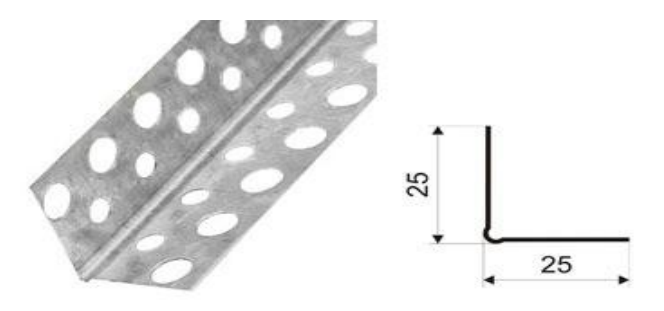

Рисунок 9 - Профиль угловой

При помощи углового профиля облегчается работа по выравниванию внешних углов стен.

Армирующий профиль – это профиль находящийся внутри оконного блока и служащий усилительным элементом (рисунок 10).

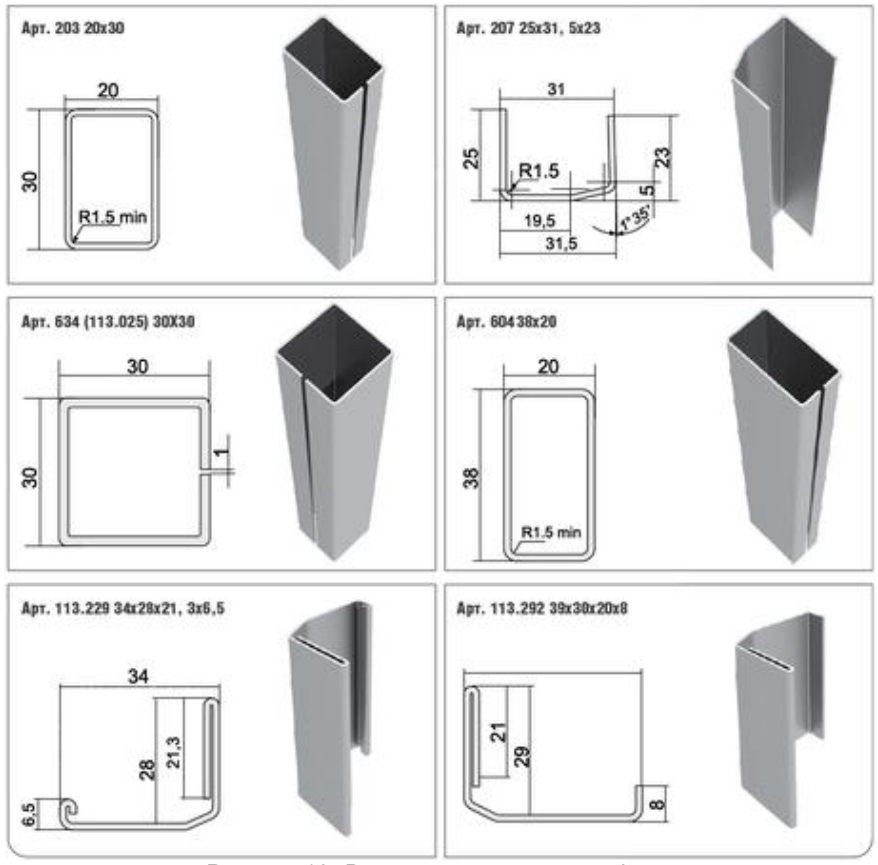

Рисунок 10- Виды армирующего профиля

Армирующий профиль необходим для придания жесткости оконной конструкции и укрепления конструкции при эксплуатационных нагрузках.

ООО «Шахтинский профиль» выпускает армирующий профиль в ассортименте, различных видов, размеров, толщин. Армирующий профиль производится методом холодной катки из оцинкованной стали соответствующей всем установленным требованиям. Толщина армирующего профиля колеблется от 1,2 до 2,0мм.

Виды ассортимента армирующего профиля:

- армирующий профиль Г-образной формы;
- армирующий профиль П- образной формы;
- армирующий профиль с квадратным сечением.

Стоечный профиль изготавливается из тонколистовой рулонной оцинкованной стали по ГОСТ 14918 «Сталь тонколистовая оцинкованная с непрерывных линий», ГОСТ Р 52146 «Прокат тонколистовой холоднокатаный

и холоднокатаный горячеоцинкованный с полимерным покрытием с непрерывных линий».

Сталь оцинкованную рассматривают визуально, без дополнительных приборов. Стоечный профиль должен прокатываться из оцинкованной стали класса С 255 или С 345 по ГОСТ 27772-2015 «Прокат для строительных стальных конструкций» [16].

Согласно ГОСТ 3640-94 «Цинк. Технические условия», сталь погружают в емкость с расплавленным цинком, в результате химической реакции происходит сцепление стали и цинка. Оцинкованная сталь устойчива к коррозии.

Осмотром кромок при порезке оцинкованной стали для изготовления стоечных профилей контролируется расслоение проката.

Качество покрытия стоечных профилей проверяют визуально. Не допускается профиль:

имеющий смятие отгибов полок стоечных профилей;

• имеющий искривление полок профилей:

• имеющий нарушение цинкового покрытия;

 имеющий вмятины на полках и стенках стоечных профилей более 3мм;

 имеющий заусенцы, выступающие более чем на 1мм на концах и краях стоечных профилей [17].

 Отклонения формы стоечных профилей измеряются: линейкой измерительной по ГОСТ 427, рулеткой измерительной металлической по ГОСТ 7502, штангенциркулем по ГОСТ 166.

Отклонения от плоскости и прямолинейности измеряется по всей длине профиля или на длине 1000мм. По максимальному значению между плоской поверхностью и нижней поверхностью стоечного профиля или между верхней поверхностью и прилегающей плоскостью или прямой, параллельной плоскости поверхности определяется волнистость и прогиб профиля. Такие измерения отклонения стоечных профилей выполняются следующими способами:

 с помощью измерительной линейки, штангенциркуля или щупа, приложенной к торцу профиля в вертикальном положении;

 с помощью жесткой стальной линейки прилегающей к верхней поверхности профиля, в вертикальном положении;

 с помощью натянутой стальной струны прилегающей к верхней поверхности профиля, в вертикальном положении;

Разнотолщинность профилей определяется разностью наибольшего и наименьшего значения толщины профиля на заданном расстоянии от кромки.

Выпуклость и вогнутость определяется максимальным расстоянием между поверхностью стоечного профиля и прилегающей горизонтальной или вертикальной плоскости в любом поперечном сечении по длине профиля.

Линейкой или натянутой стальной струной расстоянием между поверхностью профиля определяется кривизна профиля.

Отклонение от симметричности формы профиля измеряется разностью расстояний противоположных крайних точек, лежащих на поверхности

профиля, от оси симметрии. Линейкой с помощью угольника измеряют отклонения от симметричности профиля» [12].

Угол скручивания вокруг продольной оси на один метр длины любого участка профиля не должен превышать 2°; тангенс угла скручивания определяется отношением отклонения конца полки профиля от базисной плоскости к длине профиля. Максимальное отклонение угловых размеров поперечного сечения профиля ±1,5°. Допустимая плавная продольная кривизна относительно любой плоскости на любом участка профиля длиной 1 м - не более 2 мм. Для профилей площадью поперечного сечения менее 0,5 см2 допустимая продольная кривизна на любом участке длиной 1 м - не более 4 мм. Общая кривизна и скручивание профиля определяется, путем умножения допустимых кривизны и скручивания, установленных на один метр длины, на длину профиля в метрах. Предельные отклонения величин радиусов закруглений углов калиброванных профилей представлены в таблице 1.

Таблица 1 - Предельные отклонения величин радиусов закругления углов профилей

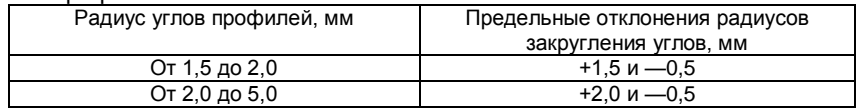

Допустимые отклонения номинальных габаритных размеров профиля составляют, мм: +2 и -1 для номинальных размеров 10 - 30 мм; +4,0 и -1,0 для 30 - 80 мм.

Метод проводимых испытаний на изгиб стоечного профиля заключается в деформации образца стоечного профиля, путем изгиба направления действия силы до достижения заданного угла изгиба.

Метод испытания на изгиб проводится на прессах или испытательных машинах, в состав которых входят следующие устройства:

устройство для изгибания с двумя опорами и оправкой;

устройство для изгибания с V-образной выемкой и оправкой;

устройство для изгибания с тисками.

При температуре от 10°С до 35°С проводят испытание на изгиб стоечного профиля. При температуре (23 ± 5) °С испытание проводится в случае разногласия оценки качества стоечного профиля.

Испытания на изгиб стоечного профиля могут проводиться тремя способами:

 воздействие усилием на стоечный профиль до достижения заданного угла изгиба;

 воздействие усилием на стоечный профиль до достижения параллельности сторон образца;

 воздействие усилием на стоечный профиль до достижения соприкосновения сторон образца.

Все виды испытаний на изгиб проводятся при непрерывном возрастающем усилии на образец стоечного профиля, для обеспечения пластического течения металлического изделия. Если этими способами

стоечный профиль не изгибается до заданного угла, то образец догибают сжатием концов.

По нормативной документации оценивают результаты на изгиб стоечного профиля. Если в нормативной документации отсутствуют такие указания, то стоечный профиль оценивают визуально. На образце прошедшего испытания не должно быть трещин» [13].

Согласно ГОСТ 9.401-91 «Единая система защиты от коррозии и старения материалов и изделий. Общие требования и методы ускоренных испытаний на стойкость к воздействию климатических факторов» стоечный профиль проходит ряд испытаний на различном оборудовании.

Методы испытаний различными факторами воздействия на поверхность образца стоечного профиля:

 камера холода, она обеспечивает испытательный режим с отклонениями, не превышающими указанные в настоящем стандарте. В камере холода образец

 стоечного профиля выдерживается 2 часа при температуре минус (60±3) °С, если адгезия покрытия методом решетчатых надрезов не более балла 3 п[о ГОСТ 15140](http://docs.cntd.ru/document/1200004028) по образец стоечного профиля прошел испытание;

 камера соляного тумана. В камере распыляется хлористый натрий при температуре (35±2) °С. Под углом 20°±5° к вертикали испытуемой поверхностью вверх на расстоянии не менее 20 мм друг от друга, от стенок не менее 100 мм, от дна камеры - не менее 200 мм. Образец стоечного профиля помещают в камеру соляного тумана и выдерживают не менее 240 часов при температуре (35±2) °С и концентрации хлористого натрия в непрерывно распыляемом растворе (50±5) г/дм;

 камера соляного тумана, в которой содержится хлористый натрий и сернистый газ, для создания коррозийной активной среды. Образцы стоечного профиля помещают в камеру соляного тумана под углом 45° и выдерживают при воздействии соляного тумана с агрессивными добавками, получаемого распылением раствора с концентрацией хлористого натрия (50±5) г/дм и сернистокислого натрия с концентрацией (10±1) г/дм, при температуре (35±2) °С в течение 4 часов. Из камеры соляного тумана образцы стоечного профиля переносят в камеру солнечной радиации и выдерживают при воздействии излучения ксеноновых ламп с интегральной поверхностной плотностью потока излучения (1125±140) Вт/м и температуре (55±2) °С, в течение 16 часов. Из камеры солнечной радиации образцы стоечного профиля переносят в камеру влаги и выдерживают при температуре (55±2) °С и относительной влажности воздуха (95±3)% в течение 16 часов. Затем в течение 1 часа температуру в камере понижают до (45±2) °С и выдерживают образцы стоечного профиля при относительной влажности воздуха (97±3)% в течение 38 часов. Из камеры влаги образцы переносят в камеру соляного тумана и подвергают воздействию соляного тумана, получаемого при распылении раствора с концентрацией хлористого натрия (50±5) г/дм при температуре (35±2) °С, в течение 4 часов. Из камеры соляного тумана образцы переносят в камеру влаги и выдерживают при температуре (60±2) °С и относительной влажности воздуха менее 50% в течение 2 часов, затем при относительной влажности воздуха (95±3)% и температуре (55±2) °С, в течение 8 часов. Из камеры влаги образцы переносят в камеру холода и выдерживают при температуре минус

(40±2) °С, в течение 6 часов. Образцы извлекают из камеры холода и выдерживают на воздухе при температуре 15-30 °С и относительной влажности воздуха не более 80% в течение 2 часов. Цикл повторяют не менее 4 раз. Для каждого цикла распыления готовят свежий раствор. Концентрация сернистого газа в атмосфере испытательной камеры должна быть (40±10) мг/м;

 камера влаги, обеспечивает испытательный режим с отклонениями, не превышающими указанные в настоящем стандарте. При температуре (40±2) °С и относительной влажности воздуха (97±3)% образцы стоечного профиля выдерживают в течение 1 часа в камере влаги, затем выдерживают в течении 2 часов без обогрева. Из камеры влаги образцы стоечного профиля переносят в аппарат искусственной погоды, работающий по режиму 3-17, и выдерживают в течение 2 часов. Образцы стоечного профиля извлекают из аппарата искусственной погоды и выдерживают на воздухе при температуре 15-30 °С и относительной влажности воздуха не более 80% в течение 19 часов. Цикл повторяют не менее 5 раз » [14].

Эти испытания позволяют проверить качество покрытия стали цинком, устойчивость качества поверхности стоечного профиля к коррозии и старению.

Объектом был выбран стоечный профиль. Вследствие того, что стоечный профиль не входит в «Единый перечень продукции, подлежащей обязательной оценке (подтверждению) соответствия в рамках Таможенного Союза (ЕАЭС) с выдачей единых документов», поэтому подлежит подтверждению соответствия в системе ГОСТ Р.

Декларация о соответствии является доказательством в том, что продукция соответствует всем требования предъявляемым к ней и является безопасной.

На основании доказательств, предоставленных поставщиком или производителем, подтвержденных независимой экспертизой декларация о соответствии (декларация соответствия) принимается производителем или поставщиком продукции. Органами по сертификации, аккредитованными в системе сертификации ГОСТ Р принятая декларация регистрируется. Срок регистрации декларации о соответствии (декларация соответствия) устанавливается производителем или поставщиком продукции. Срок регистрации декларации о соответствии рассчитывается из срока выпуска продукции или срока действия сопроводительной документации.

Декларация о соответствии заключается российскими изготовителями или иностранными организациями зарегистрированные в качестве юридических лиц в РФ.

Доказательства на основании чего была принята декларация о соответствии могут служит следующие документы:

 протоколы контрольных испытаний продукции, проведенных производителем продукции или сторонними организациями;

 протоколы испытаний на сырье, материалы, комплектующие или сертификаты соответствия;

 санитарно-эпидемиологические заключения, сертификаты пожарной безопасности, ветеринарные свидетельства и другие документы;

сертификаты, подтверждающие систему качества или производства;

 другие документы, подтверждающие соответствие продукции установленным требованиям.

При испытаниях стоечного профиля проверяется отклонение от формы, разнотолщинность, прочность профиля стоечного на изгиб, радиус закругления углов, стойкость покрытия стоечного профиля к коррозии и старению [3-4].

Подтверждаемые показатели при декларировании стоечного профиля представлены в таблице 2.

Таблица 2 - Перечень показателей, подтверждаемых при декларировании соответствия стоечного профиля

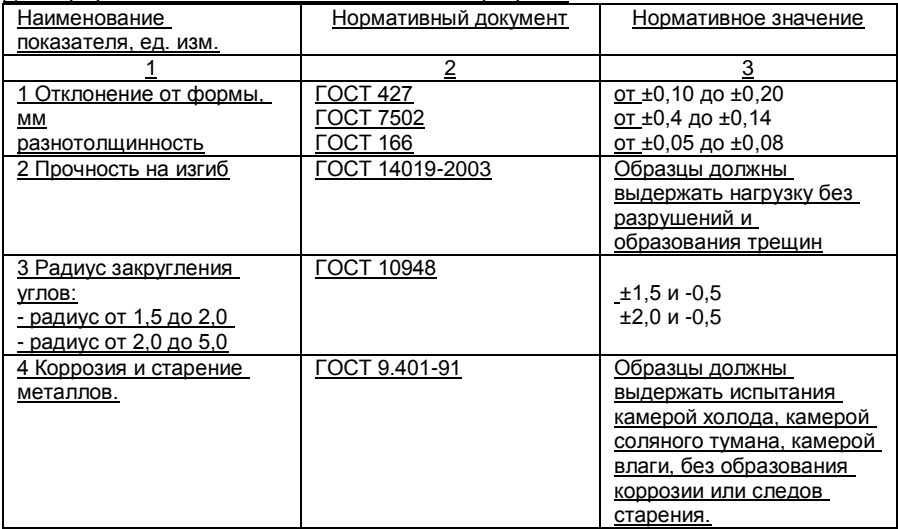

ООО «Шахтинский профиль» предоставил в орган по сертификации следующие документы для подтверждения соответствия стоечного профиля:

 свидетельство о регистрации ОГРН и свидетельство о постановке на учет в налоговую инспекцию ИНН;

устав организации;

договор аренды производственных помещений;

реквизиты организации;

 перечень нормативных документов, на соблюдение которых изготавливалась продукция;

 сертификаты соответствия на сырье материалы для изготовления продукции;

санитарно-эпидемиологическое заключение на продукцию.

Стоечный профиль – это изделие, изготовленное из оцинкованной стали, которое широко применяется в сфере строительства. Соответственно к стоечному профилю предъявляются очень высокие требования, такие как

прочность, безопасность, долговечность. Безопасность жизни людей напрямую зависит от качества стоечного профиля. Подтверждение соответствия дает гарантию потребителям о том, что продукция качественная, вызывая доверие.

Подтверждение соответствия стоечного профиля выступает гарантом того, что производитель ООО «Шахтинский профиль» уверен в качестве своей продукции (стоечного профиля), и организация ООО «Шахтинский профиль» ответственная и дорожит своей репутацией.

Для совершенствования процесса подтверждения соответствия стоечного профиля и показателя качества продукции для ООО «Шахтинский профиль» рекомендовано проведение добровольного подтверждения соответствия безопасности продукции. В таком случае производитель получит добровольный сертификат соответствия ГОСТ Р.

Добровольное подтверждение соответствия дает дополнительные возможности закрепления на рынке. Добровольное подтверждение соответствия служит доказательством честной работы организации и производством качественной продукции.

Основными преимуществами добровольной сертификации стоечного профиля на ООО «Шахтинский профиль» являются:

 высокое качество продукции, за счет контроля и соблюдения технологического процесса производства;

уменьшение затрат на качество продукции, за счет исключения брака;

 высокая эффективность производства, за счет повторяющихся процессов;

повышение ответственности и дисциплинированности персонала.

За продукцией получившей сертификат соответствия предусмотрен инспекционный контроль. Контроль осуществляется в виду плановых и внеплановых проверок, органом по сертификации, который проводил сертификацию продукции (стоечного профиля).

Продукция, получившая сертификат маркируется знаком соответствия. Знак соответствия добровольной сертификации представлен на рисунке 11.

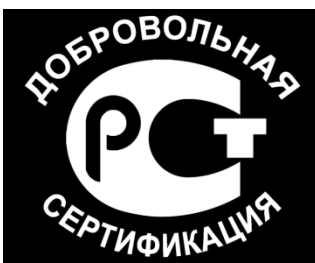

Рисунок 11 - Знак соответствия добровольной сертификации

Залог успеха и гарантия качества для ООО «Шахтинский профиль» заключается в исполнении рекомендаций по совершенствованию подтверждения соответствия стоечного профиля, прохождение добровольной сертификации.

На ООО «Шахтинский профиль» руководство по качеству является основным определяющим документом системы менеджмента качества и описывающим ее в соответствии с требованиями ГОСТ Р ИСО 9001: 2015.

Система менеджмента качества ООО «Шахтинский профиль» включает:

– структуру управления управляющего директора ООО «Шахтинский профиль» и структуры управления структурных подразделений ООО «Шахтинский профиль»;

– процессы Системы менеджмента качества ООО «Шахтинский профиль», их применение, последовательность и взаимодействие;

– документацию Системы менеджмента качества ООО «Шахтинский профиль», содержащую требования, в соответствии с которыми персонал исполняет деятельность в области качества, и записи, подтверждающие выполнение этих требований;

– ресурсы, необходимые для результативного и эффективного функционирования процессов и системы менеджмента качества ООО «Шахтинский профиль» в целом.

Основными процессами системы менеджмента качества являются:

проектирование и разработка продукции;

- составление плана производства;

- производство;

- контроль и проведение испытаний продукции;

- упаковка и хранение продукции;

- продажа;

- закупки;

- обеспечение ресурсами;

- проведение маркетинговых исследований.

Руководство по качеству направлено на применение «процессного подхода» при разработке, внедрении и улучшении результативности системы менеджмента качества с целью повышения удовлетворенности потребителей путем выполнения их требований.

Система менеджмента качества предприятия предназначена для решения следующих основных задач:

- обеспечения качества разрабатываемой и выпускаемой продукции, которая удовлетворяет требования потребителя;

- обеспечения заказчику уверенности в соответствии разрабатываемой и выпускаемой продукции требованиям стандартов, ТЗ, ТУ, контрактам на проведение разработок и производство продукции;

- улучшения деятельности предприятия для повышения качества разрабатываемой и выпускаемой продукции и предупреждения появления несоответствий характеристик продукции заданным требованиям;

- стабильный уровень качества выпускаемой продукции и технологических процессов ее изготовления;

- проведение на выполняемых стадиях жизненного цикла продукции взаимосвязанных организационно-технических мероприятий по обеспечению качества;

- выполнение мероприятий по защите государственной тайны.
Целью исследования удовлетворенности потребителей является определение степени удовлетворенности потребителей выпускаемой продукцией, принятия решения и мероприятия по ее повышению.

Уровень удовлетворенности потребителей качеством выпускаемой продукции является важным критерием результативности системы менеджмента качества.

Удовлетворенность потребителей измеряется путем сбора и анализа соответствующей информации, включая обратную связь с потребителем.

По результатам измерения удовлетворенности потребителей оформляется, а отчет по Анализу системы менеджмента качества со стороны высшего руководства.

Претензии потребителей, как восприятие неудовлетворенности, собирают и обрабатывают в службе маркетинга и служба качества.

Наличие брака на производстве спровоцировали ряд причин:

- нарушение соблюдения правил и норм внутренней нормативной документации предприятия;

- продукция не изготавливалась в соответствии с конструкторской документацией.

Для решения данной проблемы необходимо строгое соблюдение правил на производстве в соответствии с конструкторской документацией. для достижения наибольшей эффективности производства и сведения к минимуму количества бракованной продукции, выпускаемой предприятием, нуждаются в разработке стандарта.

Для повышения качества производимой продукции на предприятии должна иметь место собственная система менеджмента качества. В большинстве случаев высшее руководство внедряет стандарты ИСО серии 9000, преследуя одну из двух основных целей:

- использование их как средство обеспечение повышения эффективности деятельности предприятия, а затем, по мере необходимости, сертификации системы менеджмента качества на соответствие требованиям стандартов;

- внедрение их с целью сертификации системы менеджмента качества.

Разработка мероприятий по снижению выпуска несоответствующей продукции и брака на ООО «Шахтинский профиль» и корректирующих и предупреждающих действий по уменьшению брака

С целью совершенствования системы менеджмента качества ООО «Шахтинский профиль» было предложено внедрить СТО СМК ХХ. ХХХ-2017 «Анализ причин получения несоответствующей продукции и брака ООО «Шахтинский профиль» и разработка корректирующих и предупреждающих действий».

В таблице 3 приведена характеристика дефектов и причины их возникновения стоечного профиля марки ПС 50/50.

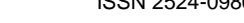

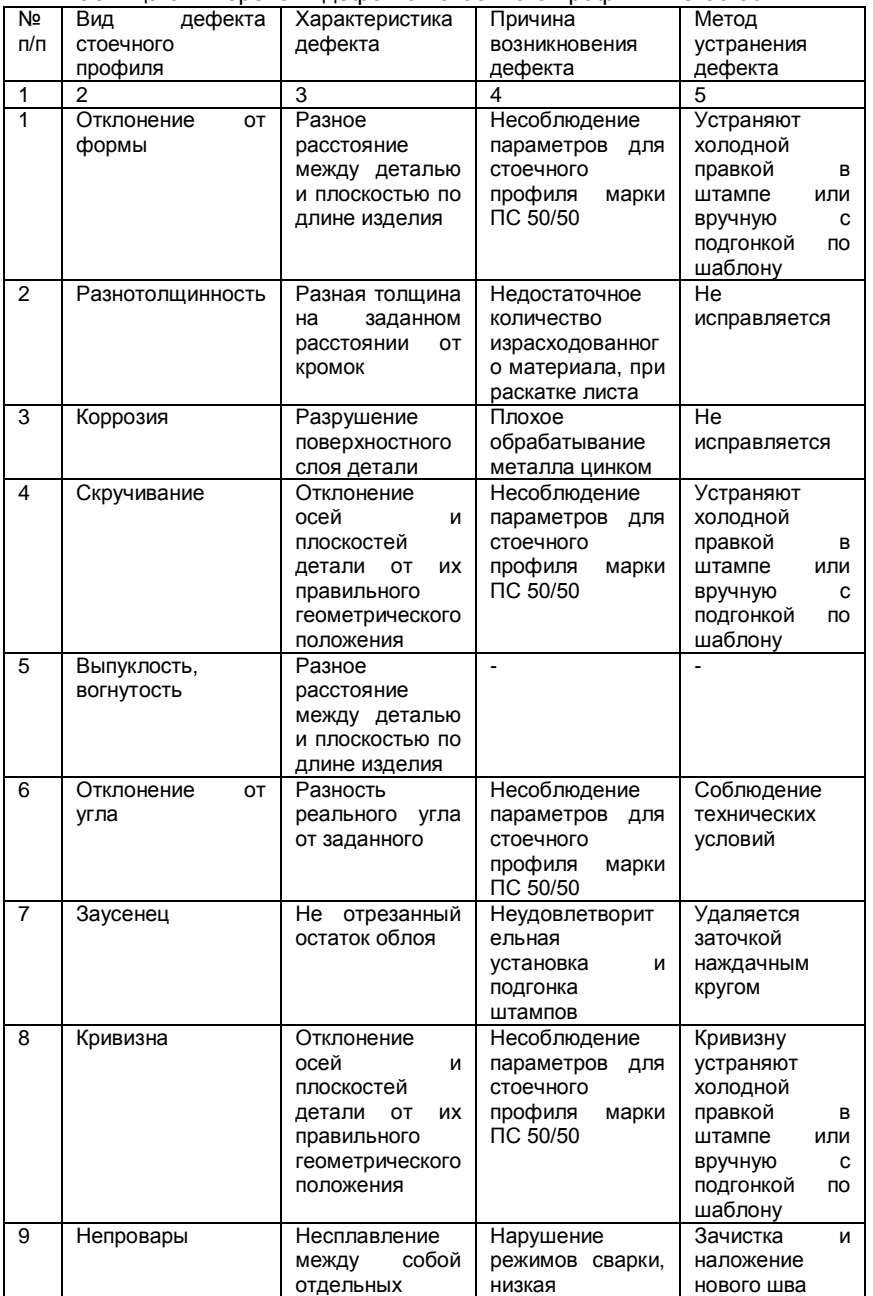

Таблица 3 – Перечень дефектов стоечного профиля ПС 50/50

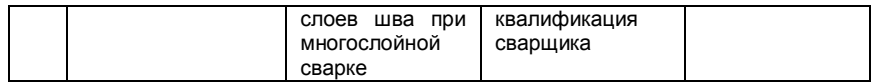

Нарушение соблюдения правил и норм внутренней нормативной документации предприятия измерения ведѐт к производству дефектной продукции. Эффективность проектирования и разработки продукции зависит не только от используемого оборудования и программного обеспечения, но и от квалификации и профессионализма служащего в конструкторском бюро персонала. Необходимо внедрить информацию о способе сведения к минимуму браков на производстве.

Целесообразность разработки проекта стандарта подтверждается обоснованием экономической эффективности.

За счет правильной организации процесса управления несоответствующей продукцией появляется возможность уменьшить затраты на продукцию, имеющую отклонения, или негодную продукцию, путем своевременного обнаружения и исправления несоответствий.

Стандарт предназначен для производства, отвечающий за качество выпускаемой продукции. СТО определяет общий порядок управления несоответствующей продукцией, а также условия, обеспечивающие выявление, регистрацию, анализ и принятие решений по несоответствующей продукции с учетом требований межгосударственного стандарта ГОСТ ISO 9001-2015 с целью уберечь потребителя от продукции несоответствующего качества.

Среди статистических методов контроля качества наиболее распространены так называемые семь инструментов контроля качества: диаграмма Парето*,* причинно-следственная диаграмма Исикавы*,* контрольная карта*,* гистограмма*,* диаграмма разброса, метод расслоения и контрольные листки.

Для решения всевозможных проблем, связанных с появлением брака, неполадками оборудования, увеличением времени от выпуска партии изделий до еѐ сбыта, наличием на складе нереализованной продукции, поступлением рекламаций наиболее эффективным методом является диаграмма Парето.

Диаграмма Парето позволяет распределить усилия для разрешения возникающих проблем и установить основные факторы, с которых нужно начинать действовать с целью преодоления возникающих проблем.

В таблицах 4 и 5 представлены данные для построения диаграмм Парето за 2017 и предварительный расчет за 2018 год соответственно.

Таблица 4 – Данные для построения диаграммы Парето дефектов продукции за 2017 год.

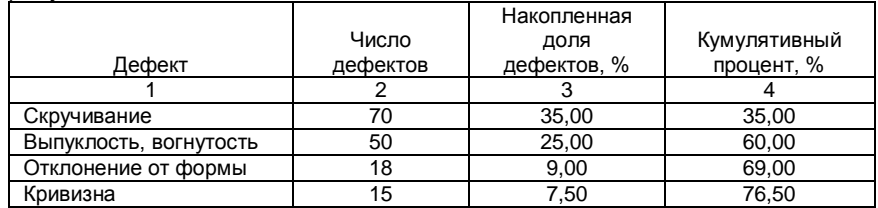

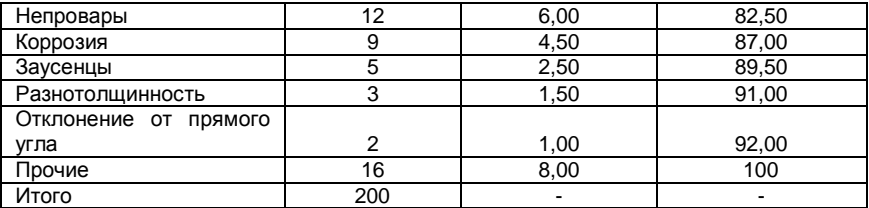

Таблица 5 – Данные для построения диаграммы Парето дефектов продукции за 2018 год с предварительным расчетом.

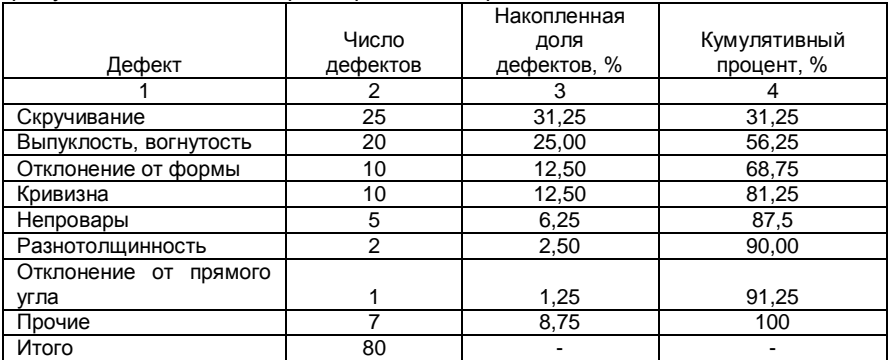

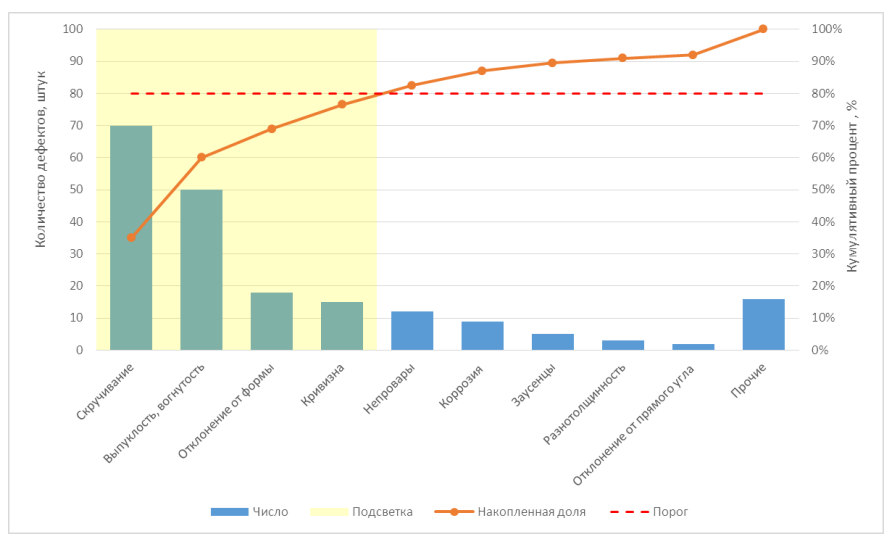

Рисунок 12 – Диаграмма Парето по дефектам продукции, производимой на ООО «Шахтинский профиль» за 2017 год.

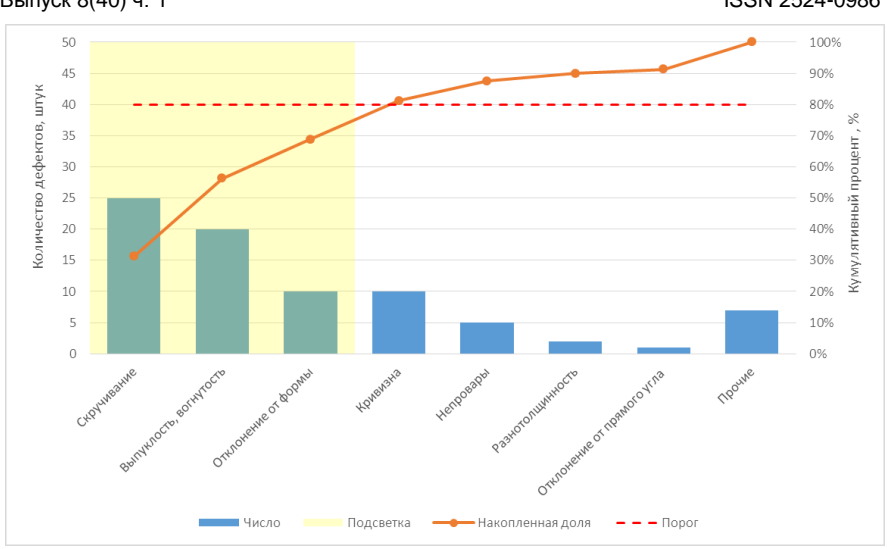

\_\_\_\_**«Актуальные научные исследования в современном мире»** ISCIENCE.IN.UA\_\_ Выпуск 8(40) ч. 1 ISSN 2524-0986

Рисунок 13 – Диаграмма Парето по дефектам продукции, производимой на ООО «Шахтинский профиль» за 2018 год.

За 2017 год, согласно диаграмме, наиболее часто встречаемыми дефектами производимой продукции оказались скручивание, выпуклость, вогнутость, отклонение от формы и кривизна. Прочими дефектами являются риски, раковины, вздутия, царапины, трещины, пузырьки и т. д.

Проведѐн анализ построения диаграммы Парето. За 2018 год выяснилось, что количество дефектной продукции сократилось, но при этом наиболее часто встречаемые дефектами остались по-прежнему скручивание, выпуклость, вогнутость, отклонение от формы и кривизна. Такие дефекты как коррозия и заусенцы полностью устранены. В результате внедрения СТО для уменьшения дефектной продукции видно, что еѐ количество заметно снизилось [5-6].

Эффективность разработанных мероприятий в рамках СМК для снижения производства некачественной продукции приведена и рассчитана в конце статьи

ООО «Дон-Текс» также является современным высокоразвитым предприятием по выпуску мягких контейнеров для промышленных сыпучих грузов. Предприятие изготовляет продукцию высокого технического уровня, которая является конкурентоспособной и востребованной на рынках стран СНГ.

Мягкие специализированные контейнеры представляют собой большие полипропиленовые мешки с грузоподьѐмными элементами в виде строп и предназначенные для перевозки всеми видами транспорта и промежуточного хранения при температурах от минус 25 до плюс 60 различных сыпучих грузов.

Мягкие контейнеры состоят из тканых полипропиленовых оболочек и полиэтиленовых (полипропиленовых или изготовленных из многослойной

плѐнки) вкладышей. Контейнеры должны изготавливаться в соответствии с конструкторской документацией и картами технологического процесса (рисунки 14-21).

Контейнеры должны изготавливаться в соответствии с ТИ.Ш.09.12- 3.2015-03 «Технологическая инструкция по изготовлению контейнеров мягких для сыпучих продуктов из полипропиленовой ткани по «бесшовной» технологии».

Оболочки мягких контейнеров должны изготавливаться из заготовок методом соединения на швейных машинах полипропиленовой швейной нитью. Концы швов должны быть закреплены плетешком, длиной не менее 2 см, но не более 6 см. Прочность швейных нитей и тип шва должны обеспечивать требуемый коэффициент безопасности мягких контейнеров.

К мягким контейнерам из полипропиленовой ткани относятся:

- одностроповые мягкие контейнеры;
- одностроповые мягкие контейнеры в защитной оболочке;
- двухстроповые мягкие контейнеры;
- четырѐхстроповые мягкие контейнеры.
- Одностроповые мягкие контейнеры.

Оболочка одностропового мягкого контейнера изготовлена из полипропиленовой УФ-стабилизированной ткани. Объем загрузки от 400 до 2100 л. Строп мягкого контейнера собран манжетой из цветной полипропиленовой ламинированной ткани. Возможно нанесение пяти цветной печати на оболочку.

Конструкция может быть снабжена нижним разгрузочным люком, верх – сборкой или загрузочной горловиной. Возможна комплектация полиэтиленовыми вкладышами, в том числе, выполненными в конструкции со сформированной горловиной, а так же специальными свойствами (теплостойкий, антистатическими). Комплектация мягких контейнеров полиэтиленовыми вкладышами (в том числе теплостойкими и антистатическими) и защитными полиэтиленовыми чехлами.

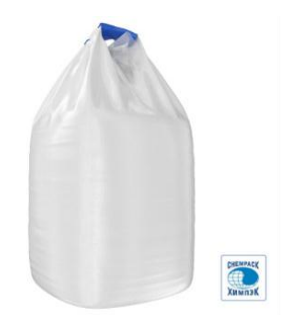

Рисунок 14 – Одностроповые мягкие контейнеры

Одностроповые мягкие контейнеры в защитной оболочке.

Грузонесущая оболочка мягкого контейнера изготовлена из полипропиленовой УФ-стабилизированной ткани. Комплектуется полиэтиленовыми вкладышами, выполненными в конструкции со

сформированной горловиной. Защитная оболочка мягкого контейнера изготовлена из полиэтиленовой рукавной пленки, имеет так же сформированную горловину. Объѐм загрузки от 400 до 2100 л. Строп мягкого контейнера собран манжетой из цветной полипропиленовой рукавной ткани. Возможно нанесение пяти цветной печати на оболочку.

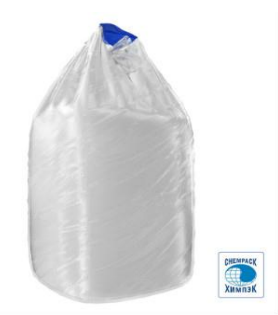

Рисунок 15– Одностроповые мягкие контейнеры в защитной оболочке

Двухстроповые мягкие контейнеры.

Оболочка мягкого контейнера изготовлена из полипропиленовой УФстабилизированной ткани. Объем загрузки от 500 до 2240 л. Стропы мягкого контейнера собраны манжетами из цветной полипропиленовой ламинированной ткани. Возможно нанесение пяти цветной печати на оболочку. Конструкция может быть снабжена нижним разгрузочным люком, верх – сборкой или загрузочной горловиной. Возможна комплектация полиэтиленовыми вкладышами, в том числе выполненными в конструкции со сформированной горловиной, а так же специальными свойствами (теплостойкий, антистатическими).

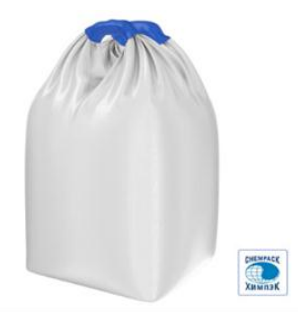

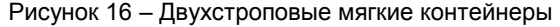

Четырѐхстроповые мягкие контейнеры.

Грузонесущая оболочка данного типа мягкого контейнера изготовлена из полипропиленовой УФ-стабилизированной рукавной ткани и имеет четыре грузонесущих стропа, являющихся продолжением тела контейнера. Стропы сформированы манжетами, выполненными из контрастной цветной

полипропиленовой ламинированной ткани. Верхняя часть мягкого контейнера может быть выполнена с притачной сборкой из полипропиленовой ламинированной ткани, обеспечивающей защиту продукции в контейнере. Возможна комплектация полиэтиленовыми вкладышами. Возможно нанесение пяти цветной печати на оболочку. Объѐм загрузки от 600 до 1800 л.

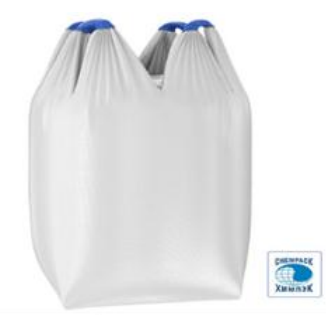

Рисунок 17 – Четырѐхстроповые мягкие контейнеры

К мягким контейнерам ленточным относятся:

- четырехстроповые мягкие контейнеры с вшивными стропами;
- четырехстроповые мягкие контейнеры с накладными стропами;
- четырехстроповые мягкие контейнеры антистатические;
- четырехстроповые мягкие контейнеры каркасные;
- двухрукавные мягкие контейнеры.

Четырехстроповые мягкие контейнеры с вшивными стропами.

Данная модель является наиболее распространенным и широко используемым видом четырехстроповых мягких контейнеров. Грузонесущая оболочка данного вида мягкого контейнера изготовлена из однослойной полипропиленовой (полипропиленовой ламинированной) УФстабилизированной ткани.

Четыре ленточных грузонесущих элемента выполнены из ленты полипропиленовой технической строповой и вшиты в углы оболочки.

Возможна комплектация полиэтиленовыми вкладышами, в том числе выполненными в конструкции со сформированными горловинами, с нижним и верхним люком оболочки. Объем загрузки до 1800 л. Возможно нанесение пяти цветной печати на оболочку.

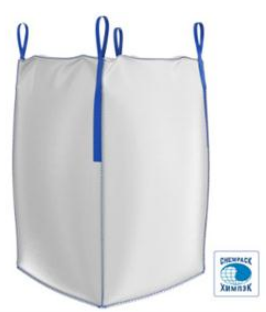

Рисунок 18– Четырехстроповые мягкие контейнеры с вшивными стропами

Четырехстроповые мягкие контейнеры с накладными стропами.

Данная модель является одним из вариантов исполнения четырехстропового мягкого контейнера с ленточным типом стропов. Грузонесущая оболочка данного вида мягкого контейнера изготовлена из однослойной полипропиленовой УФ-стабилизированной ткани. Четыре ленточных грузонесущих элемента выполнены из ленты полипропиленовой технической строповой и настрочены через углы на полипропиленовую оболочку. Возможна комплектация полиэтиленовыми вкладышами, в том числе выполненными в конструкции со сформированными горловинами. Объем загрузки от 500 до 2000 л. Возможно нанесение пяти цветной печати на оболочку.

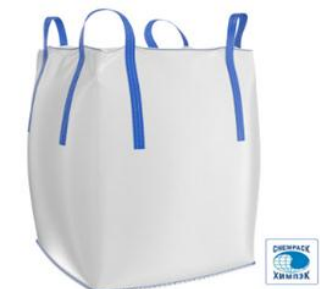

Рисунок 19 – Четырехстроповые мягкие контейнеры с накладными стропами

Четырехстроповые мягкие контейнеры антистатические.

Оболочка мягкого контейнера изготовлена из однослойной полипропиленовой ламинированной УФ-стабилизированной ткани с токопроводящими нитями. Предназначены для сыпучих или гранулированных материалов, образующих при наполнении или транспортировке контейнера электростатические разряды. Объем загрузки от 500 до 1200 л. Стропы из пропиленовой ленты вшиты в углы. Возможна комплектация полиэтиленовыми вкладышами, в том числе выполненными в конструкции со сформированными горловинами, с нижним и верхним люком оболочки. Диаметр загрузочного и выгрузного люков от 30 до 60 см. Возможно нанесение пяти цветной печати на оболочку.

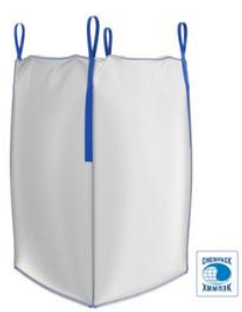

Рисунок 20 – Четырехстроповые мягкие контейнеры антистатически*е*

Вкладыши защитные.

Вкладыш вагонный защитный (ВВЗ) предназначен для защиты сыпучих грузов от неблагоприятного воздействия внешней среды, сохранение товарного вида продукции в мешках (мягких контейнерах), защиту транспортного средства и дорожного полотна от воздействия просыпей и протечек агрессивных химических веществ.

ВВЗ представляет собой мягкий короб, повторяющий форму полувагона и снабжен торцевыми и боковыми крышками с петлями и завязками для крепления. Выполняется в различных комбинациях из полипропиленовой ткани в соответствии с размерами транспортного средства (полувагона) и функциональным назначением ВВЗ.

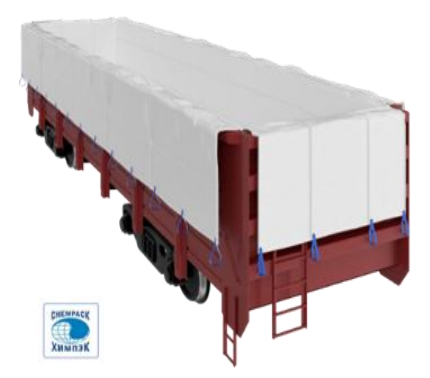

Рисунок 21– Вкладыши защитные

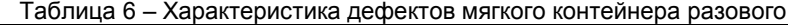

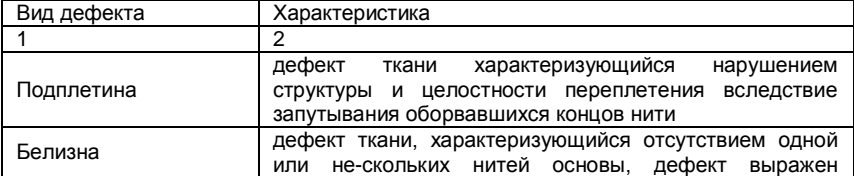

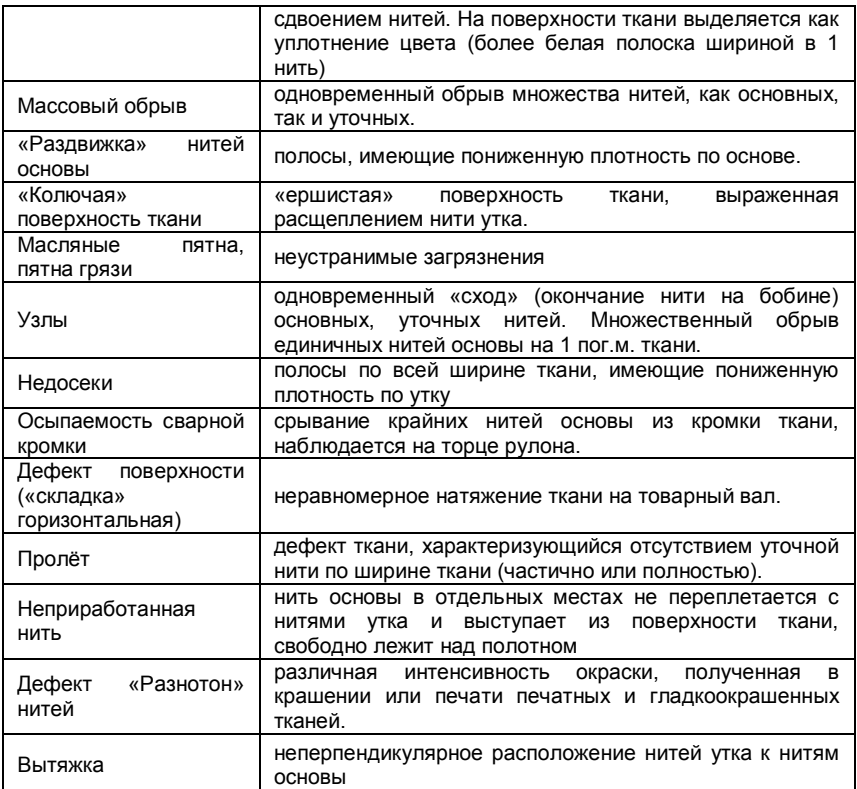

Нарушение соблюдения правил и норм внутренней нормативной документации предприятия ООО «Дон-Текс» измерения ведѐт к производству дефектной продукции. В таблице 7 осуществлено распределение ответственности по устранению брака.

| .<br>. adhpogonomic orbororbonnochi no jorpanomic opana |                      |                        |  |  |  |
|---------------------------------------------------------|----------------------|------------------------|--|--|--|
| Вид дефекта                                             | Нормативная          | Ответственный по       |  |  |  |
|                                                         | документация         | устранению брака       |  |  |  |
|                                                         |                      |                        |  |  |  |
| Подплетина                                              | И.Ш.09.5-1.2015-02   | Начальник производства |  |  |  |
| Белизна                                                 | И.Ш. 10.23-1.2017-04 | Начальник производства |  |  |  |
| массовый обрыв                                          | Пм.Ш.09.47-1.2009-11 | Начальник производства |  |  |  |
| «Раздвижка» нитей основы                                | И.Ш.09.5-1.2015-02   | Начальник производства |  |  |  |
| «Колючая»<br>поверхность                                | Пм.Ш.09.47-1.2009-11 | Начальник производства |  |  |  |
| ткани                                                   |                      |                        |  |  |  |
| Масляные<br>пятна.<br>пятна                             | И.Ш.10.23-1.2017-04  | Начальник производства |  |  |  |
| грязи                                                   |                      |                        |  |  |  |
| Узлы                                                    | И.Ш. 10.23-1.2017-04 | Начальник производства |  |  |  |
| Недосеки                                                |                      | Начальник производства |  |  |  |

Таблица 7 – Распределение ответственности по устранению брака

**\_\_** ISCIENCE.IN.UA **«Актуальные научные исследования в современном мире»** \_\_\_ Выпуск 8(40) ч. 1 ISSN 2524-0986

| сварной<br>Осыпаемость<br><b>КООМКИ</b>          | И.Ш.09.3-1.2015-02 | Начальник производства |  |
|--------------------------------------------------|--------------------|------------------------|--|
| Дефект поверхности<br>(«складка» горизонтальная) | И.Ш.09.3-1.2015-02 | Начальник производства |  |
| Пролёт                                           | И.Ш.13.2-1.2015-03 | Начальник производства |  |
| Неприработанная нить                             | И.Ш.09.3-1.2015-02 | Начальник производства |  |
| Дефект «Разнотон» нитей                          | И.Ш.09.3-1.2015-02 | Начальник производства |  |
| Вытяжка                                          | И.Ш.13.2-1.2015-03 | Начальник производства |  |

Подплетина, «раздвижка» нитей основы, осыпаемость сварной кромки, дефект поверхности «складка» горизонтальная, не пробитая нить, дефект «разнотон» нитей. Данный перечень дефектов связан с нарушением норм И.Ш.09.5-1.2015-02 «Производство продукции». Продукция не изготавливалась в соответствии с конструкторской документацией. Ответственный – начальник производства. Для решения данной проблемы необходимо строгое соблюдение правил на производстве в соответствии с конструкторской документацией.

Белизна, масляные пятна, узлы, недосеки. Данный перечень дефектов связан с нарушением норм процесса И Ш 10.23 – 1.2017 – 04 «Порядок контроля качества контейнеров, изготавливаемых по «бесшовной» технологии контролѐром-браковщиком». Наблюдались нарушения при производстве продукции. Ответственный: начальник конструкторского бюро. Меры по устранению: повышение квалификации персонала, более тщательная проверка разработанной КД отделом нормоконтроля.

За нормоконтроль отвечает процедура ИОТ.Ш.22-2.18-1.2017-01 «Организация контроля качества». В случае несоблюдения работы этой процедуры на производство допускаются несоответствующая должным требованиям конструкторская документация.

Процесс И Ш 10.23 – 1.2017 – 04 «Порядок контроля качества контейнеров, изготавливаемых по «бесшовной» технологии контролѐромбраковщиком» и процедура И.Ш.09.5-1.2015-02 «Производство продукции» для достижения наибольшей эффективности производства и сведения к минимуму количества бракованной продукции, выпускаемой предприятием, нуждаются в строгом соблюдении и доработке.

Критерии обеспечения результативности процесса:

сроки разработки (согласно с планом на год);

соответствие требованиям НД;

соответствие опытного образца требованиям ТЗ;

 отсутствие претензий со стороны потребителей и опытному образцу (акт приемочной комиссии).

Эффективность проектирования и разработки продукции зависит не только от используемого оборудования и программного обеспечения, но и от квалификации и профессионализма служащего в производственном подразделении.

Необходимо внедрить информацию о способе сведения к минимуму браков на производстве. Для этого необходимо следовать следующему алгоритму:

– первый шаг – составить таблицу с указанием всех случаев брака на предприятии. Для показательной статистики рекомендуется анализ данных минимум за год.

– второй шаг – объединить аналогичные причины производственного брака в общую группу. Благодаря выделению группы схожих причин брака удастся рассчитать число случаев за период, также потери от них.

– третий шаг – проведение анализа. Обычно после группировки оказывается, что только несколько одинаковых причин регулярно повторяются, приводя к основной доле производственного брака.

– четвертый шаг – выбрать причину брака на предприятии с максимальным количеством случаев и наибольшими потерями.

– пятый шаг – снижать или исключать вероятность повторения частых причин производственного брака. Чтобы предотвратить производственный брак в будущем, требуется обеспечение таких условий, когда физически невозможно повторение брака, чтобы не было у сотрудника возможности повторной ошибки и пр.

– шестой шаг – разработка и введение в работу системы мотивации персонала, ориентированной на сокращение производственного брака. В числе возможных мер можно отметить определенный размер депремирования сотрудника за выпуск каждой тонны товаров с браком, либо при допущенных ошибках.

– седьмой шаг – организация постоянного процесса повышения качества. Для каждого сотрудника нужно определить индивидуальные показатели качества. Как правило, достаточно 1-3 показателей.

Входной контроль. От каждого работника требуется оценка качества заготовок, поступающих ему для работы. Если сразу видно, что не удастся сделать годную деталь из этой заготовки, он не запускает еѐ в работу, чтобы снизить стоимость брака.

Сам работник должен проверить качество мягких контейнеров. При выявлении брака он должен об этом сообщить, наказания не будет.

Межоперационный контроль. Осуществляется он контроллером, сотрудником ОТК. Отдел технического контроля (ОТК) является самостоятельным структурным подразделением завода, находящимся в подчинении только у директора предприятия. Главными задачами ОТК является предотвращение выпуска и поставок предприятии продукции, не соответствующей требованиям стандартов и технических условий, утвержденным эталонам, проектно-конструкторской и технологической документации, условиям поставки и договорам в части качества или установленных требований. Осуществляемый ОТК контроль качества продукции не освобождает персонал и начальников цехов от ответственности за выпуск продукции, не соответствующей определенным нормам.

ОТК взаимодействует с другими отделами и службами с целью обмена информацией и получения необходимых средств измерения и контроля. От бухгалтерии отдел получает сведения о результатах учета потерь от брака, предоставляя в свою очередь заключения о принятии рекламаций, акты о браке и расчеты потерь от ликвидации брака. Техническую документацию, инструкции по испытанию, расчеты, необходимые для определения качества продукции ОТК получает от технического и конструкторского отделов, от

отдела управления качеством – стандарты, нормали, инструкции и другую техническую документацию. ОТК извещает первых о нарушениях технологического процесса и недостатках технологии, предлагает мероприятия по улучшению технологии и качества продукции, второго – о предложениях по вопросам документации. Отделы главного механика и главного энергетика снабжают отдел необходимыми средствами контроля и комплектующими и материалами, требующимися для ремонта и эксплуатации оборудования. Отделу сбыта и маркетинга дает разрешение на закрытие окончательное ящиков, контейнеров или вагонов. Отдел предоставляет сопроводительные документы на поступающие материалы и комплектующие, копии договоров с поставщиками, получая от ОТК заключения лаборатории о качестве поступившей продукции, разрешение о их применении или неприменении в производстве.

Вместе с инструментальным цехом ОТК осуществляет контроль качества изготовления заказанного инструмента и оснастки для цехов завода. Цеха основного и вспомогательного производства обеспечивают ОТК помещениями для бюро технического контроля, контрольных пунктов и изоляторов брака, предоставляет оборудование, инструмент для контроля, сопроводительную документацию.

Наказание не за брак, а за халатность. Несмотря на всю лояльность, на предприятии ООО «Дон-Текс» всѐ же действуют определенные санкции по отношению к сотрудникам. Если работник предъявил партию как годную, а контроллером был выявлен дефект, ожидает наказание. Но на предприятии действует наказание не за сам брак, а за отсутствие должного контроля качества продукции, халатное отношение к работе. С изготовителя в таком случае удерживаем стоимость заготовки и затраты на предыдущие этапы обработки.

Для решения всевозможных проблемы, связанных с появлением брака, неполадками оборудования, увеличением времени от выпуска продукции до её сбыта, наличием на складе нереализованной продукции, поступлением рекламаций применяется диаграмма Парето [7-10].

Диаграмма Парето позволяет распределить усилия для разрешения возникающих проблем и установить основные факторы, с которых нужно начинать действовать с целью преодоления возникающих проблем. Различают два вида диаграмм Парето.

В таблицах 8 и 9 представлены данные для построения диаграмм Парето за 2017 и 2018 год соответственно.

| Дефект               | Число    | Накопленная<br>доля | Кумулятивный |
|----------------------|----------|---------------------|--------------|
|                      | дефектов | дефектов            | процент      |
|                      |          |                     |              |
| Подплетина           | 100      | 12.90%              | 12.90%       |
| Пролёт               | 89       | 11,50%              | 24,40%       |
| Вытяжка              | 87       | 11%                 | 35,60%       |
| Белизна              | 81       | 10.50%              | 46,10%       |
| Массовый обрыв       | 77       | 9.90%               | 56%          |
| нитей<br>«Раздвижка» | 74       | 9.60%               | 65.60%       |
| ОСНОВЫ               |          |                     |              |

Таблица 8 – Данные для построения диаграммы Парето за 2017 год

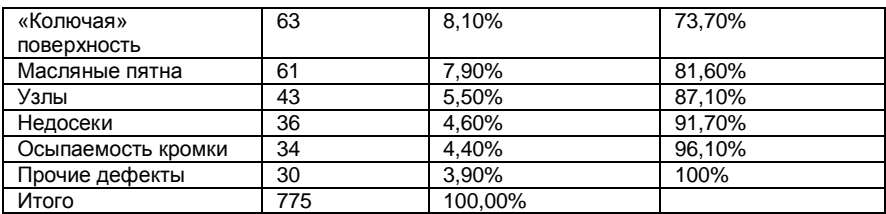

Таблица9– Данные для построения диаграммы дефектов продукции за 2018 год

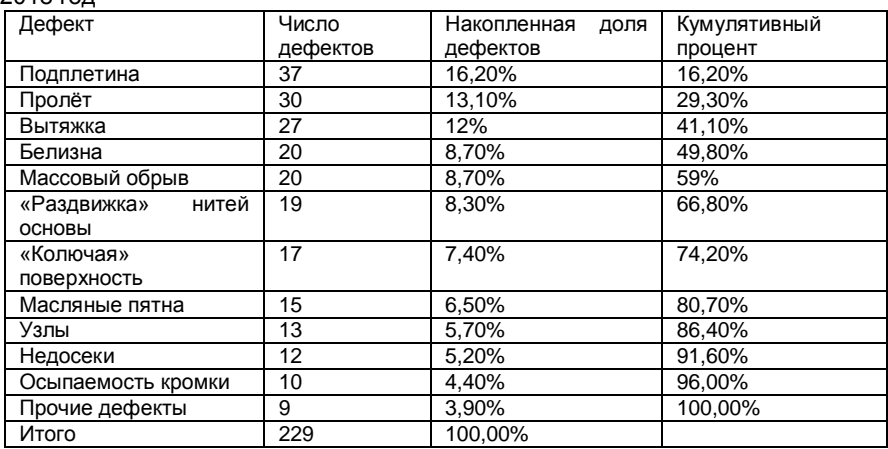

За 2017 год, согласно диаграмме, наиболее часто встречаемыми дефектами производимой продукции оказались дефекты подплетина и пролѐты.

На рисунках 5.1 и 5.2 изображены диаграммы по типам дефектов производимой продукции за 2017 и 2018 год соответственно.

За 2018 год количество дефектной продукции сократилось, но при этом наиболее трудно устранимы дефекты подплетина и пролѐты остались попрежнему.

Как видно, за 2018 год в результате разработанных мероприятий в рамках СМК удалось уменьшить процент продукции, еѐ количество заметно снизилось и имеет тенденцию к снижению взятого дефекта.

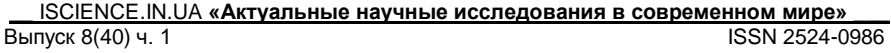

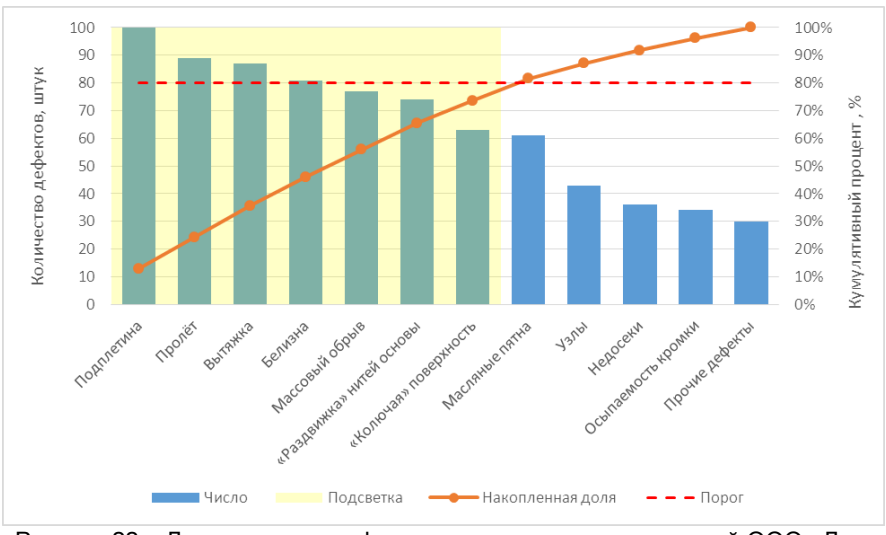

Рисунок 22 – Диаграмма по дефектам продукции, производимой ООО «Дон-Текс» за 2017 год

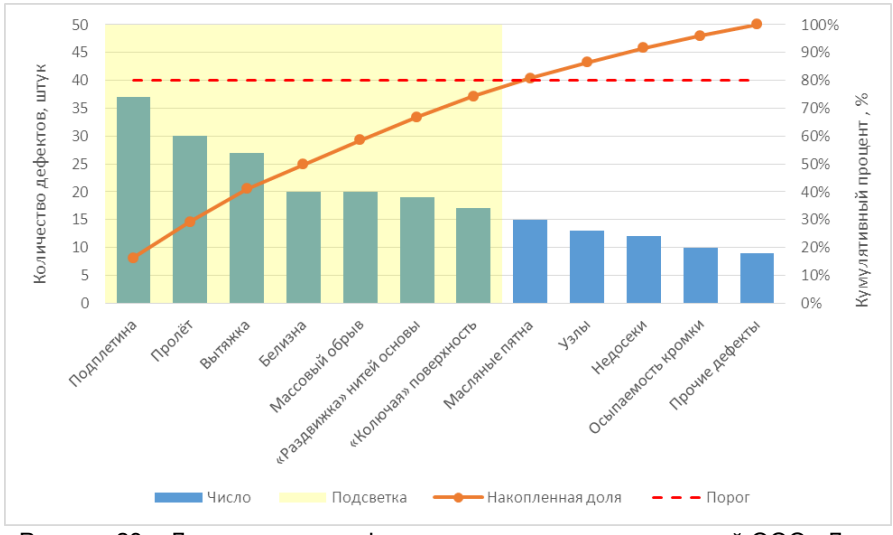

Рисунок 23 – Диаграмма по дефектам продукции, производимой ООО «Дон-Текс» за 2018 год

Финансовая и экономическая деятельность предприятия ООО «Шахтинский профиль» – это совокупность экономических отношений, возникающих при формировании, распределении и использовании фондов денежных ресурсов предприятия.

Для любого предприятия получение финансового результата означает признание обществом (рынком) результатов его деятельности или получение результатов от реализации произведенного на предприятии продукта в форме продукции, работ и услуг.

Затраты на производство и реализацию продукции принимают форму себестоимости. Под себестоимостью продукции (выполнения работ, оказания услуг) следует понимать стоимостную оценку используемых в процессе производства продукции (выполнения работ, оказания услуг) природных ресурсов, сырья, материалов, топлива, энергии, основных фондов, трудовых ресурсов и других затрат [11-14].

Для того, чтобы предприятие получало финансовый результат, необходимо постоянное совершенствование метрологического обеспечения путѐм внедрения новых средств измерений, заменой старого оборудования на новое, современное.

Главным источником формирования экономического эффекта является снижение потерь в производственной системе, обеспечиваемое созданием правовых, нормативных, организационных, технических и экономических условий, необходимых для решения задач по получению этой самой экономической эффективности

Экономический эффект при подтверждении соответствия это показатель выраженный в натуральном или денежном эквиваленте показывающий экономия затрат на производство, в результате сертификации продукции.

Экономический эффект от сертификации продукции определяется методом сравнительной экономической эффективности. Определяются источники экономии, затраты на разработку и внедрение сертификатов, годовой экономический эффект или экономический коэффициент эффективности сертификата.

При подтверждении технико-экономического обоснования улучшения качества стоечного профиля, при оценке экономической эффективности и анализа работ по сертификации в соответствии с действующим законодательством необходимо производить расчѐты экономической эффективности работ по сертификации этой продукции.

Источники экономии могут быть выявлены на все стадиях жизненного цикла продукции.

Потребитель может предъявлять претензии по качеству продукции, как производителю, так и органу по сертификации, который выдал сертификат.

Оплата по сертификации услуг осуществляется заявителем (организацией, физическим лицом, подавшим заявление на проведение процедура сертификации продукции) за счѐт собственных денежных средств, в соответствии с Федеральным законом «О техническом регулировании».

В условиях рыночной экономики важным является во¬прос финансирования органов по сертификации и испытательных лабораторий. Поэтому, определение стоимости работ по сертификации является актуальной задачей, как для заявителя, так и для органов по сертификации [15-18].

Виды услуг, подлежащие оплате при декларировании соответствия:

• выполнения работ органом по сертификации таких, как проведение

экспертизы документов, организационные процессы, оформление декларации соответствия;

• проведение работ на испытание продукции;

• сертификация системы производства при определенной схеме сертификации услуг;

• работы по осуществлению инспекционного контроля, над соблюдением качества продукции;

• лицензия на применение знака соответствия.

Затраты заявителя по декларированию продукции (стоечного профиля) определяются по формуле 1.

$$
C = Co.c. + Cu.n. + Cpc. + Cu.s. + Cd.c.
$$
 (1)

где: Со.с. – стоимость работ, проводимых огранном по сертификации продукции, руб.;

Си.л. – стоимость испытаний продукции в аккредитованной испытательной лаборатории, руб.;

Срс.– расходы на упаковку, хранение, утилизацию, погрузочноразгрузочные работы и транспортировку образцов к месту испытаний, руб.;

Си.к.– стоимость инспекционного контроля за соответствием стоечного профиля требованиям нормативных документов, руб.;

Сд.с.– стоимость регистрации декларации о соответствии в органе по сертификации, руб.

Затраты органа по сертификации по декларированию соответствия стоечного профиля определяются по формуле 2.

$$
C_{O.C.} = to.c.i.\cdot T \cdot (1 + \frac{K_{H.3.} + K_{H.}p}{100}) \cdot (1 + \frac{P}{100}),
$$
\n(2)

где tо.с.i – трудоемкость подтверждения соответствия продукции по определенной схеме сертификации, чел. дн.;

Т- средне- дневная ставка эксперта, руб.;

Кн.з.- норматив начислений на заработную плату, установленный действующим законодательством, %;

Кн.р.- коэффициент накладных расходов, %;

Р- уровень рентабельности, %.

Стоимость работ выполненных органом по сертификации напрямую зависит от трудоемкости работ и средне - дневной ставки эксперта.

При расчете стоимости работ по декларированию в формулу входят только те элементы, которые соответствуют составу производимых работ.

Рассчитаем стоимость декларирования стоечного профиля для ООО «Шахтинский профиль», имея следующие данные:

Стоимость регистрации декларации о соответствии в органе по сертификации НП «РЦС «Донтест» составляет Сд.с. – 45600 руб.

Средне - дневная ставка эксперта по сертификации составляет – 1000 руб.

Норматив начислений на заработную плату, установленный

действующим законодательством (Кн.з.) –30%.

Коэффициент накладных расходов (Кн.р.) – 250%.

Уровень рентабельности (Р) – 30 %.

Расходы на упаковку, хранение, утилизацию, погрузочно-разгрузочные работы и транспортировку образцов к месту испытаний (Срс.) – 9000 руб.

Стоимость испытаний продукции в аккредитованной испытательной лаборатории ООО «Ника-К» составляет (Си.л.) – 30000 руб.

Трудоемкость инспекционного контроля над состоянием продукции, прошедшей процедуру подтверждения соответствия составит 15 чел. дн.

Общая трудоемкость инспекционного контроля качества продукции, прошедшей процедуру подтверждения соответствия составит 30 чел. дн.

Расчѐт стоимости работ, проводимых органом по сертификации, определяется по формуле 2.

$$
Coc. = 30 \cdot 1000 \cdot \left(1 + \frac{30 + 250}{100}\right) \cdot \left(1 + \frac{30}{100}\right) = 148200 \text{ py6}.
$$

Расчѐт стоимости инспекционного контроля Си.к, руб. за соответствием стоечного профиля требованиям нормативных документов определяется по формуле 6.3

$$
Cu.\kappa = Ca.q + Cu.\pi. \tag{3}
$$

где Са.q. – стоимость работ по сбору и анализу данных о состоянии производства, руб;

Си.л. – стоимость испытаний продукции в аккредитованной испытательной лаборатории, руб.

Результаты расчѐта инспекционного составят:

Си.к. = 148200 + 30000 = 178200 рублей.

Суммарные затраты заявителя на декларирование стоечного профиля составят:

$$
C = 148200 + 30000 + 9000 + 178200 + 45600 = 411000 \text{ py6} \cdot \text{m.}
$$

В соответствии с тем, что ООО «Шахтинский профиль» прошѐл процедуру декларирования на стоечный профиль, гарантированно повысится качество выпускаемой продукции. Следовательно, это приведёт к уменьшению потерь от брака продукции, дефектов и рекламации.

ООО «Шахтинский профиль» реализует стоечный профиль на сумму 1827408,00 тыс. руб., стоимость одной штуки стоечного профиля 22,00 руб., годовой выпуск – 83064 шт.

При обнаружении дефектов потребитель возвращает продукцию 3%, при реализации такой продукции средняя цена одного стоечного профиля составляет 15,00 руб. После декларирования стоечного профиля возврат изза некачественной продукции уменьшился до 1,1%.

Экономия от снижения брака Эб, руб., составляет 36466,30 тыс. руб.

Экономический эффект Эф, руб. рассчитывается по формуле 4:

$$
\Im \varphi = \Im 6 - 3\pi \text{eK},\tag{4}
$$

где Эобщ – экономия от снижения брака, руб.;

Зтек – текущие затраты, руб.

Экономический эффект составит:

Эф = 411000 = 36466,30=374533,70 рублей.

Анализируя полученные результаты, подтвердилась целесообразность и эффективность декларирования соответствия стоечного профиля для ООО «Шахтинский профиль».

Измерительной информации с максимальной точностью и достоверностью, а также принятием на основании этой измерительной информации решений.

Главной задачей экономической эффективности новых средств измерений является, улучшение качества продукции, снижение потерь, сокращением расходов на эксплуатацию и ремонт.

Для совершенствования измерений, испытаний и контроля было предложено:

 заменить устаревший штангенциркуль ШЦ-П-250-0.05 на новый цифровой штангенциркуль ADA Mechanic 150;

 заменить устаревшие испытательные машины для проверки армирующего профиля на изгиб на более современные аналоги испытательных машин;

повысить квалификацию работников.

Затраты на замену устаревших испытательных и измерительных приборов составят:

 цифровой штангенциркуль ADA Mechanic 150 стоимостью 2500 рублей;

испытательная машина – 250000 рублей;

 проведения повышения квалификации работников потребует 14000 рублей.

С обновлением оборудования качество армирующего профиля на ООО «Шахтинский профиль» возрастет, уменьшится количество бракованного и дефектного профиля.

ООО «Шахтинский профиль» реализует армирующий профиль на сумму 4600950 руб., стоимость одной штуки армирующего профиля 65,00 руб., годовой выпуск – 70783 шт.

Потребителем был возвращѐн армирующий профиль имеющий дефекты, или брак, что составило 2,8% потерь от некачественной продукции.

Внедрение рекомендаций по замене оборудования позволит снизить потери от дефектов и брака до 1,1%, это благоприятно скажется на экономическом состоянии предприятия Э, руб., которое рассчитывается по формуле 5

$$
\mathcal{F} = \frac{a_1 - a_2}{100} \cdot O_p,\tag{5}
$$

где  $\alpha_1$  – потери от дефектов до внедрения мероприятий в %;  $\alpha_2$  – потери от дефектов после внедрения мероприятий в %.

Снижение потерь от дефектов и брака составят:

$$
B = \frac{2,8-1,1}{100} \cdot 4600950 = 78216,15 \text{ py6}.
$$

Капитальные затраты Зкап, руб., для испытаний армирующего профиля составляют 36800 руб.,

Эксплуатационные затраты  $3^1$  тек, руб. составляют - 14000 руб., Повышение квалификации  $3^2$ тек, руб. - 14000 руб.

Текущие затраты рассчитываются по формуле 6

$$
3 \text{ тек} = 3^1 \text{ Tek} + 3^2 \text{Tek}.
$$
 (6)

Текущие затраты составят:

$$
3 \text{ тек} = 14000 + 14000 = 28000 \text{ py6}.
$$

Разность между экономией и текущими затратами называется экономическим эффектом Эф, руб. и рассчитывается п формуле 7

$$
\Im \varphi = \Im - 3\pi \text{eK} \tag{7}
$$

Экономический эффект составит:

$$
3\phi = 78216,15 - 28000 = 50216,15 \text{ py6}.
$$

Срок окупаемости Ток, год, капитальных затрат рассчитывается по формуле 8

$$
Tok = 3kan / 3\phi.
$$
 (8)

Срок окупаемости составит:

Ток = 36800 / 50216,15 = 0,73 года.

Годовая экономическая эффективность Эг, руб., рассчитывается по формуле 9

$$
\Theta r = \Theta \Phi - \text{EH} \cdot 3\text{Ka} \Pi, \tag{9}
$$

где Ен – нормативный коэффициент годовой эффективности (Ен=0,1); З кап – капитальные затраты.

Годовая экономическая эффективность составит:

 $3r = 50216.15 - 0.1 \cdot 46800 = 45536.15$  pv6.

Проведя анализ годовой экономической эффективности, подтвердили целесообразность и оправданность предложенных мероприятий для ООО «Шахтинский профиль» по улучшению технико-экономических показателей, а именно при внедрении рекомендации по совершенствованию измерений, испытаний и контроля уменьшились затраты на производство, увеличился экономический эффект от снижения потерь за счѐт брака, повысилось конкурентоспособность продукции, что позволило предприятию зарекомендовать себя на рынке как надѐжный производитель качественной продукции.

### **СПИСОК ИСПОЛЬЗОВАННЫХ ИСТОЧНИКОВ**

- 1. ГОСТ Р ИСО 9000-2015 Системы менеджмента качества. Основные положения и словарь (с Поправкой)
- 2. ГОСТ Р ИСО 9001-2015 Системы менеджмента качества. Требования ГОСТ Р ИСО 9001-2015НАЦИОНАЛЬНЫЙ СТАНДАРТ РОССИЙСКОЙ ФЕДЕРАЦИИСИСТЕМЫ МЕНЕДЖМЕНТА КАЧЕСТВА Дата введения 2015- 11-01
- 3. "ГОСТ Р 57189-2016/ISO/TS 9002:2016. Национальный стандарт Российской Федерации. Системы менеджмента качества. Руководство по применению ИСО 9001:2015 (ISO/TS 9002:2016, IDT)" (утв. Приказом Росстандарта от 25.10.2016 N 1499-ст). [Официальный сайт Международной организации по стандартизации (ИСО)] URL: [http://www.iso.org/iso/ru/catalogue\\_detail?csnumber=52844](http://www.iso.org/iso/ru/catalogue_detail?csnumber=52844) (дата обращения: 22.05.2018).
- 4. ГОСТ Р ИСО 9004-2010. Менеджмент для достижения устойчивого успеха организации. Подход на основе менеджмента качества.
- 5. ГОСТ Р ИСО/ТУ 16949-2009. Системы менеджмента качества. Особые требования по применению ИСО 9001:2008 в автомобильной промышленности и организациях, производящих соответствующие запасные части.
- 6. Управление качеством конкурентоспособных и востребованных материалов и изделий: монография / Ю.Д.Мишин и др.; под общ. ред. д.т.н., проф. В.Т. Прохорова. – Шахты Изд-во ГОУ ВПО «ЮРГУЭС», 2008. – 654 с.
- 7. Как обеспечить устойчивый спрос на отечественную продукцию индустрии моды: монография/ Мишин Ю.Д. [и др.]. - Шахты: Изд-во ЮРГУЭС, 2009. - 443 с.
- 8. Техническое регулирование: базовая основа качества материалов, изделий и услуг: монография / В.Т. Прохоров [и др]. Новочеркасск: Лик. 2009. 325 с.
- 9. Управление производством конкурентоспособной и востребованной продукцией: / В.Т. Прохоров [и др.]; под общ. ред. д.т.н., проф. В.Т. Прохорова. - Новочеркасск: ЮРГТУ (НПИ), 2012. – 280 с.
- 10. Реструктуризация предприятий как одна из наиболее эффективных форм повышения конкурентоспособности предприятий на рынках с

нестабильных спросом: монография/ Н.М. Баландюк [и др.]; под общ. ред. д.т.н., проф. В.Т. Прохорова. ФГБОУ ВПО «Южно-Рос. гос. ун-т экономики и сервиса». – Шахты: ФГБОУ ВПО «ЮРГУЭС», 2012. - 347 с.

- 11. Инновационные технологические процессы в лѐгкой промышленности для производства конкурентоспособной и востребованной продукции: монография / В.Т. Прохоров, Т.М. Осина, Л.Г.Грецкая; под общ. ред. д.т.н., проф. В.Т. Прохорова; ИСОиП (филиал) ДГТУ. –Шахты: ИСОиП (филиал) ДГТУ,2012. - 435 с.
- 12. Наукоемкие технологии на службе экологии человека [монография] / Черунова И.В., Колесник С.А., Ташпулатов С.Ш., Чорный А.Д. и др.. – Под общей редакций д.т.н., проф. Черуновой И.В. – По материалам II Международной научно-технической конференции «Наукоемкие технологии на службе экологии человека, ИСОиП (филиал) ДГТУ в г. Шахты. – Новочеркасск: Лик, 2015. – 144 с.
- 13. Ассортимент и ассортиментная политика: монография / В.Т. Прохоров, Т.М. Осина, Е.В. Компанченко [и др.]; под общ. ред. д-ра техн. наук, проф. В.Т. Прохорова; ИСОиП (филиал) ДГТУ. – Новочеркасск: ЮРГПУ (НПИ), 2015.– 246 с.
- 14. О влиянии наноматериалов и технологий на литьевые свойства полимерных композиций на основе этилена с винилацетатом Прохоров В.Т., Тихонова Н.В., Осина Т.М., Рева Д.В., Тартанов А.А., Козаченко П.Н.Вестник Казанского технологического университета. 2014. Т. 17. № 19. С. 130-135.
- 15. О новых возможностях регионов ЮФО и СКФО по формированию предпочтений потребителями продукции, изготовленной на предприятиях легкой промышленности: монография / В.Т. Прохоров, Т.М. Осина, Е.В. Компанченко [и др.]; по общей ред. д.т.н., проф. В.Т. Прохорова; Ин-т сферы обслуживания и предпринимательства (фил.) Федер. гос. бюдж. образоват. учреждения высш. проф. образования «Донской гос. техн. ун-т» в г. Шахты Рост.обл. (ИСОиП (филиал) ДГТУ). – Новочеркасск: ЮРГПУ (НПИ), 2015. – 316 с.
- 16. Концепция импортозамещения продукции легкой промышленности: предпосылки, задачи, инновации: монография / Прохоров В.Т.[и др.]; под общ.ред. д-ра техн. наук, проф. В.Т. Прохорова; Институт сферы обслуживания и предпринимательства (филиал) Донского государственного технического университета.– Шахты: ИСОиП (филиал) ДГТУ, 2017. – 334 с.
- 17. Революция качества: через качество рекламное или через качество реальное: монография В.Т. Прохоров [и др.]; под общ.ред. д.т.н., проф. В.Т. Прохорова; ИСОиП (филиал) ДГТУ. - Новочеркасск: ЮРГПУ (НПИ), 2014. – 384 с.
- 18. Управление реальным качеством продукции а не рекламным через мотивацию поведения лидера коллектива предприятия лѐгкой промышленности: монография / О.А. Суровцева [и др.]; под общ.ред. д-ра техн. наук, проф. В.Т. Прохорова; Институт сферы обслуживания и предпринимательства (филиал) Донского государственного технического университета.– Новочеркасск: ЮРГПУ (НПИ), 2018.– 384 с.

# **СЕКЦИЯ: ФИЗИКО-МАТЕМАТИЧЕСКИЕ НАУКИ**

**УДК 531**

**Ерназаров Уснатдин Кайпанович Академия наук Республики Каракалпакстана, Шарибаев Мурат Борибаевич Каракалпакский госуниверситет имени Бердаха, Кайпназаров Сражатдин Гайратдинович, Пиржанова Зияда Сарсенбаевна Нукусский филиал Ташкентского университета информационных технологий имени Мухаммада аль-Хорезмий (Нукус, Узбекистан)**

# **К МЕТОДИКЕ СОВМЕСТНОГО ИСПОЛЬЗОВАНИЯ РЕАЛЬНЫХ И КОМПЬЮТЕРНЫХ ЛАБОРАТОРНЫХ РАБОТ ПРИ ОБУЧЕНИИ ФИЗИКИ В АКАДЕМИЧЕСКИХ ЛИЦЕЯХ**

*Аннотация. Работа с компьютерными моделями физических экспериментов открывает огромные познавательные возможности учащихся, делая их не только наблюдателями, но и активными участниками. С помощью задач разной степенью трудности реализуется индивидуализации обучения.*

*Компьютерные лабораторные работы не может полностью заменить реальную физическую лабораторию, однако, он естественным образом их дополняют. Они не требуют большого времени на выполнение, поэтому могут предлагаться и в качестве дополнительного задания к реальным экспериментам на ту же тему.*

*Ключевые слова: инструментальная программная система, измерительный стенд, компьютерная модель.* 

*Abstraction. Working with computer models of physical experiments opens up enormous cognitive opportunities for students, making them not only observers, but also active participants. With the help of tasks of varying degrees of difficulty, the individualization of learning is realized.*

*Computer lab work can not completely replace a real physical laboratory, however, they naturally supplement it. They do not require a lot of time to perform, so they can be offered as an additional task to real experiments on the same topic.*

*Key words: instrumental programming system, metric desk (stand), computer model.*

Одним из перспективных действий по преодолению указанных выше трудностей являлось разработка инструментальных программных систем и лабораторных работ с использованием компьютерных моделей, направленных на имитации реальных измерительных стендов для физических экспериментов. Эти инструментальные программные системы лабораторные работы с использованием компьютерных модели оснащено правдоподобной изображением реальных деталей (например, регуляторы и измерительные приборы в «*Конструкторе электрических цепи*»),

управление моделями с помощью регуляторов максимально точно соответствуют таковыми в реальных регулирующих устройствах (реостаты, потенциометры, выключатели, переключатели и т.д.). В алгоритмах виртуальных измерительных стендов программных систем и компьютерных модели заложены конкретные физические законы, связывающие физические характеристики точными формулами, предусмотрено моделирование ошибок измерений, аналогичных тем, которые встречаются в реальных измерительных стендах. Указанные возможности позволяют изменять условия физических экспериментов в широких пределах, создают реальные количественные соотношения между измеряемыми параметрами. Компьютерный измерительный стенд позволяет за короткое время многократно провести испытание с изменяемыми параметрами, сохранить результаты и вернуться к своим исследованиям в удобное время. Работа с этими моделями, естественно привлекает учащихся и открывает огромные познавательные возможности, делая их не только наблюдателями, но и активными участниками проводимых экспериментов. Кроме того, с помощью предложенных вариантов задач с разной степенью трудности, каждый ученик в зависимости от своих способностей, желания, возможностей приобретет максимально возможный для себя набор умений и навыков работы в физической лаборатории. Это показывает возможности реализации индивидуализации обучении [1, с. 47].

Наиболее распространенными продуктами являются «Физика в картинках», «Открытая физика» («Физикон»), мультимедийное учебное пособие «Физика», «Физика в анимациях» («Силтек»), «Библиотека лабораторных работ по физике. 7— 11 классы», «Библиотека электронных наглядных пособий» («Дрофа»), «Школьный физический эксперимент. Сборник демонстрационных опытов» («СГУ ТВ»). Моделирующая активная обучающая среда «Виртуальная физика» (Пермский ГТУ) охватывает основные разделы школьного курса физики, содержит около 50 конструкторов, 300 виртуальных лабораторных работ, 500 двумерных и трехмерных анимированных образов [2, с. 42].

В настоящей работе демонстрируем возможности организации фронтальных лабораторных работы по теме «Изучение электрических цепи с параллельными, последовательными и смешанными соединениями резисторов» с помощью инструментальных программных систем и лабораторных работ с использованием компьютерных модели.

Программа позволяет пользуясь только одной мышью имитировать на экране монитора процессы сборки электрических схем, исследовать особенности их работы, проводить измерения электрических величин так, как это делается в реальном физическом эксперименте. Для нормальной работы программы необходимы процессор Pentium, ОЗУ 8 Mb или более, монитор с разрешающей способностью не менее 800х600 и видеокарта, работающая в этом режиме с цветностью не менее 65 тыс. цветов, операционная система Windows 95 и выше, звуковая плата и манипулятор "мышь".

При запуске программы, на экран монитора компьютера выводятся монтажный стол с контактными площадками, по краям которого расположены панель деталей, содержащая набор электрических элементов, панель

управления программой с кнопками для вызова вспомогательных инструментов, "мусорная корзина" и панель комментариев [3, с. 65].

Одной из главных особенностей конструктора является максимально возможная имитация реального физического процесса. Изображения деталей и измерительных приборов приводятся не схематически, как это имеет место на конструкторе электрических цепи в программе «Физика в картинках», а в максимально приближенным к реальному виду. При оперативном изменении параметров исследуемой схемы показания измерительных графических приборов меняются, фиксируются обучаемыми и используются ими для проведения дополнительных исследований. В программе предусмотрены эффекты «сгорания» и почернение детали цепи при превышении номинальной мощности протекающего через него электрического тока. Это делается для того, чтобы учащийся наглядно видел последствия своих ошибок, учился разбираться в причинах того или иного неудачного эксперимента и вырабатывал необходимые навыки предварительного анализа схемы. Единственным недостатком конструктора, на наш взгляд, является ограниченность количества измерительных приборов (мультиметр), который создаѐт трудности при обеспечении наглядности компьютерного измерительного стенда [4, с. 124].

Рассмотрим комплектации с измерительными приборами при реальных экспериментах, когда три проводники в электрических цепях соединены последовательно, параллельно и смешанно (рисунки 1.).

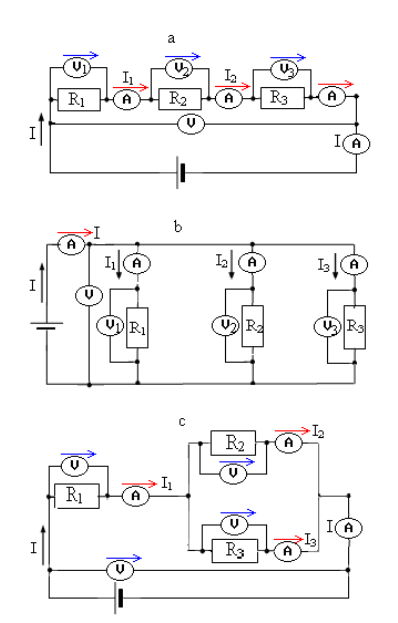

**Рис. 1. Последовательное, параллельное и смешанное соединение в электрических цепях.**

При изучении схемы, изображенной на рис. 1а, требуется проверки следующих гипотез:

- через каждый проводник протекает одно и тоже ток *I*;

- напряжение на концах всей цепи складывается из напряжений на каждом проводнике

$$
U = U_1 + U_2 + U_3;
$$
 (1)

По закону Ома для участка цепи *U*1*= R*1*I*, *U*2*= R*2*I*, *U*<sup>3</sup> *= R*3*I* и *U = RI*, где полное сопротивление цепи

$$
R = R_1 + R_2 + R_3. \tag{2}
$$

Рассмотрим теперь схему, изображенную на рис. 1b. При этом требуется проверки следующих гипотез:

 $-$  напряжение на концах всей цепи и каждого проводника  $U = U_1 = U_2 = U_3$ ;

- полный ток цепи складывается из токов, протекающий через каждый проводник

$$
I = I_1 + I_2 + I_3. \tag{3}
$$

В данном случае, по закону Ома для участков цепи получим *U = R*1*I*1;*U = R*2*I*2; *U = R*3*I*<sup>3</sup> и *U = RI*, (где  $n_1$   $n_2$   $n_3$  $1 \quad 1 \quad 1 \quad 1$  $\frac{1}{R} = \frac{1}{R_1} + \frac{1}{R_2} + \frac{1}{R_3}$  - полное сопротивление цепи).

Изучение схемы, представленной на рис. 1с осуществляется на основе гипотез, являющихся синтезом ранее рассмотренных двух случаев.

Как видно из рисунков, проверка выдвинутых гипотез в рассмотренных случаях требуют набор сопротивлений, четыре амперметра и четыре вольтметра на каждый реальный экспериментальный стенд. Если учесть, что в классе два десяток учащихся, для организации лабораторной работы<br>фронтальным методом необходимо 8-10 комплектов. Применение фронтальным методом необходимо 8-10 комплектов. Применение компьютеров в лабораторном практикуме 10 персональных компьютеров, оснащенных компьютерными моделями физических экспериментов, могут обеспечить фронтальную работу подгруппы, состоящей из 10 бригад.

Примерный вид измерительного стенда одного из рассмотренных выше схем, построенных с помощью «*Конструктора электрической цепи»* показан на рис. 2.

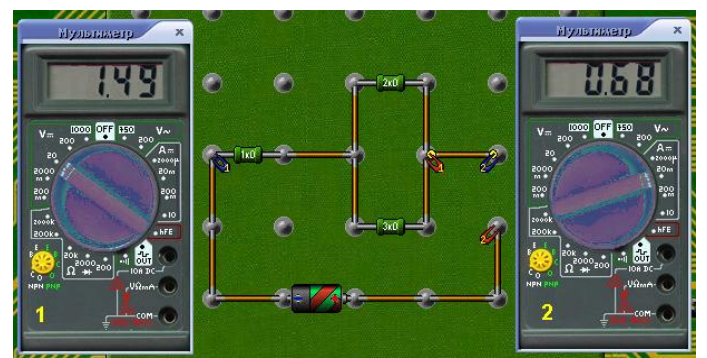

**Рис. 2. Примерный вид измерительного стенда построенных с помощью «***Конструктора электрической цепи»*

На рисунке приведены измерения только величины напряжения на концах всей цепи и протекающего через цепи полного тока. Для измерения падения напряжения на отдельных сопротивлениях и проходимого через них тока, потребуется только переставить зажимы прибора на соответствующие узлы схемы. При измерении тока на отдельных сопротивлениях, дополнительно указанных, необходимо разъединять проводку между контактами, на которых переставляются зажимы мультиметра.

Таким образом, при совместном использовании реальных измерительных стендов и «*Конструктора электрической цепи»* обеспечивается фронтальность выполнения лабораторных работ без нарушений дидактической цели и задачи урока. При достаточном количестве реальных измерительных стендов, конструктор может быть использован и в качестве тренажѐра перед выполнением лабораторной работы с помощью реальных измерительных приборов. Наиболее способным учащимся можно предложить исследовательские задачи, то есть задачи, в ходе решения которых учащимся необходимо спланировать и провести ряд компьютерных экспериментов, которые бы позволили подтвердить или опровергнуть определѐнные закономерности. В рамках таких заданий учащиеся самостоятельно придумывают и решают задачи, а затем проверяют свои результаты в компьютерном классе.

Рассмотренные выше программные системы и виртуальные лаборатории, при наличии персональных компьютеров среднего класса в достаточном количестве, позволяют проведению лабораторных работ фронтальным методом. В алгоритмах виртуальных измерительных стендов программных систем и компьютерных модели заложены конкретные физические явления и точные формулы, предусмотрено моделирование ошибок измерений, аналогичных тем, которые встречаются в реальных измерительных стендах, что создают реальные количественные соотношения между измеряемыми параметрами. Результаты компьютерных экспериментов хорошо сопоставимы с теоретическими выводами.

Работа с компьютерными моделями физических экспериментов открывает огромные познавательные возможности учащихся, делая их не только наблюдателями, но и активными участниками. С помощью задач разной степенью трудности реализуется индивидуализации обучения.

Компьютерные лабораторные работы не может полностью заменить реальную физическую лабораторию, однако, он естественным образом их дополняют. Они не требуют большого времени на выполнение, поэтому могут предлагаться и в качестве дополнительного задания к реальным экспериментам на ту же тему.

### **СПИСОК ИСПОЛЬЗОВАННЫХ ИСТОЧНИКОВ**

- 1. Д. В. Баяндин. Моделирующая активная обучающая среда «Виртуальная физика» // Проблемы учебного физического эксперимента: Сборник научных трудов. Вып. 11. М.: ИОСО РАО, с. 47, 2001.
- 2. А. Ф. Кавтрев. Компьютерные программы по физике в средней школе. Журнал "Компьютерные инструменты в образовании", Санкт-Петербург: "Информатизация образования", №1, с. 42, 1998.

- 3. В. Г. Разумовский. Проблемы общего образования школьников и качество обучения физике // Педагогика. № 8, с. 65, 2000.
- 4. У. К. Ерназаров, Б. А. Абдикамалов, А. Ж. Калилаев. Эффективность использования реальных физических и компьютерных экспериментов на уроках физпрактикума. // Физика ва астрономия муаммолари, ўқитишметодлари. Конференция материаллари. Тошкент, c. 124, 2006.

**УДК 004.822, 681.3**

### **Ильина Елена Павловна Институт программных систем НАН Украины (Киев, Украина)**

### **ОНТОЛОГИЧЕСКАЯ ФОРМАЛИЗАЦИЯ ПРОЦЕДУР УПРАВЛЕНИЯ РИСКАМИ РЕШЕНИЙ ПРИ АЛЬТЕРНАТИВНОСТИ ЭКСПЕРТНЫХ ВЗГЛЯДОВ**

*Аннотация. Предложены процедуры управления рисками экспертного решения при конфликтности точек зрения, основанные на манипулировании составом моделей ценности и точек зрения. Формализованы критерии уровня конфликтности и уровня используемости доступных знаний. Рассмотрены принципы выбора и использования процедур.*

*Ключевые слова: Организационное решение, управление рисками, экспертное знание, многокритериальная модель ценности, онтологический анализ решения.*

> *Ilyina Elena Institute of Software Systems of NAS of Ukraine (Kyiv, Ukraine)*

# *ONTOLOGICAL FORMALIZATION FOR THE RISK MANAGEMENT PROCEDURES UNDER ALTERNATIVE EXPERT VIEWPOINTS DECISION MAKING*

*Abstract. The procedures for the risk management of the expert decision under viewpoints conflictness are proposed. They are based on manipulating with the structure of the value model and of the viewpoints set. The criteria of the conflictness level and of the accessible knowledge usability level are formalized. The principles of the procedures choice and using are considered.*

*Keywords: organization decision, risk management, expert knowledge, multicriterial value model, ontological analysis of decision.* 

Управление рисками организационных решений, принимаемых экспертно с привлечением альтернативных взглядов на их предметную область, является актуальной задачей [1]. Ранее [2] были рассмотрены оценки рисков для свойств организационного решения, затрагивающие репрезантивность обобщаемых экспертных оценок в процессах с заданной экспертам моделью ценности.

Данная работа посвящена возможностям и средствам управления такими рисками с помощью выбора и параметризации используемых процедур формирования многокритериальной модели ценности [3] для экспертного выбора воздействия, реализующего цель решения.

При этом представление задачи принятия решения, а также структур многокритериальной модели ценности *MP* с четырьмя аспектами ценности *A<sup>i</sup>* будут использоваться в том виде, в котором они описаны в [2]. Различие

экспертных точек зрения *{VPj}* по-прежнему будем трактовать как различия в онтологических определениях *Def*(*C*) концептов *C*, используемых носителями *VP<sup>j</sup>* в их профессиональной деятельности и отраженных в модели *MP*.

В качестве элементов *MP*, конструктивных для построения процедур управления рисками, будем рассматривать критерии-листья, непосредственно оцениваемые экспертами. Рассмотрим возможные формы онтологических определений этих критериев.

Определим кортеж ролевых элементов *R*(*D*) онтологического определения [2] решения *D* 

$$
\langle PS, G, A, Nb \rangle \tag{1}
$$

где *PS* – проблемная ситуация; *G* – цель воздействия, непосредственно выполняемого для влияния на *PS*; *A* – тип воздействия; *NI* – его возможные негативные влияния на положение дел в организации.

При этом

$$
Def(PC) = \langle \{OC\}, F, R \rangle \tag{2}
$$

где *OC* – объект конфликта; *F* – факторы, служащие причиной; *R* – последствия;

$$
Def(G) = , PG, DC,  $\{\}$  (3)
$$

где *OG* – целевой объект; *PG* – параметры *OG*, значение которых должно быть изменено; *DC* – направление изменения; <*GT*, *PT*> – дерево целей, включающее данную, и позиция в нем, представленные в целях организации и принятых в ней решениях;

$$
Def(A) = \langle OA, SA, PA, RA, AU \rangle
$$
 (4)

где *OA* –объект воздействия; *SA* – инициирующий субъект; *PA* – потенциал, включающий исполнителей, ресурсы, средства и методы; *RA* – достигаемая цель; *AU* – цели, составляющие возможные дополнительные выгоды;

$$
Def(NI) = \{ < LO, \, CH > \} \tag{5}
$$

где *LO* – объект, претерпевающий ущерб (другое решение, объект управления, цель, интерес); *CH* – его затрагиваемая характеристика.

Пусть *Ei.Rj*(*D*) – элемент *Def* (*Rj*(*D*)), где *Rj*(*D*) – *j*-й элемент кортежа (1) для решения *D*, а *E<sup>i</sup>* – *i*-й элемент кортежа его определения (заданного одним из выражений (2)-(5)). Обозначение *OD* будем использовать для объекта онтологии, интерпретирующего элемент *Ei.Rj*.(*D*), а обозначение *OX* – для произвольного объекта онтологии. *Sub* (*OD*) и *Sub* (*OX*) обозначим объекты, связанные с *OD* (или *OX*) как часть или подкласс.

Обозначим конструктивный элемент *Cr* модели *MP* как *Al.Crk*, где *A<sup>l</sup>* – *l*-й аспект модели ценности *MP*, *k*-индекс листа поддерева этого аспекта. Онтологическое определение *Al.Cr<sup>k</sup>* имеет один из следующих видов

*Def*1 (*Al.Crk*) = <*OD, P, CON*> <*Sub* (*OD*), *P, CON*> (6)

где *P* – параметр объекта *OD*, *CON* – контекст оценивания, представляющий собой подмножество объектов онтологии.

*Def*2 (*Al.Crk*) = <*OD, OX, PX, R, CON*> <*Sub* (*OD*), *OX*, *PX*, *R, CON*> (7) где *R* – онтологическое отношение, такое, что *R*(*OX*, *OD*); *PX* – параметр *OX*.

$$
Def3 (A1.Crk) = < RX, LH (RX), O1, O2, CON>
$$
 (8)

где *RX* – онтологическое отношение, такое, что *RX* (*O*1, *O*2), (*O*<sup>1</sup> = *OD*) (*O*<sup>1</sup> = *Sub*(*OD*)) (*O*<sup>2</sup> = *OX*); *LH* (*RX*) – характеристика правдоподобия *RX* при положении дел *CON*.

Тем самым определяется концептуальный базис *CBT* для угроз, порождаемых альтернативностью точек зрения по поводу концептов из онтологических определений элементов этого базиса.

$$
CBT = \langle CDE \rangle, \{ CEE \}, \{ CCE \} >
$$
 (9)

где *CDE Def* (*OD*), *CEE Def* (*OX*), *CCE CON* из определений *Def*1- *Def*3 конструктивных элементов всех аспектов *MP*.

Зафиксируем множество точек зрения  $VP = \{VP_i\}_{i=1}^N$  и множество различных пар его элементов  $PV = {PV_r}_{r=1}^{N(N-1)/2}$ . Определим соотнесенное ему подмножество  $\mathit{CFC}\subseteq\mathit{CBT}$  конфликтных концептов, для каждого из элементов которого справедливо

 $\exists PV_r \mid (PV_r = \langle VP_{r1}, VP_{r2} \rangle) \land CONF(Def(C, VP_{r1}), Def(C, VP_{r2})))$  (10) где *CONF* – отношение конфликта определений концепта, рассмотренное в [2] и имеющее тип *T*, согласно которому концепт: взаимопротивоположно определен (*T*=1); присутствует в *VPr*<sup>1</sup> и не понимаем в *VPr*<sup>2</sup> (*T*=2); противоречиво понимаем *VPr*<sup>2</sup> (*T*=3); понимаем, с наличием в итоговом определении элементов с соотношением типа *T*=1 (*T*=4); непротиворечиво понимаем (*T*=5).

Обозначим *CFC<sup>r</sup> CFC* множество *C*, для которых выполнено (9). Введем оценку онтологической позиции *C* в составе *CFC*.

Пусть  $EX(C) = \{CX_k\}_{k=1}^{NC}$  – множество вхождений  $C \in CFC$  в определения концептов *СЕ* из (6)-(8), причем  $NC = N_1(C) + N_2(C)$ , где  $N L_1 (C)$  – число вхождений с уровнем  $L = 1 (C \subseteq CBT$ , см. (9)), а  $N L_2 (C)$  – число вхождений с *L* 2 (*CDef* (*X*) *X CBT*). Аналогично обозначим  $N_iC, N\bar{L}_{1i}(C), N\bar{L}_{2i}(C)$  те же характеристики для онтологии точки зрения  $\emph{VP}_i$  .

Пяти типам альтернативности (значения *T*) сопоставим шкалу конфликтности *CONFL*(*C*,*r*) в (0,1) для *r* -й пары точек зрения.

Определим онтологическую значимость *C* в *VP<sup>i</sup>*

 $OE(C, i) = (2 \cdot NL_i(C) + NL_{2i}(C)) / (2 \cdot NL_1(C) + NL_2(C)).$ 

Когнитивной значимостью *C* в *VP*<sup>1</sup> будем считать

 $CE = (C, i) = H_{1i} \cdot H_{2i}$ 

где  $H_{1i} \in (0,1)$  – приоритетность знаний о концепте  $C$ для деятельности  $\mathit{VP}_{\mathrm{l}}$ , в шкале, сопоставленной вербальной (инструментальные, контекстные, фоновые);  $H_{2i} \in (0,1)$  – стабильность знания в шкале, сопоставленной градациям (неактуальная неполнота, открытость к изменению, потребность в развитии, стабильность).

На основе этих свойств, определим для модели *MP* с заданным *CBT* свойства, характеризующие ее использование в рассмотренных условиях.

Уровень конфликтности

$$
LCON(MP) = 1 / (4 \cdot |PV| \cdot |CBT|) \cdot \sum_{r \in PV} CONFL(C,r) \cdot \sum_{C \in CFC_r} (CE(C,r_1) +
$$

 $CE(C, r_2) \cdot (OE(C, r_1) + OE(C, r_2)),$ 

с учетом  $\mathit{CE}(C, i) = \mathit{OE}(C, i) = 0$  для  $C$ , не присутствующего в  $\mathit{VP}_i$ .

Решая задачу построения процедур управления рисками при альтернативности знания за счет оперирования *MP* , будем рассматривать возможности исключения элементов из *CBT* и введения в онтологию *VP<sup>i</sup>* тех его элементов, которые изначально в ней отсутствовали, за счет операции погружения [4], а также возможность уменьшения состава множества *VP* .

Это требует характеризации версии *MP* таким свойством как уровень использования доступных знаний *LKA*(*MP*) .

Пусть *VPS* – начальная версия множества точек зрения, *VP* – текущая, а *CVPS<sup>i</sup>* , *CVP<sup>i</sup>* – соответственно, начальная и текущая версия *CBT* . Тогда

$$
LKA(MP) = \sum_{i=1}^{|VP|} \sum_{C \in CVP_i} (CE(C,i) \cdot OE(C,i)) / \sum_{i=1}^{|VPS|} \sum_{C \in CVPS_i} CE(C,i) \cdot OE(C,i).
$$

Примем в качестве комплексного показателя эффективности процедуры управления риском

 $KE(MP) = (LCON(MP<sub>s</sub>) - LCON(MP)) \cdot LKA(MP).$ 

Процедурами, которые могут быть применены, являются следующие.

1. Исключение конфликтных элементов. Представляет собой решение оптимизационной задачи поиска множества  $SC$  удаляемых из  $MP_s$ элементов, удовлетворяющего условию  $\max\limits_{\mathit{S}\mathit{C}\in \mathit{USC}}\mathit{KE}(\mathit{MP}_{\mathit{s}} \setminus \mathit{SC})$  где  $\mathit{USC}\,$  – множество всех подмножеств  $CFC$ ,  $MP_s \backslash SC$  – результат, для  $MP_s$ , удаления из соответствующего ему множества *CBT* элементов, принадлежащих *SC* , с выполнением онтологических ограничений целостности для конструктивных критериев *MP* . К ним относятся одновременность удаления *C* из определений всех включавших его критериев, наследование произведенных удалений определениями второго уровня и т.д. Процедура снижает уровень конфликтности, но также и полноту использования знания.

2. Построение Дельфи-процесса для расширения используемых представителями каждой  $\mathit{VP}_{i}$  онтологических определений критериев из  $\mathit{MP}$  , посредством ознакомления представителей с результатом погружения в *VP<sup>i</sup>* каждого отсутствующего в ней  $|C|$ , имеющего тип конфликта  $|T=5|$  или  $|T=4|$ .

140

Уровень используемости знаний растет. Уровень конфликтности растет при  $T=4$ , но есть шанс, что незначительно, поскольку возникающее противоречие принадлежит уровню  $L = 2$ .

3. Уменьшение числа учитываемых точек зрения.

Представляет собой решение задачи поиска подмножества *VPign VP* ,

для которого  $KE(MP)$  >  $KE(MP_s)$ , где  $MP$  имеет своей основой  $CBT(VP \setminus VP_{ign})$ .

Такое условие выбора игнорируемых точек зрения реализует компромисс между снижением уровня конфликтности и потерями в полноте использования знаний.

Таким образом, в работе предложен подход к нейтрализации предпосылок возникновению угроз свойствам экспертно принимаемого решения, исходящих от соотношения бизнес-обусловленных концептуальных различий точек зрения на его предметную область [2].

Этот подход позволяет использовать онтологически структурированные знания о различиях точек зрения (см. [3, 4]). Они могут быть выведены из ранее предложенных онтологий решений организации либо выявлены посредством специального интервьюирования носителей точек зрения, предваряющего процесс принятия решения.

Данный подход позволяет оставаться в рамках парадигмы использования единой для экспертов многокритериальной модели ценности, построенной ранее, адаптируя ее состав к параметрам ожидаемой конфликтной ситуации и обеспечивая возможно наиболее полное использование различающихся концептуальных позиций экспертов.

Выбор предпочтительной процедуры управления риском может осуществляться априорно, по отношению к экспертному процессу, но может и производиться в качестве подготовки второго тура Дельфи-процесса при выявлении последствий разногласий, уже проявившихся в оценках первого тура. Такой выбор процедуры должен быть основан на различии значения критерия *KE* и может быть дополнен анализом предложенных в [2] поаспектных оценок риска для новой версии *MP* .

### **СПИСОК ИСПОЛЬЗОВАННЫХ ИСТОЧНИКОВ**

- 1. Renn O. Coping with complexity, uncertainty and ambiguity. The risk governance approach NSF-DFG Joint Risk Meeting, Washington, D.C., Oct. 3-5, 2012. – 33 p.
- 2. Ильина Е.П. Поддержка моделирования рисков решений, использующих экспертные мнения различных деловых точек зрения // Актуальные научные исследования в современном мире. – 2018. – Вып. 7(39). – Ч.1. – С. 145-151.
- 3. Ильина Е.П. Экспертно-аналитический процесс выбора управляющих организационных воздействий с использованием корпоративного знания. Часть 2. Методы и модели экспертной методологии // Проблемы программирования. – 2018. – № 1. – С. 92 – 104.

4. Ильина Е.П. Методы автоматизированного управления экспертизами при концептуальной неоднородности экспертных взглядов // Проблемы программирования. – 2007. – № 4. – С. 35 – 46.

**СЕКЦИЯ: СОВРЕМЕННЫЕ ИНФОРМАЦИОННЫЕ ТЕХНОЛОГИИ**

**УДК 004.4** 

# **Синицын Игорь Петрович, Игнатенко Петр Петрович, Слабоспицкая Ольга Александровна Институт программных систем Национальной академии наук Украины (Киев, Украина)**

### **ЭКСПЕРТНО-АНАЛИТИЧЕСКИЙ ПОДХОД К ОЦЕНИВАНИЮ ЗАТРАТ НА ПРОГРАММНОЕ ОБЕСПЕЧЕНИЕ КОМПЬЮТЕРНЫХ СИСТЕМ**

*Аннотация*. *Предложен подход к пополнению жизненных циклов (ЖЦ) компьютерных систем (КС) и прикладного программного обеспечения (ППО) КС новым процессом экспертно-аналитического оценивания затрат на ППО. Представлен его математический аппарат. Процесс способствует повышению экономической эффективности ЖЦ ППО и КС, предоставляя основания решений по организации ЖЦ*, *максимизир*у*ющих ценность КС для заинтересованных групп.*

*Ключевые слова: компьютерная система, экспертиза, оценка затрат, прикладное программное обеспечение, решение, трудоемкость, задача оценивания* 

> *Sinitsyn Igor P., Ignatenko Pjotr P., Slabospitskaya Olga A. Institute of Software Systems of NAS of Ukraine (Kyiv, Ukraine*)

# *EXPERT-ANALYTICAL APPROACH FOR COMPUTER SYSTEMS SOFTWARE VALUATION*

*Abstract. An Approach is proposed for Computer Systems (CS) and CS Applied Software (AS) lifecycles (LC) enhancing with a new Process for AS cost expert-analytical assessment. Its mathematical framework is presented. The Process facilitates AS and CS LCs efficiency increasing providing the grounds for decisions concerning LCs implementation that maximize CS value for stakeholders.*

*Key words: computer system, expert assessment, cost estimate, applied software, decision, effort, assessment task.*

Интенсивное развитие индустрии компьютерных систем (КС) в мире и Украине определяет сегодня актуальность автоматизированной поддержки жизненных циклов (ЖЦ) КС и прикладного программного обеспечения (ППО) КС, обеспечивающей непрерывное согласование интересов всех лиц и групп, заинтересованных в КС, при ограничениях на ресурсы для КС. Один из перспективных подходов к такой поддержке – ценностно-ориентированная программная инженерия (ЦОПИ), развитая под руководством Б.Боэма прежде всего для ППО сложных КС критического назначения [1]. В ЦОПИ процессы ЖЦ КС и их ППО представлены системой взаимосвязанных финансово-
зависимых решений разных типов и уровней по выбору вариантов реализации ППО и его ЖЦ, максимизирующих соотношение достигаемой ценности и затрат для всех заинтересованных лиц и групп. Основные типы таких решений включают [1, 2]:

– согласование системных требований и плановых затрат на ППО, оптимальных для экономически эффективной реализации назначения КС (Р1);

– согласование плановой стоимости, границ производительности, способа приобретения ППО (разработка, лицензирование, закупка) и его исполнителя  $(P_2)$ ;

– определение технических характеристик и проекта архитектуры ППО, оптимальных для назначения КС, при сохранении его приемлемой цены  $(P_3)$ ;

– разрешение/запрет окупаемых/неокупаемых действий в ЖЦ ППО (Р4);

– фиксацию отклонения проекта разработки/модификации компонента ППО от бюджета и выработку корректирующих воздействий (P<sub>5</sub>).

Таким образом, в процессах ЖЦ КС и ППО этих КС, организованных в русле ЦОПИ, оценки затрат на разработку/модификацию ППО КС (в целом и по фазам) приобретают новые роли: непосредственных информационных оснований решений по организации ЖЦ, прежде всего Р1**–**Р5; средства повышения их обоснованности, информационной преемственности, ресурсноцелевой согласованности, оперативности и экономической эффективности; оснований выбора решений-аналогов для повторного использования; средства координации ЖЦ ППО и КС в поддержку стратегических целей организационных структур, планирующих, выполняющих и контролирующих разработку/модернизацию КС.

У. Ройсом зафиксированы *традиционные* требования к оценкам затрат на ППО КС [3, с. 31]: приемлемость, понятность алгоритма получения и ключевых областей риска проекта ППО для всех заинтересованных сторон. Однако они недостаточны для согласованного обеспечения, вместе с традиционными (при бюджетировании проекта ППО), и новых ролей оценок затрат в поддержку Р1**–**Р5.

Для этого предложены *новые* требования:

– унификация методов оценивания затрат относительно ситуации оценивания (типов КС и ППО, моделей их ЖЦ, моментов расчета в ЖЦ и т.п.);

– обоснованность для всех субъектов ЖЦ КС, заинтересованных в оценках;

– многократная используемость оценок в ЖЦ ППО и КС;

– эффективность коммуникации и учет информированности участников определения затрат, поддержка сохранения и использования их опыта;

– анализ аналогий и отношений классификации ППО, КС, субъектов их ЖЦ.

– учет всех релевантных точек зрения на факторы стоимости ППО КС;

– соответствие государственным регламентам бухгалтерского учета затрат;<br>- учет

актуальных трендов ЦОПИ, усложняющих определение затрат [1, 4].

Эти тренды охватывают: рост размера, динамичности, сложности ППО КС и его ЖЦ; преобладание гибких и гибридных моделей; разнородность и изменчивость требований к ППО в его ЖЦ; использование эволюционных

ISCIENCE.IN.UA «Актуальные научные исследования в современном мире» ISSN 2524-0986 Выпуск 8(40) ч. 1

моделей ЖЦ с пофазным снижением производительности разработчиков; широкое применение разнородных готовых ресурсов и унаследованного ППО; ужесточение требований к качеству ППО (удобству использования, эффективности, защищенности и др.).

Перспективные методы определения затрат на ППО КС [4-8] реализуют экспертное оценивание факторов его трудоемкости (в целом либо с детализацией) и аналитическое агрегирование их оценок по моделям трех групп.

Г<sub>1</sub>. Мультипликативные регрессионные модели трудоемкости:

- индустриально апробированные для произвольных КС - СОСОМО II.2000.4. TRUE S. SEER SEM. SLIM [5-7]:

- СОСОМО III [7]. развивающая СОСОМО II.2000.4для современного  $\Pi \Pi$  $\Omega$ :

– уточнения СОСОМО II.2000.4 для отдельных трендов ЦОПИ – COCOTS, COOSS, Agile COCOMO, CORADMO, COINCOMO, COSECMO [7]:

– модели для ППО специальных типов в КС оборонного назначения [4].

Г<sub>2</sub>. Универсальные и специальные модели на основе данных о стоимости и характеристиках ППО - аналогов оцениваемого ППО [4-7].

Г<sub>з</sub>. Сети Байеса для произвольных КС, уточняемые при накоплении данных о затратах и характеристиках для успешного ППО,- СоВRA [8], наработки SEI [7].

Отдельные «авторские» методы для затрат на ППО произвольной КС, использующие формализмы искусственного интеллекта, нечеткой логики [7], генетических алгоритмов [3] и т.п., непригодны для поддержки решений  $P_1-P_5$ в силу разнородности подходов и особых требований к квалификации оценшиков.

Преимущества моделей групп Г<sub>1</sub>-Г<sub>3</sub> при автономном оценивании затрат ориентация на типовые ситуации оценивания S и соответствие формируемых оценок традиционным требованиям Для их сохранения при поддержке решений P<sub>1</sub>-P<sub>5</sub> предложена унификация этих моделей в обобшенной формуле:

$$
ef_S = a_S \times v_S^{(bg + c_S \times sfg)} \times af_S \times at_S \times ac_S,
$$
 (1)

где efs - трудоемкость разработки/модификации ППО КС в ситуации S:  $a_S$ ,  $b_S$ ,  $c_S$  – нормирующие константы,  $v_S$  – оценка размера ППО в строках кода;  $afs, Sfs, at<sub>S</sub>, ac<sub>S</sub> - 3k$ спертно оцениваемые интегральные показатели влияния на ef<sub>s</sub> определяющих ее факторов (характеристик ППО и проекта для него, масштаба проекта, типов ППО и КС; тактико-технических характеристик КС.

Для систематической поддержки решений в процессах ЖЦ КС и ППО КС в ЦОПИ (прежде всего, P<sub>1</sub>-P<sub>5</sub>) предложено пополнение ЖЦ новым поддерживающим процессом - экспертно-аналитического оценивания затрат на ППО КС по формуле (1) согласно традиционным и новым требованиям.

Подход к развертыванию предложенного процесса включает три шага:

а) формирование структуры его математического аппарата на основе (1):

б) технологическую и программную реализацию метолов аппарата:

в) интеграцию разработанных моделей, методов и программных средств в процессы разработки/модификации КС и их апробацию в

организациях Украины, планирующих, выполняющих и контролирующих эти процессы.

Математический аппарат оценивания затрат на ППО КС уточняет рамочный аппарат экспертного оценивания в программной инженерии [9] для специальных объектов - разнотипного ППО КС на этапах его ЖЦ - и стоимости/трудоемкости ППО. Он также дополняет модель предпочтений класса Дерево ценности моделями классов Аналитическая иерархия и сеть Байеса, специальными методами оценивания затрат по моделям групп  $\Gamma_1$ - $\Gamma_3$  и авторскими методиками определения стоимости разработки и годовой модификации ППО в условиях государственных тендеров на основе модели COCOMO II.2000.4 [10].

Ядро Методического каркаса предложенного аппарата - формальное описание задачи оценивания затрат на ППО КС на основе формулы (1):

$$
CE = \langle D, st, ch(st) \rangle; D \neq \emptyset; st \in ST; ch(st) \in \{ef, ct\}
$$
 (2)

и ее экспертной постановки для многократного решения в различных ситуациях S:

$$
SE_S = \left\langle PR_S; d(ch(st), \langle \langle \langle pf, c(pf), g(pf), v(pf) \rangle, pf \in FS(if) \rangle, if \in \{v, sf, af, at, ac\} \rangle), v \right\rangle, (3)
$$
  
of (sw) = a,  $\times$  dv (ref, nf  $\in FS(w) \setminus 0$ ),  $\forall s + c_s \times ds(f(pf, pf \in FS(sf)))$ 

$$
\exp\{daf (pf, pf \in FS(af)) + dat (pf, pf \in FS(at)) + dac (pf, pf \in FS(ac))\};
$$
\n(4)

$$
ct(sw) = reg(ef(sw)), sw \in PRs.
$$
 (5)

В выражениях (2)-(5) сохранены обозначения (1); D - решения, в поддержку

которых решают задачу (2): st и  $ST -$  соответственно, тип ППО КС и перечень их типов в процессах разработки/модификации КС; ch(st) оцениваемый показатель затрат на ППО типа st (трудоемкость ef либо стоимость ct):  $PR_s$  – оцениваемые в ситуации S компоненты ППО типа st;  $d$ аналитическая зависимость ch(st) от частных показателей  $pf \in FS(if)$ ,  $if \in \{v, sf, af, at, ac\}$ , определяющих размер ППО *v* и перечисленные выше интегральные показатели из формулы (1);  $c(pf)$  – контекст экспертного оценивания частного показателя pf (нормативно-методические документы и результаты других определений затрат);  $g(pf)$  – модель экспертной группы для показателя pf (роли и профили компетенций участников процессов ЖЦ КС и ППО КС, перспективных как эксперты);  $v(pt)$  и  $v -$  документы для верификации оценок показателя of и окончательных оценок затрат  $ef(sw)$ .  $ct(sw)$ ; dv, dsf, daf, dat, dac – выражения для агрегирования частных показателей  $pf \in FS(if)$ ,  $if \in \{v, sf, af, at, ac\}$  по используемым в ситуации S моделям оценивания; reg - аналитическая зависимость стоимости от трудоемкости согласно действующим регламентам бухгалтерского учета затрат.

В типовой ситуации проведения государственных тендеров на разработку ППО для государственных структур req определяется выражениями [10]:

ISCIENCE.IN.UA «Актуальные научные исследования в современном мире» ISSN 2524-0986 Выпуск 8(40) ч. 1

 $ct(sw) = LC+EX+TA+TC+RI$ :  $LC=152\times e f (sw) \times H_{co}/W$ :  $EX \in WCl2$ : WCl. (6)  $EX \in [0.5LC; LC]$ ; TA = 0.22WC; TC = 0.2(LC + EX));

где LC и TA - фонд оплаты труда и налоговые начисления на него; EX и  $RI$  – накладные расходы и прибыль исполнителя тендера:  $TC$  – налог на добавленную стоимость;  $H_{\rm cn}$  и W - средняя стоимость человеко-месяца при разработке ППО и среднемесячная норма рабочего времени в течении его разработки/модификации.

В Методическом каркасе постановке задачи оценивания затрат  $SE<sub>S</sub>$  (3)-(5) сопоставлены функции оценочных действий по ее решению с помощью многократных экспертиз ППО КС и механизмы их реализации в экспертизах.

Сопоставление типов финансово-зависимых решений по организации ЖЦ КС и ППО [1, 2, 4], прежде всего Р<sub>1</sub>-Р<sub>5</sub>, с возможностями и ограничениями универсальных методов экспертного оценивания [9]. специальных методов оценивания по моделям из Г<sub>1</sub>-Г<sub>3</sub> и методик [10] позволяет зафиксировать функции из каркаса для экспертиз ППО согласно традиционным и новым требованиям:

 $\Phi_1$  - построение модели оценивания трудоемкости ППО КС заданного типа:

 $\Phi_2$  – мониторинг оценок трудоемкости/стоимости ППО КС заданных типов:

 $\Phi_3$  - выбор ППО КС (заданных типов) с оптимальным значением трудоемкости/стоимости/определяющего фактора трудоемкости согласно (1);

Ф<sub>4</sub> - анализ адекватности модели оценивания трудоемкости/стоимости ППО КС заданных типов;

 $\Phi$ <sub>5</sub> – анализ согласованности ВЗГЛЯДОВ экспертов на трудоемкость/стоимость ППО КС заданных типов:

 $\Phi_6$  – сопоставление взглядов субъектов процессов ЖЦ КС и ППО КС на факторы влияния и значения трудоемкости/стоимости ППО КС заданных типов.

На основании выражений (2)-(6) и охарактеризованных выше методов определены механизмы реализации функций Ф<sub>1</sub>-Ф<sub>6</sub>:

- унифицированная технология решения задачи (2)-(6) (поддерживает функции Ф1-Ф6 согласно традиционным и новым требованиям);

- ведение единой онтологической среды оценивания затрат на ППО КС, формирующей для субъектов ЖЦ ППО и КС единую среду эффективных действий по согласованному принятию ценностно-ориентированных решений в ЖЦ с учетом оценок ППО для повышения их информационной преемственности, обоснованности и оперативности (поддерживает функции  $Φ1-Φ6$ ):

– ведение ретроспективы оценивания затрат в ЖЦ КС и ППО (Ф1-Ф3);

– анализ отношений классификации и аналогий в этих ЖЦ (Ф1-Ф3);

– адекватное использование опыта оценивания (Ф1-Ф6);

– автоматическое обоснование обобщенных оценок затрат на ППО КС для их потребителей в ЖЦ КС и ППО (Ф1-Ф6);

– сравнение результатов разных экспертиз затрат на ППО КС (Ф6).

Второй элемент предложенного аппарата - Средства организации процесса оценивания - обеспечивает выполнение функций с помощью

введенных механизмов. Модель процесса определения затрат устанавливает  $M$ технологической **CTDVKTVDV** информационной среды реализации специальных и универсальных методов в его операциях. Она также задает направления развития многокритериальных методов экспертного оценивания по моделям предпочтений классов Дерево ценности, Аналитическая иерархия и Сеть Байеса для обеспечения механизмов и требования к их входным и выходным данным.

Наконец. Средства интеграции процесса оценивания затрат на ППО в ЖЦ КС и ППО - типовые постановки задач оценивания затрат на ППО и управления затратами, а также методы их решения - предоставляют исходные данные для методов развертываемого процесса и позволяют использовать его результаты в поддержку финансово-зависимых решений по организации ЖЦ КС и ППО КС.

Предложенный подход к усовершенствованию процессов разработки и модификации компьютерных систем новым поддерживающим процессом экспертно-аналитического оценивания затрат на их прикладное программное обеспечение позволяет: обеспечить информационную преемственность и обоснованность решений по организации жизненных циклов этих систем и их программного обеспечения для всех заинтересованных лиц независимо от параметров процессов (субъектов, моделей, типов систем); выделить и автоматизировать рутинные элементы деятельности участников определения затрат, освободив их для решения нетривиальных задач; существенно ускорить и удешевить процедуры оценивания затрат за счет автоматизации и совершенствования методов на основе накапливаемого опыта и априорных знаний их участников. Уточнение элементов аппарата, прежде всего информационной технологии многократного решения поставленной задачи оценивания затрат за счет взаимосвязанных экспертиз - предмет дальнейших исследований авторов.

# СПИСОК ИСПОЛЬЗОВАННЫХ ИСТОЧНИКОВ:

- 1. Biffl S. Value-Based Software Engineering / S. Biffl. A. Aurum, B. Boehm et al. -Springer-Verlag Berlin Heidelberg, 2006. - 398 p.
- 2. NASA Cost Estimating Handbook, у 4.0. [Электронный ресурс]. Режим доступа: https://www.nasa.gov/offices/ocfo/nasa-cost-estimating-handbook-ceh.
- 3. Кульдин С.П. Генетический подход к проблеме оценки сроков и трудоёмкости разработки программного обеспечения с заданными требованиями к качеству. С.П. Кульдин - Прикладная информатика. - $2010. - Ne 5(29) - C. 30-42.$
- 4. Clark B. Software Cost Estimation Metrics Manual for Defense Systems / B.Clark, R. Madachy - Software Metrics Inc, 2015. - 253 c.
- 5. Сидоров Н.А. Модели, методы и средства оценки стоимости программного обеспечения / Н.А. Сидоров, Д.В. Баценко, Ю.Н. Василенко, Ю.В. Щебетин // Проблемы программирования. - 2006. - № 2-3. - С. 290-298.
- 6. Boehm B et al. Software Cost Estimation with COCOMO II / Boehm B., Abts C., Brown A.W, Chulani S. - Prentice Hall, Englewood Cliffs, N.J., 2009. - 512 p.
- 7. Официальный сайт Центра системной и программной инженерии Университета Каліфорнії. [Електронный ресурс]. - Режим доступа: http://csse.usc.edu/csse/.

- 8. Trendovicz A. Software Cost Estimation, Benchmarking, and Risk Assessmen: the Software Decision-Makers' Guide to Predictable Software Development / A.Trendovicz – Springer Science & Business Media, 2013. – 322 p.
- 9. Лаврищева Е.М. Подход к экспертному оцениванию в программной инженерии / Е.М. Лаврищева, О.А. Слабоспицкая. – Кибернетика и системный анализ. – 2009. – № 4. – С. 151–168.
- 10. Андон П.І. Методичні основи оцінювання витрат на розроблення та супровід прикладного програмного забезпечення комп'ютерних систем / П.І. Андон, П.П. Ігнатенко, І.П. Сініцин, О.О. Слабоспицька // Проблеми програмування. – 2016. – № 2-3. – С. 264-273.

#### **УДК 37.016:004-027.44**

# **Шаров Сергій Володимирович, Шарова Тетяна Михайлівна Мелітопольський державний педагогічний університет імені Богдана Хмельницького (Мелітополь, Україна)**

#### **АНАЛІЗ ОНЛАЙН КУРСІВ З ПРОГРАМУВАННЯ**

*Анотація. У статті розглядаються масові відкриті онлайн курси, історія їх виникнення, класифікація та переваги. Наводяться посилання на курси з програмування, які розташовані на ресурсах Codecademy, Prometheus, Intuit. Зазначається, що зазначені масові відкриті онлайн курси дозволяють у зручному для користувача режимі опанувати різними дисциплінами, спілкуватися та підвищувати власну конкурентоспроможність.*

*Ключові слова: масові відкриті онлайн курси, програмування, Codecademy, Prometheus, Intuit.*

> *Шаров Сергей Владимирович, Шарова Татьяна Михайловна Мелитопольский государственный педагогический университет шимени Богдана Хмельницкого (Мелитополь, Украина)*

#### *АНАЛИЗ ОНЛАЙН КУРСОВ ПО ПРОГРАММИРОВАНИЮ*

*Аннотация. В статье рассматриваются массовые открытые онлайн курсы, история их возникновения, классификация и преимущества. Приводятся ссылки на курсы по программированию, которые расположены на ресурсах Codecademy, Prometheus, Intuit. Отмечается, что указанные массовые открытые онлайн курсы позволяют в удобном для пользователя режиме овладеть различными дисциплинами, общаться и повышать собственную конкурентоспособность.*

*Ключевые слова: массовые открытые онлайн курсы, программирование, Codecademy, Prometheus, Intuit.*

> *Sharov Serhii, Sharova Tetiana Bogdan Khmelnitsky melitopol state pedagogical university (Melitopol, Ukraine)*

#### *ANALYSIS OF THE ONLINE COURSES OF PROGRAMMING*

*Abstraction. The article deals with mass open online courses, history of their emergence, classification and advantages. Reference is made to the programming courses located on the resources of Codecademy, Prometheus, Intuit. It is noted that these massive open online courses allow you to master various disciplines in a user-friendly mode, communicate and enhance your own competitiveness.*

*Key words: mass open online courses, programming, Codecademy, Prometheus, Intuit.*

Сьогодні ми спостерігаємо активне впровадження і використання інформаційно-комунікаційних технологій (ІКТ) під час навчання [1, с. 79]. Одним із яскравих прикладів провадження ІКТ в освіту є використання дистанційних курсів. Особливий інтерес в останні роки викликають масові відкриті онлайн-курси (англ. МООК, Massive Open Online Course), які дозволяють віддалено отримати знання за різною тематикою. Коли мова йде про слово «онлайн», то це означає, що всі курси знаходяться у мережі Інтернет [2, с. 64]. Можна навіть сказати, що технологія МООК є логічним розвитком дистанційного навчання та відкритих освітніх ресурсів. Це свого роду вдале поєднання великої кількості інформації, яка акумульована та коректно зібрана в одному місці.

Розвиток системи відкритих курсів почало активно розвиватися з 2008 року, коли найбільші американські та британські університети почали свою участь в розробках систем уявлення знань з використанням інформаційнокомунікаційних технологій, зокрема мережі Інтернет. Ці системи були названі сМООК (connectivist Massive Open Online Course). За цей період з'явився ряд освітніх тематичних ресурсів, таких як http://www.codecademy.com/; https://www.udacity.com/; https://www.udemy.com/ та інші. Курси сМООС зорієнтовані на слухачів, які добре вмотивовані на їх проходження. Навчання відбувається з використанням блогів, соціальних мереж тощо.

Пізніше почався розвиток крос-університетських МООК (хМООК), які утворилися шляхом об'єднання ресурсів декількох університетів зі світовим ім'ям. До них відноситься https://www.edx.org/; https://www.coursera.org/ [3, с. 69]. Для xMOOC характерний академічний підхід до освоєння матеріалу, чіткий навчальний графік проходження, спілкування викладача із слухачами.

Як видно із вищенаведеної характеристики, xMOOC та сМООК відносяться до систем відкритих курсів, але мають різну природу. Джордж Сіменс (George Siemens) лаконічно визначив відмінності у такий спосіб: «cMOOCs зосереджуються на створенні та генерації знань, тоді як xMOOC зосереджують увагу на дублюванні знань» [4].

Масові відкриті онлайн-курси мають суттєві переваги, оскільки вони відкриті, не залежать від соціального статусу та місця проживання користувача, дозволяють опановувати різноманітними курсами без прив'язки до конкретної спеціалізації, часто на безоплатній основі. Слід додати, що багато студентів під час опанування певною дисципліною, передбаченою робочою програмою спеціальності, додатково проходять курси та отримують сертифікат з метою кращого розвитку професійних компетенцій.

Для того, щоб отримати знання за обраною дисципліною, потрібно мати відповідну мотивацію, апаратні можливості та час. У першу чергу, слід розуміти, що при такому навчанні користувач самостійно планує свій час, щоб читати лекції, переглядати відео чи проходити тестовий контроль після засвоєння певної частини курсу. Якщо людина зацікавлена у проходженні курсів в Інтернет режимі, вона буде уважно читати тестові завдання, попередньо переглянувши відео уроки чи матеріали. Вивчаючи дисципліни

таким чином, користувач формує власну освітню траєкторію, яка передбачає використання особистісно-орієнтованого підходу у системі освіти [5, с. 150].

Звичайно, є певні обмеження застосування масових відкритих онлайн курсів, що об'єктивно пояснюється частковою відсутністю «живого спілкування», обмеженістю можливостей зворотного зв'язку, можливістю створити декілька акантів, неможливістю перевірити самостійність виконання завдань, недостатньою кількістю практичних завдань, які передбачають творче виконання, визнання отриманого сертифікату серед роботодавців тощо [6]. Звичайно, роботи в цьому напрямку ведуться та є успішні реалізації, наприклад колективне оцінювання навчальних досягнень слухачами курсу.

Однією з затребуваних професій у сучасному інформаційному світі є професія інженера програміста, який повинен володіти такими професійними компетентностями як здатність до математичного та логічного мислення, використання формальних мов і моделей алгоритмічних обчислень, розробки програмне забезпечення із застосуванням різних парадигм програмування тощо. Відкриті онлайн курси пропонують всім бажаючим ознайомитися із окремими курсами з програмування. Більшість початкових курсів в галузі інформатики починається з вивчення базисних понять та структур, після чого<br>здійснюється и закріплення отриманих знань з використанням мови здійснюється закріплення отриманих знань з використанням мови програмування [7, с. 32]. Наведемо характеристику декількох відомих відкритих онлайн ресурсів з метою визначення програмування.<br>**Codecademy**. Громадський англомовний проект

**Codecademy**. Громадський англомовний проект Codecademy відноситься до масових відкритих онлайн-курсів. Всі курси, розташовані на ньому, пов'язані з тематикою програмування та веб програмування. На цій платформі розташовуються курси від провідних спеціалістів у своїй області [8].

З програмування проект Codecademy має наступні курси.

*Learn Ruby* (курс містить навчальний матеріал, що розглядає змінні, цикли, керування потоками, об'єктно-орієнтоване програмування на мові Ruby. Курс складається з 11 головних тем. Курс доступний за посиланням https://www.codecademy.com/learn/learn-ruby).

*Learn Python* (курс стосується основних концепцій програмування, мови програмування Python. Курс складається з 13 тем та доступний за посиланням https://www.codecademy.com/learn/learn-python).

*Introduction To JavaScript* (у курсі користувачі можуть дізнатися про об'єктно-орієнтоване програмування вступного рівня за допомогою ES6 JavaScript. Розглядаються типи та структури даних, функції та принципи об'єктно-орієнтованого програмування. Курс складається з 12 головних тем та доступний за посиланням https://www.codecademy.com/learn/introduction-tojavascript).

*Learn Java* (у курсі розглядаються фундаментальні концепції програмування, включаючи принципи об'єктно-орієнтованого програмування з використанням Java. Курс складається з 4 тем та доступний за посиланням https://www.codecademy.com/learn/learn-java).

Проект «Codecademy» представлений тільки англійською мовою. На ресурсі є два режими: безкоштовний та платний. Він містить більшість безкоштовних курсів але з обмеженнями у темах. Щоб їх відкрити, потрібно перейти на платний режим «Pro» або «Pro Intensive». На сайті проекту є форум, завдання, які мають текстову інформацію відповідно до теми, онлайн-

компілятор для перевірки проходження завдання. Після успішного проходження курсу користувачу надається сертифікат.<br>**Prometheus**. Громадський україномовний

**Prometheus**. Громадський україномовний проект Prometheus відноситься до масових відкритих онлайн-курсів, який містить значну кількість безкоштовних курсів за різною тематикою, у тому числі з програмування. На цій платформі розташовуються курси від провідних вищів, організацій та компаній [9]. Їх можна знайти або за допомогою сторінки «Курси» або за допомогою сторінки «Цикли курсів».

З програмування проект Prometheus має наступні курси:

*Основи програмування* (розробник: Київський політехнічний інститут. Курс містить навчальний матеріал з алгоритмів та алгоритмічних структур, об'єктно-орієнтоване програмування мовою Python. Тривалість курсу 8 тижнів. Доступний за посиланням https://edx.prometheus.org.ua/courses/KPI/ Programming101/2015\_T1/about);

*Основи програмування* (курс від Гарвардського університету українською мовою, на якому можна опанувати основами таких технологій як CSS і HTML, мовою обробки даних SQL, мовами програмування C, PHP і JavaScript. Курс доступний за посиланням https://courses.prometheus.org.ua/courses/ Prometheus/CS50/2016\_T1/ about).

*Основи програмування на C#* (розробник: компанія Microsoft. У курсі розглядаються поняття про.NET Framework, умови, цикли, масиви, об'єкти, класи, принципи об'єктно-орієнтованого програмування, пропонується робота з C# у Visual Studio 2015. Тривалість курсу 8 тижнів. Доступний за посиланням https://courses.prometheus.org.ua/courses/Microsoft/CS201/2016\_T1/about).

*Основи програмування на Java* (розробник: Ігор Деркач. У курсі можна опанувати базовими знаннями з програмування на Java, освоїти принципи об'єктно-орієнтованого програмування. Доступний за посиланням https://courses.prometheus.org.ua/courses/EPAM/JAVA101/2016\_T2/about). Слід зазначити, що мова Java є однією з найбільш затребуваних мов програмування, на якій розробляється велика кількість кросплатформних додатків [10, с. 22].

На сайті проекту Prometheus є блог, курси мають інтерактивні тести, текстову інформацію, відеолекції. Після кожної теми користувачу пропонується пройти тестування. Після успішного проходження курсу користувачу надається сертифікат.

**Intuit**. Громадський російськомовний проект Intuit відноситься до масових відкритих онлайн-курсів, який містить значну кількість безкоштовних курсів за різною тематикою з платною можливістю мати персонального тьютора, у тому числі з програмування. На платформі розташовуються курси, створені професіоналами з використанням великої кількості літератури [11].

З програмування проект Intuit має наступні курси:

Введение в теорию программирования. Объектно-ориентированный подход (розробник: Сергей Зыков | Национальный исследовательский ядерный университет «МИФИ». Курс є вступним в об'єктно-орієнтоване програмування та містить теоретичний фундамент програмування. Блок лекцій охоплює основні розділи програмування. Курс доступний за посиланням https://www.intuit.ru/studies/courses/50/50/info).

Основы объектно-ориентированного программирования (розробник: Bertrand Meyer. Курсі містить інформацію з основ об'єктно-орієнтованого програмування та інженерії програм. У ньому детально викладаються основні поняття об'єктної технології – класи, об'єкти, управління пам'яттю, типізація, успадкування, універсалізація. Курс доступний за посиланням https://www.intuit.ru/studies/courses/71/71/info).

Функциональное программирование (розробник: Дмитрий Сошников. Курс знайомить слухачів з парадигмою функціонального програмування, в якій рішення задач зводиться до опису функцій переробки деяких вхідних даних у вихідні, функцій, які складаються з простіших функцій на основі принципів функціональної абстракції і аплікації. Курс доступний за посиланням https://www.intuit.ru/studies/courses/471/327/info)

Логическое программирование (розробник: Дмитрий Сошников | Московский физико-технический институт. Курс призначений для студентів, що спеціалізуються в області комп'ютерних наук, і знайомить їх з парадигмою програмування, заснованої на логіці предикатів, яка відрізняється від найбільш широко поширеного в сучасному програмуванні імперативного підходу. Курс доступний за посиланням https://www.intuit.ru/studies/courses/558/414/info).

Кожен курс складається з лекцій та тестів до кожної з них, а також фінального іспиту. Ще у курсі присутні: глосарій, питання та відповіді, студенти, рейтинг випускників, думки, курс на youtube, навчальні програми. Після успішного проходження курсу користувачу надається сертифікат.

Отже, масові відкриті онлайн курси є сучасним засобом вивчення програмування у віддаленому режимі. Завдяки цим освітнім ресурсам будьякому користувачу доступна Інтернет освіта впродовж життя.

# **СПИСОК ВИКОРИСТАНИХ ДЖЕРЕЛ ТА ЛІТЕРАТУРИ:**

- 1. Шаров С. В., Деркач Є. О. Напрямки використання хмарних технологій в освіті // Актуальные научные исследования в современном мире. – 2017. – Т.11. – №31. – С. 78-81.
- 2. Бацуровська І.В. Історія розвитку масових відкритих онлайн курсів в освіті // Актуальні проблеми державного управління, педагогіки та психології. – 2015. – Вип. 1. – С. 63-66.
- 3. Красулин А.В. Использование массовых открытых онлайн курсов в системе электронного обучения университетов // Евразийский Союз Ученых (ЕСУ). – №4(25). – 2016. – С. 68-70.
- 4. MOOCs are really a platform: [Електронний ресурс]. Режим доступу: http://www.elearnspace.org/blog/2012/07/25/moocs-are-really-a-platform/.
- 5. Шаров С., Шарова Т. Формування індивідуальної освітньої траєкторії студента засобами інформаційної системи // Науковий вісник Мелітопольського державного педагогічного університету. Серія: Педагогіка. – 2018. – №19. – С. 149-154.
- 6. Кузьменко Г.М., Хорольський О.В. Масові відкриті онлайн-курси у контексті євроінтеграції вищої освіти України: [Електронний ресурс]. – Режим доступу:

http://dspace.pnpu.edu.ua/bitstream/123456789/4348/1/ Kuzmenko.pdf.

- 7. Combefis Sebastien Teaching Programming and Algorithm Design with Pythia, a Web-Based Learning Platform / Sebastien Combefis, Vianney le Clement de Saint-Marcq // Olympiads in Informatics. – 2012. – Vol. 6. – pp. 31 – 43.
- 8. Learn to code | Codecademy: [Електронний ресурс]. Режим доступу: https://www.codecademy.com/.
- 9. Prometheus масові безкоштовні онлайн курси. Про проект: [Електронний ресурс]. – Режим доступу: https://prometheus.org.ua.
- 10. Шаров С. В., Печерський Р. В. Використання проектного підходу під час вивчення дисципліни «Кросплатформне програмування» // Science, research, development technics and technology: monografia pokonferencyjna. – 2018. – №5. – С. 21-25.
- 11. Национальный Открытый Университет «ИНТУИТ»: [Електронний ресурс]. Режим доступу: https://www.intuit.ru.

**УДК 004.02; 004.4**

# **Жахина Рыскуль Утеуовна, Бекешева Лаура Рахиевна, Камаладин Еркеназ Саматқызы, Утебаева Диляра АРГУ им. К. Жубанова (Актобе, Казахстан)**

## **ҰТЫМДЫЛЫҚ ЕСЕПТЕРІН ЭЕМ-ДЕ ШЕШУДІҢ КЕЙБІР МӘСЕЛЕЛЕРІ ТУРАЛЫ**

*Аннотация. Жұмыста математикалық программалаудың тәжірибелік есептерін шығару мәселелері қарастырылады. Соның ішінде ұтымдылық есептері үшін есепті ЭЕМ-де шешу алгоритмі зерттеледі. Алгоритмнің сезімталдығына талдау жүргізу қажеттілігі қозғалады.*

*Кіліттік сөздер: математикалық программалау, ұтымдылық есептері, есеп алгоритмі.*

#### *О НЕКОТОРЫХ ПРОБЛЕМАХ РЕШЕНИЯ ЗАДАЧ ОПТИМИЗАЦИИ НА ЭВМ*

*Abstraction. В работе рассматриваются проблемы решения практических задач математического программирования. В том числе исследуется алгоритм решения задач оптимизации на ЭВМ. Ставится вопрос о необходимости проведения анализа чувствительности алгоритма.*

*Keywords: математическое программирование, задачи оптимизации, алгоритм задачи.*

## *ON SOME PROBLEMS OF SOLVING THE OPTIMIZATION PROBLEMS ON COMPUTERS*

*Abstraction. The paper deals with the problems of solving practical problems of mathematical programming. In particular, we study the algorithm for solving optimization problems on a computer. The question is raised about the need to analyze the sensitivity of the algorithm.*

*Keywords: mathematical programming, optimization problems, task algorithm.*

Тәжірибе жүзінде мамандар көп өлшемді математикалық программалау есептерімен жұмыс жасайды. Сонда мұнда туындайтын мәселенің бірі – техникалық жағы. Бұл жағдайда ұтымды шешімді табу үшін, ЭЕМ-нің көмегінсіз жүзеге асуы мүмкін болмайтын көптеген есептеулер жүргізуге тура келеді.

Математикалық программалаудың тәжірибелік есептерін шығару үшін математикалық әдіс алгоритмге түрлендірілуі тиіс. Алгоритм – бұл қайсыбір бастапқы мәліметтерден басталатын және толығымен осы мәліметтер арқылы анықталынатын нәтижені алуға бағытталған есептеу процесінің сипаттамасы. Ұтымдылық есептері үшін алгоритм жалпы жағдайда келесі түрде сипатталады.

 $\boldsymbol{\mathrm{Y}}^*$ векторы ұтымды шешім болсын, яғни  $\overline{X}^*$  шектеулер жүйесі шешімінің жиынында мақсат функцияның минимумын (максимумын) береді.

Бұл  $X^*$  векторына біз алгоритмнің әрбір (*n*-ші) қадамында  $X_n$  векторын  ${X}_n \to X^*$  болатындай етіп ала отырып, біртіндеп жақындаймыз. Сонымен, ұтымдылық есептерін шешу алгоритмі – бұл келесі формулалардың тізбегі:

$$
X_1 = \Psi_1(X_0),
$$
  
\n
$$
X_2 = \Psi_2(X_0, X_1)
$$

$$
X_n = \Psi_n(X_0, X_1, \dots, X_{n-1}).
$$

Мұндай тізбек шексіз де болуы мүмкін, бұл жағдайда дәл мәнге өте жақын шешім алынған кезде программа жұмысы тоқтайды.

Ӛте толығырақ және аяқталған нәтижелер сызықтық есептер үшін алынған. Сызықтық программалау теориясының даму уақыты ЭЕМ-нің даму уақытымен сәйкес келді. Мұндай сәйкестік кездейсоқ емес: ЭЕМ-сіз бұл теорияның қолданыс табу облысының көлемі өте тар болар еді.

Сызықтық емес программалау есептерін шешу алгоритмі сызықтыға (дербес жағдайда, симплекс әдісінің алгоритміне) қарағанда біраз күрделірек. Программалардың ӛздері де біраз күрделірек болып табылады. Сонымен қатар, жаңа алгоритмдік әдістерді іздеу сияқты қағидалық мәселелер де орын алып отырады. Дербес жағдайда, бұл дөңес және динамикалық программалау есептеріне қатысты.

Есептерді ЭЕМ-де шығарғанда есептің параметрлерінің елеусіз өзгерістеріне, дербес жағдайда, есептеу қателігі деп аталатын қауіптің болу мүмкіндігіне *алгоритмнің сезімталдығы* анализінің мәселесі туындайды. Есепті компьютерде шешу процесінде сандар дөңгелектеледі: қарапайым бөлшектер есептеу кезінде ондыққа алмастырылады. Бұл әрбір операцияда қандай да бір қате жіберіледі дегенді білдіреді. Егер операциялар өте көп болса, қателер жинақталып нәтижесінде өте үлкен болуы мүмкін.

Бул калай алынатынын келесі мысалдан көрүге болады.  $[(1/3+2/9)\cdot9]^2$  -өрнегін есептеу қажет болсын. Есептеу екінші белгіге дейінгі дәлдікте жүргізілсін дейік, яғни сандар үтірден кейінгі екінші белгіге дейін дөңгелектеледі. Онда 1/3=0,33; 2/9=0,22; 1/3+2/9=0,55; 0,55·9=4,95;  $4,95^2$ =24,50 болады, ал бұл кезде шешім болса 25-ке тең. Қате жарты-бірлікке кетті, яғни 2%-ке.

Әрине, ЭЕМ мәнді өте үлкен дәлдікпен, мысалы 16-шы белгіге дейін есептейді. Сонда қазіргі кездегі компьютерлер орындайтын операциялар саны үлкен болғанда (кейде секундына миллиард операциялар), нәтижелік қате ұтымды шешімнің дәл мәніне ғана әсер етіп қоймай, нәтиже сапасына да әсерін тигізеді!

Келесі суретте есеп шартына кіретін сандар аз-маз өзгергендегі нәтиже сапасының өзгерісі сипатталады.

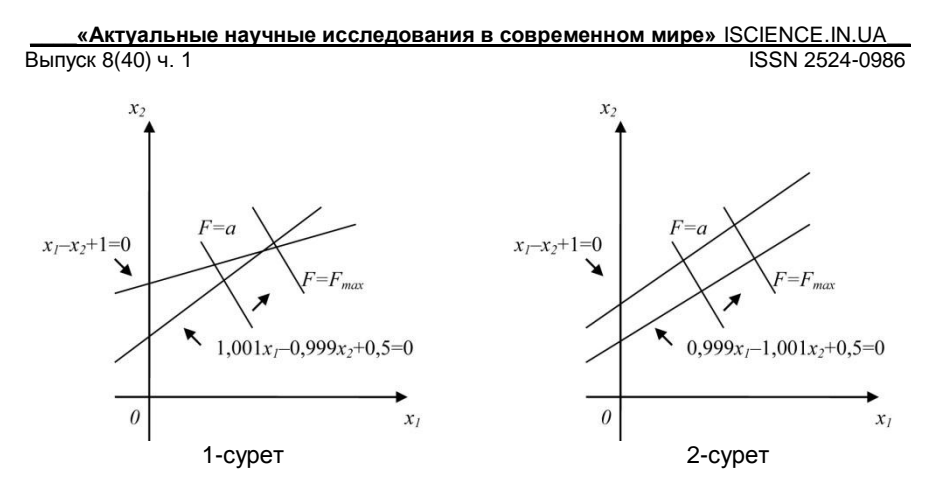

1-ші суретте шектеулер жүйесінің мүмкін болатын шешімдер облысы шектелген және ақарғы оптимумы бар. Бірақ параметрлер елеусіз (мыңдық бөлікке) өзгергенде облыс шектелмей қалады және мақсат функция шексіз өсе береді (2-ші сурет).

Тап осы сияқты (және бұдан да әрі түрлі) жағдайлар сызықтық емес есептерді шешкенде туындайды. Сонымен, математикалық программалау есептерін шешу алгоритмін жасағанда дөңгелектеу қателігін бағалау керек және қажет жағдайда алгоритмді қатені азайтатындай етіп модификациялау керек. Осы мақсатта, мысалы *модификацияланған симплекс әдісі* (*МСМ*) жасалған. МСМ есептеу процедураларында негізінен көңіл дөңгелектеу қателігінің төңірегіне аударылған.

Басқа мәселе *есептің көлемінің үлкен* болуымен байланысты. Мысалы, егер сызықтық программалау есебі шектеулер матрицасында 1500 жолды қамтыса, онда қазіргі кездегі компьютерлер үшін симплекс әдісін жасауға болады. Бірақ кейде 8000-нан 16000-ға дейінгі жолдан тұратын есептерді кездестіруге болады. Бұл жағдайда белгілі алгоритмдерді модификациялау қажет болады.

Сызыктык емес есептерді шешу алгоритмдерін модификациялау да өте ӛзекті мәселенің бірі, және соңғы кездері осы облыста маңызды нәтижелер алынып жүр.

## **ҚОЛДАНЫЛҒАН ӘДЕБИЕТТЕР ТІЗІМІ:**

- 1. Банди Б. Основы линейного программирования. М: Высшая школа, 1986
- 2. Васильев П.П. Турбо Паскаль мой друг. М: Компьютер, ЮНИТИ,1995
- 3. Вентцель Е.С. Исследование операций. Задачи, принципы, методология М: Наука, 1980
- 4. Исследование операций в экономике. / поде ред. проф. Н.Ш. Кремера. М: ЮНИТИ, 1997
- 5. Культин Н.Б. Turbo Pascal в задачах и примерах. СПБ.: БХВ Петербург, 2002
- 6. Семакин И.Г., Шестаков А.П. Основы программирования. М: Наука, 2001

#### **УДК 004.02; 004.4**

# **Жахина Рыскуль Утеуовна, Бекешева Лаура Рахиевна, Утебаева Диляра, Камаладин Еркеназ Саматқызы АРГУ им. К. Жубанова (Актобе, Казахстан)**

#### **ПРОГРАММАЛАУ ТІЛДЕРІН ҚАТАР ОҚЫТУДЫҢ ТИІМДІЛІГІ ТУРАЛЫ**

*Аннотация. Жұмыста мамандарды даярлауда программалау тілдерінің ерекшеліктері мен мүмкіндіктерін көрсету үшін екі тілді салыстыра отырып қатар оқыту мәселесі қарастырылады. Соның ішінде Turbo Pascal және С++ программалау тілдерін қатар оқыту ұсынылады. Осы жағдайда студенттердің программалау тілдерін тез меңгеруіне мүмкіндігі мол болатыны жөнінде айтылады.*

*Кіліттік сөздер: программалау тілі, Turbo Pascal программалау тілі, С++ программалау тілі.*

## *ОБ ЭФФЕКТИНОСТИ ОБУЧЕНИЯ К НЕСКОЛЬКИМ ЯЗЫКАМ ПРОГРАММИРОВАНИЯ ОДНОВРЕМЕННО*

*Аннотация. В работе рассматривается вопрос обучения будущих специалистов одновременно к нескольким языкам программирования для показа особенностей и возможностей этих языков программирования путем их сравнения. В том числе предлагается изучение языков программирования Turbo Pascal и С++ одновременно. Говорится об эффективности и широких возможностях быстрого освоения языков программирования студентами в таких случаях.*

*Кіліттік сөздер: язык программирования, язык программирования Turbo Pascal, язык программирования С++.*

## *ABOUT EFFICIENCY OF TRAINING TO SEVERAL LANGUAGES OF PROGRAMMING SIMULTANEOUSLY*

*Abstraction. In this paper, the issue of training future specialists simultaneously to several programming languages is considered to show the features and capabilities of these programming languages by comparing them. Including the study of programming languages Turbo Pascal and C ++ at the same time. It is a question of efficiency and wide opportunities for rapid mastering of programming languages by students in such cases*

*Keywords: programming language, Turbo Pascal programming language, C ++ programming language.*

Жоғары оқу орындарының студенттеріне тиянақты теориялық білімді практикалық іс-әрекетте шебер қолдана алуға машықтандыру, компьютерлік технологияның және программалау тілдерінің ерекшеліктері мен мүмкіндіктерін көрсету негізінде жұмыс жасауды үйрету – қазіргі уақыт талабы.

«Информатика» және «Ақпараттық жүйелер» мамандықтарында қазіргі уақытта Turbo Pascal программалау тілі, содан кейін С++ программалау тілі

бөліп оқытылады. С++ программалау тіліне аз сағат дәріс бөлінгендіктен, студенттер мен оқытушылар бірқатар қиыншылықтарға кездеседі. Сондықтан екі тілді салыстыра отырып, қатар оқыту әдістемесін ұсынып отырмыз. Бұлай оқыту тәжірибесі сапалы біліммен қатар, оқу жоспарына сәйкес бөлінген уақытты тиімді пайдалануға мүмкіндік берер еді. Сонымен қатар, студенттердің осы орталарда жұмыс істеу дағдыларын, біліктіліктерін және логикалық ойлауларын арттырып, екі тілді салыстыра отырып оқуына, тез меңгеруіне жағдай туғызады.

Екі тілді оқыту барысында сәйкес жағдайларына және кейбір айырмашылықтарына тоқталып түсіндіріп отырған дұрыс. Ӛйткені тілдің негізгі компоненттері (мысалы, айнымалы, тұрақты, идентификатор, функция, обьект т.б. ұғымдар) және жалпы операторларының (басқару, қайталану операторлары) жұмыс істеу принциптері аталған программалау орталары үшін бірдей.

Программалау тілдеріне жалпы бірдей ортақтық, тілдің негіздерімен қатар, мынадай тақырыптар: деректер құрылымын классикалық басқару конструкциясы және рекурсия, параметрлерді беру жолдары мен механизмі, іздеу және сұрыптау алгоритмдері қарастырылады және қазіргі программалау тілдерінде қолданылатын операторлар жиынтығы бар, бұлар барлық классикалық басқару конструкциясының функцияларын қолдайды. Тек айырмашылығы осы конструкцияның жазылуында және оларды кейбір жүзеге асыру ерекшелігінде. Мысалға, тақырыптарды түсіндіру барысында есептерді шығару кезінде екі тілде жазылуын былай көрсеткен дұрыс.

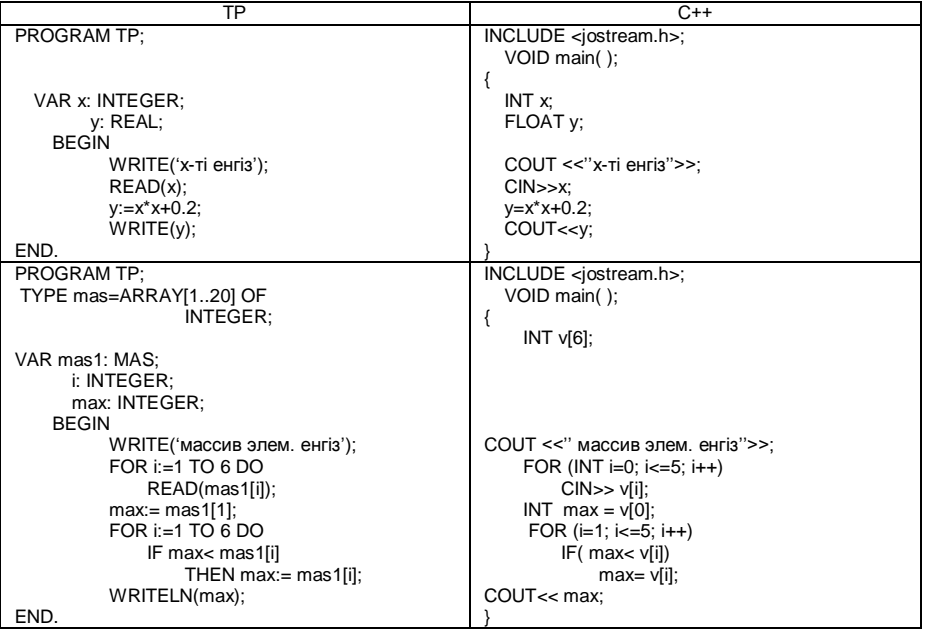

Қарастырылып отырған еңбекте С++ және ТР программалау тілдерінің мүмкіндіктерін жан-жақты үйреніп, оны қолдану үшін лабораториялық жұмыстар ұсынылады. Стүденттерге өз бетінше жұмыс жасауды үйретү мақсатында тапсырмалар екі тілге ортақ түрде беріледі. Барлық тапсырманы игерген тілде программалап нәтижесін алуға немесе екі тілдеде қатар құрып, салыстыра отырып шығаруға болады. Бұл студенттердің игерген білімдерін орынды және тиімді пайдалануға, ойлау қабілетін дамытуға, кеңейтуге жағдай туғызады. Сонымен қатар, жалпы программалау тіліне ортақ негіздерін көре отырып, кейін олардың ӛз бетімен басқа программалау тілдерін оқып үйренуіне, тез меңгеруіне мүмкіндік береді.

Барлық программалау тілі үшін программалай білу дегеніміз – бұл барлық тіл үшін көбірек ортак конструкцияны және деректер құрылымын қолдана білу.

Microsoft фирмасының президенті Билл Гейтс былай айтқан: «Егер адам ұлы программист болғысы келсе, онда тілдің қосалқы мәні бар болады және оны қанша оқығыңыз келсе де жаттап алуға болады... С++ тілін жақсы білген адам үшін Pascal тіліне өтү еш қиындық тудырмайды».

# **ҚОЛДАНЫЛҒАН ӘДЕБИЕТТЕР ТІЗІМІ:**

- 1. Культин Н.Б. Программирование в Турбо Паскаль 7.0. СПБ.: БХВ Петербург, 2002
- 2. Культин Н.Б. Turbo Pascal в задачах и примерах. СПБ.: БХВ Петербург, 2002
- 3. Семакин И.Г., Шестаков А.П. Основы программирования. М: Наука, 2001
- 4. Фаронов В.В. Turbo Pascal 7.0. Начальный курс: Учебное пособие. М: Нолидж, 1998
- 5. Фаронов В.В. Turbo Pascal(в 3-х книгах). Практика программирования. Учебно-инженерный центр. «МВТУ-ФЕСТО ДИДАКТИК», 1993

# **ИНФОРМАЦИЯ О СЛЕДУЮЩЕЙ КОНФЕРЕНЦИИ**

Уважаемые научно-педагогические работники учебных заведений, аспиранты, соискатели и студенты. Приглашаем Вас принять участие в

#### **ХLІ Международной научной конференции «Актуальные научные исследования в современном мире». (26-27 сентября 2018 г**.**)**

Для участия в конференции необходимо до **25 сентября 2018 г. (включительно)** отправить статью на электронную почту оргкомитета: [iscience.in.ua@gmail.com.](mailto:iscience.in.ua@gmail.com)

**Рабочие языки конференции:** *українська, русский, english, polski, беларуская, [казақша,](https://vk.com/) o'zbek, limba română[, кыргыз тили,](https://vk.com/)* [Հայերեն](https://vk.com/)

# **Планируется работа следующих секций:**

- 1. АРХИТЕКТУРА
- 2. БИОЛОГИЧЕСКИЕ НАУКИ
- 3. ВЕТЕРИНАРНЫЕ НАУКИ
- 4. ВОЕННЫЕ НАУКИ
- 5. ГЕОГРАФИЧЕСКИЕ НАУКИ
- 6. ИСКУССТВОВЕДЕНИЕ
- 7. ИСТОРИЧЕСКИЕ НАУКИ
- 8. КУЛЬТУРОЛОГИЯ
- 9. МЕДИЦИНСКИЕ НАУКИ
- 10. МЕНЕДЖМЕНТ И МАРКЕТИНГ
- 11. НАУКИ О ЗЕМЛЕ
- 12. ПЕДАГОГИКА
- 13. ПОЛИТИЧЕСКИЕ НАУКИ
- 14. ПСИХОЛОГИЧЕСКИЕ НАУКИ

15. СЕЛЬСКОХОЗЯЙСТВЕННЫЕ НАУКИ

16. СОВРЕМЕННЫЕ ИНФОРМАЦИОННЫЕ ТЕХНОЛОГИИ

- 17. СОЦИОЛОГИЧЕСКИЕ НАУКИ
- 18. ТЕХНИЧЕСКИЕ НАУКИ
- 19. ТУРИЗМ И РЕКРЕАЦИЯ
- 20. ФАРМАЦЕВТИЧЕСКИЕ НАУКИ
- 21. ФИЗИКО-МАТЕМАТИЧЕСКИЕ НАУКИ

22. ФИЗИЧЕСКОЕ ВОСПИТАНИЕ И СПОРТ

- 23. ФИЛОЛОГИЧЕСКИЕ НАУКИ
- 24. ФИЛОСОФСКИЕ НАУКИ
- 25. ХИМИЧЕСКИЕ НАУКИ
- 26. ЭКОЛОГИЯ
- 27. ЭКОНОМИЧЕСКИЕ НАУКИ
- 28. ЮРИДИЧЕСКИЕ НАУКИ

# **[УСЛОВИЯ УЧАСТИЯ](http://iscience.in.ua/o-konferentsii/usloviya-uchastiya)**

Для участия в конференции необходимо до **25.09.2018 г. (включительно)** отправить на электронный адрес: [iscience.in.ua@gmail.com:](mailto:iscience.in.ua@gmail.com)

1. Текст статьи (оформлен в соответствии с нижеприведенными требованиями);

2. заявку участника;

3. копию документа об оплате орг.взноса в электронном виде или (СНГ. Отправить на email № перевода и название системы перевода. Украина (сума, дата, время и ФИО плательщика);

4. личную фотографию в формате.jpeg (по желанию).

# **АКТУАЛЬНЫЕ НАУЧНЫЕ ИССЛЕДОВАНИЯ В СОВРЕМЕННОМ МИРЕ**

Август 2018 г.

ВЫПУСК 8(40)

Часть 1

Ответственность за новизну и достоверность результатов научного исследования несут авторы

> Ответственный за выпуск: Водяной О. Дизайн и верстка: Вовкодав А.

Учредитель: ОО "Институт социальной трансформации" свидетельство о государственной регистрации №1453789 от 17.02.2016 г.

> Подписано к печати 5.09.2018. Формат 60х84 1/16. Тираж 300 шт. Заказ №042 Изготовитель: ФЛП "Кравченко Я.О." свидетельство о государственной регистрации В01 №560015 Адрес: 03039, Украина, Киев, просп. В. Лобановского, 119 тел. +38 (044) 561-95-31

Адрес ред. коллегии: 08400, Украина, Киевская обл., г. Переяслав-Хмельницкий, ул. Богдана Хмельницкого, 18 тел.: +38 (063) 5881858 сайт: [http://iscience.in.ua](http://iscience.in.ua/) e-mail: [iscience.in.ua@gmail.com](mailto:iscience.in.ua@gmail.com)

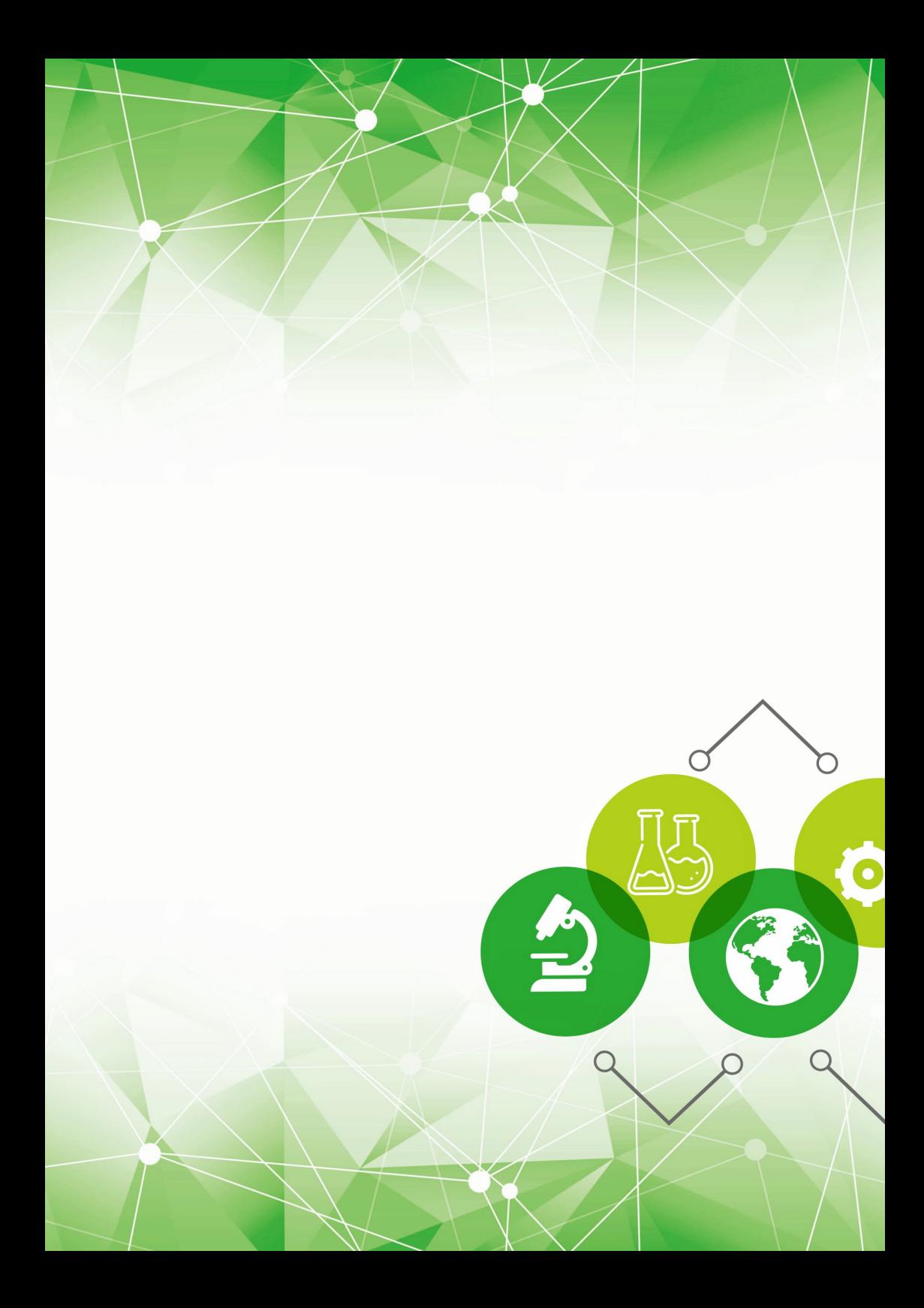